The xint bundle Jean-François Burnol jfbu (at) free (dot) fr Package version: 1.2l (2017/07/26); documentation date: 2017/07/26. From source file xint.dtx. Ti[me-stamp](#page-94-0): <26-07-2017 at 19:42:16 CEST>.

# **Contents**

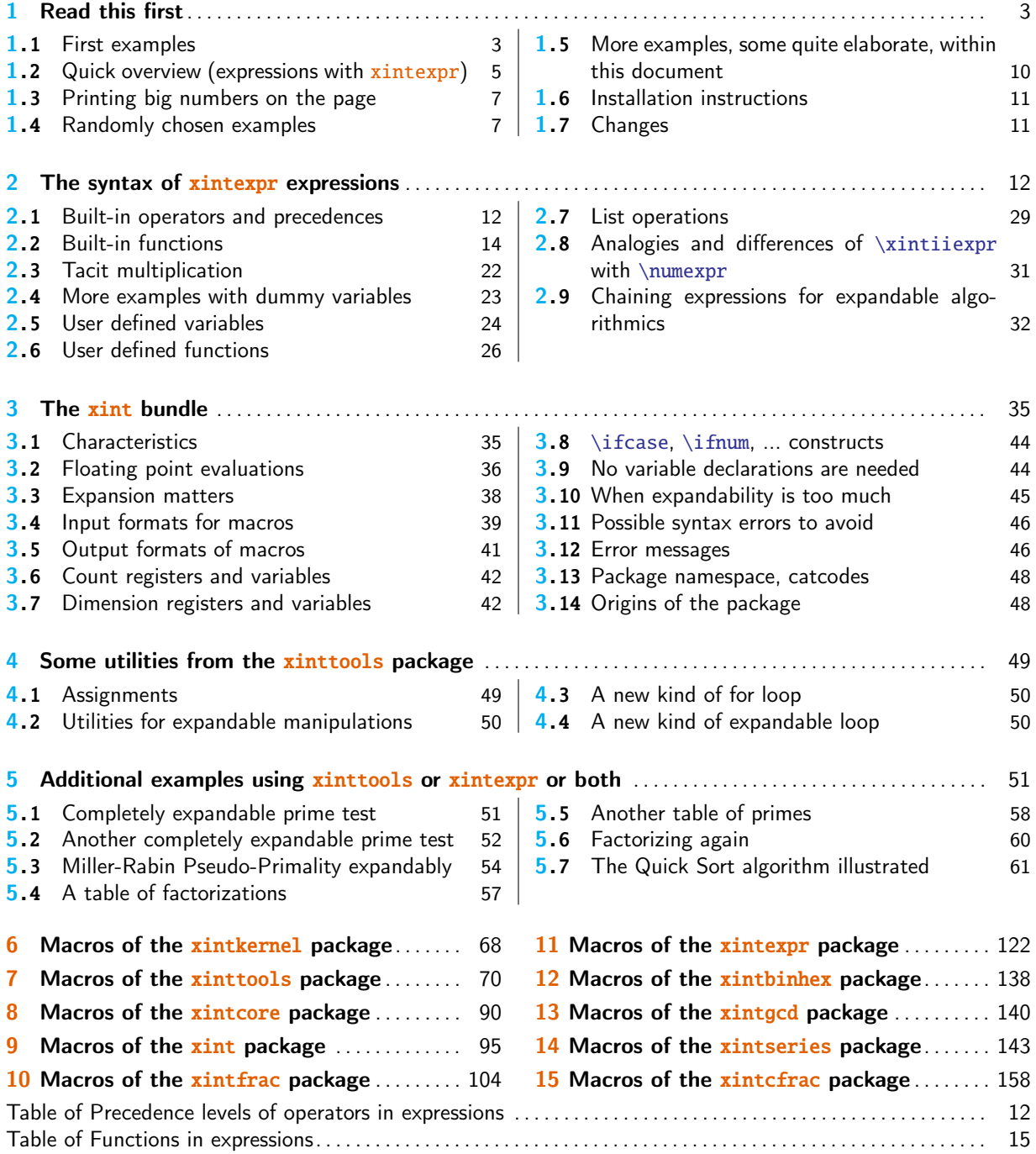

157915743[54](#page-121-0)131667 Dependency graph for the xint bundle components: modules at the bottom automatically import modules at the top when connected by a continuous line. No module will be loaded twice, this is<br>managed internally under Plain as well as LAT<sub>E</sub>X. Dashed lines indicate a partial dependency, and<br>to enable the corresponding modules at the top when connected by a continuous line. No module will be loaded twice, this is managed internally under Plain as well as LATEX. Dashed lines indicate a partial dependency, and to enable the corresponding functionalities of the lower module it is necessary to use the suitable \usepackage (LATEX) or \input (Plain TEX.)

F(1250)=767476895

80568936999178927

70735217372394624

. xintkernel

73500[93](#page-67-0)6993792414

xinttools **xinttools** xintcore **b** xintcore **b** xintcore **b** bnumexpr

xintgcd xintbinhex xint

[590](#page-69-0)762971[17](#page-89-0)0[414](http://www.ctan.org/pkg/bnumexpr)05

3972 xintgcd xintbinhex B 847 885529

6295[10](#page-139-0)[90](#page-137-0)4[12](#page-94-0)321568

xintfrac

xintexpr

xintcfrac xintseries

104958251[30](#page-103-0)5

253731597[66](#page-157-0)[800](#page-142-0)

Notice that since 1.2i the macro \xintXTrunc does not cause a partial dependency of xintfrac on xinttools anymore.

The bnumexpr package is a separate package (LAT<sub>E</sub>X only) by the author which uses (by default) vintcore as its mathematical engine. xintcore as its mathematical engine.

13[5](#page-89-0)[07](http://ctan.org/pkg/bnumexpr)248538315878 47481838130915181 4/23/6 26484 2

# 1 Read this first

<span id="page-2-0"></span>This section provides recommended reading on first discovering the package.

- **xinttools** provides utilities of independent interest such as expandable and nonexpandable loops. It is  $not$  loaded automatically (nor needed) by the other bundle packages, apart from xintexpr.
- **xintcore** provides the expandable T<sub>E</sub>X macros doing additions, subtractions, multipli[catio](#page-69-0)ns, divisions, and powers on arbitrarily long numbers (loaded automatically by xint, and also by package bnumexpr in its default configuration).
- **xint** extends xintcore w[ith addit](#page-121-0)ional operations on big integers. Loads automati[call](#page-89-0)y xintcore.
- **xintfrac** extends the scope of xint to decimal numbers, to numbers in scientific notati[on an](#page-94-0)d also to fractions w[ith arbitr](http://ctan.org/pkg/bnumexpr)arily long such numerators and denominators separated [by a forw](#page-89-0)ard slash. Loads automatically xint.
- **xintexpr** [extends](#page-89-0) xintfrac with expandable parsers doing algebra (exact, float, or [limi](#page-103-0)ted to integers) on c[omma](#page-94-0) separated expressions using standard infix notations with parentheses, numbers in decimal notation, scientific notation, comparison operators, Boolean logic, twofold and th[reefo](#page-94-0)ld way conditionals, sub[expr](#page-121-0)essions, [some func](#page-103-0)tions with one or many arguments, user-definable variables, user-definable functions, nestable use of dummy variables for evaluation of sub-expressions, with iterations admitting omit, abort, and break instructions. Automatically loads xinttools and xintfrac (hence xint and xintcore too).

Further modules:

- **xintbinhex** is for conversions [to and fro](#page-69-0)m bi[nary and h](#page-103-0)exadec[imal](#page-94-0) base[s.](#page-89-0)
- **xintseries** provides some basic functionality for computing in an expandable manner partial sums of series and power series with fractional coefficients.
- **[xintgcd](#page-137-0)** implements the Euclidean algorithm and its typesetting.
- **[xintcfrac](#page-142-0)** deals with the computation of continued fractions.

A[ll macros](#page-139-0) from the xint packages doing computations are expandable, and naturally also the par[sers provid](#page-157-0)ed by xintexpr.

The reasonable range of use of the package arithmetics is with numbers of up to a few hundred digits. Although numbers up to about 19950 digits are acceptable inputs, the package is not at his peak efficiency w[hen c](#page-94-0)onfronted with such really big numbers having thousands of digits.<sup>1</sup>

# 1.1 First examples

With \usepackage{xintexpr} if using  $\mathbb{E}X$ , or \input xintexpr.sty\relax for other formats, you can do computations such as the following.

## with floats:

 $1$  The maximal handled size for inputs to multiplication is 19959 digits. This limit is observed with the current default values of some parameters of the tex executable (input stack size at 5000, maximal expansion depth at 10000). Nesting of macros will reduce it and it is best to restrain numbers to at most 19900 digits. The output, as naturally is the case with multiplication, may exceed the bound.

\thexintfloatexpr 3.25^100/3.2^100, 2^1000000, sqrt(1000!), 10^-3.5\relax

4.713443069476886, 9.900656229295898e301029, 6.343400192933548e1283, 0.0003162277660168379

#### with fractions:

\thexintexpr reduce(add((-1)^(i-1)/i\*\*2, i=1..25))\relax

196669262520424458517/238898057495217120000

#### with integers:

\thexintiiexpr 3^159+2^234\relax

7282510957931791370332035240020194155624159839406805975150495299651205982251

Float computations are done by default with 16 digits of precision. This can be changed by a prior assignment to \xintDigits:

% use braces (or a LaTeX environment) to limit the scope of the \xintDigits assignment

 ${\xintDigits := 88;\theta;$   $3.25^100-3.2^100\red\psi$ 

1.215554966658265430322806638672591886136929518808939313995673252222064394651297590367526e51 We can even try daring things:  $2^2$ 

{\xintDigits:=500;\printnumber{\thexintfloatexpr sqrt(2)\relax}}

1.414213562373095048801688724209698078569671875376948073176679737990732478462107038850387534⤸ 32764157273501384623091229702492483605585073721264412149709993583141322266592750559275579995⤸ 05011527820605714701095[59](#page-3-0)97160597027453459686201472851741864088919860955232923048430871432142 50839762603627995251407989687253396546331808829640620615258352395054745750287759961729835575⤸ 22033753185701135437460340849884716038689997069900481503054402779031645424782306849293691862⤸ 15805784631115966687130130156185689872372

This is release 1.2l.

- 1. exp, cos, sin, etc... are yet to be implemented,
- 2. NaN, +Infty, -Infty, etc... are yet to be implemented,
- 3. powers work currently only with integral and half-integral exponents (but the latter only for float expressions),
- 4. xint can handle numbers with thousands of digits, but execution times limit the practical range to a few hundreds (if many such computations are needed),
- 5. computations in \thexintexpr and \thexintiiexpr are exact (except if using sqrt, naturally),
- 6. [fract](#page-94-0)ions are not systematically reduced to smallest terms, use reduce function,
- 7. for producing fixed point numbers with d digits after decimal mark, use (note the extra `i' in the parser name!) \thexintiexpr  $[d] ... \relax$ . This is actually essentially synonymous with \thexintexpr round(..,d)\relax (for d=0, \thexintiexpr [0] is the same as \thexintiexpl r without optional argument, and is like \thexintexpr round(..)\relax). If truncation rather than rounding is needed use thus \thexintexpr trunc(..,d)\relax (and \thexintexpr trunc(..) $\lambda$ \relax for truncation to integers),
- 8. all three parsers allow some constructs with dummy variables as seen above; it is possible to define new functions or to declare variables for use in upcoming computations,
- 9. \thexintiiexpr is slightly faster than \thexintexpr, but usually one can use the latter with no significant time penalty also for integer-only computations.

<span id="page-3-0"></span><sup>&</sup>lt;sup>2</sup> The \printnumber is not part of the package, see subsection  $1.3$ .

All operations executed by the parsers are based on underlying macros from packages xintfrac and xint which are loaded automatically by xintexpr. With extra packages xintbinhex and xintgcd the parsers can handle hexadecimal notation on input (even fractional) and compute gcd's or lcm's of integers.

All macros doing computations ultimately rely on (and reduce to) the \numexpr pr[imitive f](#page-103-0)rom  $\varepsilon$ -T<sub>E</sub>X. These  $\varepsilon$ -T<sub>E</sub>X extensions date back [to 1999](#page-121-0) and are by default in[corporated](#page-137-0) into [the](#page-139-0) pdftex etc... executables from major modern TEX installations since more than ten years now. Only the te $\chi$ x binary does not benefit from them, as it has to remain the original D. Knurn's software, but one can then use etex on the command line. PDFTEX (in pdf or dvi output mode), LuaTEX, XeTEX all include the  $\varepsilon$ -T<sub>E</sub>X extensions.

# 1.2 Quick overview (expressions with **xintexpr**)

<span id="page-4-0"></span>This section gives a first few examples of using the expression parsers which are provided by package xintexpr. Loading xintexpr automatically also loads packages xinttools and xintfrac. The latter loads xint which loads xintcore. All three provide the macros which ultimately do the computations associated in expressions with the [various sy](#page-121-0)mbols like  $+$ ,  $*$ ,  $\wedge$ , ! and functions such as max, sqrt, gcd (the latter requires explicit loading of xintgcd). The package xinttools does not han[dle comput](#page-121-0)ations b[ut provide](#page-121-0)s some useful utilities.

Release 1.2h defines \thexintexpr as synonym to \xinttheexpr, \thexintfloatexpr as synonym of \xintthefloatexpr, etc...

There are three expression parsers and two subsidiary ones. They all admit comma separated expressions, and will then output a comma separated list of results.

- \xinttheiiexpr ... \relax does exact computations only on integers. The forward slash / does the rounded integer division (// does truncated division, and /: is the associated modulo). There are two square root extractors sqrt and sqrtr for truncated and rounded square roots. Scientific notation 6.02e23 is not accepted on input, one needs to wrap it as num(6.02e23) [which will conv](#page-131-0)ert to an integer notation 602000000000000000000000.
- \xintthefloatexpr ... \relax does computations with a given precision P, as specified via a prior assignment  $\xrightarrow{}$   $\xrightarrow{}$   $\therefore$  The default is P=16 digits. An optional argument controls the precision for formatting the output (this is not the precision of the computations themselves). The four basic operations and the square root realize correct rounding.<sup>3</sup>
- [\xinttheexpr](#page-132-0) ... \relax handles integers, decimal numbers, numbers in scientific notation and fractions. The algebraic computations are done exactly. The sqrt function is available and works according to the \xintDigits precision or according to its second optional argument.

[Currently, th](#page-121-1)e sole available non-algebraic function is the square root extraction sqrt. It is allowed in \xintexpr..\relax but naturally can't return an exact value, hence computes as if it was in \xintfloatexpr..\relax. The power operator  $\wedge$  (equivalently \*\*) works with integral exponents only in \xintiiexpr (non-negative) and \xintexpr (negative exponents allowed, of course) and also with half-integral exponents in \xintfloatexpr (it proceeds via an integral power followed by a square-root extraction).

Two derived parsers:

• \xinttheiexpr ... \relax does all computations like [\xinttheexp](#page-132-0)r ... \relax but rounds the result to the nearest integer. With an optional positive argument [D], the rounding is to the nearest fixed point number with D digits after the decimal mark.

 $3$  wh[en the inputs are a](#page-131-1)lready floating point numbers with at most P-digits mantissas.

• \xinttheboolexpr ... \relax does all computations like \xinttheexpr ... \relax but converts the result to 1 if it is not zero (works also on comma separated expressions). See also the booleans \xintifboolexpr, \xintifbooliiexpr, \xintifboolfloatexpr (which do not handle comma separated expressions).

He[re is a \(partial\)](#page-132-1) list of the recognized symbols:

- the comma (to separate distinct computations or arguments to a function),
- parentheses,
- infix operators +, -,  $\ast$ ,  $/$ ,  $\wedge$  (or  $\ast\ast$ ),
- branching operators  $(x)$ ?{x non zero}{x zero},  $(x)$ ??{x<0}{x=0}{x>0},
- boolean operators !, && or 'and', || or 'or',
- comparison operators = (or ==),  $\langle , \rangle$ ,  $\langle = , \rangle$ =, !=,
- factorial post-fix operator !,
- " for hexadecimal input (uppercase only; package xintbinhex must be loaded additionally to xintexpr),
- functions num, reduce, abs, sgn, frac, floor, ceil, sqr, sqrt, sqrtr, float, round, trunc, mod, quo, rem, max, min, `+`, `\*`, not, all, any, xor, if, ifsgn, even, odd, first, last, reversed, bool, togl, factorial, binomial, pfacto[rial,](#page-137-0)
- [multi-arg](#page-121-0)uments gcd and lcm are available if xintgcd is loaded,

• functions with dummy variables add, mul, seq, subs, rseq, iter, rrseq, iterr.

See subsection 11.1 for basic information and section 2 for the built-in syntax elements.

The normal mode of operation of the parsers is to unveil the parsed material token by token. This means that all elements may arise from expansio[n of enco](#page-139-0)untered macros (or active characters). For example a closing parenthesis does not have to be immediately visible, it may arise later from exp[ansion. This gen](#page-121-1)eral behavior has excepti[ons, in pa](#page-11-0)rticular constructs with dummy variables need immediately visible balanced parentheses and commas. The expansion stops only when the ending \relax has been found; it is then removed from the token stream, and the final computation result is inserted.

Release 1.2 added the (pseudo) functions qint, qfrac, qfloat to allow swallowing in one-go all digits of a big number, fraction, or float, skipping the token by token expansion.

Here is an example of a computation:

\xinttheexpr (31.567^2 - 21.56\*52)^3/13.52^5\relax

-1936508797861911919204831/4517347060908032[-8]

This illustrates that \xinttheexpr..\relax does its computations exactly. The same example as a floating point evaluation:

\xintthefloatexpr (31.567^2 - 21.56\*52)^3/13.52^5\relax

-4.286827582100044

Again, all computations done by \xinttheexpr..\relax are completely exact. Thus, very quickly very big numbers are created (and computation times increase, not to say explode if one goes into handling numbers with thousands of digits). To compute something like 1.23456789^10000 it is thus better to opt for the floating point version:

\xintthefloatexpr 1.23456789^10000\relax

1.411795173056392e915

(we can deduce that the exact value has 80000+916=80916 digits). A bigger example (the scope of the assignment to  $\xrightarrow{\xin\bigcup\{g\}}$  is limited by the braces):

{\xintDigits:=24; \xintthefloatexpr 1.23456789123456789^123456789\relax }

1.90696640042856610942910e11298145 (<- notice the size of the power of ten: this surely largely exceeds your pocket calculator abilities).

It is also possible to do some computer algebra like evaluations (only numerically though):

\xinttheiiexpr add(i^5, i=100..200)\relax\par

\noindent\xinttheexpr reduce(add(x/(x+1), x = 1000..1014))\relax

10665624997500

4648482709767835886400149017599415343/310206597612274815392155150733157360

Were it not for the reduce function, the latter fraction would not have been obtained in reduced terms:

```
By default, the basic operations on fractions are not followed in an automatic manner by
reduction to smallest terms: A/B multiplied by C/D returns AC/BD, A/B added to C/D returns
(AD+BC)/BD except if either B divides D or D divides B.
```
Make sure to read section 11, section 2 and subsection 3.5.

# 1.3 Printing big numbers on the page

When producing very [long numbe](#page-121-0)r[s there is](#page-11-0) the [question of pri](#page-40-0)nting them on the page, without going beyond the page limits. In this document, I have most of the time made use of these macros (not provided by the package:)

```
\def\allowsplits #1{\ifx #1\relax \else #1\hskip 0pt plus 1pt\relax
                      \expandafter\allowsplits\fi}%
  \def\printnumber #1{\expandafter\allowsplits \romannumeral-`0#1\relax }%
  % \printnumber thus first ``fully'' expands its argument.
It may be used like this:
```
\printnumber {\xintiiQuo{\xintiiPow {2}{1000}}}{\xintiFac{100}}}

or as \printnumber\mybiginteger or \printnumber{\mybiginteger} if \mybiginteger was previously defined via a \newcommand, a \def or an \edef.

An alternative is to suitably configure the thousand separator with the numprint package (see footnote 7. This will not allow linebreaks when used in math mode; I also tried siunitx but even in text mode could not get it to break numbers accross lines). Recently I became aware of the segsplit package<sup>4</sup> which can be used to achieve this splitting accross lines, and does work in inline math mode (however it doesn't allow to separate digits by groups of three, for e[xample\).](http://ctan.org/pkg/numprint)

# 1.4 R[a](#page-6-2)ndomly chosen examples

<span id="page-6-1"></span>Here are some examples of use of the package macros. The first one uses only the base module xint, the next one requires the xintfrac package, which deals with decimal numbers, scientific numbers (lowercase e), and also fractions (it loads automatically  $xint$ ). Then some examples with expressions, which require the xintexpr package (it loads automatically xintfrac). And finally some examples using xintseries, xintgcd which are among the extra packages included in the xint [dis](#page-94-0)tribution.

The printing of the outputs will either use a custom \[print](#page-94-0)number macro as described in the previous section, or some[times the](#page-121-0) \np macro from the numprint packa[ge \(see](#page-103-0) footnote 7).

•  $123456^{99}$ :

\xintiiPow {123456}{99}: 114738181166266556633273330008454586747025480423426102975889545 4373590894697032027622647054266320583469027086[822116813](http://www.ctan.org/pkg/numprint)3415250032403[8762776168](#page-9-1)9532221176⤸ 3429587203376221608860691585075716801971671071208769703353650737748777873778498781606749⤸ 9997983665812517232752154970541659566738491153332674854107560766971890623518995832377826⤸ 3699981109532393993235189992220564587812701495877679143167735437253858445948715594121519⤸ 7416398666125896983737258716757394949435520170950261865801665199030718414432231169678376⤸ 96

```
• 1234/56789 with 1500 digits after the decimal point:
```
\xintTrunc {1500}{1234/56789}\dots: 0.02172956030217119512581661941573191991406786525559) 5273732589057740055292398175703041081899663667259504481501699272746482593460001056542640 3000581098452165031960414869076757822817799221680254978957192414023842645582771311345507⤸ 0524221240028878832168201588335769251087358467308809804715701984539259363609149659264998 5032312595749176777192766204722745602141259751008117769286305446477310746799556252091073⤸

<span id="page-6-2"></span><sup>4</sup> http://ctan.org/pkg/seqsplit

9755938650090686576625754987761714416524326894292908837979186109986088855236049234887037⤸ 9827079187870890489355332898976914543309443730299882019405166493511067284157143108700628⤸ 6428709785345753579038194016446847100670904576590536899751712479529486344186374121748930⤸ 2505766961911637817182905140079945059782704396978288048741833805842680800859321347444047⤸ 2626741094225994470760182429695891810033633274049551849830072725351740653999894345735969⤸ 9941890154783496803958513092324217718220077831974502104280758597615735441722868865449294⤸ 7577875997112116783179841166423074891264153269119019528429801546074063639085034073500149⤸ 6768740425082322280723379527725439785874024899188223071369455352268925320044374790892602⤸ 4406134990931342337424501223828558347567310570709116202081389001391114476395076511296201⤸ 7292081212910951064466710102308545669055626970011798059483350648893271584285689129937135⤸ 7129021465424642096180598355315289932909542340946310024828752047051365581362587825106974⤸ 9423303808836218281709485992005494021729560302171195125816619415731919914067865255595273⤸ 732589057740055292398175703041081899663667. . .

• 0.99<sup>-100</sup> with 200 (+1) digits after the decimal point.

\xinttheiexpr [201] .99^-100\relax: 2.731999026429026003846671721257837435505351642938572 2070833430572508246455518705343044814301378480614036805562476501925307034269685489153194⤸ 616612271015920671913840348851485747943086470963920731779793038

Notice that this is rounded, hence we asked \xinttheiexpr for one additional digit. To get a truncated result with 200 digits after the decimal mark, we should have issued  $\xint the exp r \Delta$ trunc(.99^-100,200)\relax, rather.

The fraction  $0.99^{\wedge}$ -100's denominator is first evaluated exactly (i.e. the integer  $99^{\wedge}100$ is evaluated exactly and then used to divide the suitable power of ten to get the requested digits); for some longer inputs, such as for example 0.7123045678952^-243, the exact evaluation before truncation would be costly, and it is more efficient to use floating point numbers:

```
\xintDigits:=20; \np{\xintthefloatexpr .7123045678952^-243\relax}
6.342, 022, 117, 488, 416, 127, 3 \times 10^{35}
```
Side note: the exponent -243 didn't have to be put inside parentheses, contrarily to what happens with some professional computational software.  $:-)$ 

• 200!:

\xinttheiiexpr 200!\relax: 7886578673647905035523632139321850622951359776871732632947425 3324435944996340334292030428401198462390417721213891963883025764279024263710506192662495⤸ 2829931113462857270763317237396988943922445621451664240254033291864131227428294853277524⤸ 2424075739032403212574055795686602260319041703240623517008587961789222227896237038973747⤸ 20000000000000000000000000000000000000000000000000

• 2000! as a float. As xintexpr does not handle exp/log so far, the computation is done internally without the Stirling formula, by repeated multiplications truncated suitably: \xintDigits:=50;

\xintthefloatexpr 2000!\relax: 3.3162750924506332411753933805763240382811172081058e5735

• Just to show off (ag[ain\), let](#page-121-0)'s print 300 digits (after the decimal point) of the decimal expansion of 0.7<sup>-25</sup>:<sup>5</sup>

```
% % in the preamble:
```
- % \usepackage[english]{babel}
- % \usepackage[autolanguage,np]{numprint}
- % \npthousandsep[{,](#page-7-0)\hskip 1pt plus .5pt minus .5pt}
- % \usepackage{xintexpr}

<span id="page-7-0"></span> $5$  the \np typesetting macro is from the numprint package.

% in the body: \np {\xinttheexpr trunc(.7^-25,300)\relax}\dots

7,456.739,985,837,358,837,609,119,727,341,853,488,853,339,101,579,533,584,812,792,108, 394,305,337,246,328,231,852,818,407,506,767,353,741,490,769,900,570,763,145,015,081,436, 139,227,188,742,972,826,645,967,904,896,381,378,616,815,228,254,509,149,848,168,782,309, 405,985,245,368,923,678,816,256,779,083,136,938,645,362,240,130,036,489,416,562,067,450, 212,897,407,646,036,464,074,648,484,309,937,461,948,589. . .

This computation is with \xinttheexpr from package xintexpr, which allows to use standard infix notations and function names to access the package macros, such as here trunc which corresponds to the xintfrac macro \xintTrunc. Regarding this computation, please keep in mind that  $x$ inttheexpr computes exactly the result before truncating. As powers with fractions lead quickly to very big on[es, it is good](#page-121-1) to know that [xintexpr](#page-121-0) also provides \xintthefloatexpr which does computations with floating point numbers.

• Comp[utation of a B](#page-121-1)[ezout iden](#page-103-0)tity with [7^200-](#page-106-0)3^200 and 2^200-1: (with xintgcd)

```
\xintAssign \xintBezout {\xinttheiiexpr 7^200-3^200\relax}
                       {\xinttheiiexpr 2^200-1\relax}\to\A\B\U\V\D
\U\times(7^{200}-3^{200})+\xintiOpp\V\times(2^{200}-1)=D$
```
 $-220045702773594816771390169652074193009609478853\times(7^{200} - 3^{200}) + 1432589493627636931859130$  $-220045702773594816771390169652074193009609478853\times(7^{200} - 3^{200}) + 1432589493627636931859130$  $-220045702773594816771390169652074193009609478853\times(7^{200} - 3^{200}) + 1432589493627636931859130$ 6832683204654744168633877140891583816724789919211328201191274624371580391777549768571912⤸ 87693144240605066991456336143205677696774891 $\times$ (2<sup>200</sup> - 1) = 1803403947125

• The Euclide algorithm applied to 22,206,980,239,027,589,097 and 8,169,486,210,102,119,257: (with xintgcd) 6

```
\xintTypesetEuclideAlgorithm {22206980239027589097}{8169486210102119257}
22206980239027589097 = 2 × 8169486210102119257 + 5868007818823350583
 8169486210102119257 = 1 \times 5868007818823350583 + 23014783912787686745868007818823350583 = 2 × 2301478391278768674 + 1265051036265813235
 2301478391278768674 = 1 × 1265051036265813235 + 1036427355012955439
 1265051036265813235 = 1 \times 1036427355012955439 + 2286236812528577961036427355012955439 = 4 × 228623681252857796 + 121932630001524255
  228623681252857796 = 1 \times 121932630001524255 + 106691051251333541121932630001524255 = 1 \times 106691051251333541 + 15241578750190714106691051251333541 = 6 × 15241578750190714 + 15241578750189257
   15241578750190714 = 1 × 15241578750189257 + 1457
   15241578750189257 = 10460932567048 \times 1457 + 3211457 = 4 \times 321 + 173321 = 1 \times 173 + 148173 = 1 \times 148 + 25148 = 5 \times 25 + 2325 = 1 \times 23 + 223 = 11 \times 2 + 12 = 2 \times 1 + 0
```
•  $\sum_{n=1}^{500} (4n^2 - 9)^{-2}$  with each term rounded to twelve digits, and the sum to nine digits: \def\coeff #1{\xintiRound {12}{1/\xintiiSqr{\the\numexpr 4\*#1\*#1-9\relax }[0]}}  $\xintRound {9}{xintiseries {1}{500}{\coeff}[-12]}$ 

```
0.062366080
```
<span id="page-8-0"></span> $^6$  this example is computed tremendously faster than the other ones, but we had to limit the space taken by the output hence picked up rather small big integers as input.

The complete series, extended to infinity, has value  $\frac{\pi^2}{144} - \frac{1}{162} = 0.062, 366, 079, 945, 836, 595,$  $346,844,45...$ <sup>7</sup> I also used (this is a lengthier computation than the one above) xintseries to evaluate the sum with 100,000 terms, obtaining 16 correct decimal digits for the complete sum. The coefficient macro must be redefined to avoid a \numexpr overflow, as \numexpr inputs must not exceed  $2^{31}$  - 1; my choice was:

```
\def\coeff #1%
{\xintiRound {22}{1/\xintiiSqr{\xintiiMul{\the\numexpr 2*#1-3\relax}
                                         {\theta\numexpr 2*#1+3\relax}}[0]]
```
• Computation of 2 999,999,999 with 24 significant figures:

\numprint{\xintFloatPow [24]{2}{999999999}}

 $2.306,488,000,584,534,696,558,06\times 10^{301,029,995}$ 

where the numprint package was used (footnote 7), directly in text mode (it can also naturally be used from inside math mode). xint provides a simple-minded  $\xi$  interac typesetting macro,<sup>8</sup> which is math-mode only:

```
$\xintFrac{\xintFloatPow [24]{2}{999999999}}$
230648800058453469655806 · 10301029972
```
The exponent differs, but this i[s bec](#page-94-0)ause  $\x$ intFrac does not us[e a decimal](#page-105-0) mark in the significand of the output. Admittedly most users will have the need of more powerful (and customizable) number formatting macros than \xintFrac.  $^9$  We have already mentioned \numprint which is used above, there is also \num from package siunitx. The raw output from

\xintFloatPow [24]{2}{99999999}

is 2.30648800058453469655806e301029995.

• As an example of nesting package macros, le[t us con](http://www.ctan.org/pkg/siunitx)sider the following code snippet within a file with filename myfile.tex:

```
\newwrite\outstream
\immediate\openout\outstream \jobname-out\relax
\immediate\write\outstream {\xintiiQuo{\xintiiPow{2}{1000}}{\xintiFac{100}}}
% \immediate\closeout\outstream
```
The tex run creates a file myfile-out.tex, and then writes to it the quotient from the euclidean division of  $2^{1000}$  by 100!. The number of digits is \xintLen{\xintiiQuo{\xintiiPow{2}�  ${1000}\{\{\xinfty\}\}\$  which expands (in two steps) and tells us that  $[2^{1000}/100!]$  has 144 digits. This is not so many, let us print them here:  $114813249641507505482278393872551066259$ 8055177841861728836634780658265418947047379704195357988766304843582650600615037495317077⤸ 93118627774829601.

## 1.5 More examples, some quite elaborate, within this document

- <span id="page-9-0"></span>• The utilities provided by xinttools (section 7), some completely expandable, others not, are of independent interest. Their use is illustrated through various examples: among those, it is shown in subsection 5.7 how to implement in a completely expandable way the Quick Sort algorithm and also how to illustrate it graphically. Other examples include some dynamically constructed alignments wi[th automat](#page-69-0)i[cally comp](#page-69-0)uted prime number cells: one using a completely expandable prime test and \xintApplyUnbraced (subsection 5.1), another one with \xintFor\* (subsection [5.5\).](#page-60-0)
- <span id="page-9-3"></span>• [One has al](#page-60-0)so a computation of primes within an \edef (subsection 7.14), with the help of \xintiloop. Also with \xintiloop an [automatic](#page-74-0)[ally generated t](#page-50-1)able of factorizations [\(sub](#page-82-0)s[ection 5.4\).](#page-57-0)

<span id="page-9-2"></span><span id="page-9-1"></span><sup>7</sup> This number is typeset using the numprint package, with \npthousandsep {, \hskip 1pt plus .5pt minus .5pt}. But the breaking across lines works onl[y in text mode. The number itself was \(of course...\)](#page-78-0) c[omputed initially with](#page-78-1)  $\frac{x_1}{x_1x_1}$ , with 30 digits of  $\pi$ as in[put. See](#page-78-1) how xint may compute  $\pi$  [from scr](#page-78-1)atch.  $^{-8}$  Plain T<sub>E</sub>X users of xint have \xintFw0ver.  $^{-9}$  There shoul[d be a](#page-56-0) \xint[FloatFrac](#page-56-0), but it is lacking.

- The code for the title page fun with Fibonacci numbers is given in subsection 2.9 with \xint-For\* joining the game.
- The computations of  $\pi$  and log 2 (subsection 14.11) using xint and the computation of the convergents of e with the further help of the xintcfrac package are am[ong further exa](#page-31-0)mple[s.](#page-82-0)
- [Also](#page-82-0) included, an expandable implementation of the Brent-Salamin algorithm for evaluating  $\pi$ .
- The functionalities of [xintexp](#page-153-0)r [are illustrated](#page-153-0) with v[ariou](#page-94-0)s examples, found in loca[tions](#page-171-0) [such as in](#page-171-0) subsubsection 2.6.1 and functio[ns with du](#page-157-0)mmy variables and subsection 2.4.

Almost all of the com[putational results interspersed throughout the documentat](#page-20-0)ion are not hardcoded in the source file of [this docum](#page-121-0)ent but are obtained via the expansion of the package macros during the TEX [run.](#page-25-1)

# 1.6 Installation instructions

xint is made available under the LaTeX Project Public License  $1.3c$ . It is included in the major T<sub>E</sub>X distributions, thus there is probably no need for a custom install: just use the package manager to update if necessary xint to the latest version available.

<span id="page-10-0"></span>After installation, issuing in terminal texdoc --list xint, on installations with a "texdoc" or [simil](#page-94-0)ar utility, will offer the [choice to display one of the docum](http://www.latex-project.org/lppl/lppl-1-3c.txt)entation files: xint.pdf (this file), sourcexint.pdf (source code), README, README.pdf, README.html, CHANGES.pdf, and CHANGES.2 html.

For manual installation, follow the instructions from the README file which is to be found on CTAN; it is also available there in PDF and HTML formats. The simplest method proposed is to use the archive file xint.tds.zip, downloadable from the same location.

The next simplest one is to make use of the Makefile, which is also downloadable from CTAN. This is for GNU/Linux systems and Mac OS X, and necessitates use of the command line. If for some reason [you h](http://www.ctan.org/pkg/xint)ave xint.dtx but no internet access, you can recreate Makefile as a file with this name and the following co[ntents:](http://www.ctan.org/pkg/xint)

include Makefile.mk

Makefile.mk: xint.dtx ; etex xint.dtx

Then run make in a working repertory where there is xint.dtx and the file named Makefile and having only the two lines above. The make will extract the package files from xint.dtx and display some further instructions.

If you have xint.dtx, no internet access and can not use the Makefile method: etex xint.dtx extracts all files and among them the README as a file with name README.md. Further help and options will be found therein.

# 1.7 Changes

This is release 1.2l of 2017/07/26.

<span id="page-10-1"></span>The underscore  $\_$  is accepted inside the expression parsers as an ignored digit separator<sup>10</sup>, for long numbers:

\xinttheiiexpr 123\_456\_789^3\relax\newline

```
\xintthefloatexpr \xintexpr 123_456_789.1111_1111_1111^-3\relax \relax
```
1881676371789154860897069

## 5.314410130734488e-25

It is not accepted in the arguments of the macros from xintfrac or xint though, only in expressions from xintexpr.

Macro usage with non properly terminated inputs such as  $\xintiAd\{\theta\cdot\nu\mu\expr1}{2}$  or  $\xi\right)$ ntDecToHex{\number\mathcode`\-} caused crashes. This has been fixed: the arithmetic macros of

<sup>&</sup>lt;sup>10</sup> The space character has already always been accepted in this rôle by the [xintexpr](#page-103-0) par[sers, c](#page-94-0)ontrarily to the situation inside \numexpr.

xintcore, the macros of xintfrac, those of xintgcd and xintbinhex have been made robust against such inputs. Some routines of xintcore principally destined to internal usage such as \xintInc remain incompatible though (to avoid adding so[me overhe](#page-121-0)ad; check sourcexint.pdf for details).

Some refactoring took place in the sources of xintcore for efficiency gains. Some improvements [in the us](#page-89-0)er documentatio[n and the](#page-103-0) code comm[ents.](#page-139-0)

See CHANGES.html or CHANGES.pdf [for m](#page-89-0)ore information (either texdoc --list xint or o[n the in](#page-93-0)ternet via this link.)

# 2 The syntax of **xintexpr** expressions

- <span id="page-11-0"></span>**.1** Built-in operators and precedences . . . . . . . 12
- **.2** Built-in functions. . . . [. . . . . . . . . . . . . .](#page-121-0) . . . . . . 14
- **.3** Tacit multiplication. . . . . . . . . . . . . . . . . . . . . . 22
- **.4** More examples with dummy variables. . . . . 23
- **[.5](#page-11-1)** [User defined variables. . . . . . . . . . . .](#page-11-1) . . . . . . . . [24](#page-11-1)
- **[.6](#page-13-0)** [User defined func](#page-13-0)tions . . . . . . . . . . . . . . . . . . . [26](#page-13-0)
- **.7** List operations . . . . . . . . . . . . . . . . . . . . . . . . . . 29 **.8** Analogies and differences of \xintiiexpr
- with \numexpr . . . . . . . . . . . . . . . . . . . . . . . . . . 31 **.9** Chaining expressions for expandable algo
	- [rithmics](#page-28-0) . . . . . . . . . . . . . . . . . . . . . . . . . . . . . . . . [32](#page-28-0)

# <span id="page-11-1"></span>[2.](#page-22-0)1 [Built-in operators and preced](#page-22-0)enc[es](#page-22-0)

| Precedence   | ''Operators'' at this level                                                                                                    |  |  |
|--------------|----------------------------------------------------------------------------------------------------|--|--|
| $\infty$     | functions and variables, decimal mark ., e and $E$<br>of scientific notation, hexadecimal prefix "                                  |  |  |
| 10           | postfix ! (factorial) and conditional branching<br>operators ? and ??                                                               |  |  |
| =            | minus sign - as unary operator acquires the<br>precedence level of the previous infix operator                                      |  |  |
| 9            | $\land$ , ** and list operators $\land$ [, ** [, ] $\land$ , ]**                                                                    |  |  |
| 8            | tacit multiplication                                                                                                    |  |  |
| 7            | $*,$ $\mathcal{N},$ $\mathcal{N},$ $\mathcal{N}$ : (aka 'mod'), and list operators $*$ [,<br>$/[$ , $]$ *, $]$ /                    |  |  |
| 6            | $+, -$ , and list operators $+$ [, $-$ [, ] $+$ , ] $-$                                                                             |  |  |
| 5            | $\langle \rangle$ = (or =), $\langle = \rangle$ = !=                                                                                |  |  |
| 4            | && and its equivalent 'and'                                                                                                    |  |  |
| 3            | $  $ (aka 'or'), and 'xor'; also the sequence gen-<br>erators $\dots$ , $\dots$ $\lceil$ , $\rceil \dots$ , and the Python slicer : |  |  |
| 2            | the comma.                                                                                                    |  |  |
| $\mathbf{1}$ | the parentheses $(,)$ , list brackets $[, ]$ , and<br>semi-colon; in an iter or rseq                                                |  |  |

Table 1: Precedence levels (click on levels)

The Table 1 is hyperlinked to the more detailed discussion at each level. The levels are indicative and there may be some evolution in future, perhaps to distinguish some of the constructs which currently share the same precedence.

In case of equal precedence, the general rule is left-associativity: the first encountered operation is executed first. Tacit multiplication has an elevated precedence level hence seemingly breaks left-associativity:  $(1+2)/(3+4)(5+6)$  [is comput](#page-121-0)ed as  $(1+2)/((3+4)*(5+6))$  and  $x/2y$  is interpreted as  $x/(2*y)$  when using variables.

 $\infty$  At this highest level of [precedence, one find](#page-21-0)s:

- functions and variables: we approximately describe the situation as saying they have highest precedence. Functions (even the logic functions ! and ? which are expressed as a single character) must be used with parentheses. These parentheses may arise from expansion after the function name is parsed (there are exceptions which are documented at the relevant locations.)
- the . as decimal mark; the number scanner treats it as an inherent, optional and unique component of a being formed number. One can do things such as

\xinttheexpr 0.^2+2^.0\relax

which is  $0^2+2^0$  and produces 1.

Since release 1.2 an isolated decimal mark "." is illegal input in \xintexpr..\relax, although it remains legal as argument to the macros of xintfrac.

- the  $e$ , equivalently  $E$ , for scientific notation are parsed like the decimal mark is.
- the " for hexadecimal numbers: it is allowed only at locations where the parser expects to start forming a numeric operand, once encountered it triggers the hexadecimal scanner which looks for successive hexadecimal digits a[s usual s](#page-103-0)kipping spaces and expanding forward everything; letters (only ABCDEF, not abcdef), an optional dot (allowed directly in front) and an optional (possibly empty) fractional part. The " functionality requires to load package xintbinhex .

```
\xinttheexpr "FEDCBA9876543210\relax\newline
    \xinttheiexpr 16^5-("F75DE.0A8B9+"8A21.F5746+16^-5)\relax
18364758544493064720
0
```
- 10 The postfix operators ! and the branching conditionals ?, ??.
	- ! computes the factorial of an integer.
	- ? is used as (stuff)?{yes}{no}. It evaluates stuff and chooses the yes branch if the result is non-zero, else it executes no. After evaluation of stuff it acts as a macro with two mandatory arguments within braces, chooses the correct branch without evaluating the wrong one. Once the braces are removed, the parser scans and expands the uncovered material so for example

\xinttheiexpr (3>2)?{5+6}{7-1}2^3\relax

is legal and computes  $5+62^{\wedge}3=238333$ . It would be better practice to include here the  $2^{\wedge}3$ inside the branches. The contents of the branches may be arbitrary as long as once glued to what is next the syntax is respected:  $\xi$  \xintexpr (3>2)?{5+(6}{7-(1}2^3)\relax also works.

?? is used as  $(statff)$ ?? ${<}\&$ } ${=0}$  ${>0}$ , where stuff is anything, its sign is evaluated and depending on the sign the correct branch is un-braced, the two others are discarded with no evaluation of their contents. The un-braced branch will then be parsed as usual.  $\def\x{0.33}\def\y{1/3}$ 

\xinttheexpr (\x-\y)??{sqrt}{0}{1/}(\y-\x)\relax=5773502691896257[-17]

= The minus sign - as prefix unary operator inherits the precedence of the infix operator it follows. \xintexpr -3-4\*-5^-7\relax evaluates as  $(-3)-(4*(-(5^(-7))))$  and  $-3^2-4*-5-7$  as  $(-(Q^2)^2)(-7^2)$  $3^*(-4))*(-5))$ ) – 7.

 $2^{\wedge -10}$  is perfectly accepted input, no need for parentheses

<span id="page-12-0"></span>9 The power operator  $\land$ , or equvalently \*\*. It is left associative: \xinttheiexpr 2^2^3\relax evaluates to 64, not 256. See \xintFloatPower for additional information. Also at this level the list operators  $\wedge$  [, \*\* [, ] $\wedge$ , and ]\*\*.

#### 8 see Tacit multiplication.

7 Multiplication and division  $*$ , /. The divis[ion is lef](#page-121-0)t associative, too: \xinttheiexpr 100/50 /2\relax evaluates to 1, not 4.

<span id="page-13-1"></span>Also the truncated division // and modulo /: (equivalently 'mod', quotes mandatory). [Also at this level the](#page-21-0) list operators  $*$  [,  $/$  [,  $]$  \* and  $]$  /.

In an \xintiiexpr-ession, / does rounded division, to behave like the / of \numexpr.

<span id="page-13-2"></span>Infix operators all at the same level of precedence are left-associative.<sup>11</sup> Apply parentheses for disambiguation.

\xinttheexpr 100000//13, 100000/:13, 100000 'mod' 13, trunc(100000/13,10), [trunc\(](#page-131-0)100000/:13/13,10)\relax

7692, 4, 4, 7692.3076923076, 0.3076923076

6 Addition and subtraction +, -. According to the rule above, - is left associative:  $\xint theiex$ pr 100-50-2\relax evaluates to 48, not 52.

Also the list operators  $+$ [,  $-$ [, ] $+$ , ] $-$  are at this precedence level.

- <span id="page-13-3"></span>5 Comparison operators  $\langle, \rangle$ , = (same as ==),  $\langle =, \rangle$  >=, != all at the same level of precedence, use parentheses for disambiguation.
- 4 Conjunction (logical and) && or equivalently 'and' (quotes mandatory).<sup>12</sup>
- 3 Inclusive disjunction (logical or) || and equivalently 'or' (quotes mandatory). Also the 'xor' operator (quotes mandatory) is at this level. Also the list generation operators .., ..[, ].. are at this level. Also the : for Python slicing of lists.
- <span id="page-13-5"></span><span id="page-13-4"></span>2 The comma: with \xinttheexpr  $2^3,3^4,5^6\$ relax one obtains as output 8, 81, 15625.<sup>13</sup>
- 1 The parentheses. The list outer brackets [, ] share the same functional precedence as parentheses. The semi-colon ; in an iter or rseq has the same precedence as a closing parenthesis.<sup>14</sup>

# 2.2 Built-in functions

See Table 2 whose elements are hyperlinked to the corresponding definitions.

Functions are at the same top level of priority. All functions even ? and ! (as prefix) require parentheses around their arguments.

<span id="page-13-0"></span>Miscellaneous notes:

- $\bullet$  [gcd](#page-14-0) and lcm require explicit loading of xintgcd
- togl is provided for the case etoolbox package is loaded,
- bool, togl use delimited macros to fetch their argument and the closing parenthesis must be explicit, it can not arise from on the spot expansion. The same holds for qint, qfrac, qfloat.
- Also functions with dummy variables us[e delimi](#page-139-0)ted macros for some tasks. See the relevant explanations there.

## functions with a single (numeric) argument:

num trun[cates to the nearest integer \(tr](#page-19-0)uncation towards zero). It has the same sign as  $x$ , except of course with  $-1 < x < 1$  as then num(x) is zero.

\xinttheexpr num(3.1415^20), num(1e20)\relax

<span id="page-13-6"></span><sup>&</sup>lt;sup>11</sup> i.e. the first two operands are operated upon first. <sup>12</sup> with releases earlier than 1.1, only single character operators & and |  $\mathbb{R}$  were available, because the parser did not handle multi-character operators. Their usage in this rôle is now deprecated, and they may be assigned some new meaning in the future.  $13$  The comma is really like a binary operator, which may be called "join". It has lowest precedence of all (apart the parentheses) because when it is encountered all postponed operations are executed in order to finalize its *first* operand; only a new comma or a closing parenthesis or the end of the expression will finalize its *second* operand. <sup>14</sup> It is not apt to describle the opening parenthesis as an operator, but the closing parenthesis is more closely like a postfix unary operator. It has lowest precedence because when it is encountered all postponed operations are executed to finalize its operand. The start of this operand was decided by the opening parenthesis.

### *2 The syntax of* xintexpr *expressions*

<span id="page-14-0"></span>

| Į          | 7      | `*`   | $^{\circ}$ + $^{\circ}$ |
|------------|--------|-------|-------------------------|
| abs        | add    | all   | any                     |
| binomial   | bool   | ceil  | even                    |
| factorial  | first  | float | floor                   |
| frac       | gcd    | if    | ifsgn                   |
| iter       | iterr  | last  | 1 <sub>cm</sub>         |
| len        | max    | min   | mod                     |
| mu1        | not    | num   | odd                     |
| pfactorial | gfloat | gfrac | qint                    |
| quo        | reduce | rem   | reversed                |
| round      | rrseq  | rseq  | seq                     |
| sgn        | sqr    | sqrt  | sqrtr                   |
| subs       | togl   | trunc | xor                     |

Table 2: Fu[nction](#page-20-2)s (cl[ick on](#page-20-3) nam[es\)](#page-19-3)

8764785276, 1000000000000000[00000](#page-19-4) The o[utput](#page-16-2) i[s an ex](#page-16-3)plic[it i](#page-18-14)nteger with as many zeros are as necessary. Even in float expressions, there will be an intermediate stage where all needed digits are there, but then the integer is immediately reparsed as a float to the target precision, either because some operation applies to it, or from the output routine of \xintfloatexpr if it stood there alone. Hence, inserting something like num(1e10000) is costly as it really creates ten thousand zeros, even though later the whole thing becomes a float again. On the other hand naturally 1e10000 without num() would be simply parsed as a floating point number and would cause no specific overhead.

frac fractional part. For all numbers  $x=num(x)+frac(x)$ , and frac(x) has the same sign as x except when  $x$  is an integer, as then  $frac(x)$  vanishes.

\xintthefloatexpr frac(-355/113), frac(-1129.218921791279)\relax

-0.1415929203539820, -0.2189217912790000

<span id="page-14-1"></span>qint achieves the same result as num, but skips the usual mode of operation of the parser which is to expand token by token the input: the ending parenthesis must be physically present rather than arising from expansion and the argument is grabbed as a whole and handed over to the \xintiNum macro. The q stands for ``quick'', and qint is thought out for use in \xintiiexpr...\relax with integers having dozens of digits.

<span id="page-14-3"></span>Testing showed that using  $qint()$  starts getting advantageous for inputs having more (or  $f$ expanding to more) than circa 20 explicit digits. But for hundreds of digits the inp[ut gain](#page-90-0) [becom](#page-90-0)es a negligible proportion of (for example) the cost of a multiplic[ation.](#page-131-0)

Leading signs and then zeroes will be handled appropriately but spaces will not be systematically stripped. They should cause no harm and will be removed as soon as the number is u[sed](#page-37-1) [with o](#page-37-1)ne of the basic operators. This input mode does not accept decimal part or scientific part.

\def\x{....many many many ... digits}\def\y{....also many many many digits...} \xinttheiiexpr qint(\x)\*qint(\y)+qint(\y)^2\relax\par

<span id="page-14-2"></span>qfrac does the same as qint excepts that it accepts fractions, decimal numbers, scientific numbers as they are understood by the macros of package  $xintfrac$ . Thus, it is for use in  $\xint x^n$ ... \relax. It is not usable within an \xintiiexpr-ession, except if hidden inside functions such

as round or trunc which then produce integers acceptable to the integer-only parser. It has nothing to do with frac  $(sigh...).$ 

qfloat does the same as qfrac and then converts [to a float](#page-121-0) with the precision given by the setting of \xintDigits. This can be used in \xintexpr to round a fraction as a float with the same result as with the float() function (whereas using \xintfloatexpr A/B\relax inside \xintexpr...\relax would first round A and B to the target precision); or it can be used inside  $\xintfloatexpr...\&$ relax as a faster alternative to wrapping the fraction in a sub- $\xrightarrows$ intexpr-ession. For example, the next two computations done w[ith](#page-121-1) 16 digits of precision do not give the same result:

```
\xintthefloatexpr qfloat(12345678123456785001/12345678123456784999)-0.5\relax\newline
ine
\newline
\xintthefloatexpr \xintexpr12345678123456785001/12345678123456784999\relax-0.5\newline
```
- 0.5000000000000000
- 0.5000000000000010
- 0.5000000000000010
- 0.5000000000000000

because the second is equivalent to the third, whereas the first one is equivalent to the fourth one. Equivalently one can use qfrac to the same effect (the subtraction provoking the rounding of its two arguments before further processing.)

reduce reduces a fraction to smallest terms

\xinttheexpr reduce(50!/20!/20!/10!)\relax

## 1415997888807961859400

Recall that this is NOT done automatically, for example when adding fractions.

<span id="page-15-10"></span>abs absolute value

sgn sign

floor floor function.

<span id="page-15-2"></span>ceil ceil function.

sqr square.

<span id="page-15-6"></span><span id="page-15-3"></span>sqrt in \xintiiexpr, truncated square root; in \xintexpr or \xintfloatexpr this is the floating point square root, and there is an optional second argument for the precision.

sqrtr in  $\xi$ intiiexpr only, rounded square root.

**factorial** factorial function (like the post-fix ! operator.) When used in \xintexpr or \xintfloate xpr there is an optional second argument. See discussion later.

?  $?$  (x) is the truth value, 1 if non zero, 0 if zero. Must use parentheses.

<span id="page-15-5"></span>! !(x) is logical not, 0 if non zero, 1 if zero. Must use parentheses.

not logical not.

<span id="page-15-1"></span><span id="page-15-0"></span>even  $(x)$  is the evenness of the truncation  $num(x)$ .

 $\xint the floatexpr [3] seq((x, even(x)), x=-5/2..[1/3]..+5/2)\relax$ 

<span id="page-15-7"></span><span id="page-15-4"></span>-2.50, 1.00, -2.17, 1.00, -1.83, 0., -1.50, 0., -1.17, 0., -0.833, 1.00, -0.500, 1.00, -0.167, 1.00, 0.167, 1.00, 0.500, 1.00, 0.833, 1.00, 1.17, 0., 1.50, 0., 1.83, 0., 2.17, 1.00, 2.50, 1.00

odd  $(x)$  is the oddness of the truncation num $(x)$ .

\xintthefloatexpr [3]  $seq((x, odd(x)), x=-5/2..[1/3]..+5/2)\ref{a}x$ 

-2.50, 0., -2.17, 0., -1.83, 1.00, -1.50, 1.00, -1.17, 1.00, -0.833, 0., -0.500, 0., -0.167, 0., 0.167, 0., 0.500, 0., 0.833, 0., 1.17, 1.00, 1.50, 1.00, 1.83, 1.00, 2.17, 0., 2.50, 0.

<span id="page-15-8"></span>functions with an alphabetical argument:

bool bool(name) returns 1 if the TEX conditional \ifname would act as \iftrue and 0 otherwise. This works with conditionals defined by  $\newcommand{\sol}{{\tilde{\sol}}$  or  $\mathbb{E}[X]$  $\mathbb{E}[X]$  $\mathbb{E}[X]$  or with primitive conditionals such as \ifmmode. For example:

\xintifboolexpr{25\*4-if(bool(mmode),100,75)}{YES}{NO}

<span id="page-16-0"></span>will return NO if executed in math mode (the computation is then 100 - 100 = 0) and YES if not (the if conditional is described below; the \xintifboolexpr test automatically encapsulates its first argument in an \xintexpr and follows the first branch if the result is non-zero (see subsection 11.14)).

The alternative syntax  $25*4-\i{fmmode100\leqslant}5\t{f}$  could have been used here, the usefulness of bool(name) lies in the availability in the [\xintexpr](#page-134-0) syntax of the logic operators of conjunction &&, inclusive disjunction ||, negation ! (or not), of the multi-operands functions all, any, [xor, of](#page-134-0) the two branching operators if and ifsgn (see also ? and ??), which allow arbitrarily complicated combinations of various bool(name).

togl Similarly togl(name) returns 1 if the  $\mathbb{H}^{\mathbf{r}}_T$  package etoolbox<sup>15</sup> has been used to define a toggle named name, and this toggle is currently set to true. Using togl in an \xintexpr..\relax without having loaded etoolbox will result in an error from \iftoggle being a non-defined macro. If  $e$ ) toolbox is loaded but togl is used on a name not recognized by etoolbox the error message will be of the type ``ERROR: Missing \endcsname inserte[d.'', wit](http://www.ctan.org/pkg/etoolbox)[h](#page-16-4) further information saying that \protect should have not been encountered (this \protect comes from the expansion of the nonexpandable et[oolbox](http://www.ctan.org/pkg/etoolbox) error message).

<span id="page-16-2"></span>When bool or togl is encountered by the \xintexpr parser, the argument enclosed in a parenthesis pair is expanded as usual from left to right, token by token, until the closing parenthesis is found, but everything is taken literally, no computations are performed. For example togl(2+3) will test the value of a toggle declared to etoolbox with name 2+3, and not 5. Spaces are gobbled in this process. It is impossible to use togl on such names containing spaces, but \iftoggle{name with spaces}{1}{0} will work, naturally, as its expansion will pre-empt the \xintexpr scanner.

There isn't in  $\xi$ intexpr... a test function available analogous to the test $\{\iota\$ sometest $\}$ construct from the etoolbox package; but any expandable \ifsometest can be inserted directly in an \xintexpr-ession as \ifsometest10 (or \ifsometest{1}{0}), for example if(\ifsometest{1} }{0},YES,NO) (see the if operator below) works.

A straight  $\ifmmode{\times} \ifmmode{\times} \else{$  \text{YES}{NO} would do the same more efficiently, the point of  $\ifmmode{\times} \ifmmode{\times} \else{$  \text{ Fig. \text{ Fig. \text{ Fig. \text{ Fig. \text{ Fig. \text{ Fig. \text{ Fig. \text{ Fig. \text{ Fig st10 is to allow arbitrary boolean combinations using the (described later) && and || logic operators: \ifsometest10 && \ifsomeothertest10 || \ifsomethirdtest10, etc... YES or NO above stand for material compatible with the \xintexpr parser syntax.

See also \xintifboolexpr, in this context.

## functions with one mandatory and a second but optional argument:

- round Rounds its first argument to a fixed point number, having a number of digits after decimal mark given by the second argument. For example round(-2^9/3^5,12)=-2.106995884774.
- trunc Truncate[s its first argume](#page-134-0)nt to a fixed point number, having a number of digits after decimal mark given by the second argument. For example trunc(-2^9/3^5,12)=-2.106995884773.
- float Rounds its first argument to a floating point number, with a precision given by the second argument. float(-2^9/3^5,12)=-210699588477[-11].

<span id="page-16-3"></span><span id="page-16-1"></span>Note for this example and the earlier ones that when the surrounding parser is  $\xrightleftharpoons$ floatexpr...\relax the fraction first argument (here 2^9/3^5) will already have been computed as floating point number (with numerator and denominator handled separately first), even before the second argument is seen and a fortiori before the round, trunc or float is executed. The general float precision is the one governing these initial steps. To avoid that, [use](#page-132-0)  $\chi\chi$ [intexpr2^9](#page-132-0)/3^5\relax wrapper. Then the rounding or truncation will be applied on the exact fraction.

<span id="page-16-4"></span><sup>15</sup> http://www.ctan.org/pkg/etoolbox

sqrt in  $\xint \exp r \cdot \text{relax}$  and  $\xint \left( \text{relax} \right)$  it achieves the precision given by the optional second argument. For legacy reasons the sqrt function in \xintiiexpr truncates (to an integer), whereas sqrt in \xintfloatexpr.[..\relax](#page-121-0) (and in \xintexpr...\relax which borrows it) rounds (in the sense of floating numbers). There is sqrtr in \xintiiexpr for rounding to nearest integer.

\xinttheexpr sqrt(2,31)\relax\ and \xinttheiiexpr sqrt(num(2e60))\relax

1414213562373095048801688724210[-30] and 1414213562373095048801688724209

factorial when the second optional argument is made use of inside \xintexpr...\relax, this switches to the use of the float version, rather than the exact one.

```
\xinttheexpr factorial (100,32)\relax, {\xintDigits:=32;\xintthefloatexpr
                                           factorial (100)\relax}\newline
\xinttheexpr factorial (50)\relax\newline
\xinttheexpr factorial (50, 32)\relax
```

```
93326215443944152681699238856267[126], 9.3326215443944152681699238856267e157
30414093201713378043612608166064768844377641568960512000000000000
30414093201713378043612608166065[33]
```
#### functions with two arguments:

- quo first truncates the arguments to convert them to integers then computes the Euclidean quotient. Hence it computes an integer.
- rem first truncates the arguments to convert them to integers then computes the Euclidean remainder. Hence it computes an integer.
- <span id="page-17-4"></span><span id="page-17-3"></span>**mod** (f,g) computes f - g\*num(f/g) where num(f/g) is the truncation of the ratio to an integer. Hence its output is a general fraction or floating point number or integer depending on the parser where it is used.

<span id="page-17-1"></span>The /: infix operator computes the same thing:  $f/(g=mod(f,g))$ .

```
\xint the expr mod(11/7,1/13), reduce(((11/7)/(1/13))*1/13+mod(11/7,1/13)),mod(11/7,1/13)- (11/7)/:(1/13), (11/7)//(1/13)\relax\newline
\xintthefloatexpr mod(11/7,1/13)\relax\par
```
3/91, 11/7, 0, 20 0.03296703296703260

binomial computes binomial coefficients. For some obscure reason the initial version rather than returning zero for binomial(x,y) with  $y<0$  or  $x < y$  deliberately raised an out-of-range error. Changed This has been fixed in 1.2h. An error is raised only for  $x<0$  (or if  $x>999999999$ .)<br>(1.2h) vinttheexpr seq(binomial(20, i), i=0..20)\relax

<span id="page-17-0"></span>1, 20, 190, 1140, 4845, 15504, 38760, 77520, 125970, 167960, 184756, 167960, 125970, 77520, 38760, 15504, 4845, 1140, 190, 20, 1

\printnumber{\xintthefloatexpr seq(binomial(100, 50+i), i=-5..+5)\relax}%

6.144847121413618e28, 7.347099819081500e28, 8.441348728306404e28, 9.320655887504988e28, 9.⤸ 891308288780803e28, 1.008913445455642e29, 9.891308288780803e28, 9.320655887504988e28, 8.44⤸ 1348728306404e28, 7.347099819081500e28, 6.144847121413618e28

The arguments must be (expand to) short integers.

\xinttheexpr seq(binomial(20, i), i=0..20)\relax

**pfactorial** computes partial factorials i.e.  $pfactorial(a, b)$  evaluates the product  $(a+1)...b$ .

\xinttheexpr seq(pfactorial(20, i), i=20..30)\relax

<span id="page-17-2"></span>1, 21, 462, 10626, 255024, 6375600, 165765600, 4475671200, 125318793600, 3634245014400, 109027350432000

Changed The arguments must (expand to) short integers. See subsection 9.44 for the behaviour if the (1.2h) arguments are negative.

#### if (twofold-way conditional)

if(cond,yes,no) checks if cond is true or false and takes the corresponding branch. Any non zero number or fraction is logical true. The [zero valu](#page-121-0)e is logical false. Both ``branches'' are evaluated (they are not really branches but just numbers). See also the ? operator.

## <span id="page-18-6"></span>ifsgn (threefold-way conditional)

ifsgn(cond, <0, =0, >0) checks the sign of cond and proceeds correspondingly. All three are evaluated. See also the ?? operator.

## functions with an arbitrary number of arguments:

<span id="page-18-7"></span>This argument may well be generated by one or many  $a \cdot b$  or  $a \cdot [d] \cdot b$  constructs, separated by commas.

all inserts a logical AND in-between its arguments and evaluates the resulting logical assertion (as for all functions, all arguments are evaluated, see the ? operator for ``lazy'' conditional branching; an example is to be found in subsection 5.3.)

<span id="page-18-2"></span>any inserts a logical OR in-between its arguments and evaluates the resulting logical assertion,

xor inserts a logical XOR in-between its arguments and evaluates the resulting logical assertion, **`+`** adds (left ticks mandatory):

```
\xinttheexpr `+`(1,3,19), `+`(1*2,3*4,19*20)\relax
```
<span id="page-18-14"></span>23, 394

<span id="page-18-1"></span>**`\*`** multiplies (left ticks mandatory):

\xinttheexpr `\*`(1,3,19), `\*`(1^2,3^2,19^2), `\*`(1\*2,3\*4,19\*20)\relax

```
57, 3249, 9120
```
<span id="page-18-0"></span>max maximum of the (arbitrarily many) arguments,

min minimum of the (arbitrarily many) arguments,

- <span id="page-18-11"></span>gcd first truncates the (arbitrarily many) arguments to integers then computes the GCD, requires xintgcd,
- <span id="page-18-12"></span>lcm first truncates (arbitrarily many) arguments to integers then computes the LCM, requires xintgcd,

<span id="page-18-5"></span>first [first i](#page-139-0)tem of the list argument:

```
\xinttheiiexpr first(last(-7..3), 58, 97..105)\relax
```
[3](#page-139-0)

```
last last item of the list argument:
```
\xinttheiiexpr last(-7..3, 58, first(97..105))\relax

97

<span id="page-18-8"></span>reversed reverses the order of the comma separated list:

```
\xinttheiiexpr first(reversed(123..150)), last(reversed(123..150))\relax
```
150, 123

<span id="page-18-13"></span>**len** computes the number of items in a comma separated list. Earlier syntax was  $[a, b, \ldots, z]$  [0] but since 1.2g this now returns the first element of the list.

\xinttheiiexpr len(1..50, 101..150, 1001..1050)\relax

<span id="page-18-10"></span>150

#### functions requiring dummy variables:

The ``functions'' add, mul, seq, subs, rseq, iter, rrseq, iterr use delimited macros to identify the ``,<letter>='' part.<sup>16</sup> This is done [in a way](#page-121-0) allowing nesting via correctly balanced parentheses. The <letter> must not have been assigned a value before via \xintdefvar.

<span id="page-19-0"></span>This ,<letter>= must be visible when the parser has finished absorbing the function name and the opening parenthesis. For rseq, iter, rrseq and iterr this is delayed to after the parser has assimilated a starting part d[el](#page-19-5)imited by a semi-colon; this mandatory segment may be generated entirely by expansion and the ,<letter>= may appear during this expansion.

After, <letter>=, the expansion and parsing will generate a list of values (for example from an a..b specification, there may be multiple ones themselves separated by commas). After this step is complete the parser will know the values which will be assigned to  $\langle$  letter>, with i++ syntax offering a special variant.

seq, rseq, iter, rrseq, iterr but not add, mul, subs admit the omit, abort, and break(..) keywords. In the case of a potentially infinite list generated by a <letter>++ expression, use of abort or break() is mandatory, naturally.

Dummy variables are necessarily single-character letters, and all lowercase and uppercase Latin letters are pre-configured for that usage.

## subs for variable substitution

\xinttheexpr subs(subs(seq(x\*z,x=1..10),z=y^2),y=10)\relax\newline

## 100, 200, 300, 400, 500, 600, 700, 800, 900, 1000

<span id="page-19-4"></span>Attention that xz generates an error, one must use explicitely x\*z, else the parser expects a variable with name xz.

subs is useful when defining macros for which some argument will be used more than once but may itself be a complicated expression or macro, and should be evaluated only once, for matters of efficiency.

The substituted variable may be a comma separated list (this is impossible with seq which will always pick one item after the other from a list).

 $\xint the expr subs([x]^{2},x=-123,17,32)\relax$ 

#### 15129, 289, 1024

See the examples related to the  $3x3$  determinant in the subsection 11.6 for an illustration of list substitution.

#### add addition

```
\xinttheiiexpr add(x^3,x=1..50), add(x(x+1), x=1,3,19)\relax\newline
```
#### 1625625, 394

<span id="page-19-1"></span>See `+` for syntax without a dummy variable.

## mul multiplication

 $\xintthei ispr mul(x<sup>2</sup>, x=1,3,19)$ , mul(2n+1,n=1..10)\relax\newline

#### 3249, 13749310575

See `\*` for syntax without a dummy variable.

<span id="page-19-2"></span>seq comma separated values generated according to a formula

 $\int xintthei ispr seq(x(x+1)(x+2)(x+3),x=1..10), \quad x^{s}(seq(3x+2,x=1..10))\relax$ 

24, 120, 360, 840, 1680, 3024, 5040, 7920, 11880, 17160, 1162274713600

<span id="page-19-3"></span>\xinttheiiexpr seq(seq(i^2+j^2, i=0..j), j=0..10)\relax

0, 1, 2, 4, 5, 8, 9, 10, 13, 18, 16, 17, 20, 25, 32, 25, 26, 29, 34, 41, 50, 36, 37, 40, 45, 52, 61, 72, 49, 50, 53, 58, 65, 74, 85, 98, 64, 65, 68, 73, 80, 89, 100, 113, 128, 81, 82, 85, 90, 97, 106, 117, 130, 145, 162, 100, 101, 104, 109, 116, 125, 136, 149, 164, 181, 200

<span id="page-19-5"></span> $16$  In the current implementation any token can be used rather than a =. What is looked for is a comma followed by two tokens, the first one will be the <letter>.

#### rseq recursive sequence, @ for the previous value.

\printnumber {\xintthefloatexpr subs(rseq [\(1; @/2+y](#page-121-0)/2@, i=1..10),y=1000)\relax }\newline

<span id="page-20-3"></span>1.000000000000000, 500.5000000000000, 251.2490009990010, 127.6145581634591, 67.72532736082⤸ 604, 41.24542607499115, 32.74526934448864, 31.64201586865079, 31.62278245070105, 31.6227766⤸ 0168434, 31.62277660168379

 $\mathbb{R}$  Attention: in the example above y/2@ is interpreted as y/(2\*@). With versions 1.2c or earlier it would have been interpreted as  $(y/2)*@.$ 

In case the initial stretch is a comma separated list, @ refers at the first iteration to the whole list. Use parentheses at each iteration to maintain this ``nuple''. For example:

\printnumber{\xintthefloatexpr rseq(1,10^6; (sqrt([@][0]\*[@][1]),([@][0]+[@][1])/2), i=1..7)\relax }

1.000000000000000, 1.000000000000000e6, 1000.000000000000, 500000.5000000000, 22360.690955⤸ 33499, 250500.2500000000, 74842.22521066670, 136430.4704776675, 101048.3052657827, 105636.32 478441671, 103316.8617608946, 103342.3265549749, 103329.5933734841, 103329.5941579348, 1033⤸ 29.5937657094, 103329.5937657095

Changed iter is exactly like rseq, except that it only prints the last iteration. Strangely it was lacking  $(1.2g)$  from 1.1 release, or rather what was available from 1.1 to 1.2f is what is called now iterr (described below).

> <span id="page-20-1"></span>The new iter is convenient to handle compactly higher order iterations. We can illustrate its use with an expandable (!) implementation of the Brent-Salamin algorithm for the computation of  $\pi$ :

```
\xintDigits:= 91;
\xitintdeffloatfunc BS(a, b, t, p):= (a+b)/2, sqrt(a*b), t-p(a-b)^2, \xintiiexpr 2p\relax;
\xintthefloatexpr [88] % use 3 guard digits (output value is *rounded*)
 iter(1, 1/sqrt(2), 1, 1; % initial values
      ([@][0] - [@][1] < 2[-45])? % if a-b is small enough stop iterating and ...
      {break(([@][0]+[@][1])^2/[@][2])} % ... do final computation,
      {BS(@)}, % else do iteration via pre-defined (for convenience) function BS.
      i=1++) % This generates infinite iteration. The i is not used.
\relax
\xintDigits:=16;%
```
3.141592653589793238462643383279502884197169399375105820974944592307816406286208998628035 You can try with  $\xrightarrow{\xrightarrow{\text{red}}}$ ; and  $2[-501]$  in place of  $\xrightarrow{\xrightarrow{\text{red}}}$ ; and  $2[-45]$ , but don't make a final rounding to only 88 digits of course ... and better wrap the whole thing in \message or \immediate\write128 because it will run in the right margin (about 7s on my laptop last time I tried).

**rrseq** recursive sequence with multiple initial terms. Say, there are K of them. Then  $@1, \ldots, @4$ and then  $@@(n)$  up to n=K refer to the last K values. Notice the difference with rseq for which @ refers to the complete list of all initial terms if there are more than one and may thus be a ``list'' object. This is impossible with rrseq. This construct is effective for scalar finite order recursions, and may be perhaps a bit more efficient than using the rseq syntax with a `list'' value.

<span id="page-20-2"></span>\xinttheiiexpr rrseq(0,1; @1+@2, i=2..30)\relax

0, 1, 1, 2, 3, 5, 8, 13, 21, 34, 55, 89, 144, 233, 377, 610, 987, 1597, 2584, 4181, 6765, 10946, 17711, 28657, 46368, 75025, 121393, 196418, 317811, 514229, 832040

\xinttheiiexpr rseq(1; 2@, i=1..10)\relax

```
1, 2, 4, 8, 16, 32, 64, 128, 256, 512, 1024
```
\xinttheiiexpr rseq(1; 2@+1, i=1..10)\relax

1, 3, 7, 15, 31, 63, 127, 255, 511, 1023, 2047

\xinttheiiexpr rseq(2; @(@+1)/2, i=1..5)\relax

```
2, 3, 6, 21, 231, 26796
```
 $\xi$ xinttheiiexpr rrseq(0,1,2,3,4,5; @1+@2+@3+@4+@@(5)+@@(6), i=1..20)\relax

0, 1, 2, 3, 4, 5, 15, 30, 59, 116, 229, 454, 903, 1791, 3552, 7045, 13974, 27719, 54984, 109065, 216339, 429126, 851207, 1688440, 3349161, 6643338

I implemented an Rseq which at all times keeps the memory of all previous items, but decided to drop it as the package was becoming big.

iterr same as rrseq but does not print any value until the last K.

```
\xinttheiiexpr iterr(0,1; @1+@2, i=2..5, 6..10)\relax
```
% the iterated over list is allowed to have disjoint defining parts.

<span id="page-21-1"></span>34, 55

Recursions may be nested, with  $@@(n)$  giving access to the values of the outer recursion... and there is even @@@@(n) to access the outer outer recursion but I never tried it!

With seq, rseq, iter, rrseq, iterr, **but not** with subs, add, mul, one has:

abort stop here and now.

omit omit this value.

break break(stuff) to abort and have stuff as last value.

 $n++$  serves to generate a potentially infinite list. The  $\langle$ integer $\rangle$ ++ construct in conjunction with an abort or break is often more efficient, because in other cases the list to iterate over is first completely constructed.

\xinttheiiexpr iter(1;(@>10^40)?{break(@)}{2@},i=1++)\relax

10889035741470030830827987437816582766592 is the smallest power of 2 with at least fourty one digits.

The i=<integer>++ syntax (any letter is allowed) works only in the form <letter>=<integer>++, something like  $x=10, 17, 30++$  is not legal syntax. The  $\langle$ integer> must be a TEX-allowable integer.

First Fibonacci number at least  $|2^x31|$  and its index

% we use iterr to refer via @1 and @2 to the previous and previous to previous.

 $\int \xint the i iexpr iter(0,1; (@1>=2^31)?{break(i)}{@2+@1}, i=1++)\relax$ 

First Fibonacci number at least 2^31 and its index 2971215073, 47

Some additional examples are to be found in subsection 2.4.

# 2.3 Tacit multiplication

<span id="page-21-0"></span>Tacit multiplication (insertion of a \*) appl[ies when the par](#page-22-0)ser is currently either scanning the digits of a number (or its decimal part or scientific part, or hexadecimal input), or is looking for an infix operator, and: (1.) encounters a count or dimen or skip register or variable or an  $\varepsilon$ -TEX expression, or (2.) encounters a sub- $\xi$ intexpression, or (3.) encounters an opening parenthesis, or (4.) encounters <sup>a</sup> letter (which is interpreted as signaling the start of either <sup>a</sup> variable or <sup>a</sup> function name).

For example, if x, y, z are variables all three of  $(x+y)z$ ,  $x(y+z)$ ,  $(x+y)(x+z)$  will create a tacit multiplication.

Changed  $\rightarrow$  Furthermore starting with release 1.2e, whenever tacit multiplication is applied, in all  $\mathbb{R}$  cases it *always* ``ties'' more than normal multiplication or division, but still less than power. Thus  $x/2y$  is interpreted as  $x/(2y)$  and similarly for  $x/2\text{max}(3,5)$  but  $x^2y$  is still interpreted as  $(x^2)*y$  and  $2n!$  as  $2*n!$ .

```
\xintdefvar x:=30;\xintdefvar y:=5;%
    x/2max(x,y)\relax1050, 30/10, 4500, 265252859812191058636308480000000, 530505719624382117272616960000000,
30/60
  The ``tie more'' rule applies to all cases of tacit multiplication. It impacts only situa-
tions when a division was the last seen operator, as the normal rule for the xintexpr parsers
is left-associativity in case of equal precedence.
    \xinttheexpr (1+2)/(3+4)(5+6), 2/x(10), 2/10x, 3/y\xintiiexpr 5+6\relax, 1/x(y)\relax
3/77, 2/300, 2/300, 3/55, 1/150
```
Note that y\xinttheiiexpr 5+6\relax would have tried to use a variable with name y11 rather than doing  $y*11$ : tacit multiplication works only in front of sub- $\x$ intexpressions, not in front of \xinttheexpressions which are unlocked into explicit digits.

Here is an expression whose meaning is completely modified by the ``tie more'' property of tacit multiplication:

```
\xintdeffunc e(z):=1+z(1+z/2(1+z/3(1+z/4)));
ll be parsed as 1+z*(1+z/(2*(1+z/(3*(1+z/4)))) all like the presumably hoped:
```
\xintdeffunc e(z):=1+z(1+z/2\*(1+z/3\*(1+z/4)));

This form can also be used, alternatively:  $\int xintdeffunc e(z) := (((z/4+1)z/3+1)z/2+1)z+1;$ 

Attention! tacit multiplication before an opening parenthesis applies always, but tacit multiplication after a closing parenthesis does not apply in front of digits: (1+1)5 is not legal. But  $subs((1+1)x,x=5)$  is, because in that case a variable is following the closing parenthesis.

## 2.4 More examples with dummy variables

These examples were first added to this manual at the time of the 1.1 release (2014/10/29).

```
Prime numbers are always cool
```
<span id="page-22-0"></span> $\xint the i iexpr seq((seq((subs((x/:m)?{(m*m>x)?{1}{0}){-1}, m=2n+1))$ 

??{break(0)}{omit}{break(1)},n=1++))?{x}{omit},

```
x=10001..[2]..10200)\relax
```
Prime numbers are always cool 10007, 10009, 10037, 10039, 10061, 10067, 10069, 10079, 10091, 10093, 10099, 10103, 10111, 10133, 10139, 10141, 10151, 10159, 10163, 10169, 10177, 10181, 10193

The syntax in this last example may look a bit involved (... and it is so I admit). First  $x/\sqrt{2}$ :m computes x modulo m (this is the modulo with respect to truncated division, which here for positive arguments is like Euclidean division; in \xintexpr...\relax, a/:b is such that a = b\* $\lambda$  $(a//b)+a/$ :b, with  $a//b$  the algebraic quotient  $a/b$  truncated to an integer.). The  $(x)?$ {yes}{no} construct checks if x (which must be within parentheses) is true or false, i.e. non zero or zero. It then executes either the yes or the no branch, the non chosen branch is not evaluated. Thus if m divides x we are in the second (``false'') branch. This gives a -1. This -1 is the argument to a ?? branch which is of the type  $(y)$ ?? $\{y<0\}\{y=0\}\{y>0\}$ , thus here the  $y<0$ , i.e., break(0) is chosen. This 0 is thus given to another ? which consequently chooses omit, hence the number is not kept in the list. The numbers which survive are the prime numbers.

The first Fibonacci number beyond |2^64| bound is

 $\xint the iiexpr subs(iter(0,1;(@1>N)?{break(i)}{@1+@2},i=1++)$ ,N=2^64)\relax{}

and the previous number was its index.

The first Fibonacci number beyond 2^64 bound is 19740274219868223167, 94 and the previous number was its index.

One more recursion:

 $\def\syr$  #1{\xinttheiiexpr rseq(#1; (@<=1)?{break(i)}{odd(@)?{3@+1}{@//2}},i=0++)\relax} The  $3x+1$  problem:  $\syr{231}\par$ 

The 3x+1 problem: 231, 694, 347, 1042, 521, 1564, 782, 391, 1174, 587, 1762, 881, 2644, 1322, 661, 1984, 992, 496, 248, 124, 62, 31, 94, 47, 142, 71, 214, 107, 322, 161, 484, 242, 121, 364, 182, 91,

274, 137, 412, 206, 103, 310, 155, 466, 233, 700, 350, 175, 526, 263, 790, 395, 1186, 593, 1780, 890, 445, 1336, 668, 334, 167, 502, 251, 754, 377, 1132, 566, 283, 850, 425, 1276, 638, 319, 958, 479, 1438, 719, 2158, 1079, 3238, 1619, 4858, 2[429, 7288](#page-121-0), 3644, 1822, 911, 2734, 1367, 4102, 2051, 6154, 3077, 9232, 4616, 2308, 1154, 577, 1732, 866, 433, 1300, 650, 325, 976, 488, 244, 122, 61, 184, 92, 46, 23, 70, 35, 106, 53, 160, 80, 40, 20, 10, 5, 16, 8, 4, 2, 1, 127

OK, a final one:

\def\syrMax #1{\xinttheiiexpr iterr(#1,#1;even(i)?

```
\{(@2<=1)?{break(i/2)}{odd(@2)?{3@2+1}{@2//2}}}
```

```
{(@1>@2)?{@1}{@2}},i=0++)\relax }
```
With initial value 1161, the maximal number attained is \syrMax{1161} and that latter

number is the number of steps which was needed to reach 1.\par With initial value 1161, the maximal number attained is 190996, 181 and that latter number is the

number of steps which was needed to reach 1.

Well, one more (but recall that gcd is already available as a multi-argument function if xintgcd is loaded):

```
\newcommand\GCD [2]{\xinttheiiexpr rrseq(#1,#2; (@1=0)?{abort}{@2/:@1}, i=1++)\relax }
\GCD {13^10*17^5*29^5}{2^5*3^6*17^2}
```
4014838863509162883616357, 6741792, 3367717, 6358, 4335, 2023, 289, 0

Look at the Brent-Salamin algorithm implementation for a more interesting recursion.

# 2.5 User defined variables

Since release 1.1 [it is possible to make an assignment](#page-20-0) to a variable name and let it be known to the parsers of xintexpr.

```
\xintdefvar Pi:=3.141592653589793238462643;
\xintthefloatexpr Pi^100\relax
\int\left\{ \alpha r x_1 := 10; \xi \alpha r^2 := 20; \xi \alpha r^2 \beta = 30;\quad $x_1\cdot x_2\cdot y@3+1=\xinttheiiexpr x_1*x_2*y@3+1\relax$.
```
5.18784831[4319574e4](#page-121-0)9  $x_1 \cdot x_2 \cdot y @3 + 1 = 6001$ .

Legal variable names are composed of letters, digits, @ and \_ signs.

- the first character must not be a digit,
- it may be a @ or \_ but such variable names may be used either now or in the future by xint for special purposes, hence should be avoided:
	- currently @, @1, @2, @3, and @4 are reserved because they have special meanings for use in iterations.
	- the @@, @@@, @@@@ are also reserved but are technically functions, not variable[s: a u](#page-94-0)ser may possibly define @@ as a variable name, but if it is followed by parentheses, the function interpretation will be applied, rather than the variable interpretation followed by a tacit multiplication.
	- since 1.2l, the underscore \_ may be used as separator of digits in long numbers. Hence a variable whose name starts with it will not play well with the mechanism of tacit multiplication of variables by numbers: the underscore will be removed from input stream by the number scanner, thus creating an undefined or wrong variable name, or none at all if the variable name was an initial \_ followed by digits.

 $x_1x$  is a licit variable name, as well as  $x_1x_2$  and  $x_1x_2$  and  $x_1x_2y$  etc... hence we can not rely on tacit multiplication being applied to something like  $x_1x_2$ ; the parser goes not go to the effort of tracing back its steps. Hence in such cases we have to insert explicit \* infix operators (one often falls into this trap when playing with variables and counting too much on the divinatory talents of xintexpr...).

Single letter names a..z and A..Z are pre-declared by the package for use as special type of variables called ``dummy variables''. It is allowed to overwrite their original meanings and assign them values.

The assi[gnments a](#page-121-0)re done with \xintdefvar, \xintdefiivar, or with \xintdeffloatvar. The variable will be computed using respectively  $\xrightarrow{}$  xintiiexpr or  $\xrightarrow{}$  xintfloatexpr. Once defined,

it can be used in the other parsers, except naturally that in \xintiiexpr only integers are accepted.

When defining a variable with \xintdefflo[atvar, it](#page-121-0) is important that reduction to \xinttheDigits digits of precision happens inside \xintfloatexpr only if an operation is executed. Thus, for a variable declaration with no operations, the value is recorded with all its digits.

```
\xintdeffloatvar e:=2.7182818284590452353602874713526624977572470936999595749669676;%
    \xinttheexpr e\relax\newline % shows the recorded value
    \xintthefloatexpr e\relax\newline % output rounds
    \xintthefloatexpr 1+e\relax\newline % the rounding was done by addition (trust me...)
    \xintdeffloatvar e:=float(2.7182818284590452353602874713526624977572470936999595749669676);%
    \xinttheexpr e\relax\par % use of float forced immediate rounding
27182818284590452353602874713526624977572470936999595749669676[-61]
2.718281828459045
3.718281828459045
2718281828459045[-15]
  In the next examples we examine the effect of cumulated float operations on rounding errors:
    \xintdefvar e_1:=add(1/i!, i=0..10);% exact sum
    \xintdeffloatvar e_2:=add(1/i!, i=0..10);% float sum
    \xintthefloatexpr e_1, e_2\relax\newline
    \xintdefvar e_3:=e_1+add(1/i!, i=11..20);% exact sum
    \xintdeffloatvar e_4:=e_2+add(1/i!, i=11..20);% float sum
    \xintthefloatexpr e_3, e_4\relax\newline
    \xintdeffloatvar e:=2.7182818284590452353602874713526624977572470936999595749669676;%
    \xintDigits:=24;
    \xintthefloatexpr[16] e, e^1000, e^1000000\relax (e rounded to 24 digits first)\newline
    \xintDigits:=16;
    \xintthefloatexpr e, e^1000, e^1000000\relax (e rounded to 16 digits first)\par
2.718281801146384, 2.718281801146385
2.718281828459045, 2.718281828459046
2.718281828459045, 1.970071114017047e434, 3.033215396802088e434294(e rounded to 24 digits first)
2.718281828459045, 1.970071114016876e434, 3.033215396539459e434294(e rounded to 16 digits first)
  With xintverbosetrue the values of the assigned variables will be written to the log. For ex-
ample like this (the line numbers here are artificial):
    Package xintexpr Info: (on line 2875)
       Variable "e" defined with value 2718281828459045235360287471352662497757247
    0936999595749669676[-61].
    Package xintexpr Info: (on line 2879)
       Variable "e" defined with value 2718281828459045[-15].
    Package xintexpr Info: (on line 2886)
       Variable "e_1" defined with value 9864101/3628800[0].
    Package xintexpr Info: (on line 2887)
        Variable "e_2" defined with value 2718281801146385[-15].
    Package xintexpr Info: (on line 2889)
       Variable "e_3" defined with value 6613313319248080001/2432902008176640000[0
    ].
    Package xintexpr Info: (on line 2890)
       Variable "e_4" defined with value 2718281828459046[-15].
    Package xintexpr Info: (on line 2892)
       Variable "e" defined with value 2718281828459045235360287471352662497757247
    0936999595749669676[-61].
```
## 2.5.1 **\xintunassignvar**

Variable declarations are local. One can not really ``unassign'' a declared variable, but \xintunassignvar redefines it to insert a zero and raise a TEX ``undefined macro'' error.

Also, using \xintunassignvar on a letter will let it recover fully its original meaning as dummy

```
☞
     {
      variable.
          \xintFor #1 in {e_1, e_2, e_3, e_4, e} \do {\xintunassignvar {#1}}
```
### 2.5.2 **\xintnewdummy**

```
Any catcode 11 character can serve as a dummy variable, via this declaration:
```
\xintnewdummy{<character>}

```
For example with XeTEX or LuaLTEX the following works:
    % use a Unicode engine
```

```
\input xintexpr.sty
\xintnewdummy ξ% or any other letter character !
\xinttheexpr add(\xi, \xi=1..10)\relax
\bye
```
New with This macro is a public interface for a functionality existing since 1.2e. 1.2k

# 2.6 User defined functions

## 2.6.1 **\xintdeffunc**

Since release 1.2c it is possible to declare functions:

```
\xintdeffunc
```

```
Rump(x,y):=1335 y^6/4 + x^2 (11 x^2 y^2 - y^6 - 121 y^4 - 2) + 11 y^8/2 + x/2y;
```

```
(notice the numerous tacit multiplications in this expression; and that x/2y is interpreted as
x/(2y))
```
The (dummy) variables used in the function declaration are necessarily single letters (lowercase or uppercase) which have not been re-declared via \xintdefvar as assigned variables. The choice of the letters is entirely up to the user and has nil influence on the actual function, naturally.

A function can have at most nine variables. <sup>17</sup>

```
A function must be defined for a specific parser, using either \xintdeffunc, \xintdefiifunc
or \xintdeffloatfunc.
```
Let's try the famous Rump test:

\xinttheexpr Rump(77617,33096)\relax.

-54767/66192. Nothing problematic for an exact evaluation, naturally !

A function may be declared either via \xintdeffunc, \xintdefiifunc, \xintdeffloatfunc. It will then be known only to the parser which was used for its definition.

Thus to test the Rump polynomial (it is not quite a polynomial with its  $x/2y$  final term) with floats, we must also declare Rump as a function to be used there:

```
\xintdeffloatfunc
```

```
Rump(x,y):=333.75 y^6 + x^2 (11 x^2 y^2 - y^6 - 121 y^4 - 2) + 5.5 y^8 + x/2y;
```
The numbers are scanned with the current precision, hence as here it is 16, they are scanned exactly in this case. We can then vary the precision for the evaluation.

```
\def\CR{\cr}\halign
{\tabskip1ex
\hfil\bfseries#&\xintDigits:=\xintiloopindex;\xintthefloatexpr Rump(77617,33096)#\cr
\xintiloop [8+1]
\xintiloopindex &\relax\CR
\ifnum\xintiloopindex<40 \repeat
}
```
<sup>&</sup>lt;sup>17</sup> with the current syntax, the; as used for iterr, rseq, rrseq must be hidden as  $\{\cdot\}$  to not be confused with the; ending the declaration.

```
9 -1.00000000e28
10 5.000000000e27
11 -3.0000000000e26
12 4.00000000000e25
13 3.000000000000e24
14 3.0000000000000e23
15 -2.00000000000000e22
16 1.000000000000000e21
17 -5.0000000000000000e20
18 1.17260394005317863
19 1.000000000000000001e18
20 -9.9999999999999998827e16
21 1.00000000000000011726e16
22 3.000000000000001172604e15
23 -9.9999999999998827396060e13
24 -1.99999999999988273960599e13
25 -1.999999999998827396059947e12
26 1.1726039400531786318588349
27 -5.99999999988273960599468214e10
28 -9.999999988273960599468213681e8
29 2.0000000117260394005317863186e8
30 1.00000011726039400531786318588e7
31 -999998.8273960599468213681411651
32 200001.17260394005317863185883490
33 -9998.82739605994682136814116509548
34 -1998.827396059946821368141165095480
35 -198.82739605994682136814116509547982
36 21.1726039400531786318588349045201837
37 -0.8273960599468213681411650954798162920
38 -0.82739605994682136814116509547981629200
39 -0.827396059946821368141165095479816292000
40 -0.8273960599468213681411650954798162919990
```
It is licit to overload a variable name (all Latin letters are predefined as dummy variables) with a function name and vice versa. The parsers will decide from the context if the function or variable interpretation must be used (dropping various cases of tacit multiplication as normally applied).

 $\xintdefifunc f(x):=x^3;$ \xinttheiiexpr add(f(f),f=100..120)\relax\newline \xintdeffunc f(x,y):=x^2+y^2;  $\xint the expr mul(f(f(f, f), f(f, f)), f=1..10)\relax$ 

### 

7.0000000e29

#### 

The mechanism for functions is identical with the one underlying the  $xintNewExpr$  macro. A function once declared is a first class citizen, its expression is entirely parsed and converted into a big nested f-expandable macro. When used its action is via this defined macro. For example \xintdeffunc

 $e(z):=(((((((((z/10+1)z/9+1)z/8+1)z/7+1)z/6+1)z/5+1)z/4+1)z/3+1)z/2+1)z+1;$ 

creates a macro whose meaning one can find in the log file, after \xin[tverbosetrue.](#page-126-0) Here it is:

Function e for \xintexpr parser associated to \XINT\_expr\_userfunc\_e with me aning ma[cro:#1,->\](#page-37-1)xintAdd {\xintMul {\xintAdd {\xintDiv {\xintMul {\xintAdd {\x intDiv {\xintMul {\xintAdd {\xintDiv {\xintMul {\xintAdd {\xintDiv {\xintMul {\ xintAdd {\xintDiv {\xintMul {\xintAdd {\xintDiv {\xintMul {\xintAdd {\xintDiv {  $\xinthMul {\xinth} {xinth} {xinthMul {\xinth} {xinth}$  { $\{1\}^{1}\}^{#1}$ {9}

## }}{1}}{#1}}{8}}{1}}{#1}}{7}}{1}}{#1}}{6}}{1}}{#1}}{5}}{1}}{#1}}{4}}{1}}{#1}}{3} }{1}}{#1}}{2}}{1}}{#1}}{1}

This has the same limitations as the \xintN[ewExpr](#page-121-0) macro. The main one is that dummy variables are usable only to the extent that their values are numerical. For example \xintdeffunc  $f(x) := a d/d$  $d(i^2, i=1..x)$ ; is not possible. See subsubsection 11.6.3 and the next subsection.

In this example one could use the alternative syntax with list operations:  $18$ 

\xintdeffunc  $f(x):='+`([1..x]^2);\xint the expr seq(f(x), x=1..20)\relax$ 

1, 5, 14, 30, 55, 91, 140, 204, 285, 385, 506, 650, 819, 1015, 1240, 1496, 1785, 2109, 2470, 2870 Side remark: as the  $seq(f(x), x=1..10)$  [does many times t](#page-130-0)he same computations, an rseq here would be more efficient:<sup>19</sup>

\xinttheexpr rseq(1; (x>20)?{abort}{@+x^2}, x=2++)\relax

1, 5, 14, 30, 55, 91, 140, 204, 285, 385, 506, 650, 819, 1015, 1240, 1496, 1785, 2109, 2470, 2870 On the other hand a construct like the following has no issue, as the values iterated over do not

depend upon the fu[nc](#page-27-0)tion parameters:

 $\xintdeffunc f(x):=iter(1{}; } @*x/1{}+1, i=10..1);$  one must hide the first semi-colon !  $\xint the expr e(1), f(1)\relax$ 

```
9864101/3628800, 9864101/3628800
```
### 2.6.2 **\ifxintverbose** conditional

With \xintverbosetrue the meanings of the functions (or rather their associated macros) will be written to the log. For example the first Rump declaration above generates this in the log file:

```
Function Rump for \xintexpr parser associated to \XINT_expr_userfunc_Rump w
ith meaning macro:#1,#2,->\xintAdd {\xintAdd {\xintAdd {\xintDiv {\xintMul {133
5}{\xintPow {#2}{6}}}{4}}{\xintMul {\xintPow {#1}{2}}{\xintSub {\xintSub {\xint
Sub {\xintMul {11}{\xintMul {\xintPow {#1}{2}}{\xintPow {#2}{2}}}}{\xintPow {#2
}{6}}}{\xintMul {121}{\xintPow {#2}{4}}}}{2}}}}{\xintDiv {\xintMul {11}{\xintPo
w {#2}{8}}}{2}}}{\xintDiv {#1}{\xintMul {2}{#2}}}
```

```
and the declaration \xintdeffunc f(x):=iter(1\{;\} @*x/i+1, i=10..1); generates:
             Function f for \xintexpr parser associated to \XINT_expr_userfunc_f with me
       aning macro:#1,->\xintAdd {\xintDiv {\xintMul {\xintAdd {\xintDiv {\xintDiv {\xintDiv {\xintDiv }
       intAdd {\xintDiv {\xintMul {\xintDiv {\xintDiv {\xintDiv {\midd {\xintDiv {\midd {\xintDiv {\midd {\midd {\midd {\midd {\midd {\midd {\midd {\midd {\midd {\midd {\midd {\midd {\midd {\midd {\midd {\midd {\midd {\midd {\mi
       xintMul {\xintAd {\xintDiv {\xintAd}} {\xintAd} {\xintL} d{\xintD} d{\xintAd} f(x) d{\xintD} d{\xintD} d{\xintD} d{\xintD} d{\xintD} d{\xintD} d{\xintD} d{\xintD} d{\xintD} d{\xintD} d{\xintD} d{\xintD} d{\xintD} d{\xintD} d{\xintD} d{\xintD} d{\xintD} d{\xintD} d{\xintD} d{\xintD} d{\xintD} d{\xintD} d{\xintD} d{\xintD} d{\xintD} d{\xintD} d{\xintD} d{\xintD} d{\xintD} d{\xint\xintDiv {\xintMul {\xintAdd {\xintDiv {\xintMul {\xintAdd {\xintDiv {\xintMul
       {1}{#1}}{10/1[0]}}{1}}{#1}}{9/1[0]}}{1}}{#1}}{8/1[0]}}{1}}{#1}}{7/1[0]}}{1}}{#1
       }}{6/1[0]}}{1}}{#1}}{5/1[0]}}{1}}{#1}}{4/1[0]}}{1}}{#1}}{3/1[0]}}{1}}{#1}}{2/1[
       0]}}{1}}{#1}}{1/1[0]}}{1}
```
Starting with 1.2d the definitions made by  $xintNewExpr$  have local scope, hence this is also  $\mathbb{TS} \setminus \mathbb{TS}$  the case with the definitions made by \xintdeffunc. One can not ``undeclare'' a function, but naturally one can provide a new definition for it.

It is possible to define functions which expand to comma-separated values, for example the declarations:

```
\xintdeffunc f(x):= x, x^2, x^3, x^x; 2, 3, x] would be like f above.will generate
       Function f for \xintexpr parser associated to \XINT_expr_userfunc_f with me
   aning macro:#1,->#1,\xintPow {#1}{2},\xintPow {#1}{3},\xintPow {#1}{#1}
       Function g for \xintexpr parser associated to \XINT_expr_userfunc_g with me
    aning macro:#1,->\xintApply::csv {\xintPow {#1}}{\xintSeq::csv {0}{#1}}
and we can check that they work:
   \xinttheexpr f(10)\relax; \xinttheexpr g(10)\relax
10, 100, 1000, 10000000000; 1, 10, 100, 1000, 10000, 100000, 1000000, 10000000, 100000000,
1000000000, 10000000000
```
<span id="page-27-0"></span><sup>&</sup>lt;sup>18</sup> It turns out `+`(seq(i^2, i=1..x)) would work here, but this isn't always the case with seq constructs. <sup>19</sup> Note that omit and abort are not usable in add or mul (currently).

N.B.: we declared in this section e, f, g as functions. Except naturally if the function declarations are done in a group or a LIFX environment whose scope has ended, they can not be completely undone, and if  $e$ ,  $f$ , or  $g$  are used as dummy var[iables th](#page-121-0)e tacit multiplication in front of parentheses will not be applied, it is their function interpretation which will prevail. However, with an explicit  $*$  in front of the opening parenthesis, it does work:

\xinttheexpr add(f\*(f+f), f= 1..10)\relax % f is used as variable, not as a function. 770

## 2.6.3 **\xintNewFunction**

New with The syntax is analogous to the one of \xintNewExpr but achieves something completely different. 1.2h Here is an example:

\xintNewFunction {foo}[3]{add(mul(x+i, i=#1..#2),x=1..#3)}

We now have a genuine function  $foo( , , )$  of three variables which we can use fully in the three parsers, be it with numerical arguments or variables or whatever.

 $\xint the expr seq(foo(0, 3, j), j= 1..10)\relax$  $\xint the expr seq(foo(0, 3, j), j= 1..10)\relax$ 

24, 144, 504, 1344, 3024, 6048, 11088, 19008, 30888, 48048

A notable aspect is that this syntax allows to make recursive definitions, contrarily (currently) to  $\xrightarrow{xintdeffunc. See subsection 5.3 for an example.$ 

However this construct is only syntactic sugar to benefit from functional notation. Each time the function foo will be encountered the corresponding expression will be inserted as a subexpression (of the same type as the surrounding one), the macro parameters having been replaced with the (already evaluated) function arguments, and the parser will then parse the expression. It is very [much like a ma](#page-25-1)cro s[ubstitution, b](#page-53-0)ut using functional notation.

Package xintexpr Info: (on line 3151)

Function foo for the expression parsers is associated to \XINT\_expr\_macrofu

nc\_foo with meaning macro:#1,#2,#3,->add(mul(x+i, i=\XINT\_expr\_wrapit {#1}..\XI

NT\_expr\_wrapit {#2}),x=1..\XINT\_expr\_wrapit {#3})

This is thus very different from a function defined via \xintdeffunc which expands to some (possibly very complicated) nesting of various macro calls, which were determined at the time of the function definition. But (see subsubsection 11.6.3) it is not currently possible to define a foo function like the one above via \xintdeffunc.

One can declare a function foo with  $[0]$  arguments but it must be used as foo(nil), as foo() with no argument would generate an error.

# 2.7 List operations

By *list* we hereby mean simply comma-separated values, for example 3, -7, 1e5. This section describes some syntax which allows to manipulate such lists, for example [3, -7, 1e5][1] extracts -7 (we follow the Python convention of enumerating starting at zero.)

<span id="page-28-0"></span>In the context of dummy variables, lists can be used in substitutions:

\xinttheiiexpr subs(`+`(L), L = 1, 3, 5, 7, 9)\relax\newline

25

and also the rseq and iter constructs allow @ to refer to a list:

\xinttheiiexpr iter(0, 1; ([@][1], [@][0]+[@][1]), i=1..10)\relax\newline

#### 55, 89

where each step constructs a new list with two entries.

However, despite appearances there is not really internally a notion of a list type and it is currently impossible to create, manipulate, or return on output a list of lists. There is a special reserved variable nil which stands for the empty list: for example len() is not legal but len(nil) works.

The syntax which is explained next includes in particular what are called list itemwise operators such as:

\xinttheiiexpr 37+[13,100,1000]\relax\newline

#### 50, 137, 1037

This part of the syntax is considered provisory, for the reason that its presence might make more difficult some extensions in the future. On th[e other h](#page-121-0)and the Python-like slicing syntax should not change.

• a..b constructs the **small** integers from the ceil [a] to the floor [b] (possibly a decreasing sequence): one has to be careful if using this for algorithms that 1..0 for example is not empty or  $1$  but expands to  $1$ ,  $0$ . Again,  $a$ ..b c*an not* be used with  $a$  and  $b$  greater than  $2^{31}$  -  $1$ . Also, only about at most 5000 integers can be generated (this depends upon some TEX memory settings).

The .. has lower precedence than the arithmetic operations.

\xinttheexpr 1.5+0.4..2.3+1.1\relax; \xinttheexpr 1.9..3.4\relax; \xinttheexpr 2..3\relax

2, 3; 2, 3; 2, 3

• a..[d]..b allows to generate big integers, or also fractions, it proceeds with step (non necessarily integral nor positive) d. It does not replace a by its ceil, nor b by its floor. The generated list is empty if  $b-a$  and  $d$  are of opposite signs; if  $d=0$  or if  $a=b$  the list expands to single element a.

\xinttheexpr 1.5..[1.01]..11.23\relax

15[-1], 251[-2], 352[-2], 453[-2], 554[-2], 655[-2], 756[-2], 857[-2], 958[-2], 1059[-2]

• [list][n] extracts the n+1th element if  $n>=0$ . If  $n<0$  it extracts from the tail. List items are numbered (since 1.2g) as in Python, the first element corresponding to n=0. len(list) computes the number of items of the list.

\xinttheiexpr \empty[0..10][6], len(0..10), [0..10][-1], [0..10][23\*18-22\*19]\relax\ (and 23\*18-22\*19 has value \the\numexpr 23\*18-22\*19\relax).

6, 11, 10, 7 (and 23\*18-22\*19 has value -4).

See the next frame for why the example above has \empty token at start.

As shown, it is perfectly legal to do operations in the index parameter, which will be handled by the parser as everything else. The same remark applies to the next items.

• [list][:n] extracts the first n elements if  $n>0$ , or suppresses the last  $|n|$  elements if  $n<0$ . \xinttheiiexpr [0..10][:6]\relax\ and \xinttheiiexpr [0..10][:-6]\relax

0, 1, 2, 3, 4, 5 and 0, 1, 2, 3, 4

• [list][n:] suppresses the first n elements if  $n>0$ , or extracts the last  $|n|$  elements if  $n<0$ . \xinttheiiexpr [0..10][6:]\relax\ and \xinttheiiexpr [0..10][-6:]\relax

6, 7, 8, 9, 10 and 5, 6, 7, 8, 9, 10

• More generally, [list][a:b] works according to the Python ``slicing'' rules (inclusive of negative indices). Notice though that there is no optional third argument for the step, which always defaults to +1.

```
\xi\in\mathbb{R} [1..20][6:13]\relax\ =\xinthei\exp [1..20][6-20:13-20]\relax
```
7, 8, 9, 10, 11, 12, 13 = 7, 8, 9, 10, 11, 12, 13

• It is naturally possible to nest these things:

\xinttheexpr [[1..50][13:37]][10:-10]\relax

24, 25, 26, 27

• itemwise operations either on the left or the right are possible:

\xinttheiiexpr 123\*[1..10]^2\relax

123, 492, 1107, 1968, 3075, 4428, 6027, 78[72, 9963,](#page-121-0) 12300

List operations are implemented using square brackets, but the  $\xi$ intiexpr and  $\xi$ intflo atexpr parsers also check to see if an optional parameter within brackets is specified before the start of the expression. To avoid the resulting confusion if this [ actually  $\mathbb{R}$  serves to delimit comma separated values for list operations, one can either: – insert something before the bracket such as \empty token, \xinttheiexpr \empty [1,3,6,99,100,200][2:4]\relax 6, 99 – use parentheses: \xinttheiexpr ([1,3,6,99,100,200][2:4])\relax 6, 99 Notice though that  $([1,3,6,99,100,200])$  [2:4] would not work: it is mandatory for ] [ and ][: not to be interspersed with parentheses. Spaces are perfectly legal: \xinttheiexpr \empty[1..10 ] [ : 7 ]\relax 1, 2, 3, 4, 5, 6, 7 Similarly all the  $+$ [,  $*$ [, ... and ] $**$ , ]/, ... operators admit spaces but nothing else between their constituent characters.  $\xint the iexpr \empty [ 1 . . 1 0 ] * * 1 1 \relax$ 1, 2048, 177147, 4194304, 48828125, 362797056, 1977326743, 8589934592, 31381059609, 100000000000

In an other vein, the parser will be confused by 1..[a,b,c][1], and one must write 1..([a,b] ,c][1]). And things such as [100,300,500,700][2]//11 or [100,300,500,700][2]/11 are syntax errors and one must use parentheses, as in  $([100, 300, 500, 700][2])/11$ .

# 2.8 Analogies and differences of **\xintiiexpr** with **\numexpr**

\xintiiexpr..\relax is a parser of expressions knowing only (big) integers. There are, besides the enlarged range of allowable inputs, some important differences of syntax between \numexpr and \xintiiexpr and variants:

- Contrarily to \numexpr, the \xintiiexpr parser will stop expanding only after having encoun[tered \(a](#page-131-0)nd swallowed) a mandatory \relax token.
- In particular, spaces between digits (and not only around infix operators or parentheses) do not stop \xintiiexpr, contrarily to the situation with numexpr: \the\numexpr 7 + 3 5\rela x expands (in one step) to  $105\relax$ , whereas \xintthe\xintiiexpr 7 + 3 5\relax expands (in two steps) to 42.<sup>20</sup>
- Inside an \edef, expressions \xintiiexpr...\relax get fully evaluated, but to a private format which needs the prefix \xintthe to get printed or used as arguments to some macros; on the other hand expan[sio](#page-30-0)n of \numexpr in an \edef occurs only if prefixed with \the or \number (or \) romannumeral, or the expression is included in a bigger \numexpr which will be the one to have to be prefixed. . . .)

<span id="page-30-0"></span> $20$  Since 1.21 one can also use the underscore  $\_$  to separate digits for readability of long numbers.

- \the\numexpr or \number\numexpr expands in one step, but \xintthe\xintiiexpr needs two steps.
- \numexpr -(1)\relax is illegal. But \xint[iiexpr -\(](#page-121-0)1)\relax is perfectly legal and gives the expected result (what else ?).
- \numexpr 2\cnta\relax is illegal, with \cnta a \count. But \xintiiexpr 2\cnta\relax is perfectly legal and will do the tacit multiplication.

## 2.9 Chaining expressions for expandable algorithmics

We will see in this section how to chain \xintexpr-essions with \expandafter's, like it is possible with \numexpr. For this it is convenient to use \romannumeral0\xinteval which is the once-expanded form of \xintexpr, as we can then chain using only one \expandafter each time.

<span id="page-31-0"></span>For example, here is the code employed on the title page to compute (expandably, of course!) the 1250th Fibonacci number:

```
\catcode`_ 11
\def\Fibonacci #1{% \Fibonacci*} consists of $F(0)=0, F(1)=1$.\expandafter\Fibonacci_a\expandafter
        {\the\numexpr #1\expandafter}\expandafter
        {\romannumeral0\xintiieval 1\expandafter\relax\expandafter}\expandafter
        {\romannumeral0\xintiieval 1\expandafter\relax\expandafter}\expandafter
        {\romannumeral0\xintiieval 1\expandafter\relax\expandafter}\expandafter
        {\romannumeral0\xintiieval 0\relax}}
%
\def\Fibonacci_a #1{%
    \ifcase #1
          \expandafter\Fibonacci_end_i
    \or
          \expandafter\Fibonacci_end_ii
    \else
          \ifodd #1
              \expandafter\expandafter\expandafter\Fibonacci_b_ii
          \else
              \expandafter\expandafter\expandafter\Fibonacci_b_i
          \chifi
    \fi {#1}%
}% * signs are omitted from the next macros, tacit multiplications
\def\Fibonacci_b_i #1#2#3{\expandafter\Fibonacci_a\expandafter
  {\the\numexpr #1/2\expandafter}\expandafter
  {\romannumeral0\xintiieval sqr(#2)+sqr(#3)\expandafter\relax\expandafter}\expandafter
  {\romannumeral0\xintiieval (2#2-#3)#3\relax}%
}% end of Fibonacci_b_i
\def\Fibonacci_b_ii #1#2#3#4#5{\expandafter\Fibonacci_a\expandafter
  {\the\numexpr (#1-1)/2\expandafter}\expandafter
  {\romannumeral0\xintiieval sqr(#2)+sqr(#3)\expandafter\relax\expandafter}\expandafter
  {\romannumeral0\xintiieval (2#2-#3)#3\expandafter\relax\expandafter}\expandafter
  {\romannumeral0\xintiieval #2#4+#3#5\expandafter\relax\expandafter}\expandafter
  {\romannumeral0\xintiieval #2#5+#3(#4-#5)\relax}%
}% end of Fibonacci_b_ii
         code as used on title page:
%\def\Fibonacci_end_i #1#2#3#4#5{\xintthe#5}
%\def\Fibonacci_end_ii #1#2#3#4#5{\xinttheiiexpr #2#5+#3(#4-#5)\relax}
% new definitions:
\def\Fibonacci_end_i #1#2#3#4#5{{#4}{#5}}% {F(N+1)}{F(N)} in \xintexpr format
\def\Fibonacci_end_ii #1#2#3#4#5%
    {\expandafter
     {\romannumeral0\xintiieval #2#4+#3#5\expandafter\relax
```
\expandafter}\expandafter

- {\romannumeral0\xintiieval #2#5+#3(#4-#5)\relax}}% idem.
- % \FibonacciN returns F(N) (in encapsulated [format: ne](#page-121-0)eds \xintthe for printing)
- \def\FibonacciN {\expandafter\xint\_secondoftwo\romannumeral-`0\Fibonacci }%

\catcode`\_ 8

The macro \Fibonacci produces not one specific value  $F(N)$  but a pair of successive values { $F(N_Q)$  ${}_{i}$ }{F(N+1)} which can then serve as starting point of another routine devoted to compute a whole sequence  $F(N)$ ,  $F(N+1)$ ,  $F(N+2)$ ,..... Each of  $F(N)$  and  $F(N+1)$  is kept in the encapsulated internal xintexpr format.

 $\forall$ FibonacciN produces the single  $F(N)$ . It also keeps it in the private format; thus printing it will need the \xintthe prefix.

Here a code snippet which checks the routine via a \message of the first 51 Fibonacci numbers (this is not an efficient way to [generate a s](#page-121-0)equence of such numbers, it is only for validating \FibonacciN).

\def\Fibo #1.{\xintthe\FibonacciN {#1}}%

```
\message{\xintiloop [0+1] \expandafter\Fibo\xintiloopindex.,
```
\ifnum\xintiloopindex<49 \repeat \xintthe\FibonacciN{50}.}

The way we use \expandafter's to chain successive \xintiieval evaluations is exactly analogous to what is possible with \numexpr. The various \romannumeral0\xintiieval could very well all have been \xintiiexpr's but then we would have needed \expandafter\expandafter\expandafter each time.

```
There is a difference though: \num{p} does NOT expand inside an \cdot edef, and to force its
expansion we must prefix it with \theta or \omegaromannumeral or another \omegar which is
itself prefixed, etc. . . .
```

```
But \xintexpr, \xintiexpr, ..., expand fully in an \edef, with the completely expanded re-
sult encapsulated in a private format.
```
Using  $\xrightarrow{\xrightarrow{\text{U}}$  Using  $\xrightarrow{\text{U}}$  are the case of \numexpr), but it is not necessary to get the computation done (contrarily to the situation with \numexpr).

Our \Fibonacci expands completely under  $f$ -expansion, so we can use \fdef rather than \edef in a situation such as

```
\fdef \X {\FibonacciN {100}}
but it is usually about as efficient to employ \edef. And if we want
    \edef \Y {(\FibonacciN{100},\FibonacciN{200})},
then \edef is necessary.
  Allright, so let's now give the code to generate \{F(N)\}\{F(N+1)\}\{F(N+2)\}\ldots, using \Fibonaccifor the first two and then using the standard recursion F(N+2)=F(N+1)+F(N):
    \catcode`_ 11
    \def\FibonacciSeq #1#2{%#1=starting index, #2>#1=ending index
        \expandafter\Fibonacci_Seq\expandafter
        {\the\numexpr #1\expandafter}\expandafter{\the\numexpr #2-1}%
    }%
    \def\Fibonacci_Seq #1#2{%
         \expandafter\Fibonacci_Seq_loop\expandafter
                    {\the\numexpr #1\expandafter}\romannumeral0\Fibonacci {#1}{#2}%
    }%
    \def\Fibonacci_Seq_loop #1#2#3#4{% standard Fibonacci recursion
        {#3}\unless\ifnum #1<#4 \Fibonacci_Seq_end\fi
            \expandafter\Fibonacci_Seq_loop\expandafter
            {\the\numexpr #1+1\expandafter}\expandafter
            {\romannumeral0\xintiieval #2+#3\relax}{#2}{#4}%
    }%
    \def\Fibonacci_Seq_end\fi\expandafter\Fibonacci_Seq_loop\expandafter
        #1\expandafter #2#3#4{\fi {#3}}%
```
\catcode`\_ 8

This  $\F$ ibonacciSeq macro is completely expandable but it is not  $f$ -expandable.

This is not a problem in the next example whi[ch uses](#page-121-0) \xintFor\* as the latter applies repeatedly full expansion to what comes next each time it fetches an item from its list argument. Thus \xint-For\* still manages to generate the list via iterated full expansion.

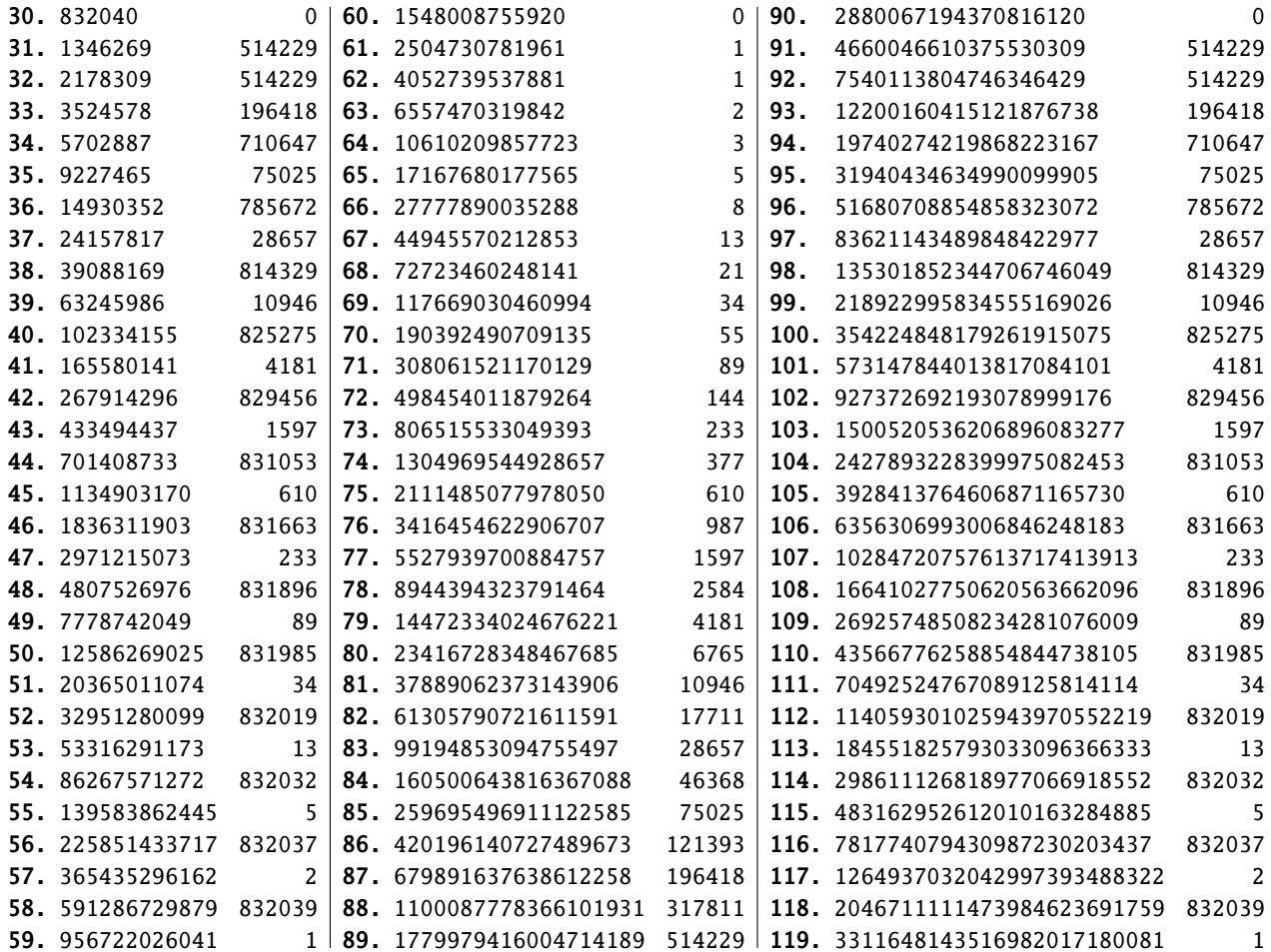

Some Fibonacci numbers together with their residues modulo F(30)=832040

```
\newcounter{index}
\tabskip 1ex
  \fdef\Fibxxx{\FibonacciN {30}}%
   \setcounter{index}{30}%
\vbox{\halign{\bfseries#.\hfil&#\hfil &\hfil #\cr
   \xintFor* #1 in {\FibonacciSeq {30}{59}}\do
   {\theindex &\xintthe#1 &
     \xintiRem{\xintthe#1}{\xintthe\Fibxxx}\stepcounter{index}\cr }}%
}\vrule
\vbox{\halign{\bfseries#.\hfil&#\hfil &\hfil #\cr
  \xintFor* #1 in {\FibonacciSeq {60}{89}}\do
   {\theindex &\xintthe#1 &
     \label{lem:main} $$\xint iRem\xint the#1}{\xint the\Fibxxx\set\r =\nfor \in \mathbb{C}^X\leq\mathbb{C}^X\leq\mathbb{C}^X\leq\mathbb{C}^X\leq\mathbb{C}^X\leq\mathbb{C}^X\leq\mathbb{C}^X\leq\mathbb{C}^X\leq\mathbb{C}^X\leq\mathbb{C}^X\leq\mathbb{C}^X\leq\mathbb{C}^X\leq\mathbb{C}^X\leq\mathbb{C}^X\leq\mathbb{C}^X\leq\mathbb{C}^X\leq\mathbb{C}^}\vrule
\vbox{\halign{\bfseries#.\hfil&#\hfil &\hfil #\cr
   \xintFor* #1 in {\FibonacciSeq {90}{119}}\do
   {\theindex &\xintthe#1 &
```
#### *3 The* xint *bundle*

```
\xintiRem{\xintthe#1}{\xintthe\Fibxxx}\stepcounter{index}\cr }}%
}%
```
This produces the Fibonacci numbers from  $F(30)$  $F(30)$  to  $F(119)$ , and computes also all the congruence classes modulo  $F(30)$ . The output has been put in a float, which appears on the preceding page. I leave to the mathematically inclined readers the task to explain the visible patterns.  $\ldots$ ;-).

# 3 The **xint** bundle

<span id="page-34-0"></span>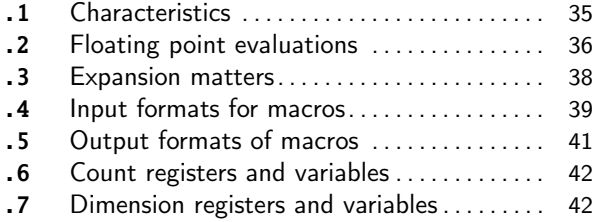

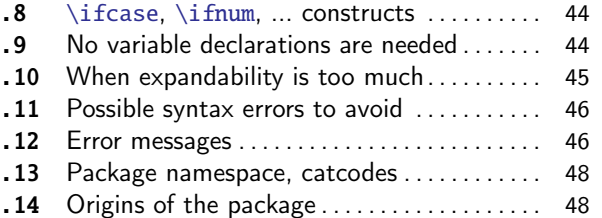

# [3.](#page-40-0)1 [Characteristics](#page-40-0)

T[he main characteristics are:](#page-41-1)

- <span id="page-34-1"></span>1. exact algebra on ``big numbers'', integers as well as fractions,
- 2. floating point variants with user-chosen precision,
- 3. the computational macros are compatible with expansion-only context,
- 4. the bundle comes with parsers (integer-only, or handling fractions, or doing floating point computations) of infix operations implementing beyond infix operations extra features such as dummy variables.

Since 1.2 ``big numbers'' must have less than about 19950 digits: the maximal number of digits for addition is at 19968 digits, and it is 19959 for multiplication. The reasonable range of use of the package is with numbers of up to a few hundred digits. $21$ 

TEX does not know off-hand how to print on the page such very long numbers, see subsection 1.3.

Integers with only 10 digits and starting with a 3 already exceed the TFX bou[nd;](#page-34-2) and TFX does not have a native processing of floating point numbers (multiplication by a decimal number of a dimension register is allowed --- this is used for example by the pgf basic math engine.)

TEX elementary operations on numbers are done via the non-expandable \advance, \multiply, and \divide assignments. This was changed with  $\varepsilon$ -TEX's \numexpr which does expandable computations using standard infix notations with TEX integers. But  $\varepsilon$ -TEX did not modify the TEX bound on acceptable integers, and did not add floating point support.

The bigintcalc package by HEIKO OBERDIEK provided expandable macros (using some of  $\mu$ expr possibilities, when available) on arbitrarily big integers, beyond the T<sub>E</sub>X bound. It does not provide

<span id="page-34-2"></span> $21$  For example multiplication of integers having from 50 to 100 digits takes roughly of the order of the millisecond on a 2012 desktop computer. I compared this to using Python3: using timeit module on a wrapper defined as return w\*z with random integers of 100 [digits,](http://www.ctan.org/pkg/bigintcalc) I observe on the same computer a computation time of roughly 4.10<sup>-7</sup>s per call. And with return str(w\*<u></u> z) then this becomes more like 16.10<sup>-7</sup>s per call. And with return  $str(int(W)*int(Z))$  where W and Z are strings, this becomes about 26.10<sup>-7</sup>s (I am deliberately ignoring Python's Decimal module here...) Anyway, my sentence from earlier version of this documentation: *this is, I guess, at least about 1000 times slower than what can be expected with any reasonable programming language,* is about right. I then added: *nevertheless as compilation of a typical LATEX document already takes of the order of seconds and even dozens of seconds for long ones, this leaves room for reasonably many computations via* xintexpr *or via direct use of the macros of* xint*/*xintfrac*.*

#### *3 The* xint *bundle*

an expression parser.<sup>22</sup> xint did it again using more of \numexpr for higher speed, and in a later evolution added handling of exact fractions, of scientific numbers, and an expression parser. Arbitrary precision floating points operations [were](#page-94-0) added as a derivative, and not part of the initial design goal. Currently (1.2l), the only non-elementary operation implemented for floating point numbers is the [sq](#page-35-1)[uare-](#page-94-0)root extraction; no signed infinities, signed zeroes, NaN's, error traps. . . , have been implemented, only the notion of `scientific notation with a given number of significant figures'. $^{23}$ 

The  $\mathbb{E}[\mathbb{E}X]$  project has implemented expandably floating-point computations with 16 significant figures (13fp), including functions such as exp, log, sine and cosine.<sup>24</sup>

More directly related to the xint bundle there is the l3bigint package, also devoted to big integers and in devel[opm](#page-35-2)ent a.t.t.o.w (2015/10/09, no division yet). It is part of the experimental trunk of the  $ET_FX3$  Project and provides an expression parser for expandable arithmetic with big integers[. Its](http://www.ctan.org/pkg/l3kernel) author Bruno Le Floch succeeded brillia[nt](#page-35-3)ly into implementing expandably the Karatsuba multiplication algorithm a[nd he](#page-94-0) achieves sub-quadratic [growth](http://latex-project.org/svnroot/experimental/trunk/l3trial/l3bigint) for the computation time. This shows up very clearly with numbers having thousands of digits, up to the maximum which a.t.t.o.w is at 8192 digit[s.](http://latex-project.org)

The l3bigint multiplication from late 2015 is observed to be roughly  $3x$ --4x faster than the one from \xintiiexpr in the range of 4000 to 5000 digits integers, and isn't far from being 9x faster at 8000 digits. On the other hand  $\xi$ intiiexpr's multiplication is found to be on average roughly 2.5x faster than l3bigint's for numbers up to 100 digits and the two packages achieve about the same [speed at](http://latex-project.org/svnroot/experimental/trunk/l3trial/l3bigint) 900 digits: but each such multiplication of numbers of 900 digits costs about one or two [tenths of a se](#page-131-0)cond on a 2012 desktop computer, whereas the order of magnitude is rather the ms for numbers with  $50 - -100$  $50 - -100$  digits.<sup>25</sup>

Even with the s[uperior](http://latex-project.org/svnroot/experimental/trunk/l3trial/l3bigint) l3bigint Karatsuba multiplication it takes about 3.5s on this 2012 desktop computer for a single multiplication of two 5000-digits numbers. Hence it is not possible to do routinely such computations in a document. I have long been thinking that without the expandability constraint much higher spee[ds](#page-35-4) could be achieved, but perhaps I have not given enough thought to sustain that optimist[ic stance](http://latex-project.org/svnroot/experimental/trunk/l3trial/l3bigint).<sup>26</sup>

I remain of the opinion that if one really wants to do computations with thousands of digits, one should drop the expandability requirement. Indeed, as clearly demonstrated long ago by the pi computing file by D. Roegel one can program TEX to compute with many digits at a much higher speed than what xint achieves: but[, d](#page-35-5)irect access to memory storage in one form or another seems a necessity for this kind of speed and one has to renounce at the complete expandability.<sup>27</sup>

# [3.2 Floating po](http://www.ctan.org/pkg/pi)int evaluations

Floating point macros are provided by package xintfrac to work with a given arbitrary p[rec](#page-35-6)ision P. The default value is  $P = 16$  meaning that the significands of the produced (non-zero) numbers have 16 decimal digits. The syntax to set the precision to P is

#### <span id="page-35-6"></span><span id="page-35-5"></span><span id="page-35-2"></span>\xintDigits:=P;

<span id="page-35-0"></span>The value is local to the group or environm[ent \(if u](#page-103-0)sing  $\mathbb{E}[\mathbb{R}X]$ ). To query the current value use \xinttheDigits.

Most floating point macros accept an optional first argument [P] which then sets the target precision and replaces the  $\xrightarrow{\rightharpoonup}$  is assigned value (the  $[P]$  must be repeated if the arguments are

<span id="page-35-4"></span><span id="page-35-3"></span><span id="page-35-1"></span> $22$  One can currently use package bnumexpr to associate the bigintcalc macros with an expression parser. This may be unavailable [in future if](#page-114-0) bnumexpr becomes more tightly associated with future evolutions or variants of xintcore. <sup>23</sup> multiplication of two floats with P=\xinttheDigits digits is first done exactly then rounded to P digits, rather than using a specially tailored multiplication for floating point numbers which would be more efficient (it is a waste to evaluate fully the multiplication result with 2P or 2P $\ell$ -1 digits.) <sup>24</sup> at the time of writing (2014/10/28) the  $\frac{13f}{p}$  (exactly represented) floating point numbers have their exponents limited to  $\pm 9999$ .  $^{25}$  I have tes[ted this ag](http://ctan.org/pkg/bnumexpr)ain on 2016/12/19, but the macros have not changed on the l $3$ bigint side and barely on the xintcore side, hence I got again the same results... <sup>26</sup> The apnum package i[mplements](#page-89-0) (non-expandably) arbitrary precision fixed point algebra and (v1.6) functions exp, log, sqrt, the trigonometrical direct and inverse functions. <sup>27</sup> The LuaTEX project possibly makes endeavours such as xint appear even more insane that they are, in truth: xint is able to handle fast enough computations involving numbers with less than one hundr[ed d](http://www.ctan.org/pkg/l3kernel)igits and brings this to all engines.
### *3 The* xint *bundle*

themselves xintfrac macros with arguments of their own.) In this section P refers to the prevailing \xinttheDigits float precision or to the target precision set in this way as an optional argument.

\xintfloatexpr[Q]...\relax also admits an [optio](#page-94-0)nal argument [Q] but it has an altogether different meaning: the computations are always done with the prevailing \xinttheDigits precision and the option[al argumen](#page-103-0)t Q is used for the final rounding. This makes sense only if  $Q<\xint PQ\$ and is intended to clean up the result from dubious last digits.

The IEEE  $754^{28}$  requirement of correct rounding for addition, subtraction, multiplication, division and square root is achieved (in arbitrary precision) by the macros of xintfrac hence also by the infix operators  $+$ ,  $-$ ,  $*$ ,  $/$ .

This means that for operands given with at most P significant digits (and arbitrary exponents) the out[put](#page-36-0) coincides exactly with the rounding of the exact theoretical result (barring overflow or underflow).

Due to a typographical oversight, this documentation (up to 1.2j) adjoined  $^{\wedge}$  and  $**$  to the above list of infix operators. But as is explained in subsection 10.60, what is guaranteed regarding integer powers is an error of at most 0.52ulp, not the correct rounding. Half-integer powers are computed as square roots of integer powers.

The rounding mode is ``round to nearest, ties away from zero''. It is not customizable.

Currently xintfrac has no notion of NaNs or signed infinities or signed zeroes, but this is intended for the future.

Currently, the only non-elementary operation is the square root. Since release 1.2f, square root extraction ac[hieves cor](#page-103-0)rect rounding in arbitrary precision.

The elementary transcendantal functions are not yet implemented. The power function in the expression parsers accepts integer exponents and also half-integer exponents for float expressions.<sup>29</sup>

The maximal floating point decimal exponent is currently 2147483647 which is the maximal number handled by TEX. The minimal exponent is its opposite. But this means that overflow or underflow are detected only via low-level \numexpr arithmetic overflows which are basically un-recoverable. Beside[s](#page-36-1) there are some border effects as the routines need to add or subtract lengths of numbers from exponents, possibly triggering the low-level overflows. In the future not only the Precision but also the maximal and minimal exponents Emin and Emax will be specifiable by the user.

Since 1.2f, the float macros round their inputs to the target precision P before further processing. Formerly, the initial rounding was done to  $P+2$  digits (and at least  $P+3$  for the power operation.)

The more ambitious model would be for the computing macros to obey the intrinsic precision of their inputs, i.e. to compute the correct rounding to P digits of the exact mathematical result corresponding to inputs allowed to have their own higher precision.<sup>30</sup> This would be feasible by xintfrac which after all knows how to compute exactly, but I have for the time being decided that for reasons of efficiency, the chosen model is the one of rounding inputs to the target precision first.

The float macros of xintfrac have to handle inputs which not only m[ay](#page-36-2) have much more digits than [the targe](#page-103-0)t float precision, but may even be fractions: in a way this means infinite precision.

From releases 1.08a to 1.2j a fraction input AeM/BeN had its numerator and denominator A and B truncated to  $Q+2$  digits of precision, then the substituted fraction was correctly rounded to  $Q$  digits of precision [\(usually](#page-103-0) with  $Q$  set to  $P+2$ ) and then the operation was implemented on such rounded inputs. But this meant that two fractions representing the same rational number could end up being rounded differently (with a difference of one unit in the last place), if it had numerators and denominators with at least Q+3 digits.

<span id="page-36-2"></span><span id="page-36-1"></span><span id="page-36-0"></span> $28$  The IEEE 754-1985 standard was for hardware implementations of binary floating-point arithmetic with a specific value for the precision (24 bits for single precision, 53 bits for double precision). The newer IEEE 754-2008 (https://en.wikipedia.org/wiki/IEEE\_floating\_point) normalizes five basic formats, three binaries and two decimals (16 and 34 decimal digits) and discusses extended formats with higher precision. These standards are only indirectly relevant to libraries like xint dealing with arbitrary precision. <sup>29</sup> Half-integer exponents work inside expressions, but not via the \xintFloatPower macro. <sup>30</sup> The MPFR library http://www.mpfr.org/ implements this but it does not know fractions!

Starting with release 1.2k a fractional input AeM/BeN is handled intrinsically: the fraction, independently of its representation AeM/BeN, is correctly rounded to P digits during the input parsing. Hence the output depends only on its a[rgume](#page-94-0)nts as mathematical fractions and not on their representatives as quotients.

Notice that in float expressions, the / is treated as operator, and is applied to arguments which are generally already P-floats, hence the above discussion becomes relevant in this context only for the special input form  $qfloat(A/B)$  or when using a sub-expression  $\xint \exp A/B\relax$ embedded in the float expression with A or B having more digits than the prevailing float precision P.

### 3.3 Expansion matters

### 3.3.1 Full expansion of the first token

<span id="page-37-0"></span>The whole business of  $\tilde{x}$  int is to build upon \numexpr and handle arbitrarily large numbers. Each basic operation is thus done via a macro: \xintiiAdd, \xintiiSub, \xintiiMul, \xintiiDivision. In order to handle more complex operations, it must be possible to nest these macros. An expandable macro can not execute a \def or an \edef. But the macro must expand its arguments to find the digits it is supposed [to ma](#page-94-0)nipulate. TrX provides a tool to do the job of (expandable !) repeated expansion of the first token found until [hitting som](#page-90-0)[ething non e](#page-91-0)[xpandable, s](#page-91-1)[uch as a digit, a](#page-92-0)  $\de$ f token, a brace, a \count token, etc... is found. A space token also will stop the expansion (and be swallowed, contrarily to the non-expandable tokens).

By convention in this manual  $f$ -expansion (``full expansion'' or ``full first expansion'') will be this TEX process of expanding repeatedly the first token seen. For those familiar with ETEX3 (which is not used by xint) this is what is called in its documentation full expansion (whereas expansion inside \edef would be described I think as ``exhaustive'' expansion).

Most of the package macros, [and all](#page-37-0) those dealing with computations<sup>31</sup>, are expandable in the strong sense that they expand to their final result via this  $f$ -expansion. This will be signaled in their descriptions vi[a a st](#page-94-0)ar in the margin.

These macros not only have this property of  $f$ -expandability, they all begin by first applying f f-expansion to their arguments. Again from  $E$ FK3's conventions this wi[ll](#page-37-1) be signaled by a margin annotation next to the description of the arguments.

### 3.3.2 Summary of important expandability aspe[cts](#page-37-0)

- 1. [the](#page-37-0) macros <sup>f</sup>-expand their arguments, this means that they expand the first token seen (for each argument), then expand, etc..., until something un-expandable such as a digit or a brace is hit against. This example
	- \def\x{98765}\def\y{43210} \xintiiAdd {\x}{\x\y}

is not a le[gal cons](#page-37-0)truct, as the  $\setminus y$  will remain untouched by expansion and not get converted into the digits which are expected by the sub-routines of  $xintiAdd$ . It is a  $\text{number}$  which will expand it and an arithmetic overflow will arise as 9876543210 exceeds the TEX bounds. The same would hold for \xintAdd.

To the contrary  $\xi$ inttheiiexpr and others have no issues with things such as  $\xi$ inttheiiexpr  $\xi$  $\langle x+\rangle x \rangle$ relax.

2. using \if...\fi constructs inside the package macro arguments requires suitably mastering TEXniques (\expa[ndafter](#page-131-0)'[s and/o](#page-131-0)r swapping techniques) to ensure that the <sup>f</sup>-expansion will indeed absorb the \else or closing \fi, else some error will arise in further processing. Therefore it is highly recommended to use the package provided conditionals such as  $xintiffq$ . \xintifGt, \xintifSgn, \xintifOdd..., or, for LATEX users and when dealing with short integers the etoolbox<sup>32</sup> expandable conditionals (for small integers only) [such as](#page-37-0) \ifnumequal,

<span id="page-37-2"></span><span id="page-37-1"></span><sup>31</sup> except \xintXTrunc. <sup>32</sup> http://www.ctan.org/pkg/etoolbox

\ifnumgreater, . . . . Use of non-expandable things such as \ifthenelse is impossible inside the arguments of xint macros.

One can use naive  $\iint. \iint$  $\iint. \iint$  things inside an  $\xi$ inttheexpr-ession and cousins, as long as the test is expandable, for example

\xinttheiexpr\ifnum3>2 143\else 33\fi 0^2\relax→2044900=1430^2

3. after the definition  $\det\{x \{12\}$ , one can not use  $-\{x \text{ as input to one of the package macros:}\$ the  $f$ -expansion will act only on the minus [sign, hence](#page-121-0) do nothing. The only way is to use the \xintOpp macro, or perhaps here rather \xintiOpp which does maintains integer format on output, as they replace a number with its opposite.

Again, this is otherwise inside an  $xint the expr-ession$  or  $xint the floatexpr-ession$ . There, the [minus](#page-37-0) sign may prefix macros which will expand to numbers (or parentheses etc...)

4. With the definition

\def\AplusBC #1#2#3{\xintAdd {#1}{\xintMul {#2}{#3}}}

one obtains an expandable macro pro[ducing the exp](#page-121-0)ected resu[lt, not in two, but](#page-132-0) rather in three steps: a first expansion is consumed by the macro expanding to its definition. As the package macros expand their arguments until no more is possible (regarding what comes first), this \AplusBC may be used inside them: \xintAdd {\AplusBC {1}{2}{3}}{4} does work and returns 11/1[0].

If, for some reason, it is important to create a macro expanding in two steps to its final value, one may either do:

\def\AplusBC #1#2#3{\romannumeral-`0\xintAdd {#1}{\xintMul {#2}{#3}}} or use the lowercase form of \xintAdd:

\def\AplusBC #1#2#3{\romannumeral0\xintadd {#1}{\xintMul {#2}{#3}}}

and then  $\Lambda$ plusBC will share the same properties as do the other xint `primitive' macros.

5. The \romannumeral0 and \romannumeral-`0 things above look like an invitation to hacker's territory; if it is not important that the macro expands in two steps only, there is no reason to follow these guidelines. Just chain arbitrarily the package mac[ros,](#page-94-0) and the new ones will be completely expandable and usable one within the other.

Since release 1.07 the \xintNewExpr macro automatizes the creation of such expandable macros: \xintNewExpr\AplusBC[3]{#1+#2\*#3}

creates the \AplusBC macro doing the above and expanding in two expansion steps.

- 6. In the expression parsers of xintexpr such as  $xint\times\xintfloatexpr. \relax. \relax then$ contents are expanded [completely fro](#page-126-0)m left to right until the ending \relax is found and swallowed, and spaces and even (to some extent) catcodes do not matter.
- 7. For all variants, prefixing with \xintthe all[ows to pri](#page-121-0)nt the result or use it in other con-texts. Shortcuts [\xintt](#page-121-1)heexpr, \xintthefloatexpr, \xinttheiiexpr, ... are available.

### 3.4 Input formats for macros

Macros can have diffe[rent types of](#page-121-0) a[rguments. In the de](#page-132-0)s[cription of the](#page-131-0) macro, a margin annotation signals what is the argument type.

- 1. TEX integers are handled inside a \numexpr..\relax hencee may be count registers or variables. num x Beware that  $-(1+1)$  is not legal (but  $0-(1+1)$  is). Such integers must be less than 2147483647 in absolute value.
- $f$  2. the strict format applies to macros handling big integers but only  $f$ -expanding their arguments. After this  $f$ -expansion the input should be a string of digits, optionally preceded by

a unique minus sign. The first digit can be zero only if it is the only digit. A plus sign is not accepted. -0 is not legal in the strict format. Macros of xint with a double ii require this `strict' format for the inputs.

- 3. the extended integer format applies when the macro parses its arguments via  $xintNum$ . The Num f input may then have arbitrarily many leading minus and plus sign[s, fo](#page-94-0)llowed by leading zeroes, and further digits. Macros with a single i in their names always filter their arguments via \xintNum. When xintfrac is loaded \xintNum accepts fractions and truncates them to integers.
- Frac f

4. the fraction input format applies to the arguments of xintfrac macros handling [genuine f](#page-104-0)ractions. It allows two types of inputs: general and restricted. The restricted type is parsed [faster, b](#page-104-0)ut... [is restri](#page-103-0)cted.

general: inputs of the shape A.BeC/D.EeF. Example:

```
7e-15}\newline
\xintRaw{+--+1253.2782e++--3/---0087.123e---5}\par
```

```
-3678920280/278289287[31]
-12532782/87123[7]
```
The input parser does not reduce fractions to smallest terms. Here are the rules of this general fraction format:

• everything is optional, absent numbers are treated as zero, here are some extreme cases: \xintRaw{}, \xintRaw{.}, \xintRaw{./1.e}, \xintRaw{-.e}, \xintRaw{e/-1}

 $0/1[0]$ ,  $0/1[0]$ ,  $0/1[0]$ ,  $0/1[0]$ ,  $0/1[0]$ 

- AB and DE may start with pluses and minuses, then leading zeroes, then digits.
- C and F will be given to \numexpr and can be anything recognized as such and not provoking arithmetic overflow (the lengths of B and E will also intervene to build the final exponent naturally which must obey the TEX bound).
- the /, . (numerator and/or denominator) and e (numerator and/or denominator) are all optional components.
- each of A, B, C, D, E and F may arise from  $f$ -expansion of a macro.
- the whole thing may arise from  $f$ -expansion, however the  $/$ , ., and e should all come from this initial expansion. The e of scientific notation is mandatorily lowercased.
- restricted: inputs either of the shape  $A[N]$  or  $A/B[N]$ , which represents the fraction  $A/B$  times 10^N. The whole thing or each of A, B, N (bu[t then no](#page-37-0)t / or [) may arise from f-expansion, A (after expansion) must have a u[nique opt](#page-37-0)ional minus sign and no leading zeroes, B (after expansion) if present must be a positive integer with no signs and no leading zeroes,  $[N_2]$ ] if present will be given to \numexpr. Any deviation from the rules above will result in errors.

Notice that  $*$ , + and - contrarily to the / (which is treated simply as a kind of delimiter) are not acceptable within arguments of this type (see subsection 3.6 for some exceptions to this.)

Generally speaking, there should be no spaces among the digits in the inputs (in arguments to the package macros). Although most would be harmless in most macros, there are some cases where

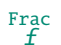

spaces could break havoc.  $33$  So the best is to avoid them entirely.

This is entirely otherwise inside an \xintexpr-ession, where spaces are ignored (except when they occur inside arguments to some macros, [thus](#page-94-0) escaping the \xintexpr parser). See the section 11.

There are also some sl[igh](#page-40-0)ly more obscure expansion types: in particular, the  $\xrightarrow{}$  intApplyInline and  $\int xintFor*$  macros from xinttools apply a special iterated f-expansion, which gobbles spaces, to the non-braced items (braced items are submitted to no expansion because the opening brace [stops](#page-121-1)

 $*f$  [it\) com](#page-121-1)ing from their list argument; this is denoted by a special symbol in the margin. Some other macros such as  $x$ intSum from xintfrac first do an  $f$ -expansion, then treat each [found \(braced or](#page-80-0) not[\) item \(sk](#page-82-0)ipping space[s between](#page-69-0) such items) via the gene[ral fract](#page-37-0)ion input parsing, this is signaled as here in the margin where the signification of the  $*$  is thus a bit different from the Frac

previous case.

 $\rightarrow$  \* f

 $n$ , resp.  $o$  A few macros [from](#page-112-0) xinttools [do not](#page-103-0) expand, or [expand o](#page-37-0)nly once their argument. This is also signaled in the margin with notations à la LATEX3.

# 3.5 Output formats of macros

We do not consider here the \xintexpr-parsers but only the macros as described in the documentation of xint and xintfrac. Macros of other components of the bundle have their own output formats (for example for continuous fractions with xintcfrac). There are mainly three types of output for $mats:$ <sup>34</sup>

- macros from xint with i or ii [in t](#page-121-0)heir names produce on output integers in the strict format des[cribe](#page-94-0)d in [the prev](#page-103-0)ious section.
- fraction handling macros from xintfrac [produce](#page-157-0) on output the strict fraction format A/B[N] ([wh](#page-40-1)ich stands for  $(A/B) \times 10^N$ ) where A and B are integers, with B positive, and N is a ``short'' integer. Th[e outp](#page-94-0)ut is not reduced to smallest terms. The A and B may end with zeroes (i.e, N does not represent all powers of ten). The denominator B is always strictly positive. There is no + sign. The - is always first [if presen](#page-103-0)t (i.e. the denominator on output is always positive.) The output will be expressed as such a fraction even if the inputs are both integers and the mathematical result is an integer. The  $B=1$  is not removed.<sup>35</sup>
- macros with Float in their names produce on output scientific format with P=\xinttheDigits digits, a lowercase e and an exponent N. The first digit is not zero, it is preceded by an optional minus sign and is followed by a dot and P-1 digits. Trailing zeroes are not trimmed. There is one exceptional case:
	- $-$  if the value is mathematically zero, it is output as  $0.e0$ , i.e. zeros after t[he decimal mark](#page-114-0) are removed and the exponent is always 0.
	- Future versions of the package may modify this.

Changed Breaking change: releases earlier than 1.2k used 10.0...0eN when the rounding went upwards to  $(1.2k)$  the next power of ten, thus the output had a mantissa with P+1 digits rather than P in these exceptional cases. See the documentation of \xintFloat.

<span id="page-40-1"></span><span id="page-40-0"></span><sup>33</sup> The \xintNum macro does not remove spaces between digits beyond the first non zero ones; however this should not really alter the subsequent functioning of the arithmetic [macros, and bes](#page-114-1)ides, since xintcore 1.2 there is an initial parsing of the entire number, during which spaces will be gobbled. However I have not done a complete review of the legacy code to be certain of all possibilities after 1.2 release. One thing to be aware of is that \numexpr stops on spaces between digits (although it provokes an expansion to see if an infix operator follows); the exponent for  $xintiPow$  or the argument of the factorial  $xintiFac$  are only subjecte[d to such](#page-104-0) a \numexpr (there are a few other macros with such input types in xint). If the input is given as, say 1 2\x where  $\chi$  is a macro, the macro  $\chi$  will not be expanded by the  $\chi$ numexpr, an[d this will](#page-89-0) surely cause problems afterwards. Perhaps a later xint will force \numexpr to expand beyond spaces, but I decided that was not really worth the effort. Another immediate cause of problems is an input of the type \xintiiAdd {<space>\x }{\y }, because the space will stop the initial expansion; this will most certainly cause an arithmetic overflow later when the \x [will be ex](#page-91-2)panded in a \numexpr. Thus in c[onclusion,](#page-112-1) damages due to spaces are unlikely if only explicit digits are involved in the inputs, or arguments [are sin](#page-94-0)gle macros with no preceding space.  $34$  There are further cases like \xintiiDivision which outputs a token list of two braced items.  $35$  refer to the documentation of \xin[tPRaw](#page-94-0) for an alternative.

### 3.6 Count registers and variables

Inside \xintexpr..\relax and its variants, a [coun](#page-94-0)t register or count control sequence is automatically unpacked using \number, with tacit multiplication: 1.23\counta is like 1.23\*\number\c ounta. There is a subtle difference between count registers and count variables. In 1.23 $\ast$  counta the unpacked \counta variable defines a complete operand thus  $1.23$ \*\counta 7 is a syntax error. But 1.23\*\count0 just replaces\count0 by\number\count0 hence 1.23\*\count0 7 is like 1.23\*57 if \count0 contains the integer value 5.

Regarding now the package macros, there is first the case of arguments having to be short integers: this means that they are fed to a \numexpr...\relax, hence submitted to a complete expansion which must deliver an integer, and count registers and even algebraic expressions with them like \mycountA+\mycountB\*17-\mycountC/12+\mycountD are admissible arguments (the slash stands here for the rounded integer division done by \numexpr). This applies in particular to the number of digits to truncate or round with, to the indices of a series partial sum, . . .

The macros allowing the extended format for long numbers or dealing with fractions will to some extent allow the direct use of count registers and even infix algebra inside their arguments: a count register  $\mu \$ or  $\count 255$  is admissible as numerator or also as denominator, with no need to be prefixed by  $\the$  or  $\number$ . It is possible to have as argument an algebraic expression as would be acceptable by a \numexpr...\relax, under this condition: each of the numerator and denominator is expressed with at most nine tokens.<sup>36 37</sup> Important: a slash for rounded division in a \numexpr should be written with braces  $\frac{1}{s}$  to not be confused with the xintfrac delimiter between numerator and denominator (braces will be removed internally and the slash will count for one token). Example:  $\mycountA+\mycountB{\}/17/1+\mycountA*\mycountB$ , or  $\count 0+\count 2{\}/17$  $/1+\$ count 0\*\count 2.

\cnta 10 \cntb 35 \xintRaw {\cnta+\cntb{/}17/1+\cnta\*\cntb}->12/351[0]

For longer algebraic expressions using count registers, there are two possibilities:

- 1. let the numerator and the denominator be presented as \the\numexpr...\relax,
- 2. or as \numexpr {...}\relax (the braces are removed during processing; they are not legal for \numexpr...\relax syntax.)

```
\cnta 100 \cntb 10 \cntc 1
\xintPRaw {\numexpr {\cnta*\cnta+\cntb*\cntb+\cntc*\cntc+
                   2*\cnta*\cntb+2*\cnta*\cntc+2*\cntb*\cntc}\relax/%
         \numexpr {\cnta*\cnta+\cntb*\cntb+\cntc*\cntc}\relax }
```
### 12321/10101

### 3.7 Dimension registers and variables

the whole input in  $the\numexpr...$ relax in such cases.

⟨dimen⟩ variables can be converted into (short) integers suitable for the xint macros by prefixing them with \number. This transforms a dimension into an explicit short integer which is its value in terms of the sp unit (1/65536 pt). When \number is applied to a  $\langle$ glue $\rangle$  variable, the stretch and shrink components are lost.

For LAX users: a length is a  $\langle$ qlue $\rangle$  variable, prefixing a length macro d[efine](#page-94-0)d by \newlength with \number will thus discard the plus and minus glue components and return the dimension component as described above, and usable in the xint bundle macros.

This conversion is done automatically inside an \xintexpr-essions, with tacit multiplication implied if prefixed by some (integral or decimal) number.

One may thus compute areas or volumes with no limitations, in units of  $sp^2$  respectively  $sp^3$ , do arithmetic with them, compare them, e[tc...](#page-94-0), and possibly express some final result back in another unit, with the suitable conversion factor and a rounding to a given number of decimal places.

<sup>36</sup> The 1.2k and earlier versions manual claimed up to 8 tokens, but low-level TeX error arose if the \numexpr ... \relax occupied exactly 8 tokens *and* evaluated to zero. With 1.21 and later, up to 9 tokens are always safe and one may even drop the ending  $\sqrt{2}$ relax. But well, all these explanations are somewhat silly because prefixing by \the or \number is always working with arbitrarily many tokens.  $37$  Attention! in the LATEX context a \value{countername} will behave ok only if it is first in the input, if not it  $\mathbb{R}$  will not get expanded, and braces around the name will be removed and chaos will ensue inside a \numexpr. One should enclose

#### *3 The* xint *bundle*

A table of dimensions illustrates that the internal values used by TEX do not correspond always to the closest rounding. For example a millimeter exact value in terms of sp units is  $72.27/10/2.54*65536=186467.981...$  and TEX us[es int](#page-94-0)ernally 186467sp (TEX truncates to get an integral multiple of the sp unit; see at the end of this section the exact rules applied internally by  $Tr(X)$ .

<span id="page-42-0"></span>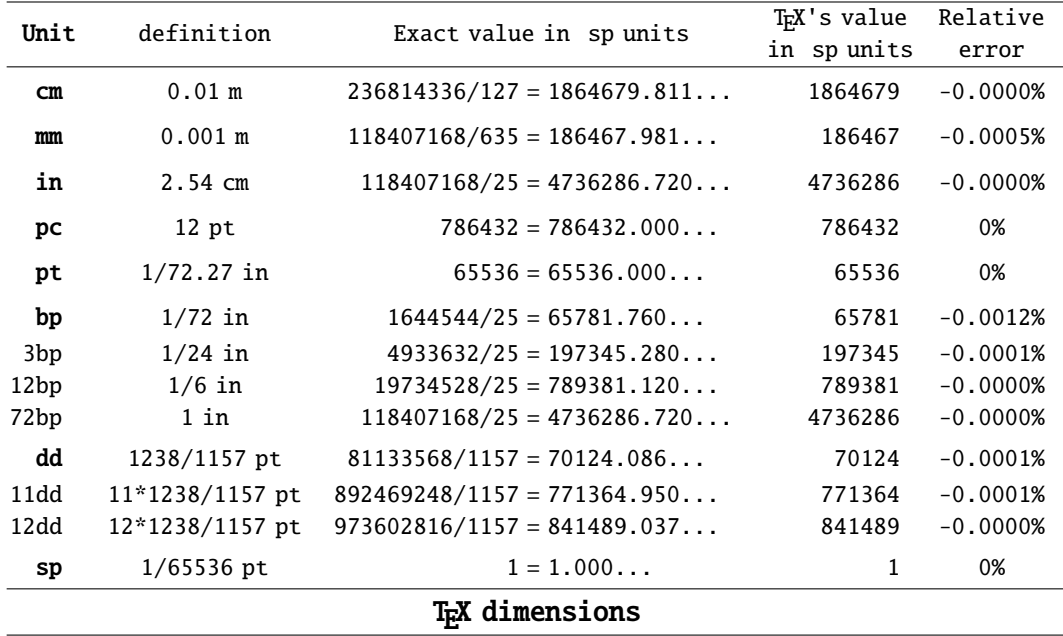

There is something quite amusing with the Didot point. According to the TEXBook, 1157 dd=1238  $p\lambda$ t. The actual internal value of 1 dd in T<sub>F</sub>X is 70124 sp. We can use xintcfrac to display the list of centered convergents of the fraction 70124/65536:

\xintListWithSep{, }{\xintFtoCCv{70124/65536}}

1/1, 15/14, 61/57, 107/100, 1452/1357, 17531/16384, and we don't find 1238/1157 therein, but another approximant 1452/1357!

And indeed multiplying 70124/65536 by 1157, and respectively 1357, we find the approximations (wait for more, later):

 $\lceil$  1157 dd''=1237.998474121093. ... pt

``1357 dd''=1451.999938964843. . . pt

and we seemingly discover that 1357 dd=1452 pt is far more accurate than the TEXBook formula 1157 d d=1238 pt ! The formula to compute N dd was

\xinttheexpr trunc(N\dimexpr 1dd\relax/\dimexpr 1pt\relax,12)\relax}

What's the catch? The catch is that TEX does not compute 1157 dd like we just did:

1157 dd=\number\dimexpr 1157dd\relax/65536=1238.000000000000. . . pt

1357 dd=\number\dimexpr 1357dd\relax/65536=1452.001724243164. . . pt

We thus discover that T<sub>E</sub>X (or rather here, e-T<sub>E</sub>X, but one can check that this works the same in TEX82), uses 1238/1157 as a conversion factor (and necessarily intermediate computations simulate higher precision than a priori available with integers less than  $2^{31}$  or rather  $2^{30}$  for dimensions). Hence the 1452/1357 ratio is irrelevant, an artefact of the rounding (or rather, as we see, truncating) for one dd to be expressed as an integral number of sp's.

Let us now use \xintexpr to compute the value of the Didot point in millimeters, if the above rule is exactly verified:

\xinttheexpr trunc(1238/1157\*25.4/72.27,12)\relax=0.376065027442...mm

This fits very well with the possible values of the Didot point as listed in the Wikipedia Article. The value 0.376065 mm is said to be the traditional value in European printers' offices. So the

1157 dd=1238 pt rule refers to this Didot point, or more precisely to the conversion factor to be used between this Didot and TEX points.

The actual value in millimeters of exactly o[ne Di](#page-94-0)dot point as implemented in TEX is

\xinttheexpr trunc(\dimexpr 1dd\relax/65536/72.27\*25.4,12)\relax

=0.376064563929...mm

The difference of circa 5Å is arguably tiny!

By the way the European printers' offices (dixit Wikipedia) Didot is thus exactly

\xinttheexpr reduce(.376065/(25.4/72.27))\relax=543564351/508000000pt

and the centered convergents of this fraction are  $1/1$ ,  $15/14$ ,  $61/57$ ,  $107/100$ ,  $1238/1157$ ,  $11249/12$ 0513, 23736/22183, 296081/276709, 615898/575601, 11382245/10637527, 22148592/20699453, 1885709) 81/176233151, 543564351/508000000. We do recover the 1238/1157 therein!

Here is how TEX converts abc.xyz...<unit>. First the decimal is rounded to the nearest integral multiple of 1/65536, say X/65536. The <unit> is associated to a ratio N/D, which represents  $\langle \text{unit}\rangle/\text{pt}$ . For the Didot point the ratio is indeed 1238/1157. TEX truncates the fraction XN/D to an integer M. The dimension is represented by M sp.

For more details refer to:

http://tex.stackexchange.com/questions/338297/why-pdf-file-cannot-be-reproduced/338510# 338510.

### 3.8 **\ifcase**, **\ifnum**[, ... constructs](http://tex.stackexchange.com/questions/338297/why-pdf-file-cannot-be-reproduced/338510#338510)

W[hen usi](http://tex.stackexchange.com/questions/338297/why-pdf-file-cannot-be-reproduced/338510#338510)ng things such as \ifcase \xintSgn{\A} one has to make sure to leave a space after the closing brace for TEX to stop its scanning for a number: once TEX has finished expanding  $\infty$ {\A} and has so far obtained either 1, 0, or -1, a space (or something `unexpandable') must stop it looking for more digits. Using \ifcase\xintSgn\A without the braces is very dangerous, because the blanks (including the end of line) following \A will be skipped and not serve to stop the number which \ifcase is looking for.

```
\begin{enumerate}[nosep]\def\A{1}
   \item \ifcase \xintSgn\A 0\or OK\else ERROR\fi
   \item \ifcase \xintSgn\A\space 0\or OK\else ERROR\fi
   \item \ifcase \xintSgn{\A} 0\or OK\else ERROR\fi
   \end{enumerate}
1. ERROR
2. OK
```
3. OK

In order to use successfully  $\ifmmode\big\vert\else\else\@old@slash\fi\fi$  if... $\ifmmode\big\vert\else\@old@slash\fi\fi\fi$  constructions either as arguments to the xint bundle expandable macros, or when building up a completely expandable macro of one's own, one needs some  $TrX$ nical expertise (see also item 2 on page  $38$ ).

It is thus much to be recommended to opt rather for already existing expandable branching macros, such as the ones which are provided by xint/xintfrac: among them \xintSgnFork, \xinti[fSgn,](#page-94-0) \xintifZero, \xintifOne, \xintifNotZero, \xintifTrueAelseB, \xintifCmp, \xintifGt, \xintifLt, \xintifEq, \xintifOdd, and \xint[ifInt.](#page-37-2) See the[ir](#page-37-2) respective documentations. All these conditionals always have either two or three branches, and empty brace pairs {} for unused branches should not be forgotten.

[If th](#page-98-0)[ese tests a](#page-98-1)r[e to be applied](#page-98-2) [to standard TEX sho](#page-98-3)[rt integers](#page-98-4), [it is mor](#page-98-5)e [efficient](#page-99-0) [to use](#page-98-6) [\(unde](#page-98-6)r  $\mathbb{E}[\mathbf{x}]$ ) the equiva[lent condit](#page-104-1)ional tests from the etoolbox<sup>38</sup> package.

# 3.9 No variable declarations are needed

There is no notion of a declaration of a variable.

<sup>38</sup> http://www.ctan.org/pkg/etoolbox

#### *3 The* xint *bundle*

To do a computation and assign its result to some macro  $\zeta$ , the user will employ the  $\def, \def, \cdots$ or \newcommand (in  $\mathbb{E}[\mathbf{X}]$ ) as usual, keeping in mind that two expansion steps are needed, thus \edef is initially the main tool:

```
\def\x{1729728} \def\y{352827927} \edef\z{\xintiiMul {\x}{\y}}
\meaning\z
```

```
macro:->610296344513856
```
As an alternative to \edef the package provides \oodef which expands exactly twice the replacement text, and  $\delta$  which applies f-expansion to the replacement text during the definition.

 $\label{eq:23728} $$\def\x{1729728} \def\y{352827927} \oodef\w {xintiMul\x\y} \fdef\z{\xintiMul {\x}}\y} $$$ 

```
\meaning\w, \meaning\z
```
macro:->610296344513856, macro:->610296344513856

In practice \oodef is slower than [\edef,](#page-37-0) except for computations ending in very big final re-  $\mathbb{R}$  placement texts (thousands of digits). On the other hand \fdef appears to be slightly faster than \edef already in the case of expansions leading to only a few dozen digits.

xintexpr does provide an interface to declare and assign values to identifiers which can then be used in expressions: subsection 2.5.

### 3.10 When expandability is too much

L[et](#page-121-1)'[s use t](#page-121-1)he macros of s[ubsection 2.9](#page-23-0) related to Fibonacci numbers. Notice that the 47th Fibonacci number is 2971215073 thus already too big for T<sub>E</sub>X and  $\varepsilon$ -T<sub>E</sub>X.

The  $\Gamma$ ibonacciN macro found in subsection 2.9 is completely expandable, it is even  $f$ -expandable. We need a wrapper with  $x$ intthe prefix

\def\theFibonacciN{[\xintthe\Fibonac](#page-31-0)ciN}

to print in the document or to use within  $\mes\$  (or  $E_{\mathbf{X}}$  typeout) to write to the log and terminal. The  $x$  intthe prefix also allo[ws its use it a](#page-31-0)s argument to the xint macros: for example if we

are interested in knowing how many digits  $F(1250)$  has, it suffices to issue \xint[Len {\th](#page-37-0)eFibon acciN  ${1250}$  (which expands to 261). Or if we want to check the formula gcd(F(1859), F(1573)) =  $F(gcd(1859, 1573)) = F(143)$ , we only need<sup>39</sup>

\$\xintiiGCD{\theFibonacciN{1859}}{\theFibonacciN{1573}}=%

\theFibonacciN{\xintiiGCD{1859}{1573}}\$

which produces:

343358302784187294870275058337 = 34[33](#page-44-0)58302784187294870275058337

The \theFibonacciN macro expanded its \xintiiGCD{1859}{1573} argument via the services of \nu mexpr: this step allows only things obeying the TEX bound, naturally! (but F(2147483648) would be rather big anyhow...).

This is very convenient but of course it repeats the complete evaluation each time it is done. In practice, it is often useful to store the result of such evaluations in macros. Any \edef will break expandability, but if the goal is at some point to print something to the dvi or pdf output, and not only to the log file, then expandability has to be broken one day or another!

Hence, in practice, if we want to print in the document some computation results, we can proceed like this and avoid having to repeat identical evaluations:

\begingroup

```
\def\A {1859} \def\B {1573}
  \edef\X {\theFibonacciN\A} \edef\Y {\theFibonacciN\B}
  \edef\GCDAB {\xintiiGCD\A\B}\edef\Z {\theFibonacciN\GCDAB}
  \edef\GCDXY{\xintiiGCD\X\Y}
The identity \gcd(F(\A), F(\B))=F(\gcd(\A, \B)) can be checked via evaluation
of both sides: \gcd(F(\A), F(\B))=\gcd(\prime\+ in \tanh\+ \X, \print \tanh\+ \Y)=
\printnumber{\GCDXY} = F(\gcd(\A,\B)) = F(\GCDAB) =\printnumber\Z$.\par
          % some further computations involving \A, \B \B, \X, \Y\endgroup % closing the group removes assignments to \A, \B \...
% or choose longer names less susceptible to overwrite something.
% Note: there is no LaTeX \newecommand which would be to \edef like \newcommand is to \def
```
45

<span id="page-44-0"></span> $39$  The \xintiiGCD macro is provided by the xintgcd package.

#### *3 The* xint *bundle*

The identity  $gcd(F(1859), F(1573)) = F(gcd(1859, 1573))$  can be checked via evaluation of both  $sides: gcd(F(1859), F(1573)) = gcd(14405827913044251198771689151504042869913161495023481014226)$ 6863670108827259757549472248243775352961945[97948](#page-94-0)69227357628882216309358018264080851775319974⤸ 25695605529435028861585245173725088673642222849290822895245583889495442192655760412999290255⤸ 65979711337876105452217623490841529979811413199660087517689703410997520079993610707576019520⤸ 876324584695551467505894985013610208598628752325727241, 2443841925195118573328279459777626199⤸ 85399024815706192326053609007840133940367432124452232789599095158695811031891779769058032741⤸ 51632595307616686661013725200866754096569888951010022888016831459347310131566517721593249344⤸ 79863439947937119575876654476582795890928239007031319713554812200493864453132952484774727316⤸  $6471511289078393$  = 343358302784187294870275058337 = F(gcd(1859, 1573)) = F(143) = 3433583027841 $\chi$ 87294870275058337.

One may legitimately ask the author: why expandability to such extremes, for things such as big fractions or floating point numbers (even continued fractions...) which anyhow can not be used directly within TEX's primitives such as \ifnum? Why insist on a concept which is foreign to the vast majority of TEX users and even programmers?

I have no answer: it made definitely sense at the start of xint (see subsection 3.14) and once started I could not stop.

### 3.11 Possible syntax errors to avoid

Here is a list of imaginable input errors. Some will cause compilation errors, others are more annoying as they may pass through unsignaled.

- using to prefix some macro:  $-\xint\sqrt{35}/271.$ <sup>40</sup>
- using one pair of braces too many \xintIrr{{\xintiPow {3}{13}}/243} (the computation goes through with no error signaled, but the result is completely wrong).
- things like \xintiiAdd { \x}{\y} as the space wil[l c](#page-45-0)ause \x to be expanded later, most probably within a \numexpr thus provoking possibly an arithmetic overflow.
- using [] and decimal points at the same time 1.5/3.5[2], or with a sign in the denominator  $3/-5$ [7]. The scientific notation has no such restriction, the two inputs 1.5/-3.5e-2 and -1. $\lambda$ 5e2/3.5 are equivalent: \xintRaw{1.5/-3.5e-2}=-15/35[2], \xintRaw{-1.5e2/3.5}=-15/35[2].
- generally speaking, using in a context expecting an integer (possibly restricted to the TEX bound) a macro or expression which returns a fraction:  $\xi$  inttheexpr 4/2 $\eta$  and  $\eta$  and  $\eta$  4/2, not 2. Use \xintNum {\xinttheexpr 4/2\relax} or \xinttheiexpr 4/2\relax (which rounds the result to the nearest integer, here, the result is already an integer) or  $\xrightarrow{\xrightarrow{4/2}}$  $\relax$ . Or, divide in your head 4 by 2 and insert the result directly in the TEX source.

### 3.12 Error messages

In situations such as division by zero, the T<sub>EX</sub> run will be interrupted with some error message. Changed The user is asked to hit the RETURN key thrice, which will display additional information. In non-<br>(1.2) interactive nonstonmode the TEX run goes on uninterrunted and the error data will be found in the interactive nonstopmode the TEX run goes on uninterrupted and the error data will be found in the compilation log.

```
Here is an example interactive run:
  ! Undefined control sequence.
  \langleargument\rangle | /
                      DivisionByZero (hit <RET> thrice)
  l.11 \xintiiDivision{123}{0}
  ?
```
<span id="page-45-0"></span><sup>40</sup> to the contrary, this *is* allowed inside an \xintexpr-ession.

```
! Undefined control sequence.
\langle argument\rangle | /
                   Division of 123 by 0
l.11 \xintiiDivision{123}{0}
?
! Undefined control sequence.
\langle argument\rangle | /
                   next: {0}{0}
l.11 \xintiiDivision{123}{0}
?
[1] (./temptest.aux) )
Output written on temptest.dvi (1 page, 216 bytes).
Transcript written on temptest.log.
```
This is an experimental feature, which is in preparation for next major release.<sup>41</sup> For the good functioning of this the macro with the weird appearance  $\backslash$  ! / (yes, this is a single control sequence) must be left undefined. I trust it will be ;-). $^{42}$ 

The expression parsers are at  $1.21$  still using a slightly less evolved method which lets TEX display an undefined control sequence name giving some indication of the underly[ing](#page-46-0) problem (we copied this method from the bigintcalc package). The name of the control sequence is the message.

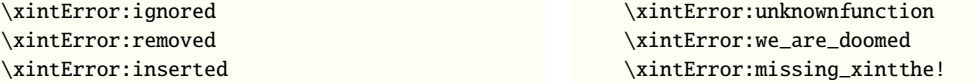

Some additional errors are raised when using deprecated macros (or trying to invoke \xintAdd with only xint.sty loaded for example.)

```
\Did_you_mean_iiAbs?or_load_xintfrac!
\Did_you_mean_iiOpp?or_load_xintfrac!
\Did_you_mean_iiAdd?or_load_xintfrac!
\Did_you_mean_iiSub?or_load_xintfrac!
\Did_you_mean_iiMul?or_load_xintfrac!
\Did_you_mean_iiPow?or_load_xintfrac!
\Did_you_mean_iiSqr?or_load_xintfrac!
\Did_you_mean_iiMax?or_load_xintfrac!
```

```
\Did_you_mean_iiMin?or_load_xintfrac!
\Did_you_mean_iMaxof?or_load_xintfrac!
\Did_you_mean_iMinof?or_load_xintfrac!
\Did_you_mean_iiSum?or_load_xintfrac!
\Did_you_mean_iiPrd?or_load_xintfrac!
\Removed!use_xintiQuo_or_xintiiQuo!
\Removed!use_xintiRem_or_xintiiRem!
```
For such type of error sequences one should set \errorcontextlines to at least 2 to get from  $E$ FR more context. Errors occuring during the parsing of  $\xi$  intexpr-essions try to provide helpful information about the offending token. But for the newer 1.2l type of expandable error messages it is already ok with \errorcontextlines left at its LATEX default. Future releases of xint will presumably use only the newer method.

Some constructs in xintexpr-essions use delimited macros and there is thus possibility in case of an ill-formed expression to end up beyond the \relax end-marker. Such a situation can also occur from a non-terminated \numexpr:

\xinttheexpr 3 + \numexpr 5+4\relax followed by some LaTeX code...

as the \numexpr will [swallow t](#page-121-1)he \relax whose presence is mandatory for \xinttheexpr, errors will inevitably arise and may lead to very cryptic messages; but nothing unusual or especially traumatizing for the daring experienced TEX/ETEX user, whose has seen zillions of un-helpful error messages already in her daily practice of  $Tr(X/\mu_{\rm F}X.^{43})$ 

<span id="page-46-0"></span> $\overline{41}$  The related macros checking or resetting error flags are implemented in embryonic form but no user interface is provided with 1.21 release.  $42$  The implementation is cloned from LATEX[3, t](#page-46-1)he \ ! / was chosen for its shortness.  $43$  not to mention the LATEX error messages used by Emacs AUCTEX mode also for Plain TEX runs...

### 3.13 Package namespace, catcodes

The bundle packages needs that the \space and [\emp](#page-94-0)ty control sequences are pre-defined with the identical meanings as in Plain TEX (or LATEX2e which has the same macros).

Private macros of xintkernel, xintcore, xinttools, xint, xintfrac, xintexpr, xintbinhex, xintgcd, xintseries, and xintcfrac use one or more underscores \_ as private letter, to reduce the risk of getting overwritten. They almost all begin either with  $\XINT_{\alpha}$  or with  $\xint_{\alpha}$ , a handful of these private macros such as  $\XINTsetupcatches, \XINT digits and those with names such as \XINTinFloat$ ... or \XINTinfloat... [do not h](#page-67-0)a[ve any un](#page-89-0)d[erscore in](#page-69-0) [their](#page-94-0) [names \(fo](#page-103-0)r [obscure l](#page-121-1)[egacy reaso](#page-137-0)n[s\).](#page-139-0)

[xi](#page-139-0)[ntkernel](#page-142-0) provides [\odef,](#page-157-0) \oodef, \fdef: if macros with these names already exist xinttools it will not overwrite them. The same meanings are independently available under the names  $\xi$  intodef, \xintoodef, etc...

Apart from \thexintexpr, \thexintiexpr, ... all other public macros from the xint bundle packa[ges start wi](#page-67-0)th \xint.

For the good functioning of the macros, standard catcodes are assumed for the minus sign, the forward slash, the square brackets, the letter `e'. These requirements are dropped inside an  $\langle x \rangle$ in texpr-ession: spaces are gobbled, catcodes mostly do not matter, the e of scien[tific](#page-94-0) notation may be  $E$  (on input)  $\ldots$ 

If a character used in the \xintexpr syntax is made active, this will surely cause problems; prefixing it with \string is one option. There is \xintexprSafeCatcodes and \xintexprRestoreCatcodes to temporarily turn off potentially active characters (but setting catcodes is an un-expandable action).

For advanced TEX users. At loading time [of the packages the ca](#page-124-0)tco[de configuration may be](#page-124-1) arbitrary as long as it satisfies the following requirements: the percent is of category code comment character, the backslash is of category code escape character, digits have category code other and letters have category code letter. Nothing else is assumed.

As pointed out in previous section the control sequence  $\setminus$  ! / must be left undefined.

## 3.14 Origins of the package

2013/03/28. Package bigintcalc by HEIKO OBERDIEK already provides expandable arithmetic operations on ``big integers'', exceeding the T<sub>E</sub>X limits (of  $2^{31}$  – 1), so why another $^{44}$  one?

I got started on this in early March 2013, via a thread on the c.t.tex usenet group, where ULRICH DIEZ used the previously cited package together with a macro (\ReverseOrder) which I had contributed to another thread.<sup>45</sup> What I had learned in this other thread thanks to interaction with Ulrich D i e z and GL on expandable manipulations of tokens motivated me to try [my](#page-47-0) hands at addition and multiplication.

I wrote macros \bigMul and \bigAdd which I posted to the newsgroup; they appeared to work comparatively fa[st](#page-47-1). These first versions did not use the  $\varepsilon$ -T<sub>F</sub>X \numexpr primitive, they worked one digit at a time, having previously stored carry-arithmetic in 1200 macros.

I noticed that the bigintcalc package used \numexpr if available, but (as far as I could tell) not to do computations many digits at a time. Using \numexpr for one digit at a time for \bigAdd and \bigMul slowed them a tiny bit but avoided cluttering TEX memory with the 1200 macros storing precomputed digit arithmetic. I wondered if some speed could be gained by using \numexpr to do four digits at a time for elementary multiplications (as the maximal admissible number for \numexpr has ten digits).

2013/04/14. This initial xint was followed by xintfrac which handled exactly fractions and decimal numbers.

<span id="page-47-1"></span><span id="page-47-0"></span><sup>&</sup>lt;sup>44</sup> this section was written before the xintfrac package; the author is not aware of another package allowing expandable computations with arbitrarily big fractions. <sup>45</sup> the \ReverseOrder could be avoided in that circumstance, but it does play a crucial rôle here.

2013/05/25. Later came xintexpr and at the same time xintfrac got extended to handle floating point numbers.

2013/11/22. Later, xinttools was detached.

2014/10/28. Release 1.1 significantly extended the xintexpr parsers.

2015/10/10. Release 1.2 [rewrote t](#page-121-1)he core integer routi[nes which](#page-103-0) had remained essentially unmodified, apart from a slight improvement of division early 2014.

This 1.2 release a[lso got its](#page-69-0) impulse from a fast ``reversing'' macro, which I wrote after my interest got awakened again as a result of correspon[dance wit](#page-121-1)h Bruno LE FLocH during September 2015: this new reverse uses a TrXnique which requires the tokens to be digits. I wrote a routine which works (expandably) in quasi-linear time, but a less fancy O(N^2) variant which I developed concurrently proved to be faster all the way up to perhaps 7000 digits, thus I dropped the quasilinear one. The less fancy variant has the advantage that xint can handle numbers with more than 19900 digits (but not much more than 19950). This is with the current common values of the input save stack and maximal expansion depth: 5000 and 10000 respectively.

# 4 Some utilities from the **xinttools** pac[kag](#page-94-0)e

This is a first overview. Many examples combining these utilities with the arithmetic macros of xint are to be found in section 7. See also section 5.

## 4.1 Assignments

[It mi](#page-94-0)ght not be necessa[ry to maint](#page-69-0)ain at all [times com](#page-50-0)plete expandability. A devoted syntax is provided to make these things more efficient, for example when using the \xintiDivision macro which computes both quotient and remainder at the same time:

\xintAssign \xintiiDivision{\xintiiPow {2}{1000}}{\xintiiFac{100}}\to\A\B give: \meaning\A: macro:->1148132496415075054822783938725510662598055177841861728836634780652 826541894704737970419535798876630484358265060061503749531707793118[627774829601](#page-92-0) and \meaning\*\* B: macro:->549362945213398322513812878622391280734105004984760505953218996123132766490228838⤸ 8132[878702444582](#page-86-0)075129603152041054804964625083138567652624386837205668069376. Another example (which uses \xintBezout from the xintgcd package):

\xintAssign \xintBezout{357}{323}\to\A\B\U\V\D is equivalent to setting  $\A$  to 357,  $\B$  to 323,  $\U$  to -9,  $\V$  to -10, and  $\D$  to 17. And indeed (- $9) \times 357 - (-10) \times 323 = 17$  is a Bezout Identity.

Thus, what  $xintAssign$  does is [to first](#page-139-0) apply an f-expansion to what comes next; it then defines one [after the ot](#page-86-0)her (using \def; an optional argument allows to modify the expansion type, see subsection 7.21 for details), the macros found after \to to correspond to the successive braced contents (or single tokens) located prior to \to. In case the first token (after the optional parameter within brackets, cf. the \xintAssign de[tailed docum](#page-37-0)ent) is not an opening brace  $\{\,\$ \}\ ntAssign consider that there is only one macro to define, and that its replacement text should be [all that follows](#page-86-0) until the \to.

\xintAssign\xintBezout{3570902836026}{200467139463}\to\A\B\U\V\D gives then \U: 5812117166, \V: 1035[30711951](#page-86-0) and \D=3.

In situations when one does not know in advance the number of items, one has \xintAssignArray or its synonym \xintDigitsOf:

[\xintDigitsO](#page-86-0)f\xintiPow{2}{100}\to\DIGITS

This defines \DIGITS to be macro with one parameter, \DIGITS{0} gives the size N of the array and  $\Delta$ IGITS{n}, for n from 1 to N then gives the nth element of the array, here the nth digit of  $2^{100}$ , from the most significant to the least significant. As usual, the genera[ted macro](#page-87-0) \DIGITS is completely [expandable \(in](#page-88-0) two steps). As it wouldn't make much sense to allow indices exceeding the T<sub>E</sub>X bounds, the macros created by \xintAssignArray put their argument inside a \numexpr, so it is completely expanded and may be a count register, not necessarily prefixed by  $\theta$   $\omega$ . Consider the following code snippet:

```
% \newcount\cnta
% \newcount\cntb
\begingroup
\xintDigitsOf\xintiPow{2}{100}\to\DIGITS
\chicnta = 1
\langlecntb = 0
\loop
\advance \cntb \xintiSqr{\DIGITS{\cnta}}
\ifnum \cnta < \DIGITS{0}
\advance\cnta 1
\repeat
```
 $|2^{\{100\}}|$  (=\xintiPow {2}{100}) has \DIGITS{0} digits and the sum of their squares is \the\cntb. These digits are, from the least to the most significant:  $\cnta = \DIGITS{0} \lozenge$ \DIGITS{\cnta}\ifnum \cnta > 1 \advance\cnta -1 , \repeat.\endgroup

2^{100} (=1267650600228229401496703205376) has 31 digits and the sum of their squares is 679. These digits are, from the least to the most significant:  $6, 7, 3, 5, 0, 2, 3, 0, 7, 6, 9, 4, 1, 0,$ 4, 9, 2, 2, 8, 2, 2, 0, 0, 6, 0, 5, 6, 7, 6, 2, 1.

Warning: \xintAssign, \xintAssignArray and \xintDigitsOf do not do any check on whether the macros they define are already defined.

### 4.2 Utilities for expandable manipulations

The package [now has mor](#page-86-0)e [utilities to deal](#page-87-0) exp[andably with `l](#page-88-0)ists of things', which were treated un-expandably in the previous section with \xintAssign and \xintAssignArray: \xintReverseOrder and  $xintLength$  since the first release,  $xintApply$  and  $xintListWithSep$  since 1.04,  $xint-t$ RevWithBraces, \xintCSVtoList, \xintNthElt since 1.06, \xintApplyUnbraced, since 1.06b, \xintloop and  $\xi$ intiloop since 1.09g.<sup>46</sup>

As an example the following code uses only expandable operations:

 $$2^{\{100\}}$$  (=\xintiPow {2}{100}} has \xint[Len{\xintiPo](#page-74-0)w {2}[{100}} digits and t](#page-73-0)he sum of their [squares i](#page-69-1)[s \xintiiSum{\xin](#page-70-0)t[Apply {\xinti](#page-71-0)Sqr}{\xintiPow {2}{100}}}. These digits are, from [the](#page-69-1) least to the most significa[nt:](#page-49-0) \xintListWithSep {, }{[\xintRev{\xintiPow {2](#page-74-1)}{100}}}. The t[hirteen](#page-75-0)th mo[st significa](#page-78-0)nt digit is \xintNthElt{13}{\xintiPow {2}{100}}. The seventh least significant one is \xintNthElt{7}{\xintRev{\xintiPow {2}{100}}}.

 $2^{100}$  (=1267650600228229401496703205376) has 31 digits and the sum of their squares is 679. These digits are, from the least to the most significant: 6, 7, 3, 5, 0, 2, 3, 0, 7, 6, 9, 4, 1, 0, 4, 9, 2, 2, 8, 2, 2, 0, 0, 6, 0, 5, 6, 7, 6, 2, 1. The thirteenth most significant digit is 8. The seventh least significant one is 3.

It would be more efficient to do once and for all  $\cdot z{\xintiPow} {2}{100}}$ , and then use  $\zeta$ in place of  $\xrightarrow{2}{100}$  everywhere as this would spare the CPU some repetitions.

Expandably computing primes is done in subsection 7.12.

### 4.3 A new kind of for loop

As part of the utilities coming with the x[inttools](#page-75-1) package, there is a new kind of for loop,  $\xint$ -For. Check it out (subsection 7.16 and also in next section).

# 4.4 A new kind of expandable loop

[Also](#page-82-0) included in x[inttools,](#page-82-0) \xintiloop is an expandable loop giving access to an iteration [index,](#page-82-0) without using count registers which would break expandability. Check it out (subsection 7.14 and also in next section).

<span id="page-49-0"></span> $46$  All these utilities, [as well as](#page-69-0) \xi[ntAssign](#page-78-0), \xintAssignArray and the \xintFor loops are now available from the xinttools package, independently of the big integers facilities of xint.

# 5 Additional examples using **xinttools** or **xintexpr** or both

Actually, recall that xintexpr.sty automatical[ly loads](#page-69-0) xin[ttools.st](#page-121-1)y.

### <span id="page-50-0"></span>5.1 Completely expandable prime t[est](#page-69-0)

Let us now construct a [complete](#page-121-1)ly expandable macro whic[h returns](#page-69-0) 1 if its given input is prime and 0 if not:

```
\def\remainder #1#2{\the\numexpr #1-(#1/#2)*#2\relax }
\def\IsPrime #1%
 {\xintANDof {\xintApply {\remainder {#1}}{\xintSeq {2}{\xintiSqrt{#1}}}}}
```
This uses  $\xrightarrow{}$  intiSqrt and assumes its input is at least 5. Rather than xint's own  $\xleftarrow{}$  xintiRem we used a quicker \numexpr expression as we are dealing with short integers. Also we used \xintANDof which will return 1 only if all the items are non-zero. The macro is a bit silly with an even input, ok, let's enhance it to detect an even input:

```
\def\IsPrime #1%
   {\xintifOdd {\#1}}{\xintANDof % odd case
            {\xintApply {\remainder {#1}}
                         {\xintSeq [2]{3}{\xintiSqrt{#1}}}%
            }%
        }
        {\xintifEq {#1}{2}{1}{0}}%
   }
```
We used the xint expandable tests (on big integers or fractions) in order for \IsPrime to be  $f$ -expandable.

Our integers are short, but without \expandafter's with \@firstoftwo, or some other related techniques, direct use of \ifnum..\fi tests is dangerous. So to make the macro more efficient we are going to u[se the](#page-94-0) expandable tests provided by the package  $etoolbox^{47}$ . The macro becomes:

[\def](#page-37-0)\IsPrime #1%  ${\iint_{\mathbb{H}}$ 

{\xintANDof % odd case

```
{\xintApply {\remainder {#1}}{\xintSeq [2]{3}{\xintiSqrt{#1}}}}}
```
{\ifnumequal {#1}{2}{1}{0}}}

In the odd case however we have to assume the integer is at least 7, as  $\xrightarrow{}$  intSeq generates an empty list if #1=3 or 5, and \xintANDof returns 1 when supplied an empty list. Let us ease up a bit \xintANDof's work by letting it work on only 0's and 1's. We could use:

\def\IsNotDivisibleBy #1#2%

```
{\imathrm{num}\num\er\ #1-(\#1/\#2)*\#2=0 \expandafter 0\else\expandafter1\fi}
```
where the \expandafter's are crucial for this macro to be  $f$ -expandable and hence work within the applied \xintANDof. Anyhow, now that we have loaded etoolbox, we might as well use:

```
\newcommand{\IsNotDivisibleBy}[2]{\ifnumequal{#1-(#1/#2)*#2}{0}{0}{1}}
```

```
Let us enhance our prime macro to work also on the small primes:
```
\newcommand{\IsPrime}[1] % returns 1 if #1 is prime, and [0 if not](#page-37-0)

```
{\iintnumodd {#1}
    {\infty}{\ifnumless {#1}{8}
      {\ifnumequal{#1}{1}{0}{1}}% 3,5,7 are primes
      {\xintANDof
         {\xintApply
        {\ \IsNotDivisibleBy \ {#1}}{\\xintSeq [2]{3}{\xintiSqrt{#1}}}\}}% END OF THE ODD BRANCH
    {\ifnumequal {#1}{2}{1}{0}}% EVEN BRANCH
}
```
The input is still assumed positive. There is a deliberate blank before \IsNotDivisibleBy to use this feature of \xintApply: a space stops the expansion of the applied macro (and disappears).

<sup>47</sup> http://ctan.org/pkg/etoolbox

This expansion will be done by  $xintANDof$ , which has been designed to skip everything as soon as it finds a false (i.e. zero) input. This way, the efficiency is considerably improved.

We did generate via the \xintSeq too many po[tential di](#page-69-0)vi[sors thou](#page-121-1)gh. Later sections give two variants: one with \xintiloop (subsection 5.2) which is still expandable and another one (subsection 5.5) which is a close v[ariant of t](#page-96-0)he  $\IsPrime code$  above but with the  $\xintFor loop$ , thus breaking expandability. The xintiloop variant does not first evaluate the integer square root, the xintFor variant still [does. I di](#page-75-1)d not compare their efficiencies.

Let us construct [with this ex](#page-78-0)p[andable primali](#page-51-0)ty test a table of the prime numbers up to 100[0. We](#page-57-0) [need to coun](#page-57-0)t how many we have in order to know how many tab stops one shoud ad[d in the](#page-82-0) last row.<sup>48</sup> There is some subtlety for this last row. Turns out to be better to insert a  $\setminus$  only when we know for sure we are starting a n[ew row; this is how](#page-51-0) we have designed the \OneCell macro. And for the las[t row, there are](#page-57-0) many ways, we use again \xintApplyUnbraced but with a macro which gobbles its argume[nt](#page-51-1) and replaces it with a tabulation character. The  $xintFor*$  macro would be more elegant here.

```
\newcounter{primecount}
\newcounter{cellcount}
\newcommand{\NbOfColumns}{13}
\newcommand{\OneCell}[1]{%
    \ifnumequal{\IsPrime{#1}}{1}
     {\stepcounter{primecount}
      \ifnumequal{\value{cellcount}}{\NbOfColumns}
       {\\\setcounter{cellcount}{1}#1}
       {&\stepcounter{cellcount}#1}%
     } % was prime
  {}% not a prime, nothing to do
}
\newcommand{\OneTab}[1]{&}
\begin{tabular}{|*{\NbOfColumns}{r}|}
\hline
2 \setcounter{cellcount}{1}\setcounter{primecount}{1}%
   \xintApplyUnbraced \OneCell {\xintSeq [2]{3}{999}}%
   \xintApplyUnbraced \OneTab
      {\xintSeq [1]{1}{\the\numexpr\NbOfColumns-\value{cellcount}\relax}}%
    \setminus\hline
\end{tabular}
There are \arabic{primecount} prime numbers up to 1000.
```
The table has been put in float which appears on the next page. We had to be careful to use in the last row \xintSeq with its optional argument [1] so as to not generate a decreasing sequence from 1 to 0, but really an empty sequence in case the row turns out to already have all its cells (which doesn't happen here but would with a number of columns dividing 168).

## 5.2 An[other co](#page-75-1)mpletely expandable prime test

<span id="page-51-0"></span>The \IsPrime macro from subsection 5.1 checked expandably if a (short) integer was prime, here is a partial rewrite using \xintiloop. We use the etoolbox expandable conditionals for convenience, but not everywhere as \xintiloopindex can not be evaluated while being braced. This is also the reason why \xintbreakiloopanddo is delimited, and the next macro \SmallestFactor which returns the smallest prime fact[or examplifies t](#page-50-1)hat. One could write more efficient completely expandable routines, the aim here w[as only to i](#page-78-0)llustrate use of the general purpose \xintiloop. A little table giving the first values of \SmallestFactor follows, its coding uses \xintFor, which is described later; none of this uses count registers.

\let\IsPrime\undefined \let\SmallestFactor\undefined % clean up possible previous mess \newcommand{\IsPrime}[1] % returns 1 if #1 is prime, and 0 if not

<span id="page-51-1"></span> $48$  although a tabular row may have less tabs than in the preamble, there is a problem with the  $|$  vertical rule, if one does that.

*5 Additional examples using* xinttools *or* xintexpr *or both*

| 2   | 3   | 5   | $\overline{7}$ | 11         | 13  | 17  | 19  | 23  | 29   | 31  | 37  | 41  |
|-----|-----|-----|----------------|------------|-----|-----|-----|-----|------|-----|-----|-----|
| 43  | 47  | 53  | 59             | 61         | 67  | 71  | 73  | 79  | 83   | 89  | 97  | 101 |
| 103 | 107 | 109 | 113            | 127        | 131 | 137 | 139 | 149 | 151  | 157 | 163 | 167 |
| 173 | 179 | 181 | 191            | 193        | 197 | 199 | 211 | 223 | 227  | 229 | 233 | 239 |
| 241 | 251 | 257 | 263            | 269        | 271 | 277 | 281 | 283 | 293  | 307 | 311 | 313 |
| 317 | 331 | 337 | 347            | 349        | 353 | 359 | 367 | 373 | 379  | 383 | 389 | 397 |
| 401 | 409 | 419 | 421            | 431        | 433 | 439 | 443 | 449 | 457  | 461 | 463 | 467 |
| 479 | 487 | 491 | 499            | 503        | 509 | 521 | 523 | 541 | 547  | 557 | 563 | 569 |
| 571 | 577 | 587 | 593            | 599        | 601 | 607 | 613 | 617 | 619  | 631 | 641 | 643 |
| 647 | 653 | 659 | 661            | 673        | 677 | 683 | 691 | 701 | 709  | 719 | 727 | 733 |
| 739 | 743 | 751 | 757            | 761        | 769 | 773 | 787 | 797 | 809  | 811 | 821 | 823 |
| 827 | 829 | 839 | 853            | 857        | 859 | 863 | 877 | 881 | 883  | 887 | 907 | 911 |
| 919 | 929 | 937 | 941            | 947        | 953 | 967 | 971 | 977 | 983  | 991 | 997 |     |
|     |     |     |                | m: 100 · 1 |     |     |     |     | 1000 |     |     |     |

There are 168 prime numbers up to 1000.

```
{\iint_{\mathbb{H}}{\ifnumless {#1}{8}
      {\ifnumequal{#1}{1}{0}{1}}% 3,5,7 are primes
      {\tilde{\lambda}}\xintiloop [3+2]
       \ifnum#1<\numexpr\xintiloopindex*\xintiloopindex\relax
           \expandafter\xintbreakiloopanddo\expandafter1\expandafter.%
       \fi
       \ifnum#1=\numexpr (#1/\xintiloopindex)*\xintiloopindex\relax
       \else
       \repeat 00\expandafter0\else\expandafter1\fi
      }%
    }% END OF THE ODD BRANCH
    {\ifnumequal {#1}{2}{1}{0}}% EVEN BRANCH
}%
\catcode`_ 11
\newcommand{\SmallestFactor}[1] % returns the smallest prime factor of #1>1
  {\iintmord d {#1}
    {\in [#1}{8}
      {#1}% 3,5,7 are primes
      {\xintiloop [3+2]
       \ifnum#1<\numexpr\xintiloopindex*\xintiloopindex\relax
           \xint_afterfi{\xintbreakiloopanddo#1.}%
       \setminusfi
       \ifnum#1=\numexpr (#1/\xintiloopindex)*\xintiloopindex\relax
           \xint_afterfi{\expandafter\xintbreakiloopanddo\xintiloopindex.}%
       \fi
       \iftrue\repeat
      }%
     }% END OF THE ODD BRANCH
   {2}% EVEN BRANCH
}%
\catcode`_ 8
```

```
{\centering
  \begin{tabular}{|c|*{10}c|}
    \hline
    \xintFor #1 in {0,1,2,3,4,5,6,7,8,9}\do {&\bfseries #1}\\
    \hline
    \bfseries 0&--&--&2&3&2&5&2&7&2&3\\
    \xintFor #1 in {1,2,3,4,5,6,7,8,9}\do
    {\bfseries #1%
      \xintFor #2 in {0,1,2,3,4,5,6,7,8,9}\do
      {&\SmallestFactor{#1#2}}\\}%
    \hline
  \end{tabular}\par
}
```
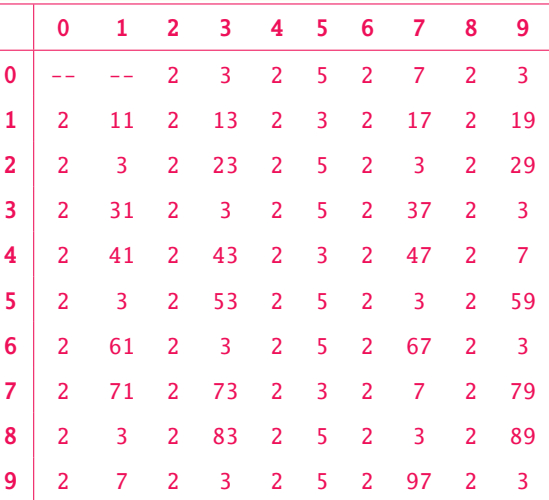

### 5.3 Miller-Rabin Pseudo-Primality expandably

This section is based on my http://tex.stackexchange.com/a/165008 post. But I have modified it to use \xintNewFunction which is available since 1.2i. This is good opportunity to illustrate how \xintNewFunction can be used to define a recursive function (here modular exponentiation.)

The isPseudoPrime(n) is usable in \xintiiexpr-essions and establishes if its (positive) argument is a Miller-Rabin Ps[eudoPrime to the bases](http://tex.stackexchange.com/a/165008) 2, 3, 5, 7, 11, 13, 17. If this is true and  $n <$ 341550[071728321](#page-28-0) (which has 15 digits) then n really is a prime number.

[Similarly](#page-28-0) n = 3825123056546413051 (19 digits) is the smallest composite number which is a strong pseudo prime for bases 2, 3, 5, 7, 11, 1[3, 17, 19](#page-131-0) and 23. It is easy to extend the code below to include these additional tests (we could make the list of tested bases an argument too, now that I think about it.)

For more information see

https://en.wikipedia.org/wiki/Miller%E2%80%93Rabin\_primality\_test#Deterministic\_variants\_of\_the\_test and

#### http://primes.utm.edu/prove/prove2\_3.html

In particular, according to JAESCHKE On strong pseudoprimes to several bases, Math. Comp., 61 (1993) 915-926, if  $n < 4$ , 759, 123, 141 [it is enough to establish Rabin-Miller pseudo-primality](https://en.wikipedia.org/wiki/Miller%E2%80%93Rabin_primality_test#Deterministic_variants_of_the_test) to bases  $a = 2, 7, 61$  to prove that n is prime. This range is enough for T<sub>E</sub>X numbers and we could then write a very fast expa[ndable primality test for such numbers using](http://primes.utm.edu/prove/prove2_3.html) only \numexpr. Left as an exercise. . .

% I -------------------------------- Modular Exponentiation

% #1=x, #2=m, #3=N, compute x^m modulo N (with m non negative)

% We will always use it with 1< x < N hence we skip an initial reduction modulo N.

```
% We can not use \xintdefiifunction for such recursive definition but
% \xintNewFunction succeeds!
\xintNewFunction{powmod}[3]{% x = #1, m = #2, n = #3}(#2)?
    % m non zero (assume positive), and look if m=1
    \{(#2=1)? \{#1/.#3\}{odd(H2)}?{ (H1*sqrt(powmod(H1,H2//2,H3)))/:H3 }\{sqrt(powmod(H, #2//2, #3))}/:#3}}}
    % m is zero, return 1
    {1}}
% See http://tex.stackexchange.com/a/165008 for a (probably faster) macro-only approach
% not using \xintexpr.
% II ------------------------------ Miller-Rabin compositeness witness
% n=2^kk m + 1 with m odd and k at least 1
% Choose 1<x<n.
% compute y=x^m modulo n
% if equals 1 we can't say anything
% if equals n-1 we can't say anything
% else put j=1, and
% compute repeatedly the square, incrementing j by 1 each time,
% thus always we have y^{\lambda}{2^{j-1}}
% -> if at some point n-1 mod n found, we can't say anything and break out
% -> if however we never find n-1 mod n before reaching
% z=y^{\wedge}{2^{\wedge}{k-1}} with j=k
% we then have z^2= x^{\prime} \{n-1\}.
    % Suppose z is not -1 mod n. If z^2 is 1 mod n, then n can be prime only if
    % z is 1 mod n, and we can go back up, until initial y, and we have already
    % excluded y=1. Thus if z is not -1 mod n and z^2 is 1 then n is not prime.
    % But if z^2 is not 1, then n is not prime by Fermat. Hence (z not -1 mod n)
    % implies (n is composite). (Miller test)
% let's use again xintexpr indecipherable (except to author) syntax. Of course
% doing it with macros only would be faster.
% Here \xintdefiifunction is not usable because not compatible with iter, break, ...
% but \xintNewFunction comes to the rescue.
\xintNewFunction{isCompositeWitness}[4]{% x=#1, n=#2, m=#3, k=#4
   subs((y == 1)?{0}
         {iter(y;(j=#4)?{break(!(@==#2-1))}
                         \{(\mathbb{Q}==\#2-1)?\{\text{break}(\mathbb{Q})\}\{\text{sqrt}(\mathbb{Q})/:\#2\}\}, j=1++)\},y=powmod(#1,#3,#2))}
% III ------------------------------------- Strong Pseudo Primes
% cf
% http://oeis.org/A014233
% <http://mathworld.wolfram.com/Rabin-MillerStrongPseudoprimeTest.html>
% <http://mathworld.wolfram.com/StrongPseudoprime.html>
% check if positive integer <49 si a prime.
% 2,3,5,7,11,13,17,19,23,29,31,37,41,43,47
```

```
\def\IsVerySmallPrime #1%
    {\ifnum#1=1 \xintdothis0\fi
     \ifnum#1=2 \xintdothis1\fi
     \ifnum#1=3 \xintdothis1\fi
     \ifnum#1=5 \xintdothis1\fi
     \ifnum#1=\numexpr (#1/2)*2\relax\xintdothis0\fi
     \ifnum#1=\numexpr (#1/3)*3\relax\xintdothis0\fi
     \ifnum#1=\numexpr (#1/5)*5\relax\xintdothis0\fi
     \xintorthat 1}
\xintNewFunction{isPseudoPrime}[1]{% n = #1
     (#1<49)?% use ? syntax to evaluate only what is needed
       {\IsVerySmallPrime{\xintthe#1}}% macro needs to be fed with #1 unlocked.
       {(even (<b>#1)</b>)?}{0}
        {subs(%
         % L expands to two values m, k hence isCompositeWitness does get
         % its four variables x, n, m, k
         isCompositeWitness(2, #1, L)?
          {0}%
          {isCompositeWitness(3, #1, L)?
           {0}%
           {isCompositeWitness(5, #1, L)?
            {0}%
            {isCompositeWitness(7, #1, L)?
             {0}%
% above enough for N<3215031751 hence all TeX numbers
             {isCompositeWitness(11, #1, L)?
              {0}%
% above enough for N<2152302898747, hence all 12-digits numbers
              {isCompositeWitness(13, #1, L)?
               {0}%
% above enough for N<3474749660383
               {isCompositeWitness(17, #1, L)?
                {0}%
% above enough for N<341550071728321
                {1}%
               }% not needed to comment-out end of lines spaces inside
              }% \xintexpr but this is too much of a habit for me with TeX!
             }% I left some after the ? characters.
            }%
           }%
          }% this computes (m, k) such that n = 2^k m + 1, m odd, k>=1
          , L=iter(#1//2;(even(@))?{@//2}{break(@,k)},k=1++))%
         }%
        }%
}
% if needed:
%\def\IsPseudoPrime #1{\xinttheiiexpr isPseudoPrime(#1)\relax}
\noindent The smallest prime number at least equal to 3141592653589 is
\xinttheiiexpr
   seq(isPseudoPrime(3141592653589+n)?
                    {break(3141592653589+n)}{omit}, n=0++)\relax.
% we could not use 3141592653589++ syntax because it works only with TeX numbers
\par
```
The smallest prime number at least equal to 3141592653589 is 3141592653601.

# 5.4 A table of factorizations

As one more example with \xintiloop let us use an alignment to display the factorization of some numbers. The loop will actually only play a minor rôle here, just handling the row index, the row contents being almost entirely produced via a macro \factorize. The factorizing macro does not use  $\xi$  intiloop as it didn't appear to be the convenient tool. As  $\frac{\xi}{\xi}$  will have to be used on \xintiloopindex, it h[as been defi](#page-78-0)ned as a delimited macro.

To spare some fractions of a second in the compilation time of this document (which has many many other things to do), 2147483629 and 2147483647, which turn out to be prime numbers, are not given to factorize but just typeset directly; this illustrates use of \xintiloopskiptonext.

The code next generates a table which has been made into a float appearing on the following page. Here is now the code for factorization; the conditionals use the package provided  $\xint_f$ irstoftw o and \xint\_secondoftwo, one could have employed rather LEX's own \@firstoftwo and \@secondoftwo, or, simpler still in  $\mathbb{E}X$  context, the \ifnumequal, \ifnumless ..., utilities from the package e toolbox which do exactly t[hat un](#page-57-1)der the hood. Only TEX acceptable numbers are treated here, but it would be easy to make a translation and use the xint macros, thus extending the scope to big numbers; naturally up to a cost in speed.

The reason for some strange looking expressions is to avoid arithmetic overflow.

```
\catcode`_ 11
i}
\def\factorize #1.{\ifnum#1=1 \abortfactorize\fi
         \ifnum\numexpr #1-2=\numexpr ( #1/2)-1)*2\relax
               \expandafter\xint_firstoftwo
         \else\expandafter\xint_secondoftwo
         \chifi
         {2&\expandafter\factorize\the\numexpr#1/2.}%
         {\factorize_b #1.3.}}%
\def\factorize_b #1.#2.{\ifnum#1=1 \abortfactorize\fi
        \i{fnum\numexpr #1-(#2-1)*#2<#2}#1\abortfactorize
        \sqrt{fi}\ifnum \numexpr #1-#2=\numexpr ((\#1/\#2)-1)*\#2\relax\expandafter\xint_firstoftwo
        \else\expandafter\xint_secondoftwo
         \setminusfi
         {#2&\expandafter\factorize_b\the\numexpr#1/#2.#2.}%
        {\expandafter\factorize_b\the\numexpr #1\expandafter.%
                                 \the\numexpr #2+2.}}%
\catcode`_ 8
\begin{figure*}[ht!]
\centering\phantomsection\label{floatfactorize}\normalcolor
\tabskip1ex
\centeredline{\vbox{\halign {\hfil\strut#\hfil&&\hfil#\hfil\cr\noalign{\hrule}
         \xintiloop ["7FFFFFE0+1]
         \expandafter\bfseries\xintiloopindex &
         \ifnum\xintiloopindex="7FFFFFED
              \number"7FFFFFED\cr\noalign{\hrule}
         \expandafter\xintiloopskiptonext
        \fi
         \expandafter\factorize\xintiloopindex.\cr\noalign{\hrule}
        \ifnum\xintiloopindex<"7FFFFFFE
        \repeat
```
\bfseries \number"7FFFFFFF&\number "7FFFFFFF\cr\noalign{\hrule}

}}}

\centeredline{A table of factorizations} \end{figure\*}

<span id="page-57-1"></span>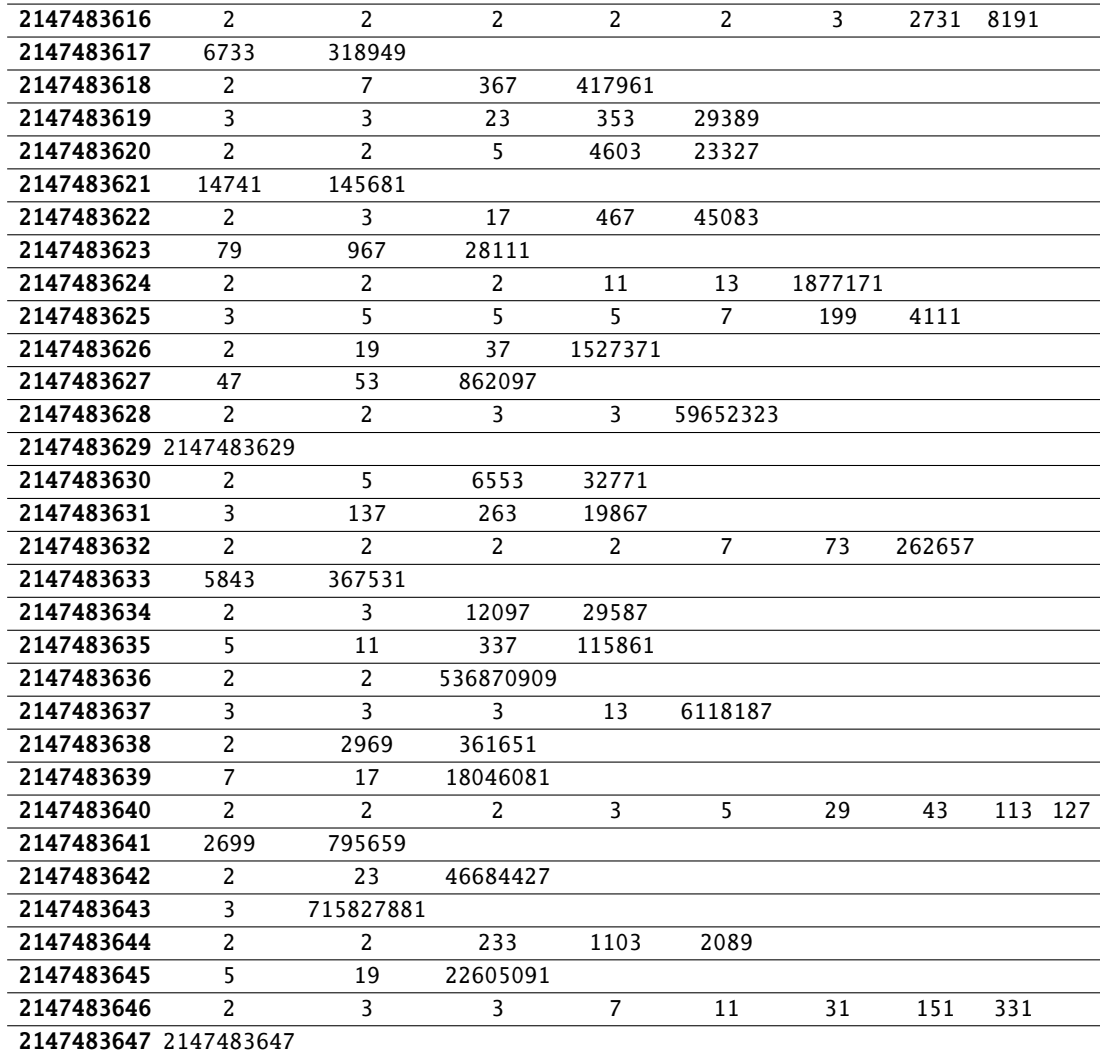

A table of factorizations

## 5.5 Another table of primes

<span id="page-57-0"></span>As a further example, let us dynamically generate a tabular with the first 50 prime numbers after 12345. First we need a macro to test if a (short) number is prime. Such a completely expandable macro was given in subsection 5.1, here we consider a variant which will be slightly more efficient. This new \IsPrime has two parameters. The first one is a macro which it redefines to expand to the result of the primality test applied to the second argument. For convenience we use the etoolbox wrappers to various \ifnum tests, although here there isn't anymore the constraint of complete expand[ability \(but us](#page-50-1)ing explicit \if..\fi in tabulars has its quirks); equivalent tests are provided by xint, but they have some overhead as they are able to deal with arbitrarily big integers.

[\def\IsPr](http://ctan.org/pkg/etoolbox)ime #1#2% #1=\Result, #2=tested number (assumed >0).

```
{\edef\TheNumber {\the\numexpr #2}% hence #2 may be a count or \numexpr.
 \ifnumodd {\TheNumber}
 {\ifnumgreater {\TheNumber}{1}
  {\edef\ItsSquareRoot{\xintiSqrt \TheNumber}%
    \xintFor ##1 in {\xintintegers [3+2]}\do
    {\ifnumgreater {##1}{\ItsSquareRoot} % ##1 is a \numexpr.
               {\def#1{1}\xintBreakFor}
               {}%
     \ifnumequal {\TheNumber}{(\TheNumber/##1)*##1}
                 {\def#1{0}\xintBreakFor }
                 {}%
    }}
  {\def#1{0}}}% 1 is not prime
 {\infty} {\ifnumequal {\TheNumber}{2}{\def#1{1}}{\def#1{0}}}%
}
```
As we used \xintFor inside a macro we had to double the # in its #1 parameter. Here is now the code which creates the prime table (the table has been put in a float, which should be found on page 59):

```
\newcounter{primecount}
\newcounter{cellcount}
\begin{figure*}[ht!]
  \centering
  \begin{tabular}{|*{7}c|}
  \hline
  \setcounter{primecount}{0}\setcounter{cellcount}{0}%
  \xintFor #1 in {\xintintegers [12345+2]} \do
% #1 is a \numexpr.
  {\IsPrime\Result{#1}%
   \ifnumgreater{\Result}{0}
   {\stepcounter{primecount}%
    \stepcounter{cellcount}%
    \ifnumequal {\value{cellcount}}{7}
       {\the#1 \\\setcounter{cellcount}{0}}
       {\the#1 &}}
   {}%
    \ifnumequal {\value{primecount}}{50}
     {\xintBreakForAndDo
      {\mathsf{G}}_{1}}{These are the first 50 primes after 12345.}\\}}
     {}%
  }\hline
\end{tabular}
\end{figure*}
```
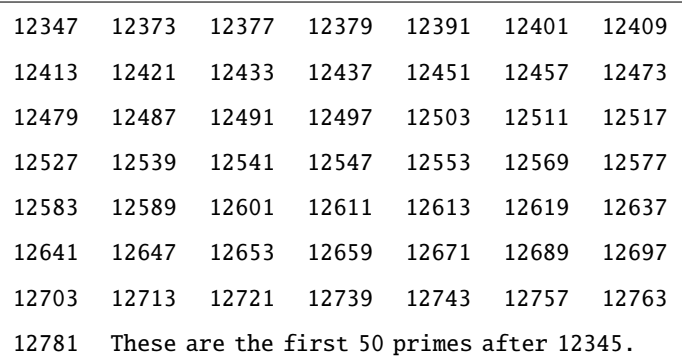

## 5.6 Factorizing again

Here is an  $f$ -expandable macro which computes t[he factors](#page-69-0) o[f an inte](#page-121-1)ger. It uses the xint macros only.

```
\catcode`\@ 11
    \let\factorize\relax
    \newcommand\Factorize [1]
          {\romannumeral0\expandafter\factorize\expandafter{\romannumeral-`0#1}}%
    \newcommand\factorize [1]{\xintiiifOne{#1}{ 1}{\factors@a #1.{#1};}}%
    \def\factors@a #1.{\xintiiifOdd{#1}
       {\factors@c 3.#1.}%
       {\expandafter\factors@b \expandafter1\expandafter.\romannumeral0\xinthalf{#1}.}}%
    \def\factors@b #1.#2.{\xintiiifOne{#2}
       {\factors@end {2, #1}}%
       {\xintiiifOdd{#2}{\factors@c 3.#2.{2, #1}}%
                          {\expandafter\factors@b \the\numexpr #1+\@ne\expandafter.%
                             \romannumeral0\xinthalf{#2}.}}%
    }%
    \def\factors@c #1.#2.{%
        \expandafter\factors@d\romannumeral0\xintiidivision {#2}{#1}{#1}{#2}%
    }%
    \def\factors@d #1#2#3#4{\xintiiifNotZero{#2}
       {\xintiiifGt{#3}{#1}
            {\factors@end {#4, 1}}% ultimate quotient is a prime with power 1
            {\expandafter\factors@c\the\numexpr #3+\tw@.#4.}}%
       {\factors@e 1.#3.#1.}%
    }%
    \def\factors@e #1.#2.#3.{\xintiiifOne{#3}
       {\factors@end {#2, #1}}%
       {\expandafter\factors@f\romannumeral0\xintiidivision {#3}{#2}{#1}{#2}{#3}}%
    }%
    \def\factors@f #1#2#3#4#5{\xintiiifNotZero{#2}
       {\expandafter\factors@c\the\numexpr #4+\tw@.#5.{#4, #3}}%
       {\expandafter\factors@e\the\numexpr #3+\@ne.#4.#1.}%
    }%
    \def\factors@end #1;{\xintlistwithsep{, }{\xintRevWithBraces {#1}}}%
    \catcode`@ 12
The macro will be acceptably efficient only with numbers having somewhat small prime factors.
    \Factorize{16246355912554185673266068721806243461403654781833}
16246355912554185673266068721806243461403654781833, 13, 5, 17, 8, 29, 5, 37, 6, 41, 4, 59, 6
  It puts a little stress on the input save stack in order not be bothered with previously gathered
things.<sup>49</sup>
  Its output is a comma separated list with the number first, then its prime factors with multi-
plicity. Let's produce something prettier:
    \catcode`_ 11
    \def\ShowFactors #1{\expandafter\ShowFactors_a\romannumeral-`0\Factorize{#1},\relax,\relax,}
    \def\ShowFactors_a #1,{#1=\ShowFactors_b}
    \def\ShowFactors_b #1,#2,{\if\relax#1\else#1^{#2}\expandafter\ShowFactors_b\fi}
    \catcode`_ 8
    $$\ShowFactors{16246355912554185673266068721806243461403654781833}$$
             16246355912554185673266068721806243461403654781833 = <math>13^{5}17^{8}29^{5}37^{6}41^{4}59^{6}</math>
```
If we only considered small integers, we could write pure \numexpr methods which would be very much faster (especially if we had a table of small primes prepared first) but still ridiculously slow compared to any non expandable implementation, not to mention use of programming languages directly accessing the CPU registers. . .

<span id="page-59-0"></span> $49$  2015/11/18 I have not revisited this code for a long time, and perhaps I could improve it now with some new techniques.

# 5.7 The Quick Sort algorithm illustrated

First a completely expandable macro which sort[s a comma s](#page-69-0)ep[arated lis](#page-121-1)t of numbers.  $50$ 

<span id="page-60-1"></span>The \QSx macro expands its list argument, which may thus be a macro; its comma separated items must expand to integers or decimal numbers or fractions or scientific notation as acceptable to xintfrac, but if an item is itself some (expandable) macro, this macro will be expanded each time the item is considered in a comparison test! This is actually good if the macro exp[and](#page-60-0)s in one step to the digits, and there are many many digits, but bad if the macro needs to do many computations. Thus  $\QSx$  should be used with either explicit numbers or with items being macros expanding in one [step to t](#page-103-0)he numbers (particularly if these numbers are very big).

If the interest is only in T<sub>EX</sub> integers, then one should replace the  $\xi$  intifCmp macro with a suitable conditional, possibly helped by tools such as \ifnumgreater, \ifnumequal and \ifnumles s from etoolbox ( $\mathbb{E}$ EX only; I didn't see a direct equivalent to \xintifCmp.) Or, if we are dealing with decimal numbers with at most four+four digits, then one should use suitable \ifdim tests. Naturally this will boost consequently the speed, from having skipped all the overhead in parsing fractions and scientific numbers as are acceptable by xintfrac macros, and subsequent treatment.

```
% THE QUICK SORT ALGORITHM EXPANDABLY
% \usepackage{xintfrac} in the preamble (latex)
\makeatletter
% use extra safe delimiters
\catcode`! 3 \catcode`? 3
\def\QSx {\romannumeral0\qsx }%
% first we check if empty list (else \qsx@finish will not find a comma)
\def\qsx #1{\expandafter\qsx@a\romannumeral-`0#1,!,?}%
\def\qsx@a #1{\ifx,#1\expandafter\qsx@abort\else
                     \expandafter\qsx@start\fi #1}%
\def\qsx@abort #1?{ }%
\def\qsx@start {\expandafter\qsx@finish\romannumeral0\qsx@b,}%
\def\qsx@finish ,#1{ #1}%
%
% we check if empty of single and if not pick up the first as Pivot:
\def\qsx@b ,#1#2,#3{\ifx?#3\xintdothis\qsx@empty\fi
                    \ifx!#3\xintdothis\qsx@single\fi
                    \xintorthat\qsx@separate {#1#2}{}{}{#1#2}#3}%
\def\qsx@empty #1#2#3#4#5{ }%
\def\qsx@single #1#2#3#4#5?{, #4}%
\def\qsx@separate #1#2#3#4#5#6,%
{%
    \ifx!#5\expandafter\qsx@separate@done\fi
    \xintifCmp {#5#6}{#4}%
          \qsx@separate@appendtosmaller
          \qsx@separate@appendtoequal
          \qsx@separate@appendtogreater {#5#6}{#1}{#2}{#3}{#4}%
}%
%
\def\qsx@separate@appendtoequal #1#2{\qsx@separate {#2,#1}}%
\def\qsx@separate@appendtogreater #1#2#3{\qsx@separate {#2}{#3,#1}}%
\def\qsx@separate@appendtosmaller #1#2#3#4{\qsx@separate {#2}{#3}{#4,#1}}%
%
\def\qsx@separate@done\xintifCmp #1%
```
<span id="page-60-0"></span><sup>&</sup>lt;sup>50</sup> The code in earlier versions of this manual handled inputs composed of braced items. I have switched to comma separated inputs on the occasion of http://tex.stackexchange.com/a/273084. The version here is like code 3 on http://tex.stackexchange.com (which is about 3x faster than the earlier code it replaced in this manual) with a modification to make it more efficient if the data has many repeated values. A faster routine (for sorting hundreds of values) is provided as code 6 at the link mentioned in the footnote, it is based on Merge Sort, but limited to inputs which one can handle as TEX dimensions.This code 6 could be extended to handle more general numbers, as acceptable by xintfrac. I have also written a non expandable version, which is even faster, but this matters re[ally only when handling hundreds or rather](http://tex.stackexchange.com/a/273084) thousands of values.

```
\qsx@separate@appendtosmaller
              \qsx@separate@appendtoequal
              \qsx@separate@appendtogreater #2#3#4#5#6#7?%
    {%
        \expandafter\qsx@f\expandafter {\romannumeral0\qsx@b #4,!,?}{\qsx@b #5,!,?}{#3}%
    }%
    %
    \def\qsx@f #1#2#3{#2, #3#1}%
    %
    \catcode`! 12 \catcode`? 12
    \makeatother
    % EXAMPLE
    \begingroup
    \edef\z {\QSx {1.0, 0.5, 0.3, 1.5, 1.8, 2.0, 1.7, 0.4, 1.2, 1.4,
                   1.3, 1.1, 0.7, 1.6, 0.6, 0.9, 0.8, 0.2, 0.1, 1.9}}
    \meaning\z
    \def\a {3.123456789123456789}\def\b {3.123456789123456788}
    \def\c {3.123456789123456790}\def\d {3.123456789123456787}
    \oodef\z {\QSx { \a, \b, \c, \d}}%
    % The space before \a to let it not be expanded during the conversion from CSV
    % values to List. The \oodef expands exactly twice (via a bunch of \expandafter's)
    \meaning\z
    \endgroup
 macro:->0.1, 0.2, 0.3, 0.4, 0.5, 0.6, 0.7, 0.8, 0.9, 1.0, 1.1, 1.2, 1.3, 1.4, 1.5, 1.6, 1.7, 1.8,
1.9, 2.0
 macro:->\d, \b, \a, \c (the spaces after \d, etc... come from the use of the \meaning primi-
tive.)
  The choice of pivot as first element is bad if the list is already almost sorted. Let's add a
variant which will pick up the pivot index randomly. The previous routine worked also internally
with comma separated lists, but for a change this one will use internally lists of braced items
(the initial conversion via \xintCSVtoList handles all potential spurious space problems).
    % QuickSort expandably on comma separated values with random choice of pivots
    % ====> Requires availability of \pdfuniformdeviate <====
    % \usepackage{xintfrac, xinttools} in preamble
    \makeatletter
    \def\QSx {\romannumeral0\qsx }% This is a f-expandable macro.
    % This converts from comma separated values on input and back on output.
    % **** NOTE: these steps (and the other ones too, actually) are costly if input
    % has thousands of items.
    \def\qsx #1{\xintlistwithsep{, }%
                {\expandafter\qsx@sort@a\expandafter{\romannumeral0\xintcsvtolist{#1}}}}%
    %
    % we check if empty or single or double and if not pick up the first as Pivot:
    \def\qsx@sort@a #1%
        {\expandafter\qsx@sort@b\expandafter{\romannumeral0\xintlength{#1}}{#1}}%
    \def\qsx@sort@b #1{\ifcase #1
                          \expandafter\qsx@sort@empty
                          \or\expandafter\qsx@sort@single
                          \or\expandafter\qsx@sort@double
                         \else\expandafter\qsx@sort@c\fi {#1}}%
    \def\qsx@sort@empty #1#2{ }%
    \def\qsx@sort@single #1#2{#2}%
    \catcode`_ 11
    \def\qsx@sort@double #1#2{\xintifGt #2{\xint_exchangetwo_keepbraces}{}#2}%
```

```
\catcode`_ 8
\def\qsx@sort@c #1#2{%
    \expandafter\qsx@sort@sep@a\expandafter
                {\romannumeral0\xintnthelt{\pdfuniformdeviate #1+\@ne}{#2}}#2?}%
\def\qsx@sort@sep@a #1{\qsx@sort@sep@loop {}{}{}{#1}}%
\def\qsx@sort@sep@loop #1#2#3#4#5%
{%
    \ifx?#5\expandafter\qsx@sort@sep@done\fi
    \xintifCmp {#5}{#4}%
          \qsx@sort@sep@appendtosmaller
          \qsx@sort@sep@appendtoequal
          \qsx@sort@sep@appendtogreater {#5}{#1}{#2}{#3}{#4}%
}%
%
\def\qsx@sort@sep@appendtoequal #1#2{\qsx@sort@sep@loop {#2{#1}}}%
\def\qsx@sort@sep@appendtogreater #1#2#3{\qsx@sort@sep@loop {#2}{#3{#1}}}%
\def\qsx@sort@sep@appendtosmaller #1#2#3#4{\qsx@sort@sep@loop {#2}{#3}{#4{#1}}}%
%
\def\qsx@sort@sep@done\xintifCmp #1%
          \qsx@sort@sep@appendtosmaller
          \qsx@sort@sep@appendtoequal
          \qsx@sort@sep@appendtogreater #2#3#4#5#6%
{%
    \expandafter\qsx@sort@recurse\expandafter
               {\romannumeral0\qsx@sort@a {#4}}{\qsx@sort@a {#5}}{#3}%
}%
%
\def\qsx@sort@recurse #1#2#3{#2#3#1}%
%
\makeatother
% EXAMPLES
\begingroup
\left\{ \quad \{ \QSx \{ 1.0, 0.5, 0.3, 1.5, 1.8, 2.0, 1.7, 0.4, 1.2, 1.4, \right\}1.3, 1.1, 0.7, 1.6, 0.6, 0.9, 0.8, 0.2, 0.1, 1.9}}
\meaning\z
\def\a {3.123456789123456789}\def\b {3.123456789123456788}
\def\c {3.123456789123456790}\def\d {3.123456789123456787}
\oodef\z {\QSx { \a, \b, \c, \d}}%
% The space before \a to let it not be expanded during the conversion from CSV
% values to List. The \oodef expands exactly twice (via a bunch of \expandafter's)
\meaning\z
\def\somenumbers{%
3997.6421, 8809.9358, 1805.4976, 5673.6478, 3179.1328, 1425.4503, 4417.7691,
2166.9040, 9279.7159, 3797.6992, 8057.1926, 2971.9166, 9372.2699, 9128.4052,
1228.0931, 3859.5459, 8561.7670, 2949.6929, 3512.1873, 1698.3952, 5282.9359,
1055.2154, 8760.8428, 7543.6015, 4934.4302, 7526.2729, 6246.0052, 9512.4667,
7423.1124, 5601.8436, 4433.5361, 9970.4849, 1519.3302, 7944.4953, 4910.7662,
3679.1515, 8167.6824, 2644.4325, 8239.4799, 4595.1908, 1560.2458, 6098.9677,
3116.3850, 9130.5298, 3236.2895, 3177.6830, 5373.1193, 5118.4922, 2743.8513,
8008.5975, 4189.2614, 1883.2764, 9090.9641, 2625.5400, 2899.3257, 9157.1094,
8048.4216, 3875.6233, 5684.3375, 8399.4277, 4528.5308, 6926.7729, 6941.6278,
9745.4137, 1875.1205, 2755.0443, 9161.1524, 9491.1593, 8857.3519, 4290.0451,
2382.4218, 3678.2963, 5647.0379, 1528.7301, 2627.8957, 9007.9860, 1988.5417,
2405.1911, 5065.8063, 5856.2141, 8989.8105, 9349.7840, 9970.3013, 8105.4062,
```

```
3041.7779, 5058.0480, 8165.0721, 9637.7196, 1795.0894, 7275.3838, 5997.0429,
   7562.6481, 8084.0163, 3481.6319, 8078.8512, 2983.7624, 3925.4026, 4931.5812,
   1323.1517, 6253.0945}%
   \oodef\z {\QSx \somenumbers}%
   \hsize 87\fontcharwd\font`0 \setbox0\hbox{\kern\fontcharwd\font`0}%
   \lccode`~=32 \lowercase{\def~}{\discretionary{}{}{\copy0}}\catcode32 13
   \noindent\ \ \ \scantokens\expandafter{\meaning\z}\par
   \endgroup
  macro:->0.1, 0.2, 0.3, 0.4, 0.5, 0.6, 0.7, 0.8, 0.9, 1.0, 1.1, 1.2, 1.3, 1.4, 1.5, 1.6, 1.7, 1.8,
1.9, 2.0
 macro:->\d, \b, \a, \c
  macro:->1055.2154, 1228.0931, 1323.1517, 1425.4503, 1519.3302, 1528.7301, 1560.2458,
1698.3952, 1795.0894, 1805.4976, 1875.1205, 1883.2764, 1988.5417, 2166.9040, 2382.4218,
2405.1911, 2625.5400, 2627.8957, 2644.4325, 2743.8513, 2755.0443, 2899.3257, 2949.6929,
2971.9166, 2983.7624, 3041.7779, 3116.3850, 3177.6830, 3179.1328, 3236.2895, 3481.6319,
3512.1873, 3678.2963, 3679.1515, 3797.6992, 3859.5459, 3875.6233, 3925.4026, 3997.6421,
4189.2614, 4290.0451, 4417.7691, 4433.5361, 4528.5308, 4595.1908, 4910.7662, 4931.5812,
4934.4302, 5058.0480, 5065.8063, 5118.4922, 5282.9359, 5373.1193, 5601.8436, 5647.0379,
5673.6478, 5684.3375, 5856.2141, 5997.0429, 6098.9677, 6246.0052, 6253.0945, 6926.7729,
6941.6278, 7275.3838, 7423.1124, 7526.2729, 7543.6015, 7562.6481, 7944.4953, 8008.5975,
8048.4216, 8057.1926, 8078.8512, 8084.0163, 8105.4062, 8165.0721, 8167.6824, 8239.4799,
8399.4277, 8561.7670, 8760.8428, 8809.9358, 8857.3519, 8989.8105, 9007.9860, 9090.9641,
9128.4052, 9130.5298, 9157.1094, 9161.1524, 9279.7159, 9349.7840, 9372.2699, 9491.1593,
9512.4667, 9637.7196, 9745.4137, 9970.3013, 9970.4849
```
All these examples were with numbers which may have been handled via \ifdim tests rather than \xintifCmp from xintfrac; naturally that would have been faster. For a yet faster routine (based however on the Merge Sort and using the \pdfescapestring PDFTEX primitive) see code 6 at http: //tex.stackexchange.com/a/273084.

We then turn to a graphical illustration of the algorithm.<sup>51</sup> For simplicity the pivot is always [chosen as t](#page-98-4)he fi[rst list](#page-103-0) item. Then we also give a variant which picks up the last item as pivot.

```
% in LaTeX preamble:
% \usepackage{xintfrac, xinttools}
% \usepackage{color}
% or, when using Plain TeX:
% \input xintfrac.sty \input xinttools.sty
% \input color.tex
%
% Color definitions
\definecolor{LEFT}{RGB}{216,195,88}
\definecolor{RIGHT}{RGB}{208,231,153}
\definecolor{INERT}{RGB}{199,200,194}
\definecolor{INERTpiv}{RGB}{237,237,237}
\definecolor{PIVOT}{RGB}{109,8,57}
% Start of macro defintions
\makeatletter
% \catcode`? 3 % a bit too paranoid. Normal ? will do.
%
% argument will never be empty
\def\QS@cmp@a #1{\QS@cmp@b #1??}%
\def\QS@cmp@b #1{\noexpand\QS@sep@A\@ne{#1}\QS@cmp@d {#1}}%
```
 $51$  I have rewritten the routine to do only once (and not thrice) the needed calls to  $\xrightarrow{xintifCmp}$ , up to the price of one additional \edef, although due to the context execution time on our side is not an issue and moreover is anyhow overwhelmed by the TikZ's activities. Simultaneously I have updated the code http://tex.stackexchange.com/a/142634/4686. The variant with the choice of pivot on the right has more overhead: the reason is simply that we do not convert the data into an array, but maintain a list of tokens with self-reorganizing delimiters.

```
\def\QS@cmp@d #1#2{\ifx ?#2\expandafter\QS@cmp@done\fi
                      \xintifCmp {#1}{#2}\tw@\@ne\z@{#2}\QS@cmp@d {#1}}%
\def\QS@cmp@done #1?{?}%
%
\def\QS@sep@A #1?{\QSLr\QS@sep@L #1\thr@@?#1\thr@@?#1\thr@@?}%
\def\QS@sep@L #1#2{\ifcase #1{#2}\or\or\else\expandafter\QS@sep@I@start\fi \QS@sep@L}%
\def\QS@sep@I@start\QS@sep@L {\noexpand\empty?\QSIr\QS@sep@I}%
\def\QS@sep@I #1#2{\ifcase#1\or{#2}\or\else\expandafter\QS@sep@R@start\fi\QS@sep@I}%
\def\QS@sep@R@start\QS@sep@I {\noexpand\empty?\QSRr\QS@sep@R}%
\def\QS@sep@R #1#2{\ifcase#1\or\or{#2}\else\expandafter\QS@sep@done\fi\QS@sep@R}%
\def\QS@sep@done\QS@sep@R {\noexpand\empty?}%
%
\def\QS@loop {%
    \xintloop
    % pivot phase
    \def\QS@pivotcount{0}%
    \let\QSLr\DecoLEFTwithPivot \let\QSIr \DecoINERT
    \let\QSRr\DecoRIGHTwithPivot \let\QSIrr\DecoINERT
    \centerline{\QS@list}%
    % sorting phase
    \ifnum\QS@pivotcount>\z@
            \def\QSLr {\QS@cmp@a}\def\QSRr {\QS@cmp@a}%
            \def\QSIr {\QSIrr}\let\QSIrr\relax
                \edef\QS@list{\QS@list}% compare
            \let\QSLr\relax\let\QSRr\relax\let\QSIr\relax
                \edef\QS@list{\QS@list}% separate
            \def\QSLr ##1##2?{\ifx\empty##1\else\noexpand \QSLr {{##1}##2}\fi}%
            \def\QSIr ##1##2?{\ifx\empty##1\else\noexpand \QSIr {{##1}##2}\fi}%
            \def\QSRr ##1##2?{\ifx\empty##1\else\noexpand \QSRr {{##1}##2}\fi}%
                \edef\QS@list{\QS@list}% gather
            \let\QSLr\DecoLEFT \let\QSRr\DecoRIGHT
            \let\QSIr\DecoINERTwithPivot \let\QSIrr\DecoINERT
            \centerline{\QS@list}%
    \repeat }%
%
% \xintFor* loops handle gracefully empty lists.
\def\Def{H1} \times \def\Def{H1} \times \def\Def{H2}\def\DecoINERT #1{\xintFor* ##1 in {#1} \do {\colorbox{INERT}{##1}}}%
\def\DecoRIGHT #1{\xintFor* ##1 in {#1} \do {\colorbox{RIGHT}{##1}}}%
\def\DecoPivot #1{\begingroup\color{PIVOT}\advance\fboxsep-\fboxrule\fbox{#1}\endgroup}%
%
\def\DecoLEFTwithPivot #1{\xdef\QS@pivotcount{\the\numexpr\QS@pivotcount+\@ne}%
    \xintFor* ##1 in {#1} \do{\xintifForFirst {\DecoPivot {##1}}{\colorbox{LEFT}{##1}}}}%
\def\DecoINERTwithPivot #1{\xdef\QS@pivotcount{\the\numexpr\QS@pivotcount+\@ne}%
    \xintFor* ##1 in {#1} \do{\xintifForFirst {\colorbox{INERTpiv}{##1}}{\colorbox{INERT}{##1}}}}%
\def\DecoRIGHTwithPivot #1{\xdef\QS@pivotcount{\the\numexpr\QS@pivotcount+\@ne}%
    \xintFor* ##1 in {#1} \ do{\xintifForFirst {\DecoPivot {##1}}{\colorbox{RIGHT}{##1}}}}%
%
\def\QuickSort #1{% warning: not compatible with empty #1.
    % initialize, doing conversion from comma separated values to a list of braced items
    \edef\QS@list{\noexpand\QSRr{\xintCSVtoList{#1}}}% many \edef's are to follow anyhow
% earlier I did a first drawing of the list, here with the color of RIGHT elements,
% but the color should have been for example white, anyway I drop this first line
    %\let\QSRr\DecoRIGHT
```

```
%\par\centerline{\QS@list}%
  %
      % loop as many times as needed
      \QS@loop }%
  %
  % \catcode`? 12 % in case we had used a funny ? as delimiter.
  \makeatother
  %% End of macro definitions.
  %% Start of Example
  \begingroup\offinterlineskip
  \small
  % \QuickSort {1.0, 0.5, 0.3, 1.5, 1.8, 2.0, 1.7, 0.4, 1.2, 1.4,
  % 1.3, 1.1, 0.7, 1.6, 0.6, 0.9, 0.8, 0.2, 0.1, 1.9}
  % \medskip
  % with repeated values
  \QuickSort {1.0, 0.5, 0.3, 0.8, 1.5, 1.8, 2.0, 1.7, 0.4, 1.2, 1.4,
                 1.3, 1.1, 0.7, 0.3, 1.6, 0.6, 0.3, 0.8, 0.2, 0.8, 0.7, 1.2}
  \endgroup
1.0 0.5 0.3 0.8 1.5 1.8 2.0 1.7 0.4 1.2 1.4 1.3 1.1 0.7 0.3 1.6 0.6 0.3 0.8 0.2 0.8 0.7 1.2
0.5 0.3 0.8 0.4 0.7 0.3 0.6 0.3 0.8 0.2 0.8 0.7 1.0 1.5 1.8 2.0 1.7 1.2 1.4 1.3 1.1 1.6 1.2
0.5 0.3 0.8 0.4 0.7 0.3 0.6 0.3 0.8 0.2 0.8 0.7 1.0 1.5 1.8 2.0 1.7 1.2 1.4 1.3 1.1 1.6 1.2
0.3 0.4 0.3 0.3 0.2 0.5 0.8 0.7 0.6 0.8 0.8 0.7 1.0 1.2 1.4 1.3 1.1 1.2 1.5 1.8 2.0 1.7 1.6
0.3 0.4 0.3 0.3 0.2 0.5 0.8 0.7 0.6 0.8 0.8 0.7 1.0 1.2 1.4 1.3 1.1 1.2 1.5 1.8 2.0 1.7 1.6
0.2 0.3 0.3 0.3 0.4 0.5 0.7 0.6 0.7 0.8 0.8 0.8 1.0 1.1 1.2 1.2 1.4 1.3 1.5 1.7 1.6 1.8 2.0
0.2 0.3 0.3 0.4 0.5 0.7 0.6 0.7 0.8 0.8 0.8 1.0 1.1 1.2 1.2 1.4 1.3 1.5 1.7 1.6 1.8 2.0
0.2 0.3 0.3 0.3 0.4 0.5 0.6 0.7 0.7 0.8 0.8 0.8 1.0 1.1 1.2 1.2 1.3 1.4 1.5 1.6 1.7 1.8 2.0
0.2 0.3 0.3 0.3 0.4 0.5 0.6 0.7 0.7 0.8 0.8 0.8 1.0 1.1 1.2 1.2 1.3 1.4 1.5 1.6 1.7 1.8 2.0
0.2 0.3 0.3 0.3 0.4 0.5 0.6 0.7 0.7 0.8 0.8 0.8 1.0 1.1 1.2 1.2 1.3 1.4 1.5 1.6 1.7 1.8 2.0
0.2 0.3 0.3 0.3 0.4 0.5 0.6 0.7 0.7 0.8 0.8 0.8 1.0 1.1 1.2 1.2 1.3 1.4 1.5 1.6 1.7 1.8 2.0
Here is the variant which always picks the pivot as the rightmost element.
  \makeatletter
  %
  \def\QS@cmp@a #1{\noexpand\QS@sep@A\expandafter\QS@cmp@d\expandafter
                   {\romannumeral0\xintnthelt{-1}{#1}}#1??}%
   %
  \def\DecoLEFTwithPivot #1{\xdef\QS@pivotcount{\the\numexpr\QS@pivotcount+\@ne}%
      \xintFor* ##1 in {#1} \do{\xintifForLast {\DecoPivot {##1}}{\colorbox{LEFT}{##1}}}}
  \def\DecoINERTwithPivot #1{\xdef\QS@pivotcount{\the\numexpr\QS@pivotcount+\@ne}%
      \xintFor* ##1 in {#1} \do{\xintifForLast {\colorbox{INERTpiv}{##1}}{\colorbox{INERT}{##1}}}}
  \def\DecoRIGHTwithPivot #1{\xdef\QS@pivotcount{\the\numexpr\QS@pivotcount+\@ne}%
      \xintFor* ##1 in {#1} \ do{\xintifForLast {\DecoPivot {##1}}{\colorbox{RIGHT}{##1}}}}
  \def\QuickSort #1{%
      % initialize, doing conversion from comma separated values to a list of braced items
      \edef\QS@list{\noexpand\QSLr {\xintCSVtoList{#1}}}% many \edef's are to follow anyhow
      %
      % loop as many times as needed
      \QS@loop }%
  \makeatother
  \begingroup\offinterlineskip
  \small
  % \QuickSort {1.0, 0.5, 0.3, 1.5, 1.8, 2.0, 1.7, 0.4, 1.2, 1.4,
  % 1.3, 1.1, 0.7, 1.6, 0.6, 0.9, 0.8, 0.2, 0.1, 1.9}
  % \medskip
  % with repeated values
```
*5 Additional examples using* xinttools *or* xintexpr *or both*

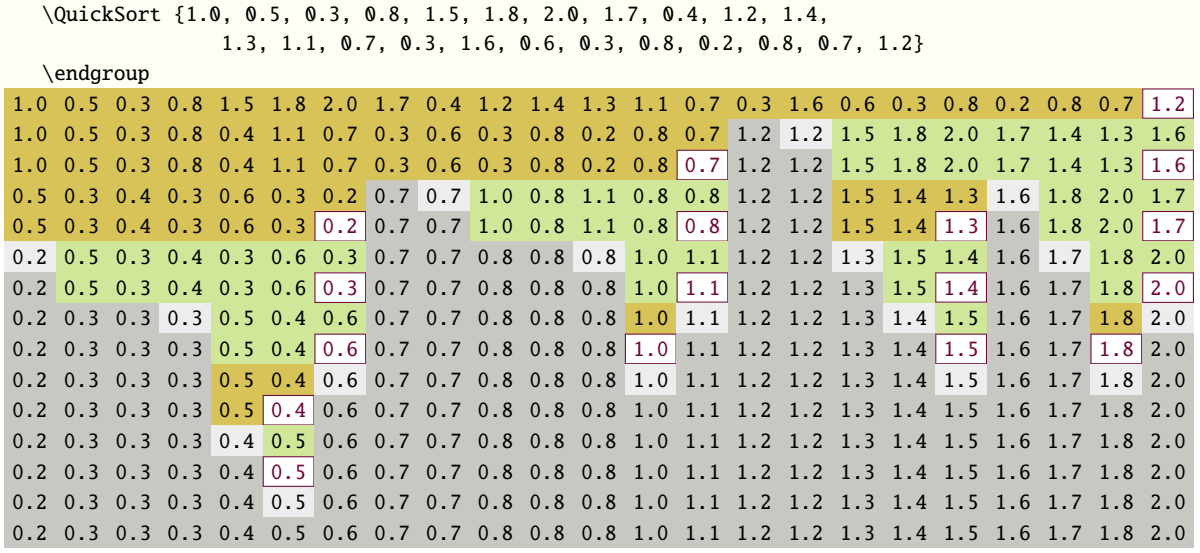

The choice of the first or last item as pivot is not a good one as nearly ordered lists will take quadratic time. But for explaining the algorithm via a graphical interpretation, it is not that bad. If one wanted to pick up the pivot randomly, the routine would have to be substantially rewritten: in particular the \Deco..withPivot macros need to know where the pivot is, and currently this is implemented by using either \xintifForFirst or \xintifForLast.

# 6 Macros of the **xintkernel** package

<span id="page-67-0"></span>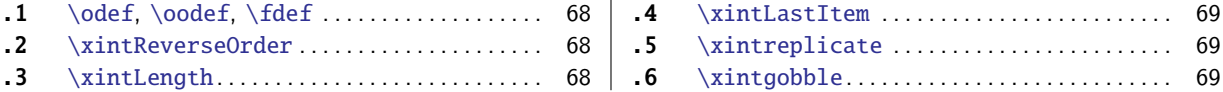

The [xintkernel](#page-67-2) package [co](#page-67-2)ntains mainly the comm[on](#page-68-0) co[de base for han](#page-68-0)dling t[he](#page-68-0) load-order of the [bu](#page-67-3)ndl[e packages, the ma](#page-67-3)nagement of catcodes [at](#page-67-3) lo[adi](#page-68-1)ng [time, definiti](#page-68-1)on of common constants a[nd](#page-68-1) [ma](#page-67-1)cro [utilities w](#page-67-1)hich are used throughout th[e co](#page-67-1)de [et](#page-68-2)c [... it is auto](#page-68-2)matically loaded by all pac[k](#page-68-2)ages of the bundle.

It [provides a f](#page-67-0)ew macros possibly useful in other contexts.

### 6.1 **\odef**, **\oodef**, **\fdef**

\oodef\controlsequence {<stuff>} does

\expandafter\expandafter\expandafter\def

\expandafter\expandafter\expandafter\controlsequence

\expandafter\expandafter\expandafter{<stuff>}

<span id="page-67-2"></span>This works only for a single \controlsequence, with no parameter text, even without parameters. An alternative would be:

\def\oodef #1#{\def\oodefparametertext{#1}%

\expandafter\expandafter\expandafter\expandafter

\expandafter\expandafter\expandafter\def

\expandafter\expandafter\expandafter\oodefparametertext

\expandafter\expandafter\expandafter }

but it does not allow \global as prefix, and, besides, would have anyhow its use (almost) limited to parameter texts without macro parameter tokens (except if the expanded thing does not see them, or is designed to deal with them).

There is a similar macro \odef with only one expansion of the replacement text  $\langle$ stuff $\rangle$ , and \fdef which expands fully <stuff> using \romannumeral-`0.

They can be prefixed with \global. It appears than \fdef is generally a bit faster than \ede f when expanding macros from the xint bundle, when the result has a few dozens of digits.  $\o$ odef needs thousands of digits it seems to become competitive.

### 6.2 **\xintReverseOrder**

 $n \star \times$  \xintReverseOrder{ $\{list\}$  does not do any expansion of its argument and just reverses the order of the tokens in the ⟨list⟩. Braces are removed once and the enclosed material, now unbraced, does not get reversed. Unprotected spaces (of any character code) are gobbled.

<span id="page-67-3"></span>\xintReverseOrder{\xintDigitsOf\xintiPow {2}{100}\to\Stuff}

```
gives: \Stuff\to1002\xintiPow\xintDigitsOf
```
### 6.3 **\xintLength**

<span id="page-67-1"></span> $n \star \times \mathcal{A}$  (xintLength{ $\{list\}$  counts how many tokens (or braced items) there are (possibly none). It does no expansion of its argument, so to use it to count things in the replacement text of a macro  $\chi$ one should do \expandafter\xintLength\expandafter{\x}. Blanks between items are not counted. See also  $xintNthEll(0)$  (from xinttools) which first f-expands its argument and then applies the same code.

 $\xintLength {\xint1Pow {2}{100}}=3$  $\neq$  \xintLen {\xintiPow {2}{100}}=31

### 6.4 **\xintLastItem**

<sup>n</sup> <sup>⋆</sup> \xintLastItem{⟨list⟩} returns the last item (u[nbraced\) of](#page-67-0) its argument. If the list has no items New with the output is empty.<br> $\frac{1}{2}$ 

<span id="page-68-0"></span>It does no expansion, which should be obtained via suitable \expandafter's. See also \xint- $NthElt{-1}$  from xinttools which obtains the same result (but with another code) after having however  $f$ -expanded its argument first.

### 6.5 **\xintreplicate**

\rom[annumera](#page-37-0)l\xintreplicate{x}{ $\{statf\}$  is simply copied over from EEX3's \prg\_replicate:nn  $\lim_{x \to n}$ New with with some minor changes.<sup>52</sup> It does not do any expansion of its second argument but inserts it in 1.2i the upcoming token stream precisely x times. Using it with a negative x raises no error and does nothing.  $53$ 

<span id="page-68-1"></span>Note that expansion must be triggered by a \romannumeral.

### 6.6 **\x[int](#page-68-3)gobble**

 $\romannumeral\xintgobble{x} is a Gobbling macro written in the spirit of  $ELX3's \preceq\nperplicate: Q$$  $\lim_{X}$   $\star$ New with  $n$  (which I cloned as \xintreplicate.) It gobbles x tokens upstream, with x allowed to be as large 1.2i as  $531440$ . Don't use it with  $x < 0$ .

<span id="page-68-2"></span>Note that expansion must be triggered by a \romannumeral.

\xintgobble looks as if it must be related to \xintTrim from xinttools, but the latter uses different code (using [directly](#page-68-1) \xintgobble is not possible because one must make sure not to gobble more than the number of available items; and counting available items first is an overhead which \xintTrim avoids.) It is rather\xintKeep with a negative first argument which hands over to \xintgobble [\(becaus](#page-68-2)e in that case it is needed to coun[t anyhow b](#page-73-1)efore[hand the n](#page-69-0)umber of items, hence \xintgobble can then be used s[afely.\)](#page-68-2)

I wrote an \xintcount in the same spirit as \xintreplicate and \xintgobble. But it needs to be [counting h](#page-73-1)undreds of tokens to [be worth i](#page-72-0)ts salt compared to  $xintLength$ .

 $52$  I started with the code from Joseph WRIGHT's answer to http://tex.stackexchange.com/questions/16189/repeat-command-n-times.

<span id="page-68-3"></span><sup>53</sup> This behavior may change in future.

# 7 Macros of the **xinttools** package

<span id="page-69-0"></span>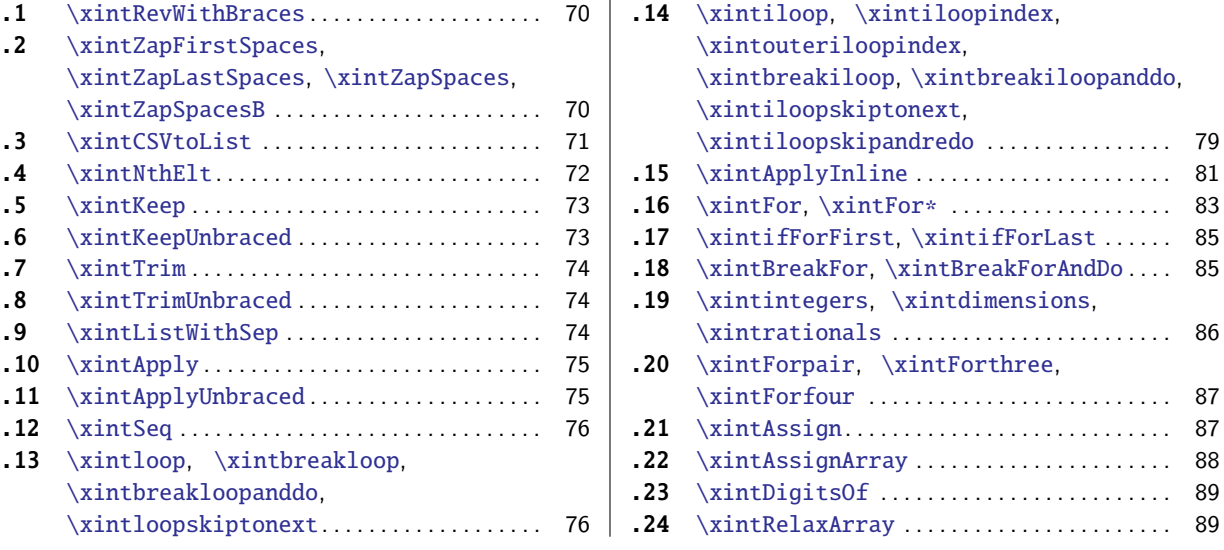

[Th](#page-75-0)e[se utilities used to be prov](#page-75-0)ided within the  $xint$  $xint$  p[ackage; since](#page-87-0) 1.09g (2013/11/22) they ha[ve](#page-87-0) been [moved to an independe](#page-75-0)ntly usable package xi[ntto](#page-88-0)o[ls, which has n](#page-88-0)one of the xint faciliti[es](#page-88-0) regar[ding big numbers. Wh](#page-75-0)enever relevant re[lea](#page-75-0)se [1.0](#page-88-1)9h [has made the ma](#page-88-1)cros \long so they acce[pt](#page-88-1) \par tokens on input.

First the completely expandable utilities up to [\xi](#page-94-0)ntiloop, then the non expandable utilities. This section contains various concrete exampl[es and end](#page-69-0)s with a completely expa[ndabl](#page-94-0)e implementation of the Quick Sort algorithm together with a graphical illustration of its action.

See also 6.2 and 6.3 which come with package xintkernel, automatically loaded by xinttools.

### 7.1 **\xintRevWithBraces**

<span id="page-69-1"></span> $f \star \ \xin$ RevWi[thBr](#page-67-3)[ace](#page-60-1)[s{](#page-67-1) $\{list\}$  first does the f-e[xpansion of](#page-67-0) its argument then it reve[rses the o](#page-69-0)rder of the tokens, or braced material, it encounters, maintaining existing braces and adding a brace pair around each naked token encountered. Space tokens (in-between top level braces or naked tokens) are gobbled. This macro is mainly thought out for use on a  $\langle$ list $\rangle$  of such braced material; with such a list as argument the  $f$ -expansi[on will o](#page-37-0)nly hit against the first opening brace, hence do nothing, and the braced stuff may thus be macros one does not want to expand.

```
\edef\x{\xintRevWithBraces{12345}}
\meaning\x:macro:->{5}{4}{3}{2}{1}
\edef\y{\xintRevWithBraces\x}
```

```
\meaning\y:macro:->{1}{2}{3}{4}{5}
```
The examples above could be defined with \edef's because the braced material did not contain macros. Alternatively:

\expandafter\def\expandafter\w\expandafter

```
{\Gamma}({\Delta}({\A},{\B},{\C},{\D},{\E})
```

```
\meaning\w:macro:->{\E}{}{\D}{}({C}{}{\B}{}{\A}
```
 $n \star$  The macro \xintReverseWithBracesNoExpand does the same job without the initial expansion of its argument.

## 7.2 **\xintZapFirstSpaces**, **\xintZapLastSpaces**, **\xintZapSpaces**, **\xintZapSpacesB**

<span id="page-69-2"></span> $n \star \times \mathbb{Z}$  apsocas{ $\langle$ stuff}} does not do any expansion of its argument, nor brace removal of any

sort, nor does it alter  $\langle \text{stuff} \rangle$  in anyway apart from stripping away all leading spaces.

This macro will be mostly of interest to programmers who will know what I will now be talking about. The essential points, naturally, are the [complete](#page-69-0) expandability and the fact that no brace removal nor any other alteration is done to the input.

TrX's input scanner already converts consecutive blanks into single space tokens, but  $\langle x \rangle$ pFirstSpaces handles successfully also inputs with consecutive multiple space tokens. However, it is assumed that  $\langle$ stuff $\rangle$  does not contain (except inside braced sub-material) space tokens of character code distinct from 32.

It expands in two steps, and if the goal is to apply it to the expansion text of  $\chi$  to define  $\chi$ , then one should do: \expandafter\def\expandafter\y\expandafter {\romannumeral0\expandafter\xi*l* ntzapfirstspaces\expandafter{\x}}.

Other use case: inside a macro as  $\ede\x{\xi\inZapFirstSpaces$  {#1}} assuming naturally that #1 is compatible with such an \edef once the leading spaces have been stripped.

\xintZapFirstSpaces { \a { \X } { \b \Y } }->\a { \X } { \b \Y } +++

 $n \star \times 2p$ LastSpaces{ $\{stuff\}$  does not do any expansion of its argument, nor brace removal of any sort, nor does it alter  $\langle \text{stuff} \rangle$  in anyway apart from stripping away all ending spaces. The same remarks as for \xintZapFirstSpaces apply.

\xintZapLastSpaces { \a { \X } { \b \Y } }-> \a { \X } { \b \Y }+++

 $n \star \ \xint ZapSpaces({\it stuff})$  does not do any expansion of its argument, nor brace removal of any sort, nor does it alter  $\langle \text{stuff} \rangle$  in anyway apart from stripping away all leading and all ending spaces. The same remarks as for [\xintZapFir](#page-69-2)stSpaces apply.

\xintZapSpaces { \a { \X } { \b \Y } }->\a { \X } { \b \Y }+++

 $n \star \ \xint\text{ZapSpaces}({\text{striff}})$  does not do any expansion of its argument, nor does it alter  $\text{striff}}$ in anyway apart from stripping away all leading and all ending spaces and possibly removing one level of braces if  $\langle$ stuff $\rangle$  [had the shape](#page-69-2) <spaces>{braced}<spaces>. The same remarks as for \xint-ZapFirstSpaces apply.

 $\xintZapSpacesB {\ a { \X } {\ b \Y } ->\a {\ X } {\ b \Y } +++$  $\xintZapSpacesB {\ a { \X } {\ b \Y } ->\a {\ X } {\ b \Y } +++$ 

 $\xintZapSpaces B { \ a { \X } { \b \ Y } } \rightarrow \a { \X } {\b \ Y } +++$ 

The spaces here at the start and end of the output come from the braced material, and [are not](#page-69-2) [removed \(one wo](#page-69-2)uld need a second application for that; recall though that the xint zapping macros do not expand their argument).

### 7.3 **\xintCSVtoList**

<span id="page-70-0"></span> $f \star \ \xin\CSV \to \Leftrightarrow$   $f \star \ \xin\CSV \to \Leftrightarrow$   $f \star \ \xin\CSV \to \Leftrightarrow$   $f \star \ \xin\CSV \to \Leftrightarrow$   $f \star \ \xin\CSV \to \Leftrightarrow$ a succession of tokens, where each braced thing will count as one item (``items'' are defined according to the rules of T<sub>E</sub>X for fetching undelimited parameters of a macro, which are exactly the same rules as for ETEX and macro arguments [they are the same things]). The word `list' in `comma separated list of items' has its usual linguistic meaning, and then an ``item'' is what is delimited by commas.

So \xintCSVtoList takes on input a `comma separated list of items' and converts it into a `TEX list of braced items'. The argument to  $xintCSV$ oList may be a macro: it will first be  $f$ -expanded. Hence the item before the first comma, if it is itself a macro, will be expanded which may or may not be a good thing. A space inserted at the start of the first item serves to stop that expansion (and

 $n \star$  disappears). The macro \xintCSVtoListNoExpand does the same job without the initial expansion of the list argument.

Apart from that no expansion of the items is done and the list items may thus be completely arbitrary (and even contain perilous stuff such as unmatched  $\if$  and  $\if$  tokens).

Contiguous spaces an[d tab characters, are co](#page-70-0)llapsed by TRX into single spaces. All such spaces around commas<sup>54</sup> are removed, as well as the spaces at the start and the spaces at the end of the

<sup>54</sup> and multiple space tokens are not a problem; but those at the top level (not hidden inside braces) *must* be of character code 32.

list.<sup>55</sup> The items may contain explicit \par's or empty lines (converted by the T<sub>E</sub>X input parsing into \par tokens).

\xintCSVtoList { 1 , { 2 , 3 , 4 , 5 }, a [, {b,T} U](#page-69-0) , { c , d } , { {x , y} } }  $\rightarrow$ {1}{2, 3, 4, 5}{a}{{b,T} U}{ c, d }{ {x, y} }

One [s](#page-71-1)ees on this example how braces protect commas from sub-lists to be perceived as delimiters of the top list. Braces around an entire item are removed, even when surrounded by spaces before and/or after. Braces for sub-parts of an item are not removed.

We observe also that there is a slight difference regarding the brace stripping of an item: if the braces were not surrounded by spaces, also the initial and final (but no other) spaces of the enclosed material are removed. This is the only situation where spaces protected by braces are nevertheless removed.

From the rules above: for an empty argument (only spaces, no braces, no comma) the output is  $\{\}$ (a list with one empty item), for ``<opt. spaces>{}<opt. spaces>'' the output is {} (again a list with one empty item, the braces were removed), for ``{ }'' the output is {} (again a list with one empty item, the braces were removed and then the inner space was removed), for `` { }'' the output is  $\{\}$  (again a list with one empty item, the initial space served only to stop the expansion, so this was like ``{ }'' as input, the braces were removed and the inner space was stripped), for `` { } '' the output is  $\{\}$  (this time the ending space of the first item meant that after brace removal the inner spaces were kept; recall though that T<sub>E</sub>X collapses on input consecutive blanks into one space token), for ``,'' the output consists of two consecutive empty items  $\{\}\}$ . Recall that on output everything is braced, a {} is an ``empty'' item. Most of the above is mainly irrelevant for every day use, apart perhaps from the fact to be noted that an empty input does not give an empty output but a one-empty-item list (it is as if an ending comma was always added at the end of the input).

\def\y{\a,\b,\c,\d,\e}\xintCSVtoList\y->{\a}{\b}}{\c }{\d }{\d }{\e }

\def\t {{\if},\ifnum,\ifx,\ifdim,\ifcat,\ifmmode}

\xintCSVtoList\t->{\if }{\ifnum }{\ifx }{\ifdim }{\ifcat }{\ifmmode }

The results above were automatically displayed using T<sub>E</sub>X's primitive  $\mathcal{S}$ , which adds a space after each control sequence name. These spaces are not in the actual braced items of the produced lists. The first items \a and \if were either preceded by a space or braced to prevent expansion. The macro \xintCSVtoListNoExpand would have done the same job without the initial expansion of the list argument, hence no need for such protection but if  $\y$  is defined as  $\def\{\alpha,\alpha\}$  $\b, \c, \d, \e\}$  we then must do:

\expandafter\xintCSVtoListNoExpand\expandafter {\y}

Else, we may have direct use:

\xintCSVtoListNoExpand {\if,\ifnum,\ifx,\ifdim,\ifcat,\ifmmode}

 $\{\i{ }\{ \in \} {\i{ }\{ \in \} {\i{ }\{ \in \} } \}$ 

Again these spaces are an artefact from the use in the source of the document of \meaning (or rather here, \detokenize) to display the result of using \xintCSVtoListNoExpand (which is done for real in this document source).

For the similar conversion from comma separated list to braced items list, but without removal of  $f$   $\star$  spaces around the commas, there is \xintCSVtoListNonStripped and \xintCSVtoListNonStrippedNoExpand.

### 7.4 **\xintNthElt**

 $\overline{x}$   $f$   $\star$   $\rightarrow$   $\infty$   $\infty$   $\setminus$   $\setminus$  level of brace pairs. The token list is first  $f$ -expanded.

<span id="page-71-0"></span>Items are counted starting at one.

\xintNthElt {3}{{agh}\u{zzz}\v{Z}} is zzz \xintNthElt {3}{{agh}\u{{zzz}}\v{Z}} is {zzz}

<span id="page-71-1"></span><sup>55</sup> let us recall that this is all done completely expandably... There is absolutely no alteration of any sort of the item apart from the stripping of initial and final space tokens (of character code 32) and brace removal if and only if the item apart from intial and final spaces (or more generally multiple char 32 space tokens) is braced.
```
\xintNthElt {2}{agh}\u({zzz})\v{Z} is \u\xintNthElt {37}{\xintiiFac {100}}=9 is the thirty-seventh digit of 100!.
4}}=1457/536
is the tenth convergent of 566827/208524 (uses xintcfrac package).
\xintNthElt {7}{\xintCSVtoList {1,2,3,4,5,6,7,8,9}}=7
\xintNthElt {0}{\xintCSVtoList {1,2,3,4,5,6,7,8,9}}=9
\xintNthElt {-3}{\xintCSVtoList {1,2,3,4,5,6,7,8,9}}=7
```
If  $x=0$ , the macro returns the length of the expan[ded list: t](#page-157-0)his is not equivalent to  $\xi$ intLength which does no pre-expansion. And it is different from \xintLen which is to be used only on integers or fractions.

If  $x<0$ , the macro returns the |x|th element from the end of the list. Thus for example  $x=-1$  will fetch the last item of the list.

\xintNthElt  ${-5}$ {{{agh}}\u{zzz}\v{Z}} is {agh}

The macro \xintNthEltNoExpand does the same job but without first expanding the list argument:  $\xintNthEltNoExpand \{-4\}\{\u\v\w T\x\y\z\} is T.$ 

If x is strictly larger (in absolute value) than the length of the list then \xintNthElt produces empty contents.

### 7.5 **\xintKeep**

 $\lim_{x \to n}$ 

\xintKeep{x}{⟨list⟩} expands the token list argument L and produces a new list, depending on the num<sup>x</sup> <sup>f</sup> ⋆ value of x:

- <span id="page-72-0"></span>• if x>0, the new list contains the first x items from L (counting starts at one.) Each such item will be output within a brace pair. Use \xintKeepUnbraced is this is not desired. This means that if the list item was braced to start with, there is no modification, but if it was a token without braces, then it acquires them.
- if x>=length(L), the new list is the old one with all its items now braced.
- if x=0 the empty list is returned.
- if  $x<0$  the last  $|x|$  elements compose the output in the same order as in the initial list; as the macro proceeds by removing head items the kept items end up in output as they were in input: no added braces.

```
• if x<=-length(L) the output is identical with the input.
```

```
\xixintKeepNoExpand does the same without first f-expanding its list argument.
    \fdef\test {\xintKeep {17}{\xintKeep {-69}{\xintSeq {1}{100}}}}\meaning\test\par
    \noindent\fdef\test {\xintKeep {7}{{1}{2}{3}{4}{5}{6}{7}{8}{9}}}\meaning\test\par
    \noindent\fdef\test {\xintKeep {-7}{{1}{2}{3}{4}{5}{6}{7}{8}{9}}}\meaning\test\par
    \noindent\fdef\test {\xintKeep {7}{123456789}}\meaning\test\par
    \noindent\fdef\test {\xintKeep {-7}{123456789}}\meaning\test\par
macro:->{32}{33}{34}{35}{36}{37}{38}{39}{40}{41}{42}{43}{44}{45}{46}{47}{48}
macro:->{1}{2}{3}{4}{5}{6}{7}
macro:->{3}{4}{5}{6}{7}{8}{9}
macro:-\frac{1}{2}{2}{3}{4}{5}{6}{7}
macro:->3456789
```
### 7.6 **\xintKeepUnbraced**

<span id="page-72-1"></span>Same as \xintKeep but no brace pairs are added around the kept items from the head of the list in the case x>0: each such item will lose one level of braces. Thus, to remove braces from all items of the list, one can use \xintKeepUnbraced with its first argument larger than the length of the list; the same is obtained from \xintListWithSep{}{ $\langle list \rangle$ . But the new list will then have generally many mo[re items th](#page-72-0)an the original ones, corresponding to the unbraced original items.

For x<0 the macro is no different from \xintKeep. Hence the name is a bit misleading because brace removal will h[appen only if](#page-72-1)  $x>0$ .

*7 Macros of the* xinttools *package*

```
\xixintKeepUnbracedNoExpand does the same without first f-expanding its list argument.
    \fdef\test {\xintKeepUnbraced {10}{\xintSeq {1}{100}}}\meaning\test\par
    \noindent\fdef\test {\xintKeepUnbraced {7}{{1}{2}{3}{4}{5}{6}{7}{8}{9}}}\meaning\test\par
    \noindent\fdef\test {\xintKeepUnbraced {-7}{{1}{2}{3}{4}{5}{6}{7}{8}{9}}}\meaning\test\par
    \noindent\fdef\test {\xintKeepUnbraced {7}{123456789}}\meaning\test\par
    \noindent\fdef\test {\xintKeepUnbraced {-7}{123456789}}\meaning\test\par
macro:->12345678910
macro:->1234567
macro:->{3}{4}{5}{6}{7}{8}{9}
macro:->1234567
macro:->3456789
```
### 7.7 **\xintTrim**

\xintTrim{x}{⟨list⟩} expands the list argument and gobbles its first x elements. num<sup>x</sup> <sup>f</sup> ⋆

- if x>0, the first x items from L are gobbled. The remaining items are not modified.
- <span id="page-73-1"></span>• if x>=length(L), the returned list is empty.
- if  $x=0$  the original list is returned (with no added braces.)
- if x<0 the last |x| items of the list are removed. The head items end up braced in the output. Use \xintTrimUnbraced if this is not desired.
- if x<=-length(L) the output is empty.

```
\xint TrimNoExpand does the same without first f-expanding its list argument.
    \fdef\test {\xintTrim {17}{\xintTrim {-69}{\xintSeq {1}{100}}}}\meaning\test\par
    \noindent\fdef\test {\xintTrim {7}{{1}{2}{3}{4}{5}{6}{7}{8}{9}}}\meaning\test\par
    \noindent\fdef\test {\xintTrim {-7}{{1}{2}{3}{4}{5}{6}{7}{8}{9}}}\meaning\test\par
    \noindent\fdef\test {\xintTrim {7}{123456789}}\meaning\test\par
    }\meaning\test\par
macro:->{18}{19}{20}{21}{22}{23}{24}{25}{26}{27}{28}{29}{30}{31}
macro:->{8}{9}
macro: -> {1}{2}macro:->89
macro:->{1}{2}
```
### 7.8 **\xintTrimUnbraced**

Same as \xintTrim but in case of a negative x (cutting items from the tail), the kept items from the head are not enclosed in brace pairs. They will lose one level of braces. The name is a bit misleading because when  $x>0$  there is no brace-stripping done on the kept items, because the macro works simply by gobbling the head ones.

```
\xrightarrow{\int}TrimUnbracedNoExpand does the same without first f-expanding its list argument.
    \fdef\test {\xintTrimUnbraced {-90}{\xintSeq {1}{100}}}\meaning\test\par
    \noindent\fdef\test {\xintTrimUnbraced {7}{{1}{2}{3}{4}{5}{6}{7}{8}{9}}}\meaning\test\par
    \noindent\fdef\test {\xintTrimUnbraced {-7}{{1}{2}{3}{4}{5}{6}{7}{8}{9}}}\meaning\test\par
    \noindent\fdef\test {\xintTrimUnbraced {7}{123456789}}\meaning\test\par
    \noindent\fdef\test {\xintTrimUnbraced {-7}{123456789}}\meaning\test\par
macro:->12345678910
macro: -> {8}{9}macro:->12
macro:->89
macro:->12
```
### 7.9 **\xintListWithSep**

\xintListWithSep{sep}{⟨list⟩} inserts the separator sep in-between all items of the given list.

 $nf \star$ 

The items will be unbraced. The separator may be a macro but will not be pre-expanded. The list argument is  $f$ -expanded.

```
\edef\foo {\xintListWithSep{,}{{1}{2}{3}}}\meaning\foo\newline
\edef\foo {\xintListWithSep{:}{\xintiiFac{20}}}\meaning\foo\par
```
 $macro:->1, 2, 3$ 

macro:->2:4[:3:2:9:0](#page-37-0):2:0:0:8:1:7:6:6:4:0:0:0:0

An empty input gives an empty output, a singleton gives a singleton, and the separator is used starting with at least two elements. Using an empty separator has the net effect of unbracing the braced items constituting the  $\langle list \rangle$  (then the new list will generally have many more ``items'' than the original one).

 $nn \star$  The macro \xintListWithSepNoExpand does the same job without the initial expansion.

### 7.10 **\xintApply**

<span id="page-74-1"></span> $ff \star \ \xint$ Apply{\macro}{ $\langle list \rangle$ } expandably applies the one parameter macro \macro to each item in the  $\langle$ list $\rangle$  given as second argument and returns a new list with these outputs: each item is given one after the other as parameter to \macro which is expanded at that time (as usual, *i.e.* fully for what comes first), the results are braced and output together as a succession of braced items (if  $\text{mac}$ ) ro is defined to start with a space, the space will be gobbled and the \macro will not be expanded; it is allowed to have its own arguments, the list items serve as last arguments to \macro). Hence \xintApply{\macro}{{1}{2}{3}} returns {\macro{1}}{\macro{2}}{\macro{3}} where all instances of \macro have been already <sup>f</sup>-expanded.

Being expandable, \xintApply is useful for example inside alignments where implicit groups make standard loops constructs usually fail. In such situation it is often not wished that the new list elements be braced, see \xintApplyUnbraced. The \macro does not have to be expandable: \xintApply will try to expand it, th[e expans](#page-37-0)ion may remain partial.

The  $\langle list \rangle$  may itself be some macro expanding (in the previously described way) to the list of tokens to which the macro \macro will be applied. For example, if the  $\{list\}$  expands to some positive number, then each [digit will be replac](#page-74-0)ed by the result of applying \macro on it.

\def\macro #1{\the\numexpr 9-#1\relax}

\xintApply\macro{\xintiiFac {20}}=7567097991823359999

fn  $\star$  The macro \xintApplyNoExpand does the same job without the first initial expansion which gave the  $\langle list \rangle$  of braced tokens to which  $\text{rac}$  is applied.

### 7.11 **\xintApplyUnbraced**

 $ff \star \ \xint$ ApplyUnbraced{\macro}{ $\{list\}$  is like \xintApply. The difference is that after having expanded its list argument, and applied \macro in turn to each item from the list, it reassembles the outputs without enclosing them in braces. The net effect is the same as doing

\xintListWithSep {}{\xintApply {\macro}{⟨list⟩}}

<span id="page-74-0"></span>This is useful for preparing a macro which will itself define some other macros or make assignments, as the scope will not be limited by br[ace pairs.](#page-74-1)

```
\def\macro #1{\expandafter\def\csname myself#1\endcsname {#1}}
```

```
\xintApplyUnbraced\macro{{elta}{eltb}{eltc}}
\begin{enumerate}[nosep,label=(\arabic{*})]
\item \meaning\myselfelta
\item \meaning\myselfeltb
\item \meaning\myselfeltc
\end{enumerate}
```

```
(1) macro:->elta
```

```
(2) macro:->eltb
```

```
(3) macro:->eltc
```
 $fn \star$  The macro \xintApplyUnbracedNoExpand does the same job without the first initial expansion which gave the  $\langle list \rangle$  of braced tokens to which  $\langle mark \rangle$  is applied.

### 7.12 **\xintSeq**

 $\begin{bmatrix} \text{num} \\ \text{X} \end{bmatrix}$   $\begin{bmatrix} \text{num} \\ \text{X} \end{bmatrix}$   $\star$ 

<span id="page-75-1"></span> $\xrightarrow{\xrightarrow{\xrightarrow{\x}}{y}$  generates expandably  $\{x\}\{x+d\}...$  [up to](#page-69-0) and possibly including  $\{y\}$  if  $d>0$  or down to and including  $\{y\}$  if  $d<0$ . Naturally  $\{y\}$  is omitted if  $y-x$  is not a multiple of d. If  $d=0$  the macro returns  $\{x\}$ . If y-x and d have opposite signs, the macro returns nothing. If the optional argument d is omitted it is taken to be the sign of  $y-x$ . Hence \xintSeq {1}{0} is not empty but {1}{0}. But  $\xintSeq [1]{1}{0} is empty.$ 

The arguments x and y are expanded inside a \numexpr so they may be count registers or a  $EEx$ \value{countername}, or arithmetic with such things.

\xintListWithSep{,\hskip2pt plus 1pt minus 1pt }{\xintSeq {12}{-25}}

12, 11, 10, 9, 8, 7, 6, 5, 4, 3, 2, 1, 0, -1, -2, -3, -4, -5, -6, -7, -8, -9, -10, -11, -12, -13, -14, -15,  $-16, -17, -18, -19, -20, -21, -22, -23, -24, -25$ 

\xintiiSum{\xintSeq [3]{1}{1000}}

#### 167167

When the macro is used without the optional argument d, it can only generate up to about 5000  $\mathbb{R}$  numbers, the precise value depends upon some T<sub>E</sub>X memory parameter (input save stack).

With the optional argument d the macro proceeds differently (but less efficiently) and does not stress the input save stack.

#### 7.13 **\xintloop**, **\xintbreakloop**, **\xintbreakloopanddo**, **\xintloopskiptonext**

✩ \xintloop⟨stuff⟩\if<test>...\repeat is an expandable loop compatible with nesting. However to break out of the loop one almost always need some un-expandable step. The cousin \xintiloop is \xintloop with an embedded expandable mechanism allowing to exit from the loop. The iterated macros may contain \par tokens or empty lines.

<span id="page-75-0"></span>If a sub-loop is to be used all the material from the start of the main loop and up to the end of the entire subloop should be braced; these braces will be removed and do not creat[e a group. T](#page-78-0)he [simplest t](#page-75-0)o allow the nesting of one or more sub-loops is to brace everything between \xintloop and \repeat, being careful not to leave a space between the closing brace and \repeat.

As this loop and  $\xi$ intiloop will primarily be of interest to experienced T<sub>E</sub>X macro programmers, my description will assume that the user is knowledgeable enough. Some examples in this document will be perhaps more illustrative than my attemps at explanation of use.

One can abort the loop with \xintbreakloop; this should not be used inside the final test, and one should expand the  $\forall$ fi from the corresponding test before. One has also  $\exists$ xintbreakloopanddo whose first argument will be inserted in the token stream after the loop; one may need a macro such as \xint\_afterfi to move the whole thing after the \fi, as a simple \expandafter will not be enough.

One will usually employ some count registers to manage the exit test from t[he loop; this breaks](#page-75-0) expandability, see \xintiloop for an expandable integer indexed loop. Use in alignments will be complicated by the fact that cells create groups, and also from the fact that any encountered unexpandable material will cause the T<sub>EX</sub> input scanner to insert \endtemplate on each encountered & or \cr; thus \xintbreakloop may not work as expected, but the situation can be resolved via \xin t\_firstofone{&} or [use of](#page-78-0) \TAB with \def\TAB{&}. It is thus simpler for alignments to use rather than \xintloop either the expandable \xintApplyUnbraced or the non-expandable but alignment compatible \xintApplyInline, \xintFor or \xintFor\*.

As an example, let us suppose we have two macros  $\A\{\{i\}\{\{j\}\}$  and  $\B\{\{i\}\{\{j\}\}\}$  behaving like (small) integer valued matrix entries, and we want to define a macro  $\langle C\{\langle i\rangle\}\{\langle j\rangle\}$  giving the matrix [product \(i](#page-75-0) and j may be count re[gisters\). We will as](#page-74-0)sume that  $\Lambda[I]$  expands to the number of rows,  $\A[1]$  [to the number](#page-80-0) o[f columns](#page-82-0) an[d want the](#page-82-0) produced  $\C$  to act in the same manner. The code is very dispendious in use of \count registers, not optimized in any way, not made very robust (the defined macro can not have the same name as the first two matrices for example), we just wanted to

```
quickly illustrate use of the nesting capabilities of \infty ^{56}\newcount\rowmax \newcount\colmax \newcount\summax
    \newcount\rowindex \newcount\colindex \newcount\sumindex
    \newcount\tmpcount
    \makeatletter
    \def\MatrixMultiplication #1#2#3{%
        \rowmax #1[I]\relax
        \colmax #2[J]\relax
        \summax #1[J]\relax
        \rowindex 1
        \xintloop % loop over row index i
        {\colindex 1
         \xintloop % loop over col index k
         {\tmpcount 0
          \sumindex 1
          \xintloop % loop over intermediate index j
          \advance\tmpcount \numexpr #1\rowindex\sumindex*#2\sumindex\colindex\relax
          \ifnum\sumindex<\summax
             \advance\sumindex 1
          \repeat }%
         \expandafter\edef\csname\string#3{\the\rowindex.\the\colindex}\endcsname
          {\the\tmpcount}%
         \ifnum\colindex<\colmax
             \advance\colindex 1
         \repeat }%
        \ifnum\rowindex<\rowmax
        \advance\rowindex 1
        \repeat
        \expandafter\edef\csname\string#3{I}\endcsname{\the\rowmax}%
        \expandafter\edef\csname\string#3{J}\endcsname{\the\colmax}%
        \def #3##1{\ifx[##1\expandafter\Matrix@helper@size
                        \else\expandafter\Matrix@helper@entry\fi #3{##1}}%
    }%
    \def\Matrix@helper@size #1#2#3]{\csname\string#1{#3}\endcsname }%
    \def\Matrix@helper@entry #1#2#3%
       {\csname\string#1{\the\numexpr#2.\the\numexpr#3}\endcsname }%
    \def\A #1{\ifx[#1\expandafter\A@size
                \else\expandafter\A@entry\fi {#1}}%
    \def\A@size #1#2]{\ifx I#23\else4\fi}% 3rows, 4columns
    \def\A@entry #1#2{\the\numexpr #1+#2-1\relax}% not pre-computed...
    \def\B #1{\ifx[#1\expandafter\B@size
                \else\expandafter\B@entry\fi {#1}}%
    \def\B@size #1#2]{\ifx I#24\else3\fi}% 4rows, 3columns
    \def\B@entry #1#2{\the\numexpr #1-#2\relax}% not pre-computed...
    \makeatother
    \MatrixMultiplication\A\B\C \MatrixMultiplication\C\C\D
    \MatrixMultiplication\C\D\E \MatrixMultiplication\C\E\F
    \begin{multicols}2
      \[\begin{pmatrix}
        \A11&\A12&\A13&\A14\\
        \A21&\A22&\A23&\A24\\
        \A31&\A32&\A33&\A34
      \end{pmatrix}
      \times
      \begin{pmatrix}
```
<sup>56</sup> for a more sophisticated implementation of matrix multiplication, inclusive of determinants, inverses, and display utilities, with entries big integers or decimal numbers or even fractions see http://tex.stackexchange.com/a/143035/4686 from November 11, 2013.

```
\B11&\B12&\B13\\
    \B21&\B22&\B23\\
    \B31&\B32&\B33\\
    \B41&\B42&\B43
  \end{pmatrix}
  =
  \begin{pmatrix}
    \C11&\C12&\C13\\
    \C21&\C22&\C23\\
    \C31&\C32&\C33
  \end{pmatrix}\]
  \[\begin{pmatrix}
    \C11&\C12&\C13\\
    \C21&\C22&\C23\\
    \C31&\C32&\C33
  \end{pmip} \end{pmatrix}^2 = \begin{pmatrix}
    \D11&\D12&\D13\\
    \D21&\D22&\D23\\
    \D31&\D32&\D33
  \end{pmatrix}\]
  \[\begin{pmatrix}
    \C11&\C12&\C13\\
    \C21&\C22&\C23\\
    \C31&\C32&\C33
  \end{pmatrix}^3 = \begin{p>eqin{pmatrix}\E11&\E12&\E13\\
    \E21&\E22&\E23\\
    \E31&\E32&\E33
  \end{pmatrix}\]
  \[\begin{pmatrix}
    \C11&\C12&\C13\\
    \C21&\C22&\C23\\
    \C31&\C32&\C33
  \end{pmatrix}^4 = \begin{pmatrix}pmatrix\}\F11&\F12&\F13\\
    \F21&\F22&\F23\\
    \F31&\F32&\F33
  \end{pmatrix}\]
\end{multicols}
```
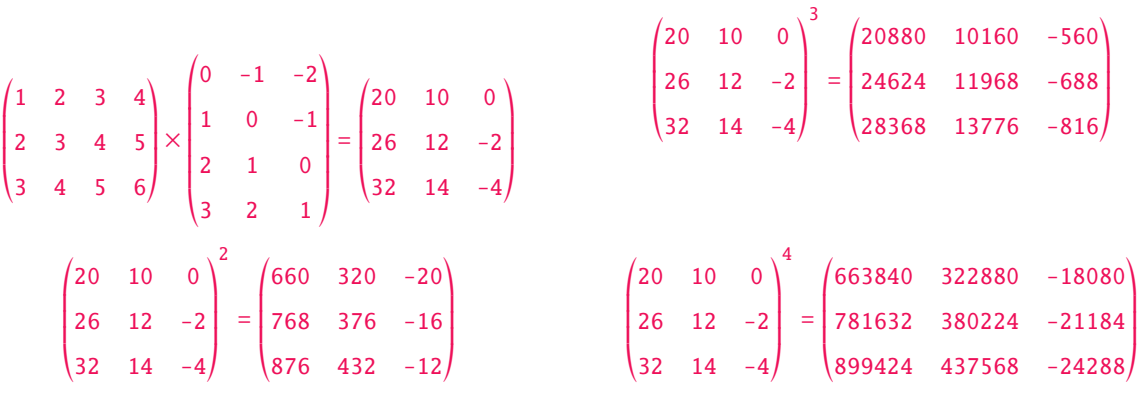

# 7.14 **\xintiloop**, **\xintiloopindex**, **\xintouteriloopindex**, **\xintbreakiloop**, **\xintbreakiloopanddo**, **\xintiloops[kiptonex](#page-69-0)t**, **\xintiloopskipandredo**

<span id="page-78-0"></span> $\overleftrightarrow{\ }$  \xintiloop[start+delta] $\overleftrightarrow{\ }$  \f $\overleftrightarrow{\ }$  ... \repeat is a completely expandable nestable loop. complete expandability depends naturally on the actual iterated contents, and complete expansion will not be achievable under a sole  $f$ -expansion, as is indicated by the hollow star in the margin; thus the loop can be used inside an \edef but not inside arguments to the package macros. It can be used inside an \xintexpr..\relax. The [start+delta] is mandatory, not optional.

This loop benefits via  $x$ intiloopindex to (a limited access to) the integer index of the iteration. The starting value start (w[hich may](#page-37-0) be a \count) and increment delta (id.) are mandatory arguments. A space after the closing square bracket is not significant, it will be ignored. Spaces inside the square brackets will also be ignored as the two arguments are first given to a \numexpr  $\alpha$ ...\relax. Empty lines a[nd explicit](#page-78-0) \par tokens are accepted.

As with \xintloop, this tool will mostly be of interest to advanced users. For nesting, one puts inside braces all the material from the start (immediately after [start+delta]) and up to and inclusive of the inner loop, these braces will be removed and do not create a loop. In case of nesting, \xintouteriloopindex gives access to the index of the outer loop. If needed one could write on i[ts model a](#page-75-0) macro giving access to the index of the outer outer loop (or even to the nth outer loop).

The \xintiloopindex and \xintouteriloopindex can not be used inside braces, and generally speaking th[is means they should be](#page-78-0) expanded first when given as argument to a macro, and that this macro receives them as delimited arguments, not braced ones. Or, but naturally this will break expandability, one can assign the value of \xintiloopindex to some \count. Both \xintiloopindex and \xintouteriloopindex extend to the litteral representation of the index, thus in \ifnum tests, if it comes last one has to correctly end the macro with a \space, or encapsulate it in a \numexpr..\\ relax.

When the repeat-test of the loop is, for example,  $\ifmmode\hbar\else\hmu$\fi$  if num $\ifmmode\hbar\else\hmu$\fi$  if non-toportanglengtuant is means that the last iteration will be with \xintiloopindex=10 (assuming delta=1). There is also \ifnum  $\ell$ \xintiloopindex=10 \else\repeat to get the last iteration to be the one with \xintiloopindex=10.

One has \xintbreakiloop and \xintbreakiloopanddo to abort the loop. The syntax of \xintbreakil $\lambda$ oopanddo is a bit surprising, the sequence of tokens to be executed after breaking the loop is not within braces but is delimited by a dot as in:

\xintbreakiloopanddo <afterloop>.etc.. etc... \repeat The reaso[n is that one may](#page-78-0) wish [to use the then curren](#page-78-0)t value of  $\xintloopindex in  $\text{char}$$ it can't be within braces at the time it is evaluated. However, it is not that easy as  $\xi$ intiloopi $\tilde{\psi}$ ndex must be expanded before, so one ends up with code like this:

\expandafter\xintbreakiloopanddo\expandafter\macro\xintiloopindex.%

etc.. etc.. \repeat

As moreover the \fi from the test leading to the decision of breaking out of the loop must be cleared out of the way, the above should be a branch of an expandable conditional test, else one needs something such as:

\xint\_afterfi{\expandafter\xintbreakiloopanddo\expandafter\macro\xintiloopindex.}%

\fi etc..etc.. \repeat

There is  $x$ intiloopskiptonext to abort the current iteration and skip to the next,  $x$ intiloopskipandredo to skip to the end of the current iteration and redo it with the same value of the index (something else will have to change for this not to become an eternal loop. . . ).

Inside alignments, if the looped-over text contains a & or a  $\cr$ r, any un-expandable material before a \[xintiloopindex](#page-78-0) will make it fail because of \endtemplate; in such cases [one can always](#page-78-0) [either r](#page-78-0)eplace & by a macro expanding to it or replace it by a suitable  $\frac{\&}{$ , and similarly for  $\cr$ .

As an example, let us construct an  $\text{def}\zeta$ ...} which will define  $\zeta$  to be a list of prime numbers:

\beg[ingroup](#page-78-0)

```
\edef\z
    {\xintiloop [10001+2]
      {\xintiloop [3+2]
       \ifnum\xintouteriloopindex<\numexpr\xintiloopindex*\xintiloopindex\relax
             \xintouteriloopindex,
             \expandafter\xintbreakiloop
       \fi
       \ifnum\xintouteriloopindex=\numexpr
            (\xintouteriloopindex/\xintiloopindex)*\xintiloopindex\relax
       \else
       \repeat
      }% no space here
     \ifnum \xintiloopindex < 10999 \repeat }%
    \meaning\z\endgroup
macro:->10007, 10009, 10037, 10039, 10061, 10067, 10069, 10079, 10091, 10093, 10099, 10103,
10111, 10133, 10139, 10141, 10151, 10159, 10163, 10169, 10177, 10181, 10193, 10211, 10223, 10243,
10247, 10253, 10259, 10267, 10271, 10273, 10289, 10301, 10303, 10313, 10321, 10331, 10333, 10337,
10343, 10357, 10369, 10391, 10399, 10427, 10429, 10433, 10453, 10457, 10459, 10463, 10477, 10487,
10499, 10501, 10513, 10529, 10531, 10559, 10567, 10589, 10597, 10601, 10607, 10613, 10627, 10631,
10639, 10651, 10657, 10663, 10667, 10687, 10691, 10709, 10711, 10723, 10729, 10733, 10739, 10753,
10771, 10781, 10789, 10799, 10831, 10837, 10847, 10853, 10859, 10861, 10867, 10883, 10889, 10891,
10903, 10909, 10937, 10939, 10949, 10957, 10973, 10979, 10987, 10993, and we should have taken
some steps to not have a trailing comma, but the point was to show that one can do that in an \edef !
See also subsection 5.2 which extracts from this code its way of testing primality.
  Let us create an alignment where each row will contain all divisors of its first entry. Here is
the output, thus obtained without any count register:
    \begin{multicols}2
    \tabskip1ex \normalcolor
    \halign{&\hfil#\hfil\cr
        \xintiloop [1+1]
        {\expandafter\bfseries\xintiloopindex &
         \xintiloop [1+1]
         \ifnum\xintouteriloopindex=\numexpr
               (\xintouteriloopindex/\xintiloopindex)*\xintiloopindex\relax
         \xintiloopindex&\fi
         \ifnum\xintiloopindex<\xintouteriloopindex\space % CRUCIAL \space HERE
         \repeat \cr }%
        \ifnum\xintiloopindex<30
        \repeat
    }
    \end{multicols}
 1 1
 2 1 2
 3 1 3
 4 1 2 4
 5 1 5
                                                   14 1 2 7 14
                                                   15 1 3 5 15
                                                   16 1 2 4 8 16
                                                   17 1 17
                                                   18 1 2 3 6 9 18
```
**6** 1 2 3 6 **7** 1 7 **8** 1 2 4 8 **9** 1 3 9 **10** 1 2 5 10 **11** 1 11 **12** 1 2 3 4 6 12 **13** 1 13

**19** 1 19 **20** 1 2 4 5 10 20 **21** 1 3 7 21 **22** 1 2 11 22 **23** 1 23 **24** 1 2 3 4 6 8 12 24 **25** 1 5 25 **26** 1 2 13 26

*7 Macros of the* xinttools *package*

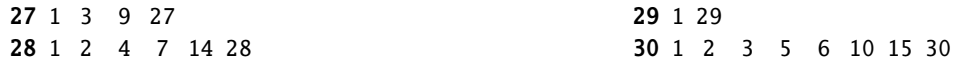

We wanted this first entry in bold face, but \bfseries leads to unexpandable tokens, so the \exp*l* andafter was necessary for \xintiloopindex and \xintouteriloopindex not to be confronted with a hard to digest \endtemplate. An alternative way of coding:

```
\tabskip1ex
\def\firstofone #1{#1}%
\halign{&\hfil#\hfil\cr
  \xintiloop [1+1]
    {\bfseries\xintiloopindex\firstofone{&}%
    \xintiloop [1+1] \ifnum\xintouteriloopindex=\numexpr
    (\xintouteriloopindex/\xintiloopindex)*\xintiloopindex\relax
    \xintiloopindex\firstofone{&}\fi
    \ifnum\xintiloopindex<\xintouteriloopindex\space % \space is CRUCIAL
    \repeat \firstofone{\cr}}%
  \ifnum\xintiloopindex<30 \repeat }
```
The next utilities are not compatible with expansion-only context.

### 7.15 **\xintApplyInline**

 $\sigma$  \*f \xintApplyInline{\macro}{ $\langle$ list $\rangle$ } works non expandably. It applies the one-parameter \macro to the first element of the expanded list (\macro may have itself some arguments, the list item will be appended as last argument), and is then re-inserted in the input stream after the tokens resulting from this first expansion of \macro. The next item is then handled.

<span id="page-80-0"></span>This is to be used in situations where one needs to do some repetitive things. It is not expandable and can not be completely expanded inside a macro definition, to prepare material for later execution, contrarily to what \xintApply or \xintApplyUnbraced achieve.

\def\Macro #1{\advance\cnta #1, \the\cnta}

 $\int$ cnta 0

0\xintApplyInline\Macro {3141592653}.

0, 3, 4, 8, 9, 14, 23, 25, 31, [36, 39.](#page-74-1) The fi[rst argument](#page-74-0) \macro does not have to be an expandable macro.

 $\xint\phi\1$  intApplyInline submits its second, token list parameter to an f-expansion. Then, each unbraced item will also be  $f$ -expanded. This provides an easy way to insert one list inside another. Braced items are not expanded. Spaces in-between items are gobbled (as well as those at the start or the end of the list), but not the spaces inside the braced items.

 $\xrightarrow{\infty}$  \xintApplyInline, despite being non-expandable, does survive to [contexts wher](#page-37-0)e the executed  $\&$ macro closes groups, as [happens](#page-37-0) inside alignments with the tabulation character &. This tabular provides an example:

```
\centerline{\normalcolor\begin{tabular}{ccc}
     $N$ & $N^2$ & $N^3$ \\ \hline
     \def\Row #1{ #1 & \xintiiSqr {#1} & \xintiiPow {#1}{3} \\ \hline }%
     \xintApplyInline \Row {\xintCSVtoList{17,28,39,50,61}}
\end{tabular}}\medskip
```
#### *7 Macros of the* xinttools *package*

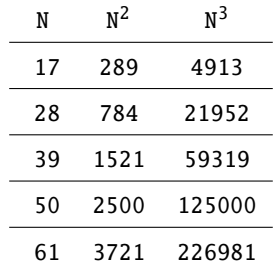

We see that despite the fact that the first encountered tabulation character in the first row close a group and thus erases \Row from TEX's memory, \xintApplyInline knows how to deal with this.

Using \xintApplyUnbraced is an alternative: the difference is that this would have prepared all rows first and only put them back into the token stream once they are all assembled, whereas with \xintApplyInline each row is constructed and immediately fed back into the token stream: when one does things with numbers having hundreds of digits, one learns that keeping on hold and shuffling around [hundreds of tokens h](#page-74-0)as an impact on TFX's speed (make this ``thousands of tokens'' for the impact to be noticeable).

One may nest various \xintApplyInline's. For example (see the table on the current page):

```
\begin{figure*}[ht!]
  \centering\phantomsection\label{float}
  \def\Row #1{#1:\xintApplyInline {\Item {#1}}{0123456789}\\ }%
  \def\Item #1#2{&\xintiPow {#1}{#2}}%
  \centeredline {\begin{tabular}{ccccccccccc} &0&1&2&3&4&5&6&7&8&9\\ \hline
      \xintApplyInline \Row {0123456789}
    \end{tabular}}
\end{figure*}
```
<span id="page-81-0"></span>0 1 2 3 4 5 6 7 8 9 0: 1 0 0 0 0 0 0 0 0 0 1: 1 1 1 1 1 1 1 1 1 1 1 1 1 2: 1 2 4 8 16 32 64 128 256 512 3: 1 3 9 27 81 243 729 2187 6561 19683 4: 1 4 16 64 256 1024 4096 16384 65536 262144 5: 1 5 25 125 625 3125 15625 78125 390625 1953125 6: 1 6 36 216 1296 7776 46656 279936 1679616 10077696 7: 1 7 49 343 2401 16807 117649 823543 5764801 40353607 8: 1 8 64 512 4096 32768 262144 2097152 16777216 134217728 9: 1 9 81 729 6561 59049 531441 4782969 43046721 387420489

One could not move the definition of  $\I$ tem inside the tabular, as it would get lost after the first &. But this works:

```
\begin{tabular}{ccccccccccc}
    &0&1&2&3&4&5&6&7&8&9\\ \hline
    \def\Row #1{#1:\xintApplyInline {&\xintiPow {#1}}{0123456789}\\ }%
    \xintApplyInline \Row {0123456789}
\end{tabular}
```
A limitation is that, contrarily to what one may have expected, the  $\lbrace \text{non } \right]$ ine can not be used to define the \macro for a nested sub-\xintApplyInline. For example, this does not work:

\def\Row #1{#1:\def\Item ##1{&\xintiPow {#1}{##1}}%

```
\xint Apply In line \Item {0123456789}\ \\xintApplyInline \Row {0123456789} % does not work
But see \xintFor.
```
### 7.16 **\xintFor**, **\xintFor\***

 $\sigma$   $\infty$   $\chi$  intFor [is a ne](#page-82-0)w kind of for loop.<sup>57</sup> Rather than using macros for encapsulating list items, its behavior is like a macro with parameters:  $\#1$ ,  $\#2$ ,  $\dots$ ,  $\#9$  are used to represent the items for up to nine levels of nested loops. Here is an example:

<span id="page-82-0"></span> $\xintFor #9 in {1,2,3} \do {%$  $\xintFor #1 in {4,5,6} \do {%$  $\xintFor #1 in {4,5,6} \do {%$  $\xintFor #3 in {7,8,9} \do {%$ 

 $\times$  \* 10, 11, 12}  $\do$  {%

\$\$#9\times#1\times#3\times#2=\xintiiPrd{{#1}{#2}{#3}{#9}}\$\$}}}}

This example illustrates that one does not have to use #1 as the first one: the order is arbitrary. But each level of nesting should have its specific macro parameter. Nine levels of nesting is presumably overkill, but I did not know where it was reasonable to stop. \par tokens are accepted in both the comma separated list and the replacement text.

T<sub>E</sub>Xnical notes:

- The  $#1$  is replaced in the iterated-over text exactly as in general T<sub>E</sub>X macros or  $E$ T<sub>E</sub>X commands. This spares the user quite a few \expandafter's or other tricks needed with loops which have the values encapsulated in macros, like  $\mathbb{E}[\mathbb{R}^X]$ 's  $\Diamond$ for and  $\Diamond$ tfor.
- \xintFor (and \xintFor\*) isn't purely expandable: one can not use it inside an \edef. But it may be used, as will be shown in examples, in some contexts such as ETEX's tabular which are usually hostile to non-expandable loops.
- \xintFor (and \xintFor\*) does some assignments prior to executing each iteration of the replacement text, but it acts purely expandably after the last iteration, hence if for example the replacement text ends with a  $\setminus\$ , the loop can be used insided a tabular and be followed by a \hline without creating the dreaded ``Misplaced \noalign'' error.
- It does not create groups.
- It makes no global assignments.
- The iterated replacement text may close a group which was opened even before the start of the loop (typical example being with  $\&$  in alignments).

```
\begin{tabular}{rccccc}
         \hline
         \xintFor #1 in {A, B, C} \do {%#1:\xintFor #2 in {a, b, c, d, e} \do {&($ #2 \to #1 $)}\\ }%
         \hline
    \end{tabular}
A: (a \rightarrow A) (b \rightarrow A) (c \rightarrow A) (d \rightarrow A) (e \rightarrow A)B: (a \rightarrow B) (b \rightarrow B) (c \rightarrow B) (d \rightarrow B) (e \rightarrow B)C: (a \rightarrow C) (b \rightarrow C) (c \rightarrow C) (d \rightarrow C) (e \rightarrow C)
```
• There is no facility provided which would give access to a count of the number of iterations as it is technically not easy to do so it in a way working with nested loops while

<sup>57</sup> first introduced with xint 1.09c of 2013/10/09.

maintaining the ``expandable after done'' property; something in the spirit of \xintiloopindex is possible but this approac[h would bri](#page-69-0)ng its own limitations and complications. Hence the user is invited to update her own count or LATEX counter or macro at each iteration, if needed.

- A \macro whose definition uses internally an \xintFor loop may be used inside [another](#page-78-0) [\xintFor](#page-78-0) loop even if the two loops both use the same macro parameter. The loop definition inside \macro must use ## as is the general rule for definitions done inside macros.
- \xintFor is for comma separated values and \xintFor\* for lists of braced items; their [respecti](#page-82-0)ve expansion policies differ. They are [describe](#page-82-0)d later.

#### Regarding \xintFor:

- t[he spaces](#page-82-0) between the various declarative ele[ments are a](#page-82-0)ll optional,
- in the list of comma separated values, spaces around the commas or at the start and end are ignored,
- if an [item must](#page-82-0) contain itself its own commas, then it should be braced, and the braces will be removed before feeding the iterated-over text,
- the list may be a macro, it is expanded only once,
- items are not pre-expanded. The first item should be braced or start with a space if the list is explicit and the item should not be pre-expanded,
- empty items give empty #1's in the replacement text, they are not skipped,
- an empty list executes once the replacement text with an empty parameter value,
- the list, if not a macro,  $\vert$  must be braced.  $\vert$

#### $*fn$  Regarding \xintFor\*:

- it handles lists of braced items (or naked tokens),
- it  $f$ -expands the list,
- and more generally it  $f$ -expands each naked token encountered before assigning the #1 values (gobb[ling space](#page-82-0)s in the process); this makes it easy to simulate concatenation of multiple lists\x, \y: if \x expands to  ${1}{2}{3}$  and \y expands to  ${4}{5}{6}$  then  ${\x\y}$  as argument to  $\xintFor* has the same effect as  $\{\{1\}\{2\}\{3\}\{4\}\{5\}\{6\}\$ .$  $\xintFor* has the same effect as  $\{\{1\}\{2\}\{3\}\{4\}\{5\}\{6\}\$ .$  $\xintFor* has the same effect as  $\{\{1\}\{2\}\{3\}\{4\}\{5\}\{6\}\$ .$

For a further illu[stration se](#page-37-0)e the use of \xintFor\* at the end of subsection 2.9.

- spaces at the start, end, or in-between items are gobbled (but naturally not the spaces inside braced items),
- except if the list argument is a macro (with no parameters), it must be braced.
- an empty list leads to an empty result.

The macro \xintSeq which generates arithmetic sequences is to be used with \xintFor\* as its output consists of successive braced numbers (given as digit tokens).

 $\xintFor* #1 in {\xintSeq [-2]{-7}{+2}}\do {stuff$ 

with #1\xintifForLast{\par}{\newline}}

```
stuff with -7
stuff with -5
stuff with -3
stuff with -1
```
#### stuff with 1

When nesting  $\xrightarrow{\xrightarrow{\text{long}}$  loops, using  $\xrightarrow{\xrightarrow{\text{long}}$  in the inner loops is inefficient, as the arithmetic sequence will be re-created each time. A more efficient style is:

- \edef\innersequence {\xintSeq[+2]{-50}{50}}%
- \xintFor\* #1 in {\xintSeq {13}{27}} \do
	- {\xintFor\* #2 in \innersequence \do {stuff with #1 and #2}%

.. some other macros .. }

This is a general remark applying for any nesting of loops, one should avoid recreating the inner lists of arguments at each iteration of the outer loop.

When the loop is defined inside a macro for later execution the # characters must be doubled.  $^{58}$ For example:

```
\def\T{\def}{z {}}\xintFor* ##1 in {\{u}{v}{w}} \do {%\xintFor #42 in \{x,y,z\} \do \\expandafter\def\expandafter\z\expandafter {\z\sep (##1,##2)} }%
      }%
    }%
    \T\def\seq {\def\seq {\def}\seq {\def}\(u,x), (u,y), (u,z), (v,x), (v,y), (v,z), (w,x), (w,y), (w,z)
```
Similarly when the replacement text of \xintFor defines a macro with parameters, the macro character # must be doubled.

The iterated macros as well as the list items are allowed to contain explicit \par tokens.

### 7.17 **\xintifForFirst**, **\xintifForLast**

 $n \times \ \xrightarrow{k}$  \xintifForFirst {YES branch} {NO branch} and \xintifForLast {YES branch} {NO branch} execute the YES or NO branch if the \xintFor or \xintFor\* loop is currently in its first, respectively last, iteration.

<span id="page-84-0"></span>Designed to work as expected under nesting (but see frame next.) Don't forget an empty brace pair {} [if a branch is](#page-84-0) to do nothing. May be used m[ultiple times in](#page-84-0) the replacement text of the loop.

Pay attention to these implementation features:

• if an inner \xintFor loop is positioned before the \xintifForFirst or \xintifForLast of the outer loop it will contaminate their settings. This applies also naturally if the inner loop arises from the expansion of some macro located before the outer conditionals. One fix is to make sure that the outer conditionals are expanded before the inner loop is executed[, e.g. th](#page-82-0)is will be the case if the in[ner loop is locat](#page-84-0)ed [inside one of t](#page-84-0)he branches of the conditional.

Another approach is to enclose, if feasible, the inner loop in a group of its own.

• if the replacement text closes <sup>a</sup> group (e.g. from <sup>a</sup> & inside an alignment), the conditionals will lose their ascribed meanings and end up possibly undefined, depending whether there is some outer loop whose execution started before the opening of the group.

The fix is to arrange things so that the conditionals are expanded before TEX encounters the closing-group token.

#### 7.18 **\xintBreakFor**, **\xintBreakForAndDo**

One may immediately terminate an \xintFor or \xintFor\* loop with \xintBreakFor.

<span id="page-84-1"></span>As it acts by clearing up all the rest of the replacement text when encountered, it will not work from inside some \if...\fi without suitable \expandafter or swapping technique. Also it can't be used from ins[ide brace](#page-82-0)s a[s from ther](#page-82-0)e it can'[t see the end of](#page-84-1) the replacement text.

There is also \xintBreakForAndDo. Both are illustrated by various examples in the next section which is devoted to ``forever'' loops.

<sup>58</sup> sometimes what s[eems to be a macro argum](#page-84-1)ent isn't really; in \raisebox{1cm}{\xintFor #1 in {a,b,c}\do {#1}} no doubling should be done.

### 7.19 **\xintintegers**, **\xintdimensions**, **\xintrationals**

<span id="page-85-0"></span>If the list argument to  $\xintFor (or \xintFor^*$ [, both are](#page-69-0) equivalent in this context) is  $\xint$ integers (equivalently \xintegers) or more generally \xintintegers[start+delta] (the whole within braces!)<sup>59</sup>, then \xintFor does an infinite iteration where #1 (or #2, ..., #9) will run through the arithmetic sequence of (short) integers with initial value start and increment delt $\lambda$ a (default values: start=1, [delta](#page-82-0)=1; [if the opti](#page-82-0)onal argument is present it must contains [both of](#page-85-0) [them, and](#page-85-0) they may be ex[plicit inte](#page-85-0)gers, or macros or co[unt registers\)](#page-85-0). The #1 (or #2, ..., #9) will stand for [\nu](#page-85-1)mexpr [<opt sign](#page-82-0)><digits>\relax, and the litteral representation as a string of digits can thus be obtained as  $\theta$  or  $\number#1$ . Such a #1 can be used in an  $\inf$  test with no need to be postfixed with a space or a \relax and one should not add them.

If the list argument is \xintdimensions or more generally \xintdimensions[start+delta] (within braces!), then \xintFor does an infinite iteration where #1 (or #2, ..., #9) will run through the arithmetic sequence of dimensions with initial value start and increment delta. Default values:  $s\lambda$ tart=0pt, delta=1pt; if the optional argument is present it must contain both of them, and they may be explicit specificatio[ns, or macros, or](#page-85-0) dimen registers[, or length macro](#page-85-0)s in LTFX (the stretch and shrink com[ponents w](#page-82-0)ill be discarded). The #1 will be  $\dim\exp r$  <opt sign><digits>sp $\relax$ , from which one can get the litteral (approximate) representation in points via \the#1. So #1 can be used anywhere TeX expects a dimension (and there is no need in conditionals to insert a \rela x, and one should not do it), and to print its value one uses  $\theta$ . The chosen representation guarantees exact incrementation with no rounding errors accumulating from converting into points at each step.

If the list argument to  $\xint For \in \xintFor^*$  is  $\xintrationals$  or more generally  $\xint$ rationals[start+delta] (within braces!), then \xintFor does an infinite iteration where #1 (or #2, ..., #9) will run through the arithmetic sequence of xintfrac fractions with initial value start and increment delta (default values:  $start=1/1$ , delta= $1/1$ ). This loop works only with xintfrac loaded. if the optional argument is present it must contain both of them, and they may be given in any of the formats recog[nized by](#page-82-0) xintfrac [\(frac](#page-82-0)tion[s, decimal numbe](#page-85-0)rs, numbers in sci[entific](#page-85-0) [notations,](#page-85-0) numerators and denominators in scie[ntific no](#page-82-0)t[ation, et](#page-103-0)c...) , or as macros or count registers (if they are short integers). The #1 (or #2,  $\dots$ , #9) will be an a/b fraction (without a [n] part), where the denominator b is the product of the denominators of start and delta [\(for](#page-103-0) [reaso](#page-103-0)ns of speed #1 is not reduced to irreducible form, and for another reason explained later  $st\lambda$ art and delta are not put either int[o irreduc](#page-103-0)ible form; the input may use explicitely \xintIrr to achieve that).

```
\begingroup\small
   \noindent\parbox{\dimexpr\linewidth-3em}{\color[named]{OrangeRed}%
   \xintFor #1 in {\xintrationals [10/21+1/21]} \do
    {#1=\xintifInt {#1}}{\textcolor{blue}{\xintTrunc{10}{#1}}}
       {\xintTrunc{10}{#1}}% display in blue if an integer
       \xintifGt {#1}{1.123}{\xintBreakFor}{, }%
     }}
   \endgroup\smallskip
10/21=0.4761904761, 11/21=0.5238095238, 12/21=0.5714285714, 13/21=0.6190476190,
14/21=0.6666666666, 15/21=0.7142857142, 16/21=0.7619047619, 17/21=0.8095238095,
18/21=0.8571428571, 19/21=0.9047619047, 20/21=0.9523809523, 21/21=1.0000000000,
22/21=1.0476190476, 23/21=1.0952380952, 24/21=1.1428571428
```
The example above confirms that computations are done exactly, and illustrates that the two initial (reduced) denominators are not multiplied when they are found to be equal. It is thus recommended to input start and delta with a common smallest possible denominator, or as fixed point numbers with the same numbers of digits after the decimal mark; and this is also the reason why start and delta are not by default made irreducible. As internally the computations are done with numerators and denominators completely expanded, one should be careful not to input numbers

<span id="page-85-1"></span> $59$  the start+delta optional specification may have extra spaces around the plus sign of near the square brackets, such spaces are removed. The same applies with \xintdimensions and \xintrationals.

in scientific notation with exponents in the hundreds, as they will get converted into as many zeroes.

```
dright
   \xintFor #1 in {\xintrationals [0.000+0.125]} \do
   {\edef\tmp{\xintTrunc{3}{#1}}%
    \xintifInt {#1}
       {\textcolor{blue}{\tmp}}
       {\tmp}%
       \xintifGt {#1}{2}{\xintBreakFor}{, }%
     }}\smallskip
0, 0.125, 0.250, 0.375, 0.500, 0.625, 0.750, 0.875, 1.000, 1.125,
```
1.250, 1.375, 1.500, 1.625, 1.750, 1.875, 2.000, 2.125

We see here that \xintTrunc outputs (deliberately) zero as 0, not (here) 0.000, the idea being not to lose the information that the truncated thing was truly zero. Perhaps this behavior should be changed? or made optional? Anyhow printing of fixed points numbers should be dealt with via dedicated packages such as numprint or siunitx.

### 7.20 **\xintForpair**, **\xintForthree**, **\xintForfour**

 $\sigma$  n The syntax is illustrated in this example. The notation is the usual one for n-uples, with parentheses and commas. Spaces around commas and parentheses are ignored.

```
{\centering\begin{tabular}{cccc}
    \xintForpair #1#2 in { ( A , a ) , ( B , b ) , ( C , c ) } \do {%
      \xintForpair #3#4 in { ( X , x ) , ( Y , y ) , ( Z , z ) } \do {%
        $\Biggl($\begin{tabular}{cc}
          -#1 - 8 - 43 - \1-#4- & -#2-\lambda\end{tabular}$\Biggr)$&}\\\noalign{\vskip1\jot}}%
\end{tabular}\\}
```
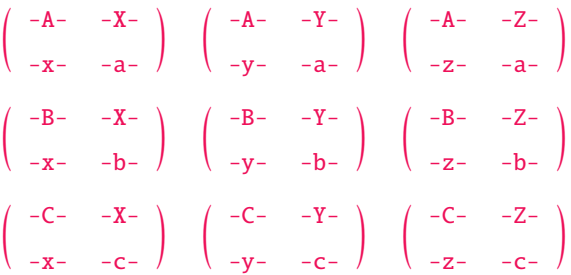

 $\xi$  \xintForpair must be followed by either #1#2, #2#3, #3#4, ..., or #8#9 with #1 usable as an alias for  $#1#2$ ,  $#2$  as alias for  $#2#3$ , etc ... and similarly for \xintForthree (using  $#1#2#3$  or simply #1, #2#3#4 or simply #2, ...) and \xintForfour (with #1#2#3#4 etc...).

Nesting works as long as the macro parameters are distinct among  $#1, #2, ..., #9$ . A macro which e[xpands to an](#page-86-0) \xintFor or a \xintFor(pair,three, four) can be used in another one with no constraint about using distinct macro parameters.

\par tokens are accepted in both the co[mma separated](#page-86-0) list and the replacement text.

### 7.21 **\xintAssign**

\xintAssign⟨braced things⟩\to⟨as many cs as they are things⟩ defines (without checking if something gets overwritten) the control sequences on the right of  $\to$  to to expand to the successive tokens or braced items located to the left of \to. \xintAssign is not an expandable macro.

<span id="page-86-1"></span>f-expansion is first applied to the material in front of  $\x$ intAssign which is fetched as one argument if it is braced. Then the expansion of this argument is examined and successive items are

assigned to the macros following \to. There must be exactly as many macros as items. No check is done. The macro assignments are done with removal of one level of brace pairs from each item.

After the initial  $f$ -expansion, each assigned [\(brace-st](#page-69-0)ripped) item will be expanded according to the setting of the optional parameter.

For example \xintAssign [e]... means that all assignments are done using \edef. With [f] the assignments will be made using \fdef. The default is simply to make the definitions with \def, corresponding to an empty optional paramter []. Possibilities for the optional parameter are:  $[]$ ) , [g], [e], [x], [o[\], \[go\],](#page-37-0) [oo], [goo], [f], [gf]. For example [oo] means a double expansion.

```
\xintAssign \xintiiDivision{1000000000000}{133333333}\to\Q\R
    \meaning\Q\newline
    \meaning\R\newline
    \xintAssign {{\xintiiDivision{1000000000000}{133333333}}}\to\X
    \meaning\X\newline
    \xintAssign [oo]{{\xintiiDivision{100000000000}{133333333}}}\to\X
    \meaning\X\newline
    \xintAssign \xintiiPow{7}{13}\to\SevenToThePowerThirteen
    \meaning\SevenToThePowerThirteen\par
macro:->7500
```

```
macro:->2500
macro:->\xintiiDivision {1000000000000}{133333333}
macro:->{7500}{2500}
macro:->96889010407
```
Two special cases:

- if after this initial expansion no brace is found immediately after \xintAssign, it is assumed that there is only one control sequence following \to, and this control sequence is then defined via \def (or what is set-up by the optional parameter) to expand to the material between \xintAssign and \to.
- if the material between \xintAssign and \to is enclosed in two brace pairs, the first brace pair is removed, then the  $f$ -expansion is immediately stopped by the inner brace pair, hence \xintAssign now finds a unique item and thus defines only a single macro to be this item, which is now stripped of the second pair of braces.

Note: prior to release 1.09j, \xintAssign did an \edef by default for each item assignment but it now does \def corresponding [to no or](#page-37-0) empty optional parameter.

It is allowed for the successive braced items to be separated by spaces. They are removed during the assignments. But if a single macro is defined (which happens if the argument after  $f$ -expansion does not start with a brace), naturally the scooped up material has all intervening spaces, as it is considered a single item. But an upfront initial space will have been absorbed by  $f$ -expansion.

```
\def\{ {a} {b} {c} {d} } \def\{b} {c} {d}\xintAssign\X\to\A\B\C\D
   \xintAssign\Y\to\Z
   \meaning\A, \meaning\B, \meaning\C, \meaning\D+++\newline
   \meaning\Z+++\par
macro:->a, macro:->b, macro:->c, macro:->d+++
```
macro:->u {a} {b} {c} {d} +++

As usual successive space characters in input make for a single TEX space token.

### 7.22 **\xintAssignArray**

 $\xint\text{As}z\hat{b}$  array $\langle b\text{raced things}\rangle\text{th}$  first expands fully what comes immediately after  $\xi$ ntAssignArray and expects to find a list of braced things  $\{A\}\{B\}$ ... (or tokens). It then defines \myArray as a macro with one parameter, such that \myArray{x} expands to give the xth braced thing of this original list (the argument  $\{x\}$  itself is fed to a \numexpr by \myArray, and \myArray expands in two steps to its output). With  $0$  as parameter,  $\myArray{0}$  returns the number M of elements of the array so that the successive elements are  $\m{WArray{1}, \ldots, \m{M}$ .

\xintAssignArray \xintBezout {1000}{113}\to\Bez

will set  $\Bez\{0\}$  to 5,  $\Bez\{1\}$  to 1000,  $\Bez\{2\}$  to 113,  $\Bez\{3\}$  to -20,  $\Bez\{4\}$  to -177, and  $\Bez\{5\}$ to 1:  $(-20) \times 1000 - (-177) \times 113 = 1$ . This macro [is incompa](#page-69-0)tible with expansion-only contexts.

\xintAssignArray admits an optional parameter, for example \xintAssignArray [e] means that the definitions of the macros will be made with \edef. The empty optional parameter (default) means that definitions are done with \def. Other possibilities: [], [o], [oo], [f]. Contrarily to \xintAssign one can not use the g here to make the definitions global. For this, one should rather do \xintAssignArray within a group starting with \globaldefs 1.

### 7.23 **\xintDigitsOf**

 $f_N$  Th[is is a synon](#page-86-1)ym for \xintAssignArray, to be used to define an array giving all the digits of a given (positive, else the minus sign will be treated as first item) number.

\xintDigitsOf\xintiPow {7}{500}\to\digits

 $7^{500}$  has \digits{0}=423 digits, and the 123rd among them (starting from the most significant) is \digits{123}=3.

### 7.24 **\xintRelaxArray**

\xintRelaxArray\myArray (globally) sets to \relax all macros which were defined by the previous \xintAssignArray with \myArray as array macro.

# 8 Macros of the **xintcore** package

<span id="page-89-0"></span>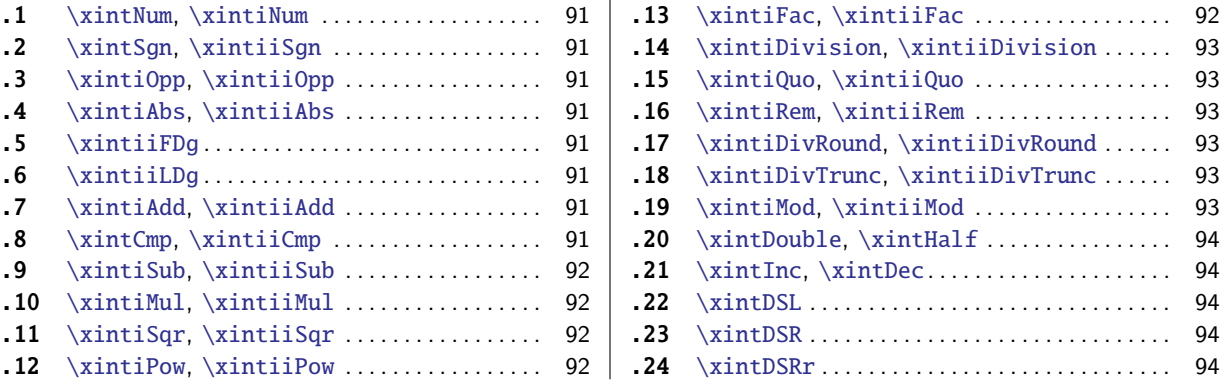

[Pr](#page-91-0)i[or to release](#page-91-0) 1.1 the macros which are no[w i](#page-91-0)nc[lude](#page-93-1)d [in the se](#page-93-1)parate package xintcore were pa[rt](#page-93-1)  $\mathbb{R}$  [of](#page-91-1) xi[nt. Package](#page-91-1) xintcore is automatically l[oad](#page-91-1)ed [by](#page-93-2) xi[nt.](#page-93-2)

[xi](#page-91-2)ntcore [provides the fiv](#page-91-2)e basic arithmeti[c o](#page-91-2)pe[rati](#page-93-3)o[ns on big i](#page-93-3)ntegers: addition, subtractio[n,](#page-93-3) multiplication, division and powers. Division may be either rounded (\xintiiDivRound) (the rounding of 0.5 is 1 and the one of  $-0.5$  is  $-1$ ) or Euclidean ( $\xintiQuo$ ) (which for [positive](#page-89-0) operands is [the s](#page-94-0)ame as tr[uncated d](#page-89-0)ivision), or truncated (\x[intii](#page-94-0)DivTrunc).

[In the de](#page-89-0)scription of the macros the  $\{N\}$  and  $\{M\}$  symbols stand for explicit (big) integers within braces or more generally any control sequence (possibly within braces)  $f$ [-expanding](#page-92-3) to such a big integer.

The macros with a single i in their names parse [their arguments a](#page-92-4)utomatically through  $\xi$ intNum. This type of expansion applied to an argument is signaled by a  $\stackrel{\text{Num}}{f}$  in the margin. The accepted input format is then a sequence of plus and minus signs, followed by some str[ing of zeroes](#page-37-0), followed by digits.

If xintfrac additionally to xintcore is loaded, \xintNum becomes a synonym to \xintTT[runc; thi](#page-90-0)s means that arbitrary fractions will be accepted as arguments of the macros with a single i in their names, but get truncated to integers before further processing. The format of the output will be as with only xint loaded. The only extension is in allowing a wider variety of inputs.

Th[e macros w](#page-103-0)ith ii in their [names hav](#page-89-0)e argument[s which wi](#page-104-0)ll only be  $f$ -expande[d, but will n](#page-107-0)ot be parsed via  $\xrightarrow{}$  intNum. Arguments of this type are signaled by the margin annotation f. For such big integers only one minus sign and no plus sign, nor leading zeros, are accepted. -0 is not valid in this strict [input](#page-94-0) format. Loading xintfrac does not bring any modification to these macros whether for input or output.

The letter **x** [\(with](#page-90-0) margin annotation  $\frac{num}{X}$ ) stands for something which will be inserted in-between a \numexpr and a \relax. It will thus be completely expanded and must give an integer obeying the TEX bounds. Thus, it may be for ex[ample a co](#page-103-0)unt register, or itself a \numexpr expression, or just a number written explicitely with digits or something like  $4*\cos 255 + 17$ , etc...

For the rules regarding direct use of count registers or  $\mu$ rumexpr expression, in the arguments to the package macros, see the subsection 3.6 section.

The macros \xintiAdd, \xintiMul, ..., respectively \xintiiAdd, \xintiiMul, ... from xintcore are guaranteed to always output an integer without a trailing  $/B$  or  $[N]$ . The ii macros have the lesser overhead; the i [macros can b](#page-41-0)e used (if xintfrac is loaded), with fractions, as they will truncate their arguments to integers. But their output format remains unmodified: integers wit[h no fracti](#page-90-6)[on slash no](#page-91-0)r [N].

{

The  $\star$ 's in the margin are there to remind of the complete expandability, even  $f$ -expandability of the macros, as discussed in subsubsection 3.3.1.

### 8.1 **\xintNum**, **\xintiNum**

```
f \star \ \xinNum{N}plus or minus signs, followed by zeroes.
```
\xintNum{+---++----+--000000000367941789479}=-367941789479

<span id="page-90-0"></span>All xint macros with a single i in their names, such as  $xintiAdd$ ,  $xintiMul$  apply  $xintNum$  to their arguments.

When xintfrac is loaded, \xintNum becomes a synonym to \xintTTrunc. And \xintiNum preserved the original integer only meaning.

### 8.2 **\xintSgn**, **\xintiiSgn**

 $f \star \chi$ intiiSgn{N} returns 1 if [the numb](#page-104-0)er is positive, 0 i[f it is zero](#page-107-0) and -[1 if it is](#page-90-0) negative. It skips the \xintNum overhead. Num<br> $f \star$ 

<span id="page-90-1"></span>\xintSgn is the variant using \xintNum and getting extended by xintfrac to fractions.

### 8.3 **\xintiOpp**, **\xintiiOpp**

 $\xintiOpp{N}$  [retur](#page-104-0)n the opposite -N of the number N. Num<br> $f \star$ 

 $f \star \quad \setminus$ xintiiOpp is the strict inte[ger-only v](#page-104-0)ariant which skips the  $\setminus$ xintNum overhead.

<span id="page-90-2"></span>Important note: an input such as  $-\$ ioo is not legal, generally speaking, as argument to the macros of the xint bundle (except, naturally in \xintexpr-essions). The reason is that the minus sign stops the f-expansion done during parsing of the inputs. One must use the syntax  $\xintiOpp{}$ \foo} or \xintiOpp{\foo} when one wants to pass -\foo as argumen[t to other](#page-104-0) macros.

#### 8.4 **\xinti[Abs](#page-94-0)**, **\xintiiAbs**

\xintiAbs{N} r[eturns t](#page-37-0)he absolute value of the number.

 $f \star \quad \setminus$ xintiiAbs skips the  $\setminus$ xintNum overhead.

### <span id="page-90-3"></span>8.5 **\xintiiFDg**

Num<br> $f \star$ 

\xintiiFDg{N} returns the first digit (most significant) of the decimal expansion. It skips the overhead of parsing via [\xintNu](#page-104-0)m. The variant \xintFDg uses \xintNum and gets extended by xint-Num $\int_{f}^{\infty}$ frac.

### <span id="page-90-4"></span>8.6 **\xintiiLDg**

- $f \star \ \xrightarrow{\$  XintiiLDg{N} returns t[he least s](#page-104-0)ignificant digit. When the number is positive, this is th[e same](#page-103-0) as the remainder in the euclidean division by ten. It skips the overhead of parsing via  $\xi$ intNum. Rewritten with 1.2i.
- <span id="page-90-5"></span>The variant \xintLDg uses \xintNum. Num<br> $f \star$

### 8.7 **\xintiAdd**, **\xintiiAdd**

\xintiAdd{N}{M} computes the sum of the two (big) integers. Num Num<br> $f f \star$  $ff \star \quad \forall$ xintiiAdd skips the \xintNum overhead.

### <span id="page-90-7"></span><span id="page-90-6"></span>8.8 **\xintCmp**, **\xintiiCmp**

\xintCmp{N}{M} returns 1 if N>M, 0 if N=M, and -1 if N<M. Num Num  $f f \star$  $ff \star \quad \setminus \mathsf{x}\mathsf{inv}$  skips the  $\mathsf{x}\mathsf{inv}$  overhead. \xintCmp is re-defined by xintfrac to accept fractions. 1.2l has moved this macro from xint to xintcore.

### 8.9 **\xintiSub**, **\xintiiSub**

\xintiSub{N}{M} computes the difference N-M. Num Num<br> $f f \star$  $ff \star \ \xint iSub$  skips the \xintNum overhead.

## 8.10 **\xintiMul**, **\xintiiMul**

Num Num<br> $f f \star$ 

Num

\xintiMul{N}{M} computes the product of two (big) integers.

 $ff \star \ \xi$  \xintiiMul skips the [\xintNum](#page-104-0) overhead.

### <span id="page-91-0"></span>8.11 **\xintiSqr**, **\xintiiSqr**

- \xintiSqr{N} returns the square.  $f \star$
- $f \star \quad \setminus$ xintiiSqr skips the  $\setminus$ xintNum overhead.

### <span id="page-91-1"></span>8.12 **\xintiPow**, **\xintiiPow**

 $\xint Pow{N}{x}$  returns  $N^x$ . When x is zero, this is 1. If  $N=0$  and  $x<0$ , if  $|N|>1$  and  $x<0$ , an error  $lim_{x \to \infty}$ is raised. There will a[lso be an](#page-104-0) error naturally if x exceeds the maximal  $\varepsilon$ -T<sub>F</sub>X number 2147483647, but the real limit for huge exponents comes from either the computation time or the settings of some tex memory parameters.

> <span id="page-91-2"></span>Indeed, the maximal power of 2 which xint is able to compute explicitely is  $2^{\wedge}(2^{\wedge}17)=2^{\wedge}131072$ which has 39457 digits. This exceeds the maximal size on input for the xintcore multiplication, hence any  $2^N$  with a higher N will fail. On the other hand  $2^N(2^N16)$  has 19729 digits, thus it can be squared once to obtain  $2^{\wedge}(2^{\wedge}17)$  or multiplied by anything smaller, thus all exponents up to and including  $2^{\wedge}17$  are allowed ([becau](#page-94-0)se the power operation works by squaring things and making products).

Side remark: after all it does pay to think! I almost melted my CPU trying by dichotomy to pinpoint the exact maximal allowable N for  $xintipow 2{N} before finally making the reasoning above.$ Indeed, each such computation with N>130000 activates the fan of my laptop and results in so warm a keyboard that I can hardly go on working on it! And it takes about 12 minutes for each  $\arccos$  $w2\{N\}$  with such N's of the order of 130000 (a.t.t.o.w.).

when <mark>xintfrac</mark> is loaded the type of the second argument to \xintiPow becomes  $f$ : fractional input is accepted but will be truncated to an integer; it still must be non-negative else the macro would produce fractions. For the version accepting negative (but still integer) exponents see \xintPow.

 $\xi$  in[tiiPow](#page-103-0) is the variant which skips the  $\xi$  intNum overhead for the first argument.  $\lim_{X}$   $\star$ 

#### 8.13 **\xintiFac**, **\xintiiFac**

\xi[ntiiFac{x](#page-112-0)} computes the factorial.  $\lim_{X}$   $\star$ 

The (theoretically) allowable range is  $0 \le x \le 10000$ .

<span id="page-91-3"></span>However the maximal possible computation depends on the values of some memory parameters of the tex executable: with the current default settings of TeXLive 2015, the maximal computable factorial (a.t.t.o.w. 2015/10/06) turns out to be 5971! which has 19956 digits.

\xintiFac is originally a synonym. With xintfrac loaded it applies \xintNum to its argument and thus accepts a fractional input but truncates it to an integer.

The factorial function, or equivalently ! as post-fix operator is available in  $\xiniexpr$ , \xintexpr:

\printnumber{\xinttheiiexpr 200!\relax}[\par](#page-103-0)

78865786736479050355236321393218506229513597768717326329474253324435944996340334292030428401⤸ 19846239041772121389196388302576427902426371050619266249528299311134628572707633172373969889⤸ 439224456214516642402540332918641312274282948[532775242](#page-89-0)42407573903240321257405579568660226031⤸ 90417032406235170085879617892222278962370389737472000000000000000000000000000000000000000000⤸ 0000000

See also  $xintFloatFac$  from package  $xintfrac$  for the float variant, used in  $\xi$ intfloatexpr.

### 8.14 **\xintiDivision**, **\xintiiDivision**

- $ff \star \ \xrightarrow{}$  \xintiiDiv[ision{N}{M}](#page-117-0) returns {quoti[ent Q}{re](#page-103-0)mainder R}. This is euclidean [division:](#page-132-0) N = QM +  $\lambda$ R,  $0 \le R < |M|$ . So the remainder is always non-negative and the formula  $N = QM + R$  always holds independently of the signs of N or M. Division by zero is an error (even if N vanishes) and returns  ${0}$ {0}. It skips the overhead of parsing via \xintNum.
- \xintiDivision submits its arguments to \xintNum. Num Num<br> $f f \star$

#### <span id="page-92-0"></span>8.15 **\xintiQuo**, **\xintiiQuo**

- $ff \star \chi$ intiiQuo{N}{M} returns the quotient from t[he euclid](#page-104-0)ean division. It skips the overhead of parsing via \xintNum. Num Num
- \xintiQuo submits its arguments to \xintNum. f f  $\star$

#### <span id="page-92-1"></span>8.16 **\xintiRem**, **\xintiiRem**

- $ff \star \quad \chi$ intii[Rem{N}{M}](#page-104-0) returns the remainder from the euclidean division. It skips the overhead of parsing via \xintNum. Num Num
	- \xintiRem submits its arguments to \xintNum.  $f \star$

### <span id="page-92-2"></span>8.17 **\xintiDivRound**, **\xintiiDivRound**

- $ff \star \quad \chi$ intii[DivRound{](#page-104-0)N}{M} returns the rounded value of the algebraic quotient N/M of two big integers. The rounding is ``away from zero.'' T[he macro](#page-104-0) skips the overhead of parsing via  $\xi$ intNum. \xintiiDivRound {100}{3}, \xintiiDivRound {101}{3}
- 33, 34 Num Num

f

\xintiDivRound submits its arguments to \xintNum. f  $f \star$ 

#### <span id="page-92-3"></span>8.18 **\xintiDivTrunc**, **\xintiiDivTrunc**

 $ff \star \quad \xi$  \xintiiDivTrunc{N}{M} computes the truncation towards zero of the algebraic quotient N/M. It skips the overhead of parsing the operands [with](#page-104-0)  $\xintNum$ . For  $M > 0$  it is the same as  $\xi$ intiiQuo. \$\xintiiQuo {1000}{-57}, \xintiiDivRound {1000}{-57}, \xintiiDivTrunc {1000}{-57}\$

```
-17, -18, -17
Num
Num
```
f

<span id="page-92-4"></span>\xintiDivTrunc submits its arguments to \xintNum.  $f \star$ 

#### 8.19 **\xintiMod**, **\xintiiMod**

 $ff \star \ \xrightarrow{\xleftarrow{\text{M}}}\text{Computes N - M * t(N/M)}$ , where t(N/M) is the algebraic quotient truncated towards zero. The macro skips the overhead of par[sing the o](#page-104-0)perands with  $xintNum$ . For  $M > 0$  it is the same as \xintiiRem.

```
$\xintiiRem {1000}{-57}, \xintiiMod {1000}{-57},
 \xintiiRem {-1000}{57}, \xintiiMod {-1000}{57}$
```

```
31, 31, 26, -31
Num
Num
```

```
\xintiMod submits its arguments to \xintNum.
f f \star
```
For legacy reasons the macros next do not have ii in their names but they behave in the corresponding way, i.e. their argument must be a (long) integer in the strict format or a macro  $f$ -expanding to such digit tokens.

### 8.20 **\xintDouble**, **\xintHalf**

 $f \star \ \xin \Delta\{N\}$  co[mputes](#page-89-0) 2N and  $\xin \Delta f \$  computes N/2 truncated towards zero. Rewritten for 1.2i.

### <span id="page-93-0"></span>8.21 **\xintInc**, **\xintDec**

 $f \star \ \xintInc{N}$  evaluates to N+1 and \xintDec{N} to N-1. Rewritten for 1.2i.

### 8.22 **\xintDSL**

<sup>f</sup> ⋆ \xintDSL{N} is decimal shift left, i.e. multiplication by ten. Rewritten with 1.2i and moved from xint to xintcore.

# <span id="page-93-1"></span>8.23 **\xintDSR**

 $f \star \chi$ intDS[R{N}](#page-89-0) is truncated decimal shift right, *i.e.* it is the truncation of N/10 towards zero. Rewritten with 1.2i and moved from xint to xintcore.

### <span id="page-93-3"></span><span id="page-93-2"></span>8.24 **\xintDSRr**

 $f \star \chi$ intDSRr{N} is rounded decimal sh[ift r](#page-94-0)ight, *[i.e.](#page-89-0)* it is the rounding of N/10 away from zero. It is New with needed in xintcore for use by \xintiiDivRound.

1.2i

# 9 Macros of the **xint** package

<span id="page-94-0"></span>This package loads automatically xintcore (and xintkernel) hence all macros described in section 8 are still ava[ilable.](#page-94-0) Notice though that it does not load package xinttools.

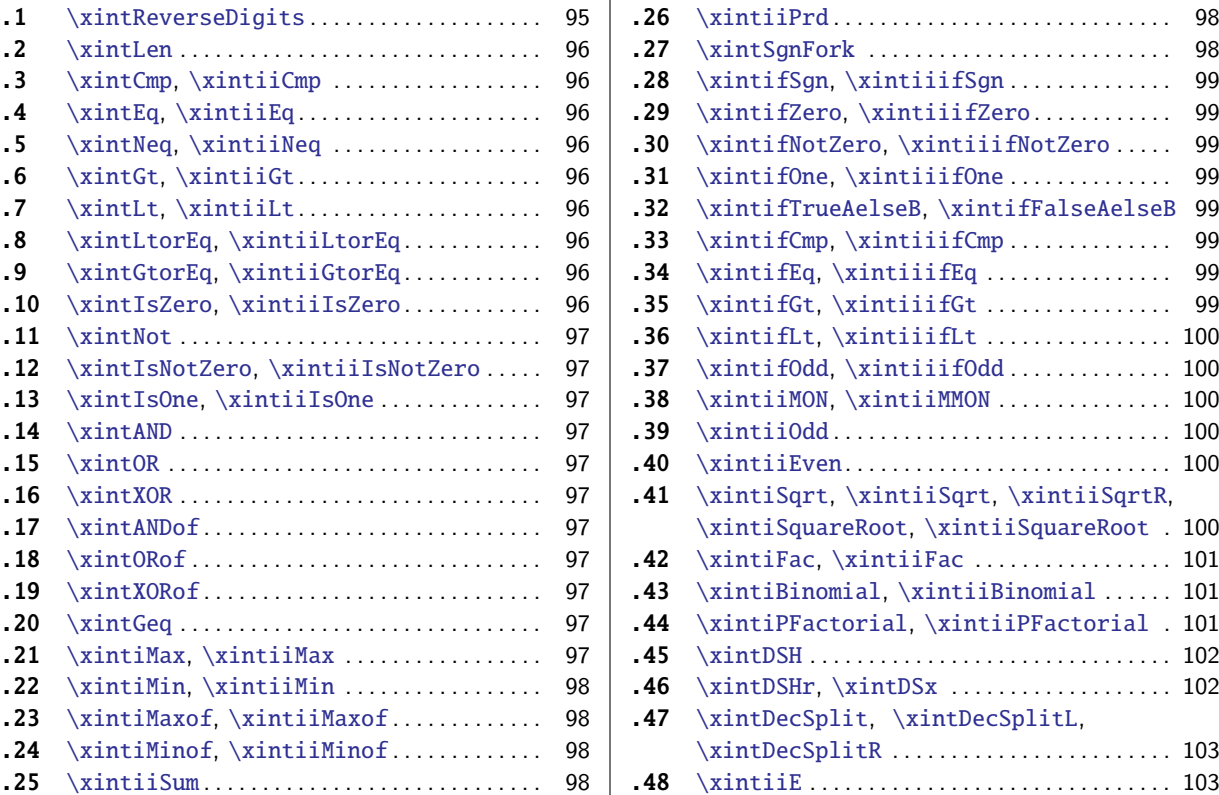

[Th](#page-97-0)is is 1.2l of [2017/07/26.](#page-97-0)

[Ve](#page-97-1)rsion 1.0 [was released](#page-97-1) 2013/03/28.

[Si](#page-97-2)nce [1.1 2014](#page-97-2)/10/28 the core arithmetic m[acr](#page-97-2)os [hav](#page-102-0)e [been move](#page-102-0)d to a separate package xintco[re,](#page-102-0) which is automatically loaded by xint.

See the documentation of <u>xintcore</u> or subsubsection 3.3.1 for the significance of the  $f$  ,  $f$  ,  $\frac{num}{x}$ and  $\star$  margin annotations and some important background information.

### 9.1 **\xintReverseDigits**

 $f \star \times \mathbb{N}$  suit  $\{N\}$  will reverse the order of the digits of the number. \xintRev is the former denomination and is kept as an alias. Leading zeroes resulting from the operation are not removed. Contrarily to  $\xi$ intReverseOrder this macro expands its argument; it is only usable with digit tokens. It does accept a leading minus sign which is left upfront in output.

```
\fdef\x{\xintReverseDigits
      {98765432109876543210987654321098765432109876543210}}\meaning\x\par
    \noindent\fdef\x{\xintReverseDigits {\xintReverseDigits
      {98765432109876543210987654321098765432109876543210}}}\meaning\x\par
macro:->01234567890123456789012345678901234567890123456789
macro:->98765432109876543210987654321098765432109876543210
```
### 9.2 **\xintLen**

\xintLen{N} returns the length of the number, not [count](#page-94-0)ing the sign.

\xintLen{-12345678901234567890123456789}=29

<span id="page-95-0"></span>Extended by  $\pi$ intfrac to fractions: the length of  $A/B[n]$  is the length of A plus the length of B plus the absolute value of n and minus one (an integer input as N is internally represented in a form equivalent to  $N/1[0]$  so the minus one means that the extended \xintLen behaves the same as the original for integers).

\xintLe[n{-1e3/5.](#page-103-0)425}=10

The length is computed on the  $A/B[n]$  which would have been returned by \xintRaw: \xintRaw {-1e3/5}  $.425$ }=-1/5425[6].

Let's point out that the whole thing should sum up to less than circa  $2^{31}$ , but this is a bit theoretical.

\xintLen is only for numbers or fractions. See also \xintNthElt from [xinttool](#page-104-1)s. See also \xint-Length from xintkernel for counting tokens (or rather braced groups), more generally.

### 9.3 **\xintCmp**, **\xintiiCmp**

Num Num<br> $f f \star$ 

Num<br> $f \star$ 

[\xintCm](#page-67-1)p{N}{M} [returns](#page-67-2) 1 if N>M, 0 if N=M, and -1 if N<M.

 $ff \star \quad \setminus$ xintiiCmp skips the  $\int_{Num}$  overhead.

<span id="page-95-1"></span>\xintCmp is re-defined by xintfrac to accept fractions.

Since 1.21 these macros are actually provided by package xintcore.sty (which is loaded by xint).

## 9.4 **\xintEq**, **\xint[iiEq](#page-104-0)**

 $\xintEq{N}{M}$  $\xintEq{N}{M}$  $\xintEq{N}{M}$  returns 1 if N=M, 0 otherwise. Extended by x[intfrac](#page-89-0) to fractions. Num Num<br> $f f \star$ 

 $ff \star \quad \setminus \text{xintiEq}$  skips the  $\setminus \text{num}$  overhead.

#### <span id="page-95-2"></span>9.5 **\xintNeq**, **\xintiiNeq**

Num Num<br> $f f \star$ 

\xintNeq{N}{M} returns 0 if N=M, 1 otherwise. Extended by [xintfra](#page-103-0)c to fractions.

 $ff \star \quad \setminus \text{xintiNeg skips the \xintNum overhead.}$  $ff \star \quad \setminus \text{xintiNeg skips the \xintNum overhead.}$  $ff \star \quad \setminus \text{xintiNeg skips the \xintNum overhead.}$ 

### <span id="page-95-3"></span>9.6 **\xintGt**, **\xintiiGt**

\xintGt{N}{M} returns 1 if N>M, 0 otherwise. Extended by [xintfrac](#page-103-0) to fractions. Num Num  $f f \star$  $ff \star \quad \setminus$ xintiiGt skips the [\xintNum](#page-104-0) overhead.

#### <span id="page-95-4"></span>9.7 **\xintLt**, **\xintiiLt**

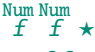

\xintLt{N}{M} returns 1 if N<M, 0 otherwise. Extended by [xintfrac](#page-103-0) to fractions.

 $ff \star \ \xint iLt$  skips the [\xintNum](#page-104-0) overhead.

### <span id="page-95-5"></span>9.8 **\xintLtorEq**, **\xintiiLtorEq**

Num Num f f  $\star$ 

f

\xintLtorEq{N}{M} returns 1 if N≤M, 0 otherwise. Extend[ed by](#page-103-0) xintfrac to fractions.  $ff \star \quad \setminus$ xintiiLtorEq skips the  $\xin t$  $\xin t$ Num overhead.

#### <span id="page-95-6"></span>9.9 **\xintGtorEq**, **\xintiiGtorEq**

\xintGtorEq{N}{M} returns 1 if N⩾M, 0 otherwise. Extended by [xintfrac](#page-103-0) to fractions. Num Num  $f \star$  $ff \star \quad \setminus$ xintiiGtorEq skips the [\xintNum](#page-104-0) overhead.

### <span id="page-95-7"></span>9.10 **\xintIsZero**, **\xintiiIsZero**

\xintIsZero{N} returns 1 if N=0, 0 otherwise. Extended by xin[tfrac](#page-103-0) to fractions. Num<br> $f \star$ 

<span id="page-95-8"></span> $f \star \ \xint iI5Zero skips the \xintNum overhead.$  $f \star \ \xint iI5Zero skips the \xintNum overhead.$  $f \star \ \xint iI5Zero skips the \xintNum overhead.$ 

# 9.11 **\xintNot**

\xintNot is a synonym for \xintIsZero. Num<br> $f \star$ 

### <span id="page-96-0"></span>9.12 **\xintIsNotZero**, **\xintiiIsNotZero**

- \xintIsNotZero{N} returns 1 if N<>0, 0 otherwise. Extended by xintfrac to fractions. Num<br> $f \star$
- $f \star \ \xint iISMotZero$  skips the \xintNum overhead.

### <span id="page-96-1"></span>9.13 **\xintIsOne**, **\xintiiIsOne**

\xintIsOne{N} returns 1 if N=1, 0 otherwise. Extended by xintfrac [to fr](#page-103-0)actions. Num<br> $f \star$ 

 $f \star \quad \text{xinti}$  Sone skips the \xi[ntNum](#page-104-0) overhead.

# <span id="page-96-2"></span>9.14 **\xintAND**

\xintAND{N}{M} returns 1 if N<>0 and M<>0 and zero other[wise. Exte](#page-103-0)nded by xintfrac to fractions. Num Num f  $f \star$ 

### <span id="page-96-3"></span>9.15 **\xintOR**

 $\xint\OR{N}{M}$  returns 1 if  $N>>0$  or  $M>>0$  and zero otherwise. Extended by xi[ntfrac](#page-103-0) to fractions. Num f Num  $f$ 

### <span id="page-96-4"></span>9.16 **\xintXOR**

\xintXOR{N}{M} returns 1 if exactly one of N or M is true (i.e. non-zero). Extended by xintfrac to  $f \, f \, \star$ fractions.

### <span id="page-96-5"></span>9.17 **\xintANDof**

 $\xintANDOf({a}{b}{c}...$  returns 1 if all are true (i.e. non zero) and zero otherwise. The list Num<br> $f \star$ argument may be a macro, it (or rather its first token) is  $f$ -expanded first (each item also is <sup>f</sup>-expanded). Extended by xintfrac to fractions.

## <span id="page-96-6"></span>9.18 **\xintORof**

[\xintORo](#page-37-0)f{{a}{b}{c}...} [returns 1](#page-103-0) if at least one is true (i.[e. does n](#page-37-0)ot vanish). The list argument  $f \rightarrow * f \star$ may be a macro, it is  $f$ -expanded first. Extended by xintfrac to fractions.

### <span id="page-96-7"></span>9.19 **\xintXORof**

\xintXORof{{a}{b}{c[}...}](#page-37-0) returns 1 if an odd numbe[r of them](#page-103-0) are true (i.e. does not vanish). The list argument may be a macro, it is  $f$ -expanded first. Extended by  $x$ intfrac to fractions.

# <span id="page-96-8"></span>9.20 **\xintGeq**

\xintGeq{N}{M} returns 1 if the abs[olute](#page-37-0) value of the first number [is at leas](#page-103-0)t equal to the absolute value of the second number. If  $|N| < |M|$  it returns 0. Extended by xintfrac to fractions. Important: the macro compares absolute values.

# <span id="page-96-9"></span>9.21 **\xintiMax**, **\xintiiMax**

Num Num<br> $f f \star$ 

Num Num<br> $f f \star$ 

Num Num

Num

Num<br> $f \star$ 

\xintiMax{N}{M} returns the largest of the two in the sense of the order structure on the relative integers (i.e. the right-most number if they are put on a line with positive numbers on the right):  $\times$ intiMax  ${-5}{-6}=-5$ .

<span id="page-96-10"></span> $ff \star$  The \xintiiMax macro skips the overhead of parsing the operands with \xintNum.

### 9.22 **\xintiMin**, **\xintiiMin**

- \xintiMin{N}{M} returns the smallest of the two in [the s](#page-94-0)ense of the order structure on the relative Num Num<br> $f f \star$ integers (i.e. the left-most number if they are put on a line with positive numbers on the right):  $\xi = -6.$ 
	- $ff \star$  The \xintiiMin macro skips the overhead of parsing the operands with \xintNum.

### 9.23 **\xintiMaxof**, **\xintiiMaxof**

```
Num<br>f \star
```
\xintiMaxof{{a}{b}{c}...} returns the maximum. The list argument may b[e a macro,](#page-104-0) it is f-expanded first. Each item is submitted to \xintNum normalization.

<span id="page-97-0"></span>\xintiiMaxof does the same, skips \xintNum normalization of items.

### 9.24 **\xintiMinof**, **\xintiiMinof**

 $\chi$ intiMinof{{a}{b}{c}...} returns the minimum. The list argument may be a macro, it is f-expanded Num<br> $f \star$ first. Each item is submitted to \xintNum normalization.

<span id="page-97-1"></span>\xintiiMinof does the same, skips \xintNum normalization of items.

### 9.25 **\xintiiSum**

\*f  $\star$  \xintiiSum{ $\langle$ braced things $\rangle$ } after expanding its argument expects to find a sequence of tokens (or braced material). Each is  $f$ -expanded, and the sum of all these numbers is returned. Note: the summands are not parsed by \xintNum.

```
\xintiiSum{{123}{-98763450}{\xintiiFac{7}}{\xintiMul{3347}{591}}}=-96780210
```
\xintiiSum{1234567890}=45

An empty sum is no error [and ret](#page-37-0)urns zero: \xintiiSum {}=0. A sum with only one term returns that number: \xintiiSum {[{-1234}}=](#page-104-0)-1234. Attention that \xintiiSum {-1234} is not legal input and will make the T<sub>E</sub>X run fail. On the other hand \xintiiSum  ${1234}$ =10.

### 9.26 **\xintiiPrd**

\*f  $\star$  \xintiiPrd{ $\langle$ braced things}} after expanding its argument expects to find a sequence of (of braced items or unbraced single tokens). Each is expanded (with the usual meaning), and the product of all these numbers is returned. Note: the operands are not parsed by  $xintNum$ .

<span id="page-97-3"></span>\xintiiPrd{{-9876}{\xintiiFac{7}}{\xintiMul{3347}{591}}}=-98458861798080

\xintiiPrd{123456789123456789}=131681894400

An empty product is no error and returns 1: \xintiiPrd  ${}_{2}$ =1. A product reduced to a single term returns this number: \xintiiPrd {{-1234}}=-1234. Attention that \[xintiiPrd](#page-104-0) {-1234} is not legal input and will make the T<sub>EX</sub> compilation fail. On the other hand  $xintiprd$  {1234}=24.

\$2^{200}3^{100}7^{100}=\printnumber

{\xintiiPrd {{\xintiPow {2}{200}}{\xintiPow {3}{100}}{\xintiPow {7}{100}}}}\$

 $2^{200}3^{100}7^{100} = 2678727931661577575766279517007548402324740266374015348974459614815426412965499\chi$ 49000044400724076572713000016531207640654562118014357199401590334353924402821243896682224892⤸ 7862988084382716133376

With xintexpr, this would be easier: \xinttheiiexpr 2^200\*3^100\*7^100\relax

### <span id="page-97-4"></span>9.27 **\xintSgnFork**

xnnn \* \xintS[gnFork{-1](#page-121-0)|0|1}{ $\{A\}$ { $\{B\}$ }{ $\{C\}$  expandably chooses to execute either the  $\{A\}$ ,  $\{B\}$  or  $\{C\}$  code, depending on its first argument. This first argument should be anything expanding to either  $-1$ , 0 or 1 in a non self-delimiting way (i.e. a count register must be prefixed by \the and a \numexp r...\relax also must be prefixed by \the). This utility is provided to help construct expandable

macros choosing depending on a condition which one of the package macros to use, or which values to confer to their arguments.

# 9.28 **\xintifSgn**, **\xintiiifSgn**

- Similar to \xintSgnFork except that the first argument may expand to a (big) integer (or a fraction Num<br>f nnn  $\star$ if xintfrac is loaded), and it is its sign which decides which of the three branches is taken. Furthermore this first argument may be a count register, with no  $\theta$   $\theta$   $\theta$   $\theta$ 
	- $f \star \ \xint iifSgn skips the \xintNum overhead.$

### <span id="page-98-0"></span>9.29 **[\xin](#page-103-0)tifZero**, **\xintiiifZero**

- \xintifZero{⟨<sup>N</sup>⟩}{⟨IsZero⟩}{⟨IsNotZero⟩} expandably checks if the first mandatory argument N (a Num<br> $f$ nn  $\star$ number, possibly a fract[ion if](#page-104-0) xintfrac is loaded, or a macro expanding to one such) is zero or not. It then either executes the first or the second branch. Beware that both branches must be present.
	- $f \star \quad \setminus$ xintiiifZero skips the  $\setminus$ xintNum overhead.

### <span id="page-98-1"></span>9.30 **\xintifNotZero**, **\xintiiifNotZero**

- \xintifNotZero{⟨<sup>N</sup>⟩}{⟨IsNotZero⟩}{⟨IsZero⟩} expandably checks if the first mandatory argument N Num<br> $f$ nn $\star$ (a number, possibly a frac[tion if](#page-104-0) xintfrac is loaded, or a macro expanding to one such) is not zero or is zero. It then either executes the first or the second branch. Beware that both branches must be present.
	- $f \star \ \xint i \text{NotZero skips the } xintNum overhead.$

### <span id="page-98-2"></span>9.31 **\xintifOne**, **\xintiiif[One](#page-103-0)**

- \xintifOne{⟨<sup>N</sup>⟩}{⟨IsOne⟩}{⟨IsNotOne⟩} expandably checks if the first mandatory argument N (a num-Num<br> $f$ nn  $\star$ ber, possibly a fraction if x[intfrac](#page-104-0) is loaded, or a macro expanding to one such) is one or not. It then either executes the first or the second branch. Beware that both branches must be present.
	- $f \star \quad \setminus$ xintiiifOne skips the  $\setminus$ xintNum overhead.

### <span id="page-98-3"></span>9.32 **\xintifTrueAelseB**, **[\xint](#page-103-0)ifFalseAelseB**

- \xintifTrueAelseB{⟨<sup>N</sup>⟩}{⟨true branch⟩}{⟨false branch⟩} is a synonym for \xintifNotZero. f nn  $\star$ 
	- These macros have no lowerc[ase version](#page-104-0)s, use \xintifzero, \xintifnotzero.
- \xintifFalseAelseB{⟨<sup>N</sup>⟩}{⟨false branch⟩}{⟨true branch⟩} is a synonym for \xintifZero. Num<br> $f$ nn  $\star$

### <span id="page-98-4"></span>9.33 **\xintifCmp**, **\xintiiifCmp**

- \xintifCmp{⟨<sup>A</sup>⟩}{⟨<sup>B</sup>⟩}{⟨if A<B⟩}{⟨if A=B⟩}{⟨if A>B⟩} compares its arguments a[nd chooses ac](#page-98-1)cordingly Num Num<br> $f$  f n n n  $\star$ the correct branch.
	- $ff \star \quad \setminus$ xintiiifCmp skips the  $\xintNum$  overhead.

### <span id="page-98-5"></span>9.34 **\xintifEq**, **\xintiiifEq**

Num Num<br> $f$  f n n  $\star$ 

Num

- $\xintiffq({A})({\langle YES\rangle}{\langle NO\rangle})$  checks equality of its two first arguments (numbers, or fractions if xintfrac is load[ed\) and d](#page-104-0)oes the YES or the NO branch.
- $ff \star \quad \setminus$ xintiiifEq skips the  $\xi$ ntNum overhead.

## <span id="page-98-7"></span><span id="page-98-6"></span>9.35 **\xintifGt**, **\xintiiifGt**

- \xintifGt{⟨<sup>A</sup>⟩[}{](#page-103-0)⟨<sup>B</sup>⟩}{⟨YES⟩}{⟨NO⟩} checks if A > B and in that case executes the YES branch. Extended Num Num<br> $f$  f n n  $\star$ to fractions (in partic[ular decim](#page-104-0)al numbers) by xintfrac.
	- $ff \star \ \xint iifGt skips the \xintNum overhead.$

## 9.36 **\xintifLt**, **\xintiiifLt**

- \xintifLt{⟨<sup>A</sup>⟩}{⟨<sup>B</sup>⟩}{⟨YES⟩}{⟨NO⟩} checks if A < B an[d in](#page-94-0) that case executes the YES branch. Extended Num Num<br> $f$  f n n  $\star$ to fractions (in particular decimal numbers) by xintfrac.
	- $ff \star \ \xint\iift$  skips the \xintNum overhead.

### <span id="page-99-0"></span>9.37 **\xintifOdd**, **\xintiiifOdd**

- \xintifOdd{⟨<sup>A</sup>⟩}{⟨YES⟩}{⟨NO[⟩](#page-104-0)} checks if A is an[d odd int](#page-103-0)eger and in that case executes the YES Num<br> $f$ nn  $\star$ branch.
	- $f \star \ \xint i \cdot f \cdot \theta \times \tanh \theta$  overhead.

<span id="page-99-1"></span>The macros described next are all integer-only on input. Those with ii in their names skip the  $\xrightarrow{\int}$  intNum parsing. The others, with xintfrac loaded, can have fractions as arguments, which will get truncated to i[ntegers v](#page-104-0)ia \xintTTrunc. On output, these macros always produce integers (with no /B[N]).

### 9.38 **\xintiiMON**, **\xintiiMMON**

- $f \star \ \xiniMON\{N\}$  returns (-1)^N and \xintiiMMON{N} returns (-1)^{N-1}. They skip the overhead of parsing via \xintNum.
	- \xintiiMON {-280914019374101929}=-1, \xintiiMMON {-280914019374101929}=1
- <span id="page-99-2"></span>The variants \xintMON and \xintMMON use \xintNum and get extended to fractions by xintfrac. Num<br> $f \star$

### 9.39 **\xin[tiiOdd](#page-104-0)**

 $\xi$  \xintiiOdd{N} is 1 if the number is odd and 0 otherwise. It skips the overhead of parsing via \xint-Num. \xintOdd is the variant using \xintNum and extended to fractions by xintfrac. Num $\int_{f}^{\infty}$ 

### <span id="page-99-3"></span>9.40 **\xintiiEven**

 $\{\xi\}$  \xintiiEven{N} is 1 if the number is even and 0 otherwise. It skips the overhead of pars[ing via](#page-104-0) [\xin](#page-104-0)tNum. \xintEven is the variant using \xintNum and extended to fracti[ons by](#page-103-0) xintfrac.  $\lim_{\text{Num}}$   $\star$  $\overline{f}$   $\star$ 

### <span id="page-99-4"></span>9.41 **\xintiSqrt**, **\xintiiSqrt**, **\xintiiSqrtR**, **\xintiSquareRoot**, **\xintiiSquareRoot**

\xintiSqrt{N} returns the largest integer whose square is at most equal to N. \xintiiSqrt is the <sup>f</sup> ⋆ Num

 $f \star$  [variant s](#page-104-0)kipping the \xintNum overhead. \xintiiSqrtR also skips the \xintNum o[verhead a](#page-103-0)nd it re-

- <span id="page-99-5"></span> $f \star$  turns the rounded, not truncated, square root.
	- \begin{itemize}[nosep]
		- \item \xintiiSqrt {3000000000000000000000000000000000000}
		- \item \xintiiSqrtR {3000000000000000000000000000000000000} \item \xintiiSqrt {\xintiiE {3}{100}}
	- \end{itemize}
	-

Num<br> $f \star$ 

- 1732050807568877293 • 1732050807568877294
- 173205080756887729352744634150587236694280525381038
- \xintiSquareRoot{N} returns {M}{d} with d>0, M^2-d=N and M smallest (hence =1+\xintiSqrt{N}).
- $f \star \quad \chi$ intiiSquareRoot is the variant skipping the  $\chi$ intNum overhead.
	- \xintAssign\xintiiSquareRoot {17000000000000000000000000}\to\A\B \xintiiSub{\xintiiSqr\A}\B=\A\string^2-\B

17000000000000000000000000=4123105625618^2-2799177881924

A rational approximation to  $\sqrt{N}$  is  $M - \frac{d}{2M}$  (this is a majorant and the error is at most 1/2M; if N is a perfect square  $k^2$  then M=k+1 and this gives  $k+1/(2k+2)$ , not k).

Package xintfrac has \xintFloatSqrt for square roots of floating point numbers.

### 9.42 **\xintiFac**, **\xintiiFac**

Defined in xintcore, see subsection 8.13 for more [info.](#page-94-0)

#### <span id="page-100-0"></span>9.43 **\xintiBinomial**, **\xintiiBinomial**

```
\xintiiBinomial{x}{y} computes binomial coefficients.
num num<br>X X \star
```
<span id="page-100-1"></span>\xintiBinomial is originally a synonym. With xintfrac loaded it applies \xintNum to its arguments and thus accepts fractional inputs but truncates them to an integer.

Changed When  $x < 0$  an out-of-range error is raised. Else, if  $y < 0$  or if  $x < y$  the macro evaluates to 0 (it was (1.2h) a bit unfortunate that the 1.2f version deliberately raised an out-of-range error for the cases a bit unfortunate that the 1.2f version deliberately raised an out-of-range error for the cases  $y$ <0 and  $y$ >x, with a positive x.)

The allowable range is  $0 \le x \le 999999999$ .

This theoretical range includes binomial coefficients with more than the roughly 19950 digits that the arithmetics of xint can handle. In such cases, the computation will end up in a low-level TEX error after a long time.

It turns out that  $\binom{\bar{6}5000}{32500}$  has 19565 digits and  $\binom{64000}{32000}$  has 19264 digits. The latter can be evaluated (this takes a long long time) but presumably not the former (I didn't try). Reasonable feasible evaluations are with bi[nomia](#page-94-0)l coefficients not exceeding about one thousand digits.

The binomial function is available in the xintexpr parsers.

\xinttheiiexpr seq(binomial(100,i), i=47..53)\relax

84413487283064039501507937600, 93206558875049876949581681100, 98913082887808032681188722800, 100891344545564193334812497256, 98913082887808032681188722800, 93206558875049876949581681100, 84413487283064039501507937600

See \xintFloatBinomial from package xintfrac [for t](#page-121-0)he float variant, used in \xintfloatexpr.

In order to evaluate binomial coefficients  $\binom{x}{y}$  with x > 99999999, or even x  $\ge 2^{31}$ , but y is not too large, one may use an ad hoc function definition such as:

\xintdeffunc mybigbinomial(x,y):=`\*`(x-y+1..[1]..x)//y!;%

% without [\[1\], x wo](#page-103-0)uld have been limited to < 2^31

\[printnumber{\xintthee](#page-117-1)xpr mybigbinomial(98765432109876543210,10)\relax}

24338098741940755592729533173058146177070669479669793038510211146784065843698581878582323710⤸ 27360575372715482389633359878460739973726786576925067784100587971261422326652270975592667517⤸ 4871960261

To get this functionality in macro form, one can do:

\xintNewIIExpr\MyBigBinomial [2]{`\*`(#1-#2+1..[1]..#1)//#2!}

\printnumber{\MyBigBinomial {98765432109876543210}{10}}

24338098741940755592729533173058146177070669479669793038510211146784065843698581878582323710⤸ 27360575372715482389633359878460739973726786576925067784100587971261422326652270975592667517⤸ 4871960261

As we used \xintNewIIExpr, this macro will only accept strict integers. Had we used \xintNewExpr the \MyBigBinomial would have accepted general fractions or decimal numbers, and computed the product at the numerator without truncating them to integers; but the factorial at the denominator would truncate its argument.

### 9.44 **\xintiPFactorial**, **\xintiiPFactorial**

num num<br> $X$   $X$   $\star$ 

\xintiiPFactorial{a}{b} computes the partial factorial (a+1)(a+2)...b. For a=b the product is considered empty hence returns 1.

<span id="page-100-2"></span>\xintiPFactorial is originally a synonym. With xintfrac loaded it applies \xintNum to its arguments and thus accepts fractional inputs but truncates them to an integer.

The allowed range with 1.2f was  $0 \le a \le b \le 999999999$ . It was a bit unfortunate with 1.2f that the co[de del](#page-94-0)iberately raised an error if this condition was not obeyed by the arguments. Changed Starting with 1.2h, -100000000 ≤ a, b ≤ 99999999 is accepted. The rule is to interpret the (1.2h) formula as the product of the i's such that  $a < i \leq b$  hence in particular if  $a \geq b$  the product formula as the product of the j's such that  $a < j \le b$ , hence in particular if  $a \ge b$  the product is empty and the macro evaluates to 1. Only for  $0 \le a \le b$  is the behaviour to be considered stable. For  $a > b$  or negative arguments, the definitive rules have not yet been fixed. \xintiiPFactorial {100}{130} 69293021885203871012298422845822803287591970060789350400000000

This theoretical range allows computations whose result values would have more than the roughly 19950 digits that the arithmetics of  $x$ int can handle. In such cases, the computation will end up in a low-level TEX error after a long time.

The pfactorial function is available in the xintexpr parsers.

\xinttheiiexpr pfactorial(100,130)\relax

69293021885203871012298422845822803[28759](#page-94-0)1970060789350400000000

See \xintFloatPFactorial from package xintfrac for the float variant, used in \xintfloatexpr.

In case values are needed with  $b > 99999999$ [, or even](#page-121-0)  $b \geqslant 2^{31}$ , but  $b$  - a is not too large, one may use an ad hoc function definition such as:

\xintdeffunc mybigpfac(a,b):=`\*`(a+1..[1]..b);%

% without [[1\], b woul](#page-103-0)d have been limited to < 2^31

\[printnumber{\xinttheexpr](#page-117-2) mybigpfac(98765432100,98765432120)\relax}

78000855017567528067298107313023778438653002029049647467208196028116499434050587656870489322⤸ 99630604482236853566403912561449912587404607844104078121472675461815442734098676283450069933⤸ 322948600573016997034009566576640000

The macros described next are strictly for integer-only arguments (which get only  $f$ expanded, not filtered via \xintNum.)

#### 9.45 **\xintDSH**

 $\overline{x}$   $f$   $\star$   $\quad$   $\chi$ intDSH{x}{N} is parametriz[ed decima](#page-104-0)l shift. When x is negative, it is like iterating  $\chi$ zintDSL |x| times (*i.e.* multiplication by  $10^{-x}$ ). When x positive, it is like iterating \xintDSR x times (and is more efficient), and for a non-negative N this is thus the same as the quotient from the euclidean division by 10^x.

### <span id="page-101-0"></span>9.46 **\xintDSHr**, **\xintDSx**

- $\overline{x}$   $f$   $\star$   $\quad$   $\setminus$   $x$ intDSHr{x}{N} expects  $x$  to be zero or positive and it returns then a value R which is correlated to the value Q returned by  $xintDSH{x}{N}$  in the following manner:
	- if N is positive or zero, Q and R are the quotient and remainder in the euclidean division by  $10^x$  (obtained in a more efficient manner than using  $\xi$ intiDivision),
	- if N is negative let Q1 and R1 be the quotient and remainder in the euclidean division by  $10^{\lambda}$ ) x of the absolute value of N. If Q1 does not vanish, then Q=-Q1 and R=R1. If Q1 vanishes, then  $0=0$  and  $R=-R1$ .
	- for  $x=0$ ,  $Q=N$  and  $R=0$ .

So one has  $N = 10^x \text{ N} + R$  if Q turns out to be zero or positive, and  $N = 10^x \text{ N} - R$  if Q turns out to be negative, which is exactly the case when N is at most  $-10^x$ .

 $\xin\DSx{x}{N}$  for x negative is exactly as  $\xin\DSH{x}{N}$ , *i.e.* multiplication by 10<sup>-x</sup>. For x  $\lim_{X} f \star$ zero or positive it returns the two numbers  ${Q}{R}$  described above, each one within braces. So Q is \xintDSH{x}{N}, and R is \xintDSHr{x}{N}, but computed simultaneously.

### 9.47 **\xintDecSplit**, **\xintDecSplitL**, **\xintDecSplitR**

- $\overline{x}$   $f$   $\star$   $\quad$   $\setminus$ xintDecSplit{x}{N} cuts the number into two pieces (each one within a pair of enclosing braces) {L}{R} where the decimal writing of N is the concatenation LR.
	- For x positive or null, R coincides with the x least significant digits and is empty if  $x=0$ . If x equals or exceeds the length of N the first piece L is empty.

<span id="page-102-1"></span>When  $x$  is negative the first piece L contains the  $(-x)$  most significant digits and the second piece the remaining ones. Hence R is empty if x equals or exceeds the length of N.

Breaking change with 1.2i: formerly N<0 was replaced by its absolute value. Now, a sign (positive or negative) will create an error. The N must consists only of digit tokens (after <sup>f</sup>-expansion). Leading zeroes are allowed.

- \xintDecSplitL{x}{N} returns the first piece (unbraced) from the \xintDecSplit output.  $\lim_{X \to \infty} f$  $\lim_{X} f$   $\star$ 
	- $\xintDecSplitR{x}{N} returns the second piece (unbraced) from the  $\xintDecSplit output$ .$

### 9.48 **\xintiiE**

 $f^\text{num}_{X} \star \quad \text{xintiiE} \{N\} \{x\}$  serves to add zeros to the right of N. \xintiiE {123}{89}

<span id="page-102-0"></span>12300000000000000000000000000000000000000000000000000000000000000000000000000000000000000000

# 10 Macros of the **xintfrac** package

<span id="page-103-0"></span>This package loads automatically xint and xintcore, hence all macros described in section 9 and section 8 are avail[able. Note th](#page-103-0)at macros of those packages whose names contain ii are for integers only, not fractions. Those with a single i accept fractions but truncate them to integers.

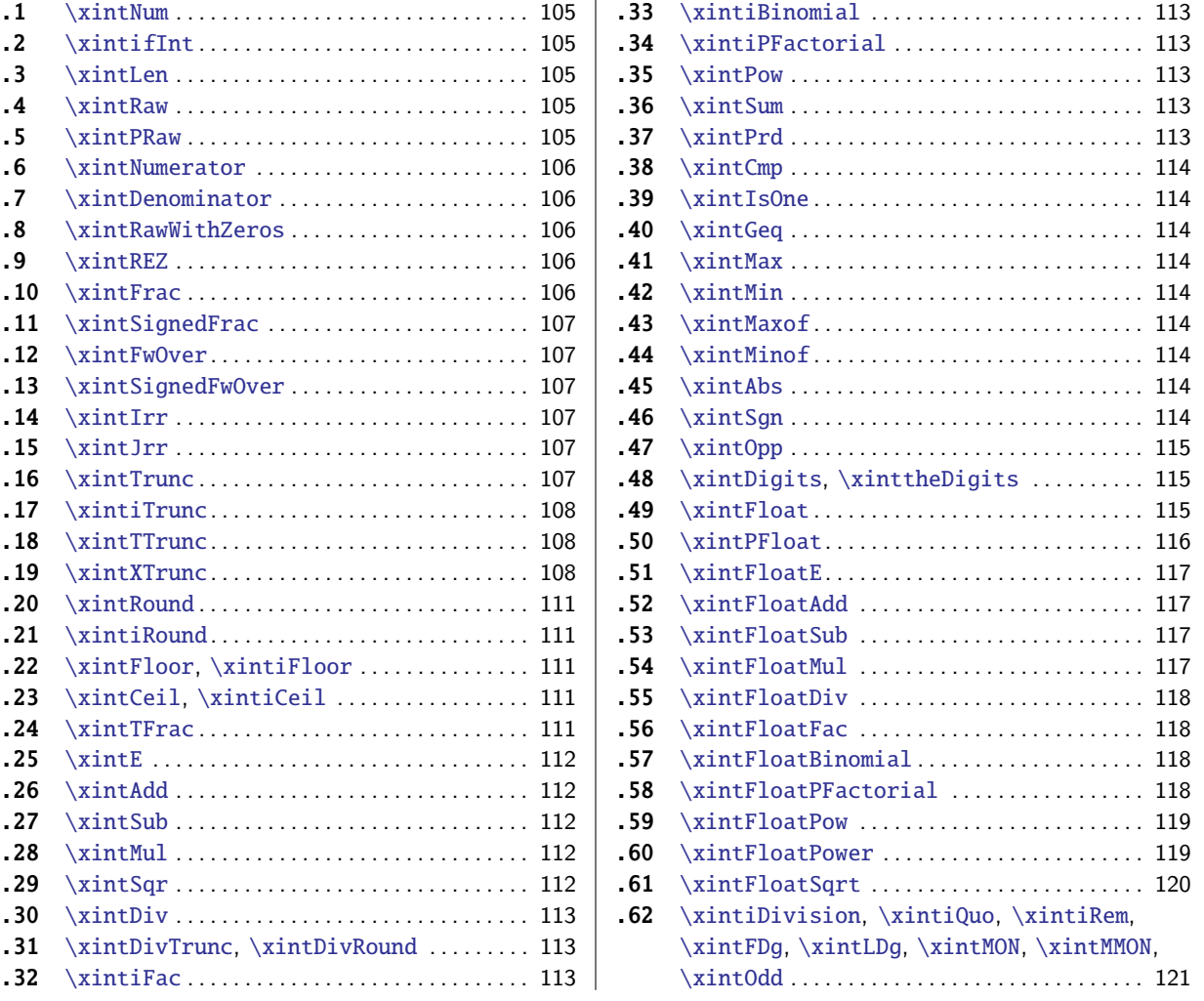

[Th](#page-112-1)i[s package](#page-112-1) was first included in release  $1.03$  $1.03$  ([2013](#page-120-0)/04/14) of the xint [bundle. The general](#page-120-0) rule [of t](#page-112-2)h[e bundle that each macro firs](#page-112-2)t expand[s \(w](#page-112-2)hat come[s first, fully\) each one of its argumen](#page-120-0)ts [appl](#page-112-3)i[es.](#page-112-3)

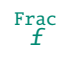

num x

f stands for an integer or a fraction (see subsection 3.4 for the accepted input formats) or something which expands to an integer or fraction. It is possible t[o use](#page-94-0) in the numerator or the denominator of f count registers and even expressions with infix arithmetic operators, under some rules which are explained in the subsection 3.6 section.

As in the xint.sty documentation, x stands f[or something wh](#page-38-0)ich will internally be embedded in a \numexpr. It may thus be a count register or something like 4\*\count 255 + 17, etc..., but must expand to an integer obeying the TEX bound.

The fraction format on output is the scientific notation for the `float' macros, and the  $A/B[n]$ format for all other fraction macros, with the exception of  $\xintTrunc$ ,  $xintRound$  (which produce decimal numbers) and \xintIrr, \xintJrr, \xintRa[wWithZero](#page-103-0)s (which returns an A/B with no trailing [n], and prints the B even if it is 1), and \xintPRaw which does not print the [n] if n=0 or the B  $if B=1.$ 

To be certain to print an integer output without trailing [n] [nor](#page-106-5) fraction slash, one should use either  $xintPRaw$  { $xintIrr$  {f}} or  $xintNum$  {f} when it is already known that f evaluates to a (big) integer. For example  $xintPRaw {\xintAdd {2/5}{3/5}}$  $xintPRaw {\xintAdd {2/5}{3/5}}$  $xintPRaw {\xintAdd {2/5}{3/5}}$  gives a perhaps disappointing 5/5 whereas \xintPRaw {\xintIrr {\xintAdd {2/5}{3/5}}} returns 1. As we knew the result was an integer we could have used \xintNum  ${\xintAdd \{2/5}{3/5}\}=1$ .

Some macros (such as \xintiTrunc, \xintiRound, and \xintiFac) always produce integers on output.

Refer to subsection 3.2 for general background information on how floating point numbers and evaluations are implemented.

#### 10.1 **\xintNum**

 $f \star$  The macro from xint is made a synonym to \xintTTrunc.  $^{60}$ 

<span id="page-104-0"></span>The original (which normalizes big integers to strict format) is still available as  $\xi$ intiNum. It is imprudent to apply \xintNum to numbers with a large power of ten given either in scientific notation or with the [n] notation, as the macro will according to its definition add all the needed zeroes to prod[uce an](#page-94-0) explicit integer in [strict form](#page-107-0)[at.](#page-104-5)

### <span id="page-104-2"></span>10.2 **\xintifInt**

\xintifInt{f}{YES branch}{NO branch} expandably chooses the YES branch if f reveals itself after Frac $\int f \, \ln n \star$ expansion and simplification to be an integer. As with the other xint conditionals, both branches must be present although one of the two (or both, but why then?) may well be an empty brace pair  $\{\lambda\}$ }. Spaces in-between the braced things do not matter, but a space after the closing brace of the NO branch is significant.

### 10.3 **\xintLen**

The original macro is extended to accept a fraction on input. Frac<br> $f \star$ \xintLen {201710/298219}=11, \xintLen {1234/1}=4, \xintLen {1234}=4

#### <span id="page-104-3"></span>10.4 **\xintRaw**

This macro `prints' the fraction f as it is received by the package after its parsing and expansion, in a form  $A/B[n]$  equivalent to the internal representation: the denominator B is always strictly positive and is printed even if it has value 1.

<span id="page-104-1"></span>\xintRaw{\the\numexpr 571\*987\relax.123e-10/\the\numexpr -201+59\relax e-7}= -563577123/142[-6]

### 10.5 **\xintPRaw**

PRaw stands for ``pretty raw''. It does not show the  $[n]$  if  $n=0$  and does not show the B if  $B=1$ . Frac<br> $f \star$ \xintPRaw {123e10/321e10}=123/321, \xintPRaw {123e9/321e10}=123/321[-1]

\xintPRaw {\xintIrr{861/123}}=7 vz. \xintIrr{861/123}=7/1

<span id="page-104-4"></span>See also \xintFrac (or \xintFwOver) for math mode. As is examplified above the \xintIrr macro which puts the fraction into irreducible form does not remove the  $/1$  if the fraction is an integer.

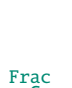

 $f \rightarrow$ 

<span id="page-104-5"></span> $60$  In earlier releases than 1.1, \xintNum did \xintIrr and then complained if the denominator was not 1, else, it silently removed the denominator.

One can use  $\xintNum{f} or \xintPRaw{\xintIrr{f}} which produces the same output only if f is an$ integer (after simplication).

### 10.6 **\xintNumerator**

Frac<br> $f \star$ 

This returns the numerator corresponding to the internal representation of a fraction, with positive powers of ten converted into zeroes of this numerator:

<span id="page-105-0"></span>\xintNumerator {178000/25600000[17]}=17800000000000000000000

\xintNumerator {312.289001/20198.27}=312289001

\xintNumerator {178000e-3/256e5}=178000

\xintNumerator {178.000/25600000}=178000

As shown by the examples, no simplification of the input is done. For a result uniquely associated to the value of the fraction first apply  $\xint\$ r.

#### 10.7 **\xintDenominator**

```
Frac<br>f \star
```
This returns the denominator corresponding to the internal representation of the fraction:  $61$ 

\xintDenominator {178000/25600000[17]}=25600000

<span id="page-105-1"></span>\xintDenominator {312.289001/20198.27}=20198270000

\xintDenominator {178000e-3/256e5}=25600000000

\xintDenominator {178.000/25600000}=25600000000

As shown by the examples, no simplification of the input is done. The denominator looks wrong in the last example, but the numerator was tacitly multiplied by 1000 through the removal of the decimal point. For a result uniquely associated to the value of the fraction first apply \xintIrr.

### 10.8 **\xintRawWithZeros**

This macro `prints' the fraction f (after its parsing and expansion) in  $A/B$  form, with A as returned Frac<br> $f \star$ by  $\xintNumerator{f}$  and B as returned by  $\xintDenominator{f}$ .

> <span id="page-105-2"></span>\xintRawWithZeros{\the\numexpr 571\*987\relax.123e-10/\the\numexpr -201+59\relax e-7}= -563577123/142000000

### 10.9 **\xintREZ**

This macro normalizes a fraction by removing the powers of ten from its numerator and denominator: \xintREZ {178000/25600000[17]}=178/256[15]

\xintREZ {1780000000000e30/25600000000000e15}=178/256[15]

<span id="page-105-3"></span>As shown by the example, it does not otherwise simplify the fraction.

### 10.10 **\xintFrac**

Frac<br> $f \star$ 

Frac<br> $f \star$ 

<span id="page-105-4"></span>This is a LEX only macro, to be used in math mode only. It will print a fraction, internally represented as something equivalent to  $A/B[n]$  as  $\frac{A}{B}10^n$ . The power of ten is omitted when n=0, the denominator is omitted when it has value one, the number being separated from the power of ten by a \cdot. \$\xintFrac {178.000/25600000}\$ gives  $\frac{178000}{25600000}$ 10<sup>-3</sup>, \$\xintFrac {178.000/1}\$ gives 178000 $\cdot 10^{-3}$ ,  $\xintFrac {3.5/5.7}{5} gives  $\frac{35}{57}$ , and  $\xintFrac {\xintNum {\xintiFac{10}}/xintiSq$$ r{\xintiiFac {5}}}}\$ gives 252. As shown by the examples, simplification of the input (apart from removing the decimal points and moving the minus sign to the numerator) is not done automatically and must be the result of macros such as \xintIrr, \xintREZ, or \xintNum (for fractions being in fact integers.)

 $61$  recall that the [] construct excludes presence of a decimal point.

#### 10.11 **\xintSignedFrac**

Frac<br> $f \star$ 

This is as \xintFrac except that a negative frac[tion has t](#page-103-0)he sign put in front, not in the numerator.

<span id="page-106-0"></span>\[\xintFrac {-355/113}=\xintSignedFrac {-355/113}\]

$$
\frac{-355}{113} = -\frac{355}{113}
$$

### 10.12 **\xintFwOver**

Frac<br> $f \star$ 

Frac<br> $f \star$ 

Frac<br> $f \star$ 

num Frac<br> $\overline{X}$   $\overline{f}$   $\star$ 

<span id="page-106-1"></span>This does the same as \xintFrac except that the \over primitive is used for the fraction (in case the denominator is not one; and a pair of braces contains the A\over B part).  $\varphi$  intFwOver {178.00} 00/25600000}\$ gives  $\frac{178000}{25600000}$ 10<sup>-3</sup>, \$\xintFwOver {178.000/1}\$ gives 178000 $\cdot$ 10<sup>-3</sup>, \$\xintFwOver {3.5<u></u> /5.7}\$ gives  $\frac{35}{57}$ , and \$\xintFwOver {\xintNum {\xintiFac{10}/\xintiSqr{\xintiFac {5}}}}\$ gives 252.

#### 10.13 **\xintSignedFwOver**

This is as  $x$ intFwOver except that a negative fraction has the sign put in front, not in the numer-Frac<br> $f \star$ ator.

<span id="page-106-2"></span>\[\xintFwOver {-355/113}=\xintSignedFwOver {-355/113}\]

$$
\frac{-355}{113}=-\frac{355}{113}
$$

### 10.14 **\xintIrr**

This puts the fraction into its unique irreducible form:

\xintIrr  ${178.256/256.178} = 6856/9853 = \frac{6856}{9853}$ 

<span id="page-106-3"></span>Note that the current implementation does not cleverly first factor powers of 2 and 5, so input such as \xintIrr  $\{2/3[100]\}$  will make xintfrac do the Euclidean division of  $2.10^{\circ}\{100\}$  by 3, which is a bit stupid.

Starting with release 1.08, \xintIrr does not remove the trailing /1 when the output is an integer. This was deemed better for various (stupid?) reasons and thus the output format is now always A/B with B>0. Use \xintPRaw on top of [\xintI](#page-103-0)rr if it is needed to get rid of a possible trailing /1. For display in math mode, use rather \xintFrac{\xintIrr {f}} or \xintFwOver{\xintIrr {f}}.

#### 10.15 **\xintJrr**

This also puts the fraction into its unique irreducible form:

\xintJrr {178.256/256.178}=6856/9853

<span id="page-106-4"></span>This is faster than \xintIrr for fractions having some big common factor in the numerator and the denominator.

\xintJrr {\xintiPow{\xintiiFac {15}}{3}/\xintiiPrd {{\xintiiFac{10}}{\xintiiFac{30}}{\xintii Fac{5}}}}=1001/51705840

But to notice the difference one would need computations with much bigger numbers than in this example. Starting with release  $1.08$ ,  $xintJrr$  does not remove the trailing  $/1$  when the output is an integer.

### 10.16 **\xintTrunc**

<span id="page-106-5"></span> $\xrightarrow{\xrightarrow{\x}}{f}$  returns the integral part, a dot, and then the first x digits of the decimal expansion of the fraction f, except when the fraction is (or evaluates to) zero, then it simply prints 0 (with no dot).

The argument  $x$  must be non-negative, the behavior is currently undefined when  $x<0$  and will provoke errors.

Except when the input is (or evaluates to) exactly zero, the output contains exactly  $x$  digits after the decimal mark, thus the output may be  $0.00...0$  or  $-0.00...0$ , indicating that the original fraction was positive, respectively negative.

**Warning:** it is not yet decided is this behavior is definitive.

Currently xintfrac has no notion of a positive zero or a negative zero. Hence transitivity of \xintTrunc is broken for the case where the first truncation gives on output  $0.00...0$  or -0.00...0: a second truncation to less digits will then output 0, whereas if it had been applied directly to the initial input it would have produced  $0.00...0$  or respectively  $-0.00...0$  (with less zeros).

If [xintfrac](#page-106-5) distinguished zero, positive zero, and negative zero it would be possible to maintain transitivity.

The problem would also be fixed, even without distinguishing a negative zero on input, if \xintTrunc always produced 0.00...0 (with no sign) when the mathematical result is zero, discard[ing the in](#page-103-0)formation on original input being positive, zero, or negative.

I have multiple times hesitated about what to do and must postpone again final decision.

```
\xintTrunc {16}{-803.2028/20905.298}=-0.0384210165289200
\xintTrunc {20}{-803.2028/20905.298}=-0.03842101652892008523
\xintTrunc {10}{\xintPow {-11}{-11}}=-0.0000000000
\xintTrunc {12}{\xintPow {-11}{-11}}=-0.000000000003
\xintTrunc {12}{\xintAdd {-1/3}{3/9}}=0
```
The digits printed are exact up to and including the last one.

The macro is more efficient since 1.2i in the case where the  $\{f\}$  argument is already a decimal number, and not a general fraction, as it avoids doing then a division by a possibly big power of ten, replacing it by use of \xintDecSplit.

### 10.17 **\xintiTrunc**

num Frac<br> $\overline{X}$   $\overline{f}$   $\star$ 

 $\boldsymbol{f}^{\texttt{num}}$   $\boldsymbol{f}^{\texttt{frac}}$ 

 $\xint1Trunc{x}{f}$  returns [the integer equ](#page-102-1)al to  $10^x$  times what  $\xintTrunc{x}{f}$  would produce. \xintiTrunc {16}{-803.2028/20905.298}=-384210165289200

<span id="page-107-1"></span>\xintiTrunc {10}{\xintPow {-11}{-11}}=0

\xintiTrunc {12}{\xintPow {-11}{-11}}=-3

The difference between  $\xrightarrow{\infty}$  and  $\xrightarrow{\infty}$  and  $\sin t$  and  $\sin t$  is that the latter never has the decimal mark always present in the former except for  $f=0$ . And  $\int xintTrunc{0}{-0.5}$  returns ``-0.'' whereas  $\xint iTrunc{0}{-0.5}$  simply returns  $\0'$ .

### 10.18 **\xintTTrunc**

\xintTTrunc{f} truncates to an integer (truncation towards zero). This is the same as \xintiTrun⤸ Frac <sup>f</sup> ⋆ c  $\{0\}$ {f} and as \xintNum.

#### <span id="page-107-0"></span>10.19 **\xintXTrunc**

\xintXTrunc{x}{f} [is sim](#page-104-0)ilar to \xintTrunc with the following important differences:

<span id="page-107-2"></span>• it is completely expandable but not  $f$ -expandable, as is indicated by the hollow star in the margin,
- hence it can not be used as argument to the other package macros, but as it  $f$ -expands its {f} argument, it accepts arguments expressed with other xintfrac macros,
- it requires x>0,
- contrarily to \xintTrunc the number of digits on output is not limited to about 19950 and may go well beyond 100000 (this is mainly useful for outputting a decimal expan[sion to a](#page-37-0) file),
- when the mathematical result is zero, it always print[s it as](#page-103-0) 0.00...0 or -0.00...0 with x zeros after the decimal mark.

Warning: transi[tivity is br](#page-106-0)oken too (see discussion of \xintTrunc), due to the sign in the last item. Hence the definitive policy is yet to be fixed.

Transitivity is here in the sense of using a first \edef and then a second one, because it is not possible to nest \xintXTrunc directly as argument to itself. Besides, although the number of digits on output isn't limited, nevertheless x should be [less than a](#page-106-0)bout 19970 when the number of digits of the input (assuming it is expressed as a decimal number) is even bigger:  $\infty$  (xintXTrunc{) 30000}{\Z} after \edef\Z{\xintXTrunc{60000}{1/66049} raises an error in contrast with a direct \xintXTrunc{30000}{[1/66049}. But](#page-107-0) \xintXTrunc{30000}{123.456789} works, because here the number of digits originally present is smaller than what is asked for, thus the routine only has to add trailing zeros, and this has no limitation (apart from T<sub>E</sub>X main memory).

\xintXTrunc will expand fully in an \edef or a \write (\message, \wlog, . . . ) or in an \xintexpr-ession, or as list argument to  $\xintFor*$ .

Here is an example session where the user checks that the decimal expansion of  $1/66049 = 1/257^2$ has the maximal period length 257 \* 256 = 65792 (this period length must be a divisor of  $\phi$ (66049) a[nd to check it](#page-107-0) is the maximal one it is enough to show that neither 32896 nor 256 are perio[ds.\)](#page-121-0)

```
$ rlwrap etex -jobname worksheet-66049
This is pdfTeX, Version 3.14159265-2.6-1.40.17 (TeX Live 2016) (preloaded format=etex)
restricted \write18 enabled.
**xintfrac.sty
entering extended mode
(/usr/local/texlive/2016/texmf-dist/tex/generic/xint/xintfrac.sty
(/usr/local/texlive/2016/texmf-dist/tex/generic/xint/xint.sty
(/usr/local/texlive/2016/texmf-dist/tex/generic/xint/xintcore.sty
(/usr/local/texlive/2016/texmf-dist/tex/generic/xint/xintkernel.sty))))
*% we load xinttools for \xintKeep, etc... \xintXTrunc itself has no more
*% any dependency on xinttools.sty since 1.2i
*\input xinttools.sty
(/usr/local/texlive/2016/texmf-dist/tex/generic/xint/xinttools.sty)
*\def\{\mbox{\#1}; {\mbox{\#2}}\}*\m \the\numexpr 257*257\relax;
66049
*\m \the\numexpr 257*256\relax;
65792
*% Thus 1/66049 will have a period length dividing 65792.
*% Let us first check it is indeed periodical.
*\edef\Z{\xintXTrunc{66000}{1/66049}}
*% Let's display the first decimal digits.
*\m \xint XTrunc{208}{\Z};
```
0.00001514027464458205271843631243470756559523989765174340262532362337052794137 6856576178291874214598252812306015231116292449545034746930309315810988811337037

```
10 Macros of the xintfrac package
```

```
6538630410755651107511090251177156353616254598858423
    *% let's now fetch the trailing digits
    *\m \xrightarrow{\min\{65792-66000\}}{\Z}; 208 trailing digits
    0000151402746445820527184363124347075655952398976517434026253236233705279413768
    5657617829187421459825281230601523111629244954503474693030931581098881133703765
    38630410755651107511090251177156353616254598858423
    *% yes they match! we now check that 65792/2 and 65792/257=256 aren't periods.
    *\m \ \xint XTrunc{256}{\Z};0.00001514027464458205271843631243470756559523989765174340262532362337052794137
    6856576178291874214598252812306015231116292449545034746930309315810988811337037
    6538630410755651107511090251177156353616254598858423291798513225029902042423049
    554118911717058547442
    *\m \ \xint XTrunc{256+256}{\Z};0.00001514027464458205271843631243470756559523989765174340262532362337052794137
    6856576178291874214598252812306015231116292449545034746930309315810988811337037
    6538630410755651107511090251177156353616254598858423291798513225029902042423049
    5541189117170585474420505987978621932201850141561567926842192917379521264515738
    3154930430438008145467758785144362518736089872670290239064936637950612424109373
    3440324607488379839210283274538600130206361943405653378552286938485064119063119
    8049932625777831609865402958409665551333
    *% now with 65792/2=32896. Problem: we can't do \xintXTrunc{32896+100}{\Z}
    *% but only direct \xintXTrunc{32896+100}{1/66049}. Anyway we want to nest it
    *% hence let's do it all with (slower) \xintKeep, \xintKeepUnbraced.
    *\m \xintKeep {-100}{\xintKeepUnbraced{2+65792/2+100}{\Z};9999848597253554179472815636875652924344047601023482565973746763766294720586231
    434238217081257854017
    *% This confirms 32896 isn't a period length.
    *% To conclude let's write the 66000 digits to the log.
    *\wedgelog{\Z}
    *% We want always more digits:
    *\wlog{\xintXTrunc{150000}{1/66049}}
    *\bye
  The acute observer will have noticed that there is something funny when one compares the first
digits with those after the middle-period:
    0000151402746445820527184363124347075655952398976517434026253236233705279413768...
    9999848597253554179472815636875652924344047601023482565973746763766294720586231...
Mathematical exercise: can you explain why the two indeed add to 9999...9999?
  You can try your hands at this simpler one:
    1/49=\xintTrunc{42+5}{1/49}...\newline
    \xintTrim{2}{\xintTrunc{21}{1/49}}\newline
    \xintKeep{-21}{\xintTrunc{42}{1/49}}
1/49=0.02040816326530612244897959183673469387755102040...
```

```
020408163265306122448
```
#### 979591836734693877551

This was again an example of the type 1/N with N the square of a prime. One can also find counterexamples within this class: 1/31^2 and 1/37^2 ha[ve an odd](#page-103-0) period length (465 and respectively 111) hence they can not exhibit the symmetry.

Mathematical challenge: prove generally that if the period length of the decimal expansion of  $1/p^{\wedge}r$  (with p a prime distinct from 2 and 5 and r a positive exponent) is even, then the above symmetry applies.

Releases earlier than 1.2i created a dependency of xintfrac on xinttools only for this macro, this dependency does not exist anymore.

#### 10.20 **\xintRound**

num Frac<br> $\overline{X}^{\text{frac}}$ 

 $\xrightarrow{\xrightarrow{\xrightarrow{\x}}{f}$  returns the start of the decimal expansion of the fraction f, rounded to x digits precision after the decimal point. The argument  $x$  should be non-negative. Only when  $f$  evaluates exactly to zero does \xintRound return  $0$  without decimal point. When f is not zero, its sign is given in the output, also when the digits printed are all zero.

\xintRound {16}{-803.2028/20905.298}=-0.0384210165289201 \xintRound {20}{-803.2028/20905.298}=-0.03842101652892008523 \xintRound {10}{\xintPow {-11}{-11}}=-0.0000000000

\xintRound {12}{\xintPow {-11}{-11}}=-0.000000000004

\xintRound {12}{\xintAdd {-1/3}{3/9}}=0

The identity \xintRound {x}{-f}=-\xintRound {x}{f} holds. And regarding  $(-11)^{-11}$  here is some more of its expansion:

-0.00000000000350493899481392497604003313162598556370. . .

## 10.21 **\xintiRound**

num Frac<br> $\overline{x}$   $\overline{f}$   $\star$ 

 $\xintRound{x}{f} returns the integer equal to 10^x times what \xintRound{x}{f} would return.$ 

\xintiRound {16}{-803.2028/20905.298}=-384210165289201

\xintiRound {10}{\xintPow {-11}{-11}}=0

<span id="page-110-0"></span>Differences between  $\xinRound{0}{f}$  and  $\xinRound{0}{f}$ : the former cannot be used inside integer-only macros, and the latter removes the decimal point, and never returns -0 (and removes all superfluous leading zeroes.)

# 10.22 **\xintFloor**, **\xintiFloor**

 $\xint Floor$  {f} returns the largest relative integer N with N  $\leq$  f. Frac<br> $f \star$ \xintFloor {-2.13}=-3/1[0], \xintFloor {-2}=-2/1[0], \xintFloor {2.13}=2/1[0] Frac<br> $f \star$ 

\xintiFloor {f} does the same but without adding the /1[0].  $\xintifloor$  {-2.13}=-3,  $xintifloor$  {-2}=-2,  $xintifloor$  {2.13}=2

## 10.23 **\xintCeil**, **\xintiCeil**

 $\xintCei1 \{f\}$  returns the smallest relative integer N with N > f. Frac<br> $f \star$ \xintCeil {-2.13}=-2/1[0], \xintCeil {-2}=-2/1[0], \xintCeil {2.13}=3/1[0] \xintiCeil {f} does the same but without adding the /1[0]. Frac<br> $f \star$ 

## 10.24 **\xintTFrac**

```
\int \xint2Frac{f}{</math> returns the fractional part, <math>f=trunc(f)+frac(f). Thus if f<0, then -1<frac(f)<0Frac<br>f \star
```
and if  $f>0$  one has  $0<=$  frac(f)<1. The T stands for `Trunc', and there should exist also similar macros associated respectively with `Round', `Floor', and `Ceil', each type of rounding to an integer deserving arguably to be associated [with a fr](#page-103-0)actional ``modulo''. By sheer laziness, the package currently implements only the ``modulo'' associated with `Truncation'. Other types of modulo may be obtained more cumbersomely via a combination of the rounding with a subsequent subtraction from f.

Notice that the result is filtered through \xintREZ, and will thus be of the form  $A/B[N]$ , where Documen-  $\rightarrow$  neither A nor B has trailing zeros. But the output fraction is not reduced to smallest terms.

tation updated.

The function call in expressions (\xintexpr, \xintfloatexpr) is frac. Inside \xintexpr..\rela x, the function frac is mapped to \xintTFrac. Inside \xintfloatexpr..\relax, frac first applies \xintTFrac to its argument (which may be an [exact fr](#page-105-0)action with more digits than the floating point precision) and only in a second stage makes the conversion to a floating point number with the precision as set by  $xintDigit$  [\(default i](#page-121-0)s [16\).](#page-132-0)

```
\xintTFrac {1235/97}=71/97[0] \xintTFrac {-1235/97}=-71/97[0]
\xintTFrac {1235.973}=973/1[-3] \xintTFrac {-1235.973}=-973/1[-3]
\xintTFrac {1.122435727e5}=5727/1[-4]
```
### 10.25 **\xintE**

Frac  $\lim_{x \to 0}$ 

```
\xintE \{f\} \{x\} multiplies the fraction f by 10<sup>x</sup>. The second argument x must obey the TEX bounds.
Example:
```
\count 255 123456789 \xintE {10}{\count 255}->10/1[123456789] Be careful that for obvious reasons such gigantic numbers should not be given to  $xintNum$ , or added to something with a widely different order of magnitude, as the package always works to get the exact result. There is no problem using them for float operations:

\xintFloatAdd {1e1234567890}{1}=1.0000000000000000001234567890

### 10.26 **\xintAdd**

Computes the addition of two fractions. To keep for integers the integer format on output use Frac f Frac  $f \star$ \xintiAdd.

<span id="page-111-0"></span>Checks if one denominator is a multiple of the other. Else multiplies the denominators.

#### 10.27 **\xintSub**

[Computes t](#page-90-0)he difference of two fractions (\xintSub{F}{G} computes F-G). To keep for integers the Frac Frac $f \star$ 

Frac Frac $f \star$ 

integer format on output use \xintiSub.

Checks if one denominator is a multiple of the other. Else multiplies the denominators.

#### 10.28 **\xintMul**

Computes the product of two fractions. To keep for integers the integer format on output use \xintiMul.

<span id="page-111-1"></span>No reduction attempted.

#### 10.29 **\xintSqr**

Computes the square of one fraction. To maintain for integer input an integer format on output use Frac<br> $f \star$ \xintiSqr.

# 10.30 **\xintDiv**

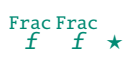

Computes the quotient of two fractions.  $(\xinLF}{G}$  computes  $F/G$ ). To keep for integers the integer format on output use \xintiMul. No reduction attempted.

#### 10.31 **\xintDivTrunc**, **\xintDivRound**

Computes the quotient of the [two argume](#page-91-0)nts then either truncates or rounds to an integer. Frac Frac $f \star$ 

#### 10.32 **\xintiFac**

With xintfrac loaded \xintiFac is extended to allow a fraction f as input, it will be truncated  $f \star$ first to an integer n before the evaluation of the factorial. The output is an integer in strict format, without a trailing  $/1[0]$ . See the \xintiiFac doc for more info.

#### 10.33 **[\xint](#page-103-0)iBinomial**

Num Num<br> $f f \star$ 

Num

With xintfrac loaded \xintiBinomial is ex[tended to allow f](#page-91-1)ractional inputs which will be truncated to integers before the evaluation of the binomial. The output is an integer in strict format, without a trailing  $/1[0]$ . See the \xintiiBinomial doc for the current allowable range.

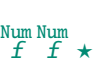

f

# 10.34 **[\xint](#page-103-0)iPFactorial**

With xintfrac loaded \xintiPFactorial [is extended to](#page-100-0) allow fractional inputs which will be truncated to integers before the evaluation of the partial factorial. The output is an integer in strict format, without a trailing  $/1[0]$ . See the \xintiiPFactorial doc for more info.

## 10.35 **[\xint](#page-103-0)Pow**

 $\xintPow{f}{x}:$  computes  $f^{\lambda}x$  with f a fraction and x [possibly also, but](#page-100-1) x will first get truncated Frac Num f  $\star$ to a (positive or negative) integer.

The output will now always be in the form  $A/B[n]$  (even when the exponent vanishes: \xintPow {2/\)  $3$ }{0}=1/1[0]).

The macro handling only integers is available as  $xint1Pow$ . Only  $xintPow$  accepts negative exponent, as this produces fractions.

Within an \xintiiexpr..\relax the infix operator  $\land$  is mapped to \xintiiPow; within an \xintexpr-ession it is mapped to \xintPow.

## 10.36 **\xintSum**

[This](#page-121-0) compute[s the sum of](#page-131-0) fractions. The output will now always be in the form  $A/B[n]$ . The original, Frac<br> $\frac{f}{f}$   $\star$ for big integers only (in strict format), is available as \xintiiSum.

\xintSum {{1282/2196921}{-281710/291927}{4028/28612}} -15113784906302076/18350036010217404[0]

No simplification attempted.

### 10.37 **\xintPrd**

Frac<br> $\frac{f}{f}$   $\star$ 

TThis computes the product of fractions. The output will now always be in the form  $A/B[n]$ . The original, for big integers only (in strict format), is available as \xintiiPrd.

\xintPrd {{1282/2196921}{-281710/291927}{4028/28612}}

-1454721142160/18350036010217404[0]

No simplification attempted.

### 10.38 **\xintCmp**

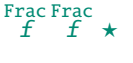

This compares two fractions F and G and produces  $-1$ , [0, or](#page-103-0) 1 according to F<G, F=G, F>G. For choosing branches according to the result of comparing f and g, see  $\xrightarrow{\xrightarrow{\text{cm}}}C$ 

# 10.39 **\xintIsOne**

```
This returns 1 if the fraction is 1 and \theta if not.
Frac<br>f \star
```

```
\xintIsOne {21921379213/21921379213} but \xintIsOne {1.00000000000000000000000000000001}
1 but 0
```
#### 10.40 **\xintGeq**

Frac Frac $f \star$ 

f

Num Num f  $\mathbf f$ 

Frac

This compares the absolute values of two fractions.\xintGeq{f}{g} returns 1 if  $|f| \ge |g|$  and 0 if not.

May be used for expandably branching as: \xintSgnFork{\xintGeq{f}{g}}{{c}}{{code for  $|f| < |g|$ }{co de for  $|f| \geqslant |g|$ 

#### 10.41 **\xintMax**

The maximum of two fractions. But now \xintMax  ${2}{3}$  returns  $3/1[0]$ . The original, for use with Frac Frac $f \star$ (possibly big) integers only with no need of normalization, is available as  $\xrightarrow{\xint x}{xinti}$ ax  ${2}{3}=3$ . Num Num $\int f \; d\mathbf{r}$ 

There is also \xintiMax which works with fractions but first truncates them to integers. \xintMax {2.5}{7.2} but \xintiMax {2.5}{7.2}

72/1[-1] but 7

# 10.42 **\xintM[in](#page-96-0)**

The maximum of two fractions. The original, for use with (possibly big) integers only with no need Frac Frac $f \star$ of normalization, is available as  $xintiiMin: \xintiiMin$  {2}{3}=2.

There is also  $xintiMin$  which works with fractions but first truncates them to integers. \xintMin {2.5}{7.2} but \xintiMin {2.5}{7.2}

25/1[-1] but 2

# 10.43 **\xintM[axof](#page-97-0)**

The maximum of any number of fractions, each within braces, and the whole thing within braces.  $f \rightarrow * f$ \xintMaxof {{1.23}{1.2299}{1.2301}} and \xintMaxof {{-1.23}{-1.2299}{-1.2301}} 12301/1[-4] and -12299/1[-4]

## 10.44 **\xintMinof**

The minimum of any number of fractions, each within braces, and the whole thing within braces. Frac<br> $\frac{f}{f}$   $\star$ \xintMinof {{1.23}{1.2299}{1.2301}} and \xintMinof {{-1.23}{-1.2299}{-1.2301}} 12299/1[-4] and -12301/1[-4]

#### 10.45 **\xintAbs**

The absolute value. Note that  $xintAbs$   $\{-2\}=2/1[0]$  whereas  $xintAbs$   $\{-2\}=2$ . Frac<br> $f \star$ 

#### 10.46 **\xintSgn**

The sign of a fraction. Frac<br> $f \star$ 

## 10.47 **\xintOpp**

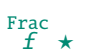

The opposite of a fraction. Note that  $\xi$  intOpp {3} [now ou](#page-103-0)tputs -3/1[0] whereas  $\xi$  intiOpp {3} returns -3.

# 10.48 **\xintDigits**, **\xinttheDigits**

The syntax \xintDigits := D; (where spaces do not matter) assigns the value of D to the number of digits to be used by floating point operations. The default is 16. The maximal value is 32767. The macro \xinttheDigits serves to print the current value.

## <span id="page-114-1"></span><span id="page-114-0"></span>10.49 **\xintFloat**

The macro \xintFloat [P]{f} has an optional argument P which replaces the current value of \xinttle  $\lim_{X}$   $\int_{-}^{Frac_{\cdot}} f \star$ heDigits. The fraction f is then printed in scientific notation with a rounding to P digits. That is, on output: the first digit is from 1 to 9, it is possibly prefixed by a minus sign and is followed by a dot and P-1 digits, then a lower case e and an exponent N. The trailing zeroes are not trimmed.

> There is currently one exceptional case: the zero value, which gets output as 0.e0. It is yet to be decided what the final policy will be.

#### New with Starting with 1.2k, when the input is a fraction AeN/BeM the output always is the correct round-1.2k ing to P digits. Formerly, this was guaranteed only when A and B had at most P+2 digits, or when B was 1 and A was arbitrary, but in other cases it was only guaranteed that the difference between the original fraction and the rounding was at most 0.6 unit in the last place (of the output), hence the output could differ in the last digit (and earlier ones in case of chains of zeros or nines) from the correct rounding.

Changed Also: for releases 1.2j and earlier, in the special case when A/B ended up being rounded up to  $(1.2k)$  the next power of ten, the output was with a mantissa of the shape 10.0...0eN. However, this worked only for  $B=1$  or when both A and B had at most  $P+2$  digits, because the detection of the roundingup to next power of ten was done not on original  $A/B$  but on an approximation  $A'/B'$ , and it could happen that  $A'/B'$  was itself being rounded down to a power of ten which however was a rounding up of original A/B. With the 1.2j refactoring which achieves correct rounding in all cases, it was decided not to add to the code the extra overhead of detecting with 100% fiability the rounding up to next power of ten (such overhead would necessitate alterations of the algorithm and as a result we would end up with a slightly less efficient one; it would make sense in a model where inputs have their intrinsic precisions which is obeyed by the implementation of the basic operations, but currently the design decision for the floating point macros is that when the target precision is P the inputs are rounded first to P digits before further processing.)

{\def\x{99999999999999994999999999999999/99999999999999999999999999999999}%

- \xintFor #1 in {13, 14, 15, 16, 17, 18, 19, 47, 48, 49, 50, 79, 80, 81}
- \do{#1: \xintFloat[#1]{\x}\xintifForLast{\par}{\newline}}}%
- 13: 1.000000000000e0
- 14: 1.0000000000000e0
- 15: 1.00000000000000e0
- 16: 9.999999999999999e-1
- 17: 9.9999999999999995e-1
- 18: 9.99999999999999950e-1
- 19: 9.999999999999999500e-1
- 47: 9.9999999999999995000000000000000000000000000000e-1
- 48: 9.99999999999999949999999999999999999999999999999e-1
- 49: 9.999999999999999499999999999999999999999999999995e-1
- 50: 9.9999999999999994999999999999999999999999999999950e-1

#### *10 Macros of the* xintfrac *package*

79: 9.999999999999999499999999999999999999999999999995000000000000000000000000000000e-1 80: 9.9999999999999994999999999999999999999999999999949999999999999999999999999999999e-1 81: 9.9999999999999994999999999999999999999999[999999949](#page-103-0)9999999999999999999999999999995e-1 As an aside, which is illustrated by the above, rounding is not transitive in the number of kept digits. {\def\x{137893789173289739179317/13890138013801398}%  $\xintFor* #1 in {\xintSeq{4}{20}}$ \do{#1: \xintFloat[#1]{\x}\newline}}% \xintFloat{5/9999999999999999}\newline \xintFloat[32]{5/9999999999999999}\newline \xintFloat[48]{5/9999999999999999}\par 4: 9.927e6 5: 9.9275e6 6: 9.92746e6 7: 9.927460e6 8: 9.9274600e6 9: 9.92745997e6 10: 9.927459975e6 11: 9.9274599746e6 12: 9.92745997457e6 13: 9.927459974572e6 14: 9.9274599745717e6 15: 9.92745997457166e6 16: 9.927459974571665e6 17: 9.9274599745716647e6 18: 9.92745997457166465e6 19: 9.927459974571664655e6 20: 9.9274599745716646545e6 5.000000000000001e-16 5.0000000000000005000000000000001e-16 5.00000000000000050000000000000005000000000000001e-16

## 10.50 **\xintPFloat**

```
\lim_{X} \int_{-}^{Frac_{\cdot}} f \star
```
The macro  $\xint PI$ oat  $[P]$  is like  $\xint I$ oat but ``pretty-prints'' the output. Its behaviour  $\mathbb{R}$  has changed with release 1.2f: there is only one simplification rule now which is that decimal notation (with possibly needed extra zeros) is used in place of scientific notation when the exponent would end up being between -5 and 5 inclusive.

If the input vanishes the output wi[ll be](#page-114-0)  $0.$  with a a decimal mark.  $62$ 

\xintthefloatexpr applies this macro to its output (or each of its outputs, if comma separated). Currently trailing zeros are not trimmed.

```
\begingroup\def\test #1{#1${}\to{}$\xintPFloat{#1}}%
\string\xintDigits\ at \xinttheDigits
\begin{itemize}[nosep]
\item \test {0}
\item \test {1.23456789e-7}
\item \test {1.23456789e-6}
\item \test {1.23456789e-5}
\item \test {1.23456789e-4}
\item \test {1.23456789e-3}
\item \test {1.23456789e-2}
\item \test {1.23456789e-1}
```
 $62$  Currently there are no subnormal numbers, and no underflow because the exponent is only limited by the maximal TEX number; thus underflow situations would manifest themselves via low-level arithmetic overflow errors.

```
\item \test {1.23456789e0}
    \item \test {1.23456789e1}
    \item \test {1.23456789e2}
    \item \test {1.23456789e3}
    \item \test {1.23456789e4}
    \item \test {1.23456789e5}
    \item \test {1.23456789e6}
    \item \test {1.23456789e7}
    \end{itemize}
    \endgroup
\xintDigits at 16
  \bullet 0 \rightarrow 0.
  • 1.23456789e-7 \rightarrow 1.234567890000000e-7
  • 1.23456789e-6 \rightarrow 1.234567890000000e-6
  • 1.23456789e-5 \rightarrow 0.00001234567890000000
  • 1.23456789e-4 \rightarrow 0.0001234567890000000
  • 1.23456789e-3 \rightarrow 0.001234567890000000
  • 1.23456789e-2 \rightarrow 0.01234567890000000
  • 1.23456789e-1 \rightarrow 0.1234567890000000
  • 1.23456789e0 \rightarrow 1.234567890000000
  • 1.23456789e1 \rightarrow 12.34567890000000
  • 1.23456789e2 \rightarrow 123.4567890000000
  • 1.23456789e3 \rightarrow 1234.567890000000
  • 1.23456789e4 \rightarrow 12345.67890000000
  • 1.23456789e5 \rightarrow 123456.7890000000
  • 1.23456789e6 \rightarrow 1.234567890000000e6
  • 1.23456789e7 \rightarrow 1.234567890000000e7
```
### 10.51 **\xintFloatE**

 $\xrightarrow{\infty}$  \xintFloatE [P]{f}{x} multiplies the input f by 10<sup>x</sup>, and converts it to float format according to  $\lim_{X} \lim_{f \to X} \frac{F}{x}$ the optional first argument or current value of \xinttheDigits. \xintFloatE {1.23e37}{53}=1.2300000000000000000

#### 10.52 **\xintFloatAdd**

 $\xrightarrow{\infty} f$  \xintFloatAdd [P]{f}{g} first replaces f and g with their float approximations f' and g' to P  $\begin{bmatrix} \text{num} \\ \text{X} \end{bmatrix} \begin{bmatrix} \text{Frac} \\ \text{F} \end{bmatrix} \begin{bmatrix} \text{Frac}}{f} \end{bmatrix} \star$ significant places or to the precision from  $\xrightarrow{\text{intDigits}}$ . It then produces the sum f'+g', correctly rounded to nearest with the same number of significant places.

#### 10.53 **\xintFloatSub**

 $\xintFloatSub [P]{f}{g} first replaces f and g with their float approximations f' and g' to P$  $\begin{bmatrix} \text{num} \\ \text{X} \end{bmatrix} \begin{bmatrix} \text{Frac} \\ \text{F} \end{bmatrix} \begin{bmatrix} \text{Frac}}{f} \end{bmatrix} \star$ significant places or to the precision from \xintDigits. It then produces the difference f'-g' correctly rounded to nearest P-float.

#### 10.54 **\xintFloatMul**

 $\xrightarrow{\infty}$  \xintFloatMul [P]{f}{g} first replaces f and g with their float approximations f' and g' to P (or  $\vee$ )  $\begin{bmatrix} \text{num} \\ \text{X} \end{bmatrix} \begin{bmatrix} \text{Frac} \\ \text{F} \end{bmatrix} \begin{bmatrix} \text{Frac}}{f} \end{bmatrix} \star$ xinttheDigits) significant places. It then correctly rounds the product f'\*g' to nearest P-float. See subsection 3.2 for more.

It is obviously much needed that the author improves its algorithms to avoid going through the exact 2P or 2P-1 digits before throwing to [the waste](#page-103-0)-bin half of those digits !

### 10.55 **\xintFloatDiv**

```
um Frac Frac<br>X ] f f
                 f \rightarrow
```
 $\xrightarrow{\xrightarrow{\text{left-left}}{f}_{g}$  first replaces f and g with their float approximations f' and g' to P (or \xinttheDigits) significant places. It then correctly rounds the fraction  $f'/g'$  to nearest P-float.

See subsection 3.2 for more.

Notice in the special situation with f and g integers that  $\xintF$ loatDiv [P]{f}{g} will not necessarily give the correct rounding of the exact fraction  $f/g$ . Indeed the macro arguments are each first individually rounded to P digits of precision. The correct syntax to get the correctly round[ed integer frac](#page-35-0)tion  $f/g$  is  $\xintFloat[P]{f/g}.$ 

#### 10.56 **\xintFloatFac**

 $\lim_{X} \lim_{f \to \infty}$ 

 $\xintFloatFac[P]{f} returns the factorial with either \xintheDigits or P digits of precision.$  $\xintFloatFac[P]{f} returns the factorial with either \xintheDigits or P digits of precision.$  $\xintFloatFac[P]{f} returns the factorial with either \xintheDigits or P digits of precision.$ 

The exact theoretical value differs from the calculated one Y by an absolute error strictly less than  $0.6$  ulp(Y).

\$1000!\approx{}\$\xintFloatFac [30]{1000}

1000! ≈ 4.02387260077093773543702433923e2567 The computation proceeds via doing explicitely the product, as the Stirling formula cannot be used for lack so far of exp/log.

The maximal allowed argument is 99999999, but already 100000! currently takes, for 16 digits of precision, a few seconds on my laptop (it returns 2.824229407960348e456573).

The factorial function is available in \xintfloatexpr:

\xintthefloatexpr factorial(1000)\relax % same as 1000!

4.023872600770938e2567

#### 10.57 **\xintFloatBinomial**

 $\xintFloatBinomial[P]{x}{y}$  computes binomial coefficients with either  $\xi$  inttheDigits or P dig- $\lim_{X} \lim_{f \to f} \lim_{f \to f}$ its of precision.

> When x<0 an out-of-range error is raised. Else (this was changed in 1.2h, see subsection 9.43), if  $y < 0$  or if  $x < y$  the macro evaluates to  $0.60$ .

> The exact theoretical value differs from the calculated one Y by an absolute error strictly less than  $0.6$  ulp(Y).

\${3000\choose 1500}\approx{}\$\xintFloatBinomial [24]{3000}{1500}

 $\binom{3000}{1500} \approx 1.79196793754756005073269e901$ 

The binomial function is available in  $\xrightarrow{}$  xintfloatexpr:

\xintthefloatexpr binomial(3000,1500)\relax

1.791967937547560e901

The computation is based on the formula  $(x-y+1)...x/y!$  (here one arranges  $y\leq x-y$  naturally).

#### 10.58 **\xintFloatPFactorial**

 $\lim_{X} \lim_{f \to f} \lim_{f \to f}$ 

 $\xintFloatPFactorial[P]{x}{y} computes the product  $(x+1)...y$ .$ 

The inputs x and y must evaluate to non-negative integers less in absolute value than  $10^8$ . For  $x=y$  the product is considered empty hence the returned value is 1.

It was a bit unfortunate with 1.2f that the code deliberately raised an error if the condition Changed  $0 \le x \le y \le 10 \land 8$  was violated. See subsection 9.44 for the now prevailing rules.<br>(1.2h) But only for the range  $0 \le x \le y \le 10 \land 8$  is it to be considered that the behavior

But only for the range  $0 \le x \le y \le 10^8$  is it to be considered that the behaviour is fixed and will not change in the future.

The exact theoretical value differs from the calculated one Y by an absolute error strictly less than  $0.6$  ulp $(Y)$ .

The pfactorial function is available in  $\xrightarrow{}$  xintf[loatexpr](#page-103-0): \xintthefloatexpr pfactorial(2500,5000)\relax 2.595989917947957e8914

#### 10.59 **\xintFloatPow**

 $\xrightarrow{\xrightarrow{\xrightarrow{\vee}}}$   $[ P ] {f}{x}$  uses either the optional argument P or in its absence the value of  $\xrightarrow{\xrightarrow{\vee}}$  $\lim_{X} \lim_{f \to X} \frac{F}{x}$ heDigits. It computes a floating approximation to  $f^{\wedge}x$ .

> The exponent  $x$  will be handed over to a \numexpr, hence count registers are accepted on input for this x. And the absolute value  $|x|$  must obey the T<sub>E</sub>X bound.

> The argument f is first rounded to P significant places to give  $f'$ . The output Z is such that the exact  $f'$ <sup> $\land$ x</sup> differs from Z by an absolute error less than 0.52 ulp(Z).

\xintFloatPow [8]{3.1415}{1234567890}=1.6122066e613749456

#### 10.60 **\xintFloatPower**

```
\begin{bmatrix} \text{num} \\ \text{X} \end{bmatrix} \begin{bmatrix} \text{FracNum} \\ \text{f} \end{bmatrix} \star
```
 $\xrightarrow{\xrightarrow{\xrightarrow{\text{matrix}}}}{f}{g}$  computes a floating point value f^g where the exponent g is not constrained to be at most the TEX bound 2147483647. It may even be a fraction  $A/B$  but must simplify to a (possibly big) integer. The exponent of the output however must at any rate obey the TEX bound.

The argument f is first rounded to P significant places to give  $f'$ . The output Z is then such that the exact  $f'$  ^g differs from Z by an absolute error less than 0.52 ulp(Z).

This is the macro which is used for the  $\wedge$  (or \*\*) infix operators in \xintthefloatexpr...\rela x. In this context (but not directly with the macro,) half-integer exponents are allowed. This is handled via an integer power followed by a square-root extraction. The exponent is first rounded to nearest integer or half-integer so that the computation never raises errors (except naturally for negative exponent and zero f.) The  $0.52 \text{ ulp}(Z)$  bound applies with half-integer exponents too.

Notice that this is a bound on the distance from  $f' \wedge g$  to Z, as f always gets rounded to P or  $\xrightarrow{\int x \in D \cdot g}$  digits. The distance from  $f^{\wedge}g$  to Z can be much worse if g is very large. Roughly, when g is negligible compared to  $10^{\text{AP}}$ , we get an extra difference of up to about 50g ulp(Z) which completely dwarfs the  $0.52 \mathrm{ulp}(Z)$ . Thus, if f has strictly more than P digits, then the computation must be done with an elevated working precision  $P'$ . For example with g=1000 we should use  $P' = P+6$ [to achieve a to](#page-114-1)tal error at worst slightly bigger than  $0.55 \text{ ulp}(Z)$  after the final rounding from P' to P digits to get Z.

Examples:<sup>63</sup>

\np{\xintFloatPower [8]{3.1415}{3e9}}\newline% Notice that 3e9>2^31

\np{\xintFloatPower [48]{1.1547}{\xintiiPow {2}{35}}}\newline

 $1.431,772,9\times10^{1,491,411,192}$ 

 $2.785,837,382,571,371,438,495,789,880,733,698,213,205,183,990,48\times 10^{2,146,424,193}$  $2.785,837,382,571,371,438,495,789,880,733,698,213,205,183,990,48\times 10^{2,146,424,193}$  $2.785,837,382,571,371,438,495,789,880,733,698,213,205,183,990,48\times 10^{2,146,424,193}$ 

 $2^{35}$  = 34359738368 exceeds T<sub>E</sub>X's bound, but what counts is the exponent of the result which, while dangerously close to  $2^{31}$  is not quite there yet.

With expressions:

 ${\xintDigits:=48;\np{\xintthetafloatexpr 1.1547^(2^35)\relax}}$ 

 $2.785,837,382,571,371,438,495,789,880,733,698,213,205,183,990,48\times 10^{2,146,424,193}$ 

There is a subtlety here that the  $2^{\wedge}35$  will be evaluated as a floating point number but fortunately it only has 11 digits, hence the final evaluation is done with a correct exponent. It would have been safer, and also more efficient to code the above rather as:

\xintthefloatexpr 1.1547^\xintiiexpr 2^35\relax\relax

Here is an example with  $12^{\text{A}}16$  as exponent, which has 18 digits (=184884258895036416).

\np{\xintthefloatexpr (1+1e-8)^\xintiiexpr 12^16\relax\relax}\newline

```
{\xintDigits:=27;\np{\xintthefloatexpr (1+1e-8)^(12^16)\relax}}\newline
```
<sup>{\</sup>xintDigits:=12;\np{\xintthefloatexpr (1+1e-8)^\xintiiexpr 12^16\relax\relax}}\newline

<span id="page-118-0"></span> $63 \np$  is formatting macro from the http://ctan.org/pkg/numprint package.

 ${\xintDigits:=48;\np{\xintthetafloatexpr (1+1e-8)^(12^16)\relax}}$ 

```
1.879.985.676.69 \times 10^{802,942,130}
```
 $1.879,985,676,694,948\times 10^{802,942,130}$ 

 $1.879,985,676,694,948,388,381,844,07\times 10^{802,942,130}$ 

 $1.879,985,676,694,948,388,381,844,074,802,295,996,746,413,609,97\times 10^{802,942,130}$ 

There is an important difference between \xintFloatPower[Q]{X}{Y} and \xintthefloatexpr[Q]  $\lambda$  $X^{\gamma}$ \relax: in the former case the computation is done with Q digits or precision, <sup>64</sup> whereas with \xintthefloatexpr[Q] the evaluation of the expression proceeds with \xinttheDigits digits of precision, and the final result is then rounded to  $Q$  digits: thus this makes real sense only if used with  $Q<\xint the Digits.$ 

#### 10.61 **[\xintFlo](#page-132-0)atSqrt**

 $\lim_{X}$   $\int_{-}^{Frac_{\cdot}} f \star$ 

 $\begin{bmatrix} \text{num} & \text{frac} \\ \text{X} & \text{matrix} \end{bmatrix}$  f  $\star$  \xintFloatSqrt[P]{f} computes a floating point approximation of  $\sqrt{f}$ , either using the optional precision P or the value of \xinttheDigits.

**I** $\mathbb{F}\setminus\mathbb{F}$  More precisely since 1.2f the macro achieves so-called correct rounding: the produced value is the rounding to P significant places of the abstract exact value, if the input has itself at most <sup>P</sup> digits (and an arbitrary exponent).

```
\xintFloatSqrt [89]{10}\newline
\xintFloatSqrt [89]{100}\newline
\xintFloatSqrt [89]{123456789}\par
```
3.1622776601683793319988935444327185337195551393252168268575048527925944386392382213442481e0 1.0000000000000000000000000000000000000000000000000000000000000000000000000000000000000000e1

1.1111111060555555440541666143353469245878409860134351071458570675251471479496366736579136e4 And now some tests to check that correct rounding applies correctly (sic): The argument has 16 digits, hence escapes initial rounding:\newline \xintFloatSqrt {5625000075000001}\newline This one gets rounded hence same value is computed:\newline \xintFloatSqrt {5625000075000001.4}\newline but actual value is more like:\newline \xintFloatSqrt [24]{5625000075000001.4}\newline \xintFloatSqrt [32]{5625000075000001.4}\newline The argument has 48 digits, hence escapes initial rounding:\newline \xintFloatSqrt [48]{562500000000000000000000750000000000000000000001}\newline \xintFloatSqrt [64]{562500000000000000000000750000000000000000000001}\newline \xintFloatSqrt [80]{562500000000000000000000750000000000000000000001}\newline The argument has 16 digits, hence escapes initial rounding: 7.500000050000000e7 This one gets rounded hence same value is computed: 7.500000050000000e7 but actual value is more like: 7.50000005000000076666666e7 7.5000000500000007666666615555556e7 The argument has 48 digits, hence escapes initial rounding:

```
7.50000000000000000000000500000000000000000000000e23
```

```
7.500000000000000000000005000000000000000000000005000000000000000e23
```
7.5000000000000000000000050000000000000000000000049999999999999999999999966666667e23

(we observe in passing illustrations that rounding to nearest is not transitive.)

 $64$  if X and Y themselves stand for some floating point macros with arguments, their respective evaluations obey the precision \xinttheDigits or as set optionally in the macro calls themselves.

# 10.62 **\xintiDivision**, **\xintiQuo**, **\xintiRem**, **\xintFDg**, **\xintLDg**, **\xintMON**, **\xintMMON**, **\xintOdd**

These macros accept a fraction (or two) on input but will truncate it (them) to an integer using Frac Frac $f \star$ \xintNum (which is the same as \xintTTrunc). On output they produce integers without / nor [N].

> All have variants from package xint whose names start with xintii rather than xint; these variants accept on input only integers in the strict format (they do not use \xintNum). They thus have less overhead, and may be used when one is dealing exclusively with (big) integers.

[\xint](#page-104-0)Num {1e80}

100000000000000000000000000[00000](#page-94-0)0000000000000000000000000000000000000000000000000

# 11 Macros of the **xintexpr** package

<span id="page-121-1"></span>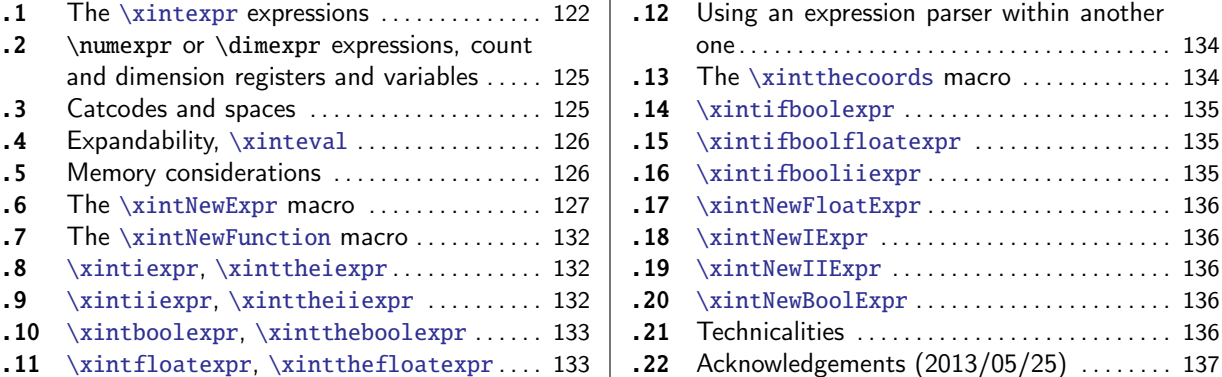

The xintexpr [package was first](#page-131-0) released [with](#page-131-0) v[ersio](#page-135-2)n 1.07 [\(2013/05/25](#page-135-2)) of the xint bundle[. It](#page-135-2) [was](#page-132-1) s[ubstantially enhanced with relea](#page-132-1)se 1.1 [fro](#page-132-1)m [2014](#page-135-3)/[10/28.](#page-135-3)

[Re](#page-132-0)lease 1.2 [removed a limitation to](#page-132-0) numb[ers](#page-132-0) of [at](#page-136-0) most 5000 [digits, and there is](#page-136-0) now a fl[oat](#page-136-0) variant of the factorial. Also the ``pseudo-functions'' qint, qfrac, qfloat ('q' for quick), were added [to handle](#page-121-1) very big inputs and avoid scanning it digit per digit.

The package loads automatically xintfrac and xinttools (it is now the only arithmetic package from the xint bundle which loads xinttools).

• for using the gcd and lcm functions, it is necessary to load package xintgcd.

```
10*17^5,2^^15*19^3,7^3*13*23^2)\relax
```

```
2894379441338000036761046087608864
```
• for allowing hexadecimal numbers (uppercase letters) on input, it is [necessar](#page-139-0)y to load package xintbinhex.

\xinttheexpr "A\*"B\*"C\*"D\*"D\*"F, "FF.FF, reduce("FF.FFF + 16^-3)\relax

3346200, 25599609375[-8], 256

Pl[ease refer t](#page-137-0)o section 2 for a more detailed description of the syntax elements for expressions.

#### 11.1 The **\xintexpr** expressions

 $x \star$  An xintexpression [is a cons](#page-11-0)truct \xintexpr(expandable\_expression)\relax where the expandable expression is read and completely expanded from left to right.

<span id="page-121-0"></span>An  $\xintexpr...\relax must end in a \relax (which will be absorbed). Like a \numexpr expression,$ it is not printable as is, nor can it be directly employed as argument to the other package macros. Fo[r this one](#page-121-1) must use one of the [three equi](#page-121-0)valent forms:

- $x \star \cdot \theta$  \thexintexpr $\exp\{\theta$  and  $\theta$  = expression  $\text{relax}$ , or
- $x \star \cdot \xint the exp(expandable_expression)\relax, or$
- $x \star \bullet \xin the \xintexpr\exp\exp\phi$ .

Th[e computation](#page-121-0)s are done exactly, and with no simplification of the result. See  $\xi$ intfloatexpr for a similar parser which rounds each operation inside the expression to  $\infty$  inttheDigits digits of p[recision.](#page-121-0)

```
As an alternative and equivalent syntax to
 \xintexpr round(<expression>, D)\relax
```

```
there is^{65}
```
\xintiexpr [D] <expression> \relax

The parameter D must be zero or positive. $^{66}$  Perha[ps some fu](#page-121-1)ture version will give a meaning to using a negative D.<sup>67</sup>

- the expression may contain arbitrarily many levels of nested parenthesized sub-expressions,
- the expr[ess](#page-122-1)ion may contain explicit[el](#page-122-0)y or from a macro expansion a sub-expression  $\infty$ . ..\relax, which itself may contain a sub-expressions etc...
- to let sub-contents evaluate as a sub-unit it should thus be either
	- 1. parenthesized,
	- 2. or a sub-expression \xintexpr...\relax.
- to use an expression as argument to the other package macros, or more generally to macros which expand their arguments, one must use the \xinttheexpr...\relax or \xintthe\xintexpr...\relax forms.
- similarly, printing the result itself must be done with these forms.
- one should not use \xinttheexpr...\relax as a sub-constituent of an \xintexpr...\relax but only the \xintexpr...\relax form which is more efficient in this context.
- each xintexpression, whether prefixed or not with \xintthe, is completely expandable and obtains its result in two expansion steps.

See section 2 for the primary information on built-in operators and functions. This section now adds som[e compleme](#page-121-1)ntary information.

- An expression is built the standard way with opening and closing parentheses, infix operato[rs, and \(b](#page-11-0)ig) numbers, with possibly a fractional part, and/or scientific notation (except for \xintiiexpr which only admits big integers). All variants work with comma separated expressions. On output each comma will be followed by a space. A decimal number must have digits either before or after the decimal mark.
- As everything gets expanded, the characters  $\ldots$ ,  $+$ ,  $-$ ,  $\ldots$ ,  $\land$ ,  $\ldots$ ,  $\&$ ,  $|$ ,  $?$ ,  $\ldots$ ,  $\ltimes$ ,  $=$ ,  $(\ldots)$ ,  $\ldots$ ,  $\ldots$ [, @ [and the comm](#page-131-0)a , should not (if used in the expression) be active. For example, the French language in Babel system, for pdfLATEX, activates !, ?, ; and :. Turn off the activity before the expressions.

Alternatively the macro \xintexprSafeCatcodes resets all characters potentially needed by \xintexpr to their standard catcodes and \xintexprRestoreCatcodes restores the status prevailing at the time of the previous \xintexprSafeCatcodes.

• Count registers and \numexpr-essions are accepted (LaTeX's counters can be inserted using  $\forall v$ ) alue) natively without \the or \number [as prefix.](#page-124-2) Also dimen registers and control sequences, [skip regis](#page-121-0)ters and control sequences ( $E$ F<sub>K</sub>T's lengths), [\dimexpr-essio](#page-124-3)ns, \glueexpr-essions are automatically unpacked using \number, discarding the stretch and shrink components and giving the dimension value in sp units (1/65536th of a T<sub>E</sub>X point). Furthermore, tacit multiplication is implied, when the (count or dimen or glue) register or variable, or the (\numexpr or \dimex pr or \glueexpr) expression is immediately prefixed by a (decimal) number. See subsection 2.3  $\mathbb{R}$  for the complete rules of tacit multiplication.

<span id="page-122-1"></span><span id="page-122-0"></span> $^{65}$  For truncation rather than rounding, one uses \xintexpr trunc(<expression>, D)\relax.  $^{66}$  D=0 corresponds to using  $\mathrm{round}$ d(<expression>) not round(<expression>,0) which would leave a trailing dot. Same for trunc. There is als[o function](#page-21-0) float for floating point rounding to \xinttheDigits or the given number of significant digits as second argument.  $67$  Thanks to KT for this suggestion. Sorry for the delay in implementing it... matter of formatting the output and corresponding choice of user interface are still in need of some additional thinking.

```
• With a macro \overline{x} defined like this:
```
 $\def\ x {\infty}  $\def\ x {\infty}$$ 

one may then do  $\xrightarrow{\xrightarrow{\text{char}}}$  ither for printin[g the res](#page-121-1)ult on the page or to use it in some other macros expanding their arguments. The \edef does the computation immediately but keeps it in an internal private format. Naturally, the  $\cdot$  is only possible if  $\a$  and  $\b$  are already defined. With both approaches the  $\setminus x$  can be inserted in other expressions, as for example (assuming naturally as we use an \edef that in the `yet-to-be computed' case the \a and \b now have some suitable meaning):

\edef\y {\xintexpr \x^3\relax}

• There is also \xintboolexpr ... \relax and \xinttheboolexpr ... \relax. Same as \xintexpr with the final result converted to 1 if it is not zero. See also  $xintifboolean$  (subsection 11.14) and the bool and togl functions in section 11. Here is an example:

\xintNewBoolExpr \AssertionA[3]{ #1 && (#2||#3) }  $\xi$  \xintNewBoo[lExpr \Assertio](#page-132-1)nB[3]{ #1 || (#2&[&#3\) }](#page-132-1) \xintNewBoolExpr \AssertionC[3]{ xor(#1,#2,#3) }  ${\centering}\normalfont{normalcolor}\xin f1 in {0,1} \do {% }$  ${\centering}\normalfont{normalcolor}\xin f1 in {0,1} \do {% }$  ${\centering}\normalfont{normalcolor}\xin f1 in {0,1} \do {% }$  ${\centering}\normalfont{normalcolor}\xin f1 in {0,1} \do {% }$  ${\centering}\normalfont{normalcolor}\xin f1 in {0,1} \do {% }$  ${\centering}\normalfont{normalcolor}\xin f1 in {0,1} \do {% }$  $\xintFor #2 in {0,1} \do {%$  $\xintFor #3 in {0,1} \do {%$ #1 AND (#2 OR #3) is \textcolor[named]{OrangeRed}{\AssertionA {#1}{#2}{#3}}\hfil #1 OR (#2 AND #3) is \textcolor[named]{OrangeRed}{\AssertionB {#1}{#2}{#3}}\hfil #1 XOR #2 XOR #3 is \textcolor[named]{OrangeRed}{\AssertionC {#1}{#2}{#3}}\\}}}} 0 AND (0 OR 0) is 0 0 OR (0 AND 0) is 0 0 XOR 0 XOR 0 is 0 0 AND (0 OR 1) is 0 0 OR (0 AND 1) is 0 0 XOR 0 XOR 1 is 1 0 AND (1 OR 0) is 0 0 OR (1 AND 0) is 0 0 XOR 1 XOR 0 is 1 0 AND (1 OR 1) is 0 0 OR (1 AND 1) is 1 0 XOR 1 XOR 1 is 0 1 AND (0 OR 0) is 0 1 OR (0 AND 0) is 1 1 XOR 0 XOR 0 is 1 1 AND (0 OR 1) is 1 1 OR (0 AND 1) is 1 1 XOR 0 XOR 1 is 0 1 AND (1 OR 0) is 1 1 OR (1 AND 0) is 1 1 XOR 1 XOR 0 is 0 1 AND (1 OR 1) is 1 1 OR (1 AND 1) is 1 1 XOR 1 XOR 1 is 1

This example used for efficiency  $\xint\NewBoolExpr$ . See also the subsection 11.6.

• There is \xintfloatexpr ... \relax where the algebra is done in floating point approximation (also for each intermediate result). Use the syntax \xintDigits:=N; to set the precision. Default: 16 digits.

\xintthefloatexpr 2^100000\relax: [9.99002093014](#page-135-2)3845e30102 The squa[re-root operatio](#page-132-0)n can be used in  $\xi$  intexpr, it is computed as a float with the precision set by \xintDigits or by the optional second argument:

\xinttheexpr sqrt(2,60)\relax\newline

Here the [60] is to avoid truncation to  $|\xi|$  inttheDigits| of precision on output.\newline \printnumber{\xintthefloatexpr [60] sqrt(2,60)\relax}

141421356237309504880168872420969807856967187537694807317668[-59]

Here the [60] is to avoid truncation to \xinttheDigits of precision on output.

1.41421356237309504880168872420969807856967187537694807317668

Floats are quickly indispensable when using the power function , as exact results will easily have hundreds, if not thousands, of digits.

\xintDigits:=48;\xintthefloatexpr 2^100000\relax

9.99002093014384507944032764330033590980429139054e30102

Only integer and (in \xintfloatexpr...\relax) half-integer exponents are allowed.

• if one uses macros within \xintexpr..\relax one should obviously take into account that the parser will not see the macro arguments, hence once cannot use the syntax there, except if the arguments are themselves wrapped as  $\xi$ .  $relax$  and assuming the macro f-expands these arguments.

# 11.2 **\numexpr** or **\dimexpr** expressions, count and dimension registers and variables

<span id="page-124-0"></span>Count registers, count control sequences, dimen registers, dimen control sequences (like \parind) ent), skips and skip control sequences, \numexpr, \dimexpr, \glueexpr, \fontdimen can be inserted directly, they will be unpacked using \number which gives the internal value in terms of scaled points for the dimensional variables: 1 pt = 65536 sp (stretch and shrink components are thus discarded).

Tacit multiplication (see subsection 2.3) is implied, when a number or decimal number prefixes such a register or control sequence. ETRX lengths are skip control sequences and ETRX counters should be inserted using \value.

Release 1.2 of the \xintexpr parser also recognizes and prefixes with \number the \ht, \dp, and \wd TEX primitives as wel[l as the](#page-21-0) \fontcharht, \fontcharwd, \fontchardp and \fontcharic ε-TEX primitives.

In the case of numbered registers like \count255 or \dimen0 (or \ht0), the resulting digits will be re-parsed, so for example \count255 0 is like 100 if \the\count255 would give 10. The same happens with inputs such as \fontdimen6\font. And \numexpr 35+52\relax will be exactly as if 87 as been encountered by the parser, thus more digits may follow: \numexpr 35+52\relax 000 is like 87000. If a new \numexpr follows, it is treated as what would happen when \xintexpr scans a number and finds a non-digit: it does a tacit multiplication.

\xinttheexpr \numexpr 351+877\relax\numexpr 1000-125\relax\relax{} is the same

as \xinttheexpr 1228\*875\relax.

#### 1074500 is the same as 1074500.

Control sequences however (such as \parindent) are picked up as a whole by \xintexpr, and the numbers they define cannot be extended extra digits, a syntax error is raised if the parser finds digits rather than a legal operation after such a control sequence.

A token list variable must be prefixed by \the, it will not be unpacked automatically (the parser will actually try \number, and thus fail). Do not use \the but only \number with a dimen or skip, as the \xintexpr parser doesn't understand pt and its presence is a syntax error. To use a dimension expressed in terms of points or other T<sub>EX</sub> recognized units, incorporate it in  $\dim\gamma$ ... $\relax$ .

Regarding how dimensional expressions are converted by TEX into scaled points see also subsection 3.7.

#### 11.3 Catcodes and spaces

<span id="page-124-1"></span>[Active c](#page-41-0)haracters may (and will) break the functioning of \xintexpr. Inside an expression one may prefix, for example a : with \string. Or, for a more radical way, there is \xintexprSafeCatcodes. This is a non-expandable step as it changes catcodes.

#### 11.3.1 **\xintexprSafeCatcodes**

This macro sets the catcodes of the relevant characters to safe values. Th[is is used internally b](#page-124-2)y \xintNewExpr (restoring the catcodes on exit), hence \xintNewExpr does not have to be protected against active characters.

<span id="page-124-2"></span>Attention however that if the whole

\xintNewExpr \foo [N] {<expression with #1,...>}

[has been fetc](#page-126-0)hed as a macro argument, it will be too late then for \xintNewExpr to sanitize the catcodes of the (active) characters within the expression.

#### 11.3.2 **\xintexprRestoreCatcodes**

Restores the catcodes to the earlier state.

<span id="page-124-3"></span>Spaces inside an \xinttheexpr...\relax should mostly be innocuous (except inside macro arguments).

\xintexpr and \xinttheexpr are for the most part agnostic regarding catcodes: (unbraced) digits, binary operators, minus and plus signs as prefixes, dot as decimal mark, parentheses, may be indifferently of catcode letter or other or subs[cript or](#page-121-1) superscript, ..., it doesn't matter.  $^{68}$ 

The characters +, -, \*, /, ^, !, &, |, ?, :, <, >, =, (, ), ", [, ], ;, the dot and the comma should not be active if in the expression, as everything is expanded along the way. If one of them is active, it should be prefixed with \string.

The exclamation mark ! should have its standard catcode: with catcode letter it is used in[ter](#page-125-2)nally and hence will confuse the parsers if it comes from the expression.

Digits, slash, square brackets, minus sign, in the output from an \xinttheexpr are all of catcode 12. For \xintthefloatexpr the `e' in the output has its standard catcode ``letter''.

A macro with arguments will expand and grab its arguments before the parser may get a chance to see them, so the situation with catcodes and spaces is not the same within such macro arguments.

## 11.4 Expandability, **\xinteval**

As is the case with all other package macros  $\xrightarrow{} f-exp$  ands (in two steps) to its final (nonprintable) result; and  $\xi$ inttheexpr  $f$ -expands (in two steps) to the chain of digits (and possibly minus sign -, decimal mark ., fraction slash /, scientific e, square brackets [, ]) representing the result.

<span id="page-125-0"></span>Starting with 1.09j, an \xintexpr..\relax can be ins[erted wit](#page-37-0)hout \xintthe prefix inside an \ede f, or a \write. It expands to a privat[e more co](#page-37-0)mpact representation (five tokens) than \xinttheexpr or \xintthe\xintexpr.

The material between \xintexpr and \relax should contain only expandable material.

The once expanded \xintexpr is \romannumeral0\xinteval. And there is similarly \xintieval, \xi*l* ntiieval, and \xintfloateval. For the other cases one can use \romannumeral-`0 as prefix. For an example of expandable algorithms making use of chains of  $\xi$ inteval-uations connected via  $\exp$ after see subsection 2.9.

An expression can only be legally finished by a \relax token, which will be absorbed.

It is quite possible to nest expressions among themselves; for example, if one needs inside an \xintiiexpr...\relax to do some computations with fractions, rounding the final result to an integer, [one just has to](#page-31-0) insert \xintiexpr...\relax. The functioning of the infix operators will not be in the least affected from the fact that the surrounding ``environment'' is the \xintiiexpr one.

#### 11.5 Memory considerations

<span id="page-125-1"></span>The parser creates an undefined control sequence for each intermediate computation evaluation: addition, subtraction, etc... Thus, a moderately sized expression might create 10, or 20 such control sequences. On my TEX installation, the memory available for such things is of circa 200, 000 multi-letter control words. So this means that a document containing hundreds, perhaps even thousands of expressions will compile with no problem.

Besides the hash table, also T<sub>E</sub>X main memory is impacted. Thus, if xintexpr is used for computing plots<sup>69</sup>, this may cause a problem. In my testing and with current TL2015 memory settings, I ran into problems after doing about ten thousand evaluations (for example  $(\#1+\#2)*\#3-\#2*\#3)$ ) each with number having hundreds of digits. Typical error message can be:

./testaleatoires.tex:243: TeX capacity exceeded, sorry [pool size=[6134970\].](#page-121-1)

```
<argument> ...19140037877484848545931233090884903
```
There is a (partial) solution.<sup>70</sup>

A document can possibly do tens of thousands of evaluations only if some identical formulae are being used repeatedly, with varying arguments (from previous computations possibly) or coming

<span id="page-125-4"></span><span id="page-125-3"></span><span id="page-125-2"></span> $\overline{68}$  Furthermore, although \xintexpr uses \string, it is escape-char agnostic. It should work with any \escapechar setting including -1. <sup>69</sup> this is not very probable as so far x[int](#page-125-4) does not include a mathematical library with floating point calculations, but provides only the basic operations of algebra. <sup>70</sup> which convinced me that I could stick with the parser implementation despite its potential impact on the hash-table and other parts of TEX's memory.

from data being fetched from a file. Most certainly, there will be a a few dozens formulae at most, but they will be used again and again with varying inputs.

With the \xintNewExpr macro, it is possible to [convert o](#page-121-1)nce and for all an expression containing parameters into an expandable macro with parameters. Only this initial definition of this macro actually activates the  $x$ intexpr parser and will (very moderately) impact the hash-table: once this unique parsing is done, a macro with parameters is produced which is built-up recursively from the \[xintAdd,](#page-126-0) \xintMul, etc... macros, exactly as it would be necessary to do without the facilities of the xintexpr package.

Notice that since 1.2c the [\xin](#page-121-0)tdeffunc construct allows an alternative to \xintNewExpr whose syntax uses arbitrary letters rather than macro parameters  $\#1, \#2, \ldots, \#9$ . The declared function must stil[l be used](#page-111-0) i[nside an e](#page-111-1)xpression, but its use will need only as many \csname's as were needed for the function a[rguments](#page-121-1) plus one more for encapsulating the function result.

#### 11.6 The **\xintNewExpr** macro

The macro is used as:

\xintNewExpr{\myformula}[n]{⟨stuff⟩}, where

- <span id="page-126-0"></span>•  $\left\{ \text{sub} \right\}$  will be inserted inside \xinttheexpr . . . \relax,
- n is an integer between zero and nine, inclusive, which is the number of parameters of  $\mp\sqrt{m}$ mula,
- the placeholders #1, #2, ..., #n are used inside  $\langle$ stuff $\rangle$  in their usual rôle,<sup>71 72</sup>
- the  $[n]$  is mandatory, even for  $n=0$ .<sup>73</sup>
- the macro \myformula is defined without checking if it already exists,  $E$ Fx users might prefer to do first \newcommand\*\myformula {} to get a reasonable error message in [c](#page-126-1)[ase](#page-126-2) \myformula already exists,
- the protection against active characters is done automatically (as long as the whole thing has not already been fetched as a macro argument and the catcodes correspondingly already frozen).

It will be a completely expandable macro entirely built-up using \xintAdd, \xintSub, \xintMu l, \xintDiv, \xintPow, etc. . . as corresponds to the expression written with the infix operators. Macros created by \xintNewExpr can thus be nested.

```
\xintNewFloatExpr \FA [2]{(#1+#2)^10}
    \xintNewFloatExpr \FB [2]{sqrt(#1*#2)}
\begin{enumerate}[nosep]
    \item \FA {5}{5}
    \item \FB {30}{10}
    \item \FA {\FB {30}{10}}{\FB {40}{20}}
\end{enumerate}
```
- 1. 1.000000000000000e10
- 2. 17.32050807568877
- 3. 3.891379490446502e16

The use of  $\xrightarrow{}$  The use of  $\xrightarrow{}$  it is useful if one has a formula which has to be re-evaluated thousands of times with distinct inputs each with dozens, or hundreds of digits.

A ``formula'' created by \xintNewExpr is thus a macro whose parameters are given to a possibly very complic[ated combinat](#page-126-0)ion of the various macros of xint and xintfrac. Consequently, one can not use at all any infix notation in the inputs, but only the formats which are recognized by the xintfrac macros.

<span id="page-126-2"></span><span id="page-126-1"></span><sup>&</sup>lt;sup>71</sup> if \xintNewExpr is used inside a macro, the #'s must be doubled as usual. <sup>72</sup> the #'s will in pratice have their usual catcode, but category code other #'s are accepted too.  $73$  there is some use for \[xintNe](#page-94-0)wExpr[0] [compare](#page-103-0)d to an \edef as \xintNewExpr has some built-in catcode protection.

This is thus quite different from a macro with parameters which one would have defined via a simple \def or \newcommand as for example:

\newcommand\myformula [1]{\xinttheexpr (#1[\)^3\rela](#page-121-1)x} Such a macro \myformula, if it was used tens of thousands of times with various big inputs would end up populating large parts of TFX's memory. It would thus be better for such use cases to go for: \xintNewExpr\myformula [1]{#1^3\relax}

Here naturally the situation is over-simplified and it would be even simpler to go directly for the use of the macro \xintPow or \xintPower.

\xintNewExpr tries to do as many evaluations as are possible at the time the macro parameters are still parameters. Let's see a few examples. For this I will use \meaning which reveals the contents of a macro.

- 1. the examples use a mysterious \fixmeaning macro, which is there to get in the display \roman numeral`^^@ rather than the frankly cabalistic \romannumeral`` which made the admiration of the readers of the documentation dated 2015/10/19 (the second ` stood for an ascii code zero token as per T1 encoded newtxtt font). Thus the true meaning is ``fixed'' to display something different which is how the macro could be defined in a standard tex source file (modulo, as one can see in example, the use of characters such as : as letters in control sequence names). Prior to 1.2a, the meaning would have started with a more mundane \romannumeral-`0, but I decided at the time of releasing 1.2a to imitate the serious guys and switch for the more hacky yet  $\rema$ nnumeral` $^{\wedge}$ @ everywhere in the source code (not only in the macros produced by \xintNewExpr), or to be more precise for an equivalent as the caret has catcode letter in xint's source code, and I had to use another character.
- 2. the meaning reveals the use of some private macros from the xint bundle, which should not be directly used. If the things look a bit complicated, it is because they ha[ve to](#page-94-0) [cater for ma](#page-126-0)ny possibilities.
- 3. the point of showing the meaning is also to see what has al[ready](#page-94-0) been evaluated in the construction of the macros.

```
\xintNewIIExpr\FA [1]{13*25*78*#1+2826*292}\fixmeaning\FA
macro:#1->\romannumeral`^^@\xintCSV::csv {\xintiiAdd {\xintiiMul {25350}{#1}}{825192}}
    \xintNewIExpr\FA [2]{(3/5*9/7*13/11*#1-#2)*3^7}
    \printnumber{\fixmeaning\FA}
```
macro:#1#2->\romannumeral`^^@\xintSPRaw::csv {\xintRound::csv {0}{\xintMul {\xintSub {\xintMu\ l {351/385[0]}{#1}}{#2}}{2187/1[0]}}}

% an example with optional parameter \xintNewIExpr\FA [3]{[24] (#1+#2)/(#1-#2)^#3} \printnumber{\fixmeaning\FA}

macro:#1#2#3->\romannumeral`^^@\xintSPRaw::csv {\xintRound::csv {24}{\xintDiv {\xintAdd {#1}{ #2}}{\xintPow {\xintSub {#1}{#2}}{#3}}}}

\xintNewFloatExpr\FA [2]{[12] 3.1415^3\*#1-#2^5}

\printnumber{\fixmeaning\FA}

macro:#1#2->\romannumeral`^^@\xintPFloat::csv {12}{\XINTinFloatSub {\XINTinFloatMul {31003533⤸ 39837500[-14]}{#1}}{\XINTinFloatPowerH {#2}{5}}}

```
\sum_{\text{inthe}\xrightarrow{p^1-1}} \xintNewExpr\DET[9]{ #1*#5*#9+#2*#6*#7+#3*#4*#8-#1*#6*#8-#2*#4*#9-#3*#5*#7 }
```
\printnumber{\fixmeaning\DET}

macro:#1#2#3#4#5#6#7#8#9->\romannumeral`^^@\xintSPRaw::csv {\xintSub {\xintSub {\xintSub {\xi*\* ntAdd {\xintAdd {\xintMul {\xintMul {#1}{#5}}{#9}}{\xintMul {\xintMul {#2}{#6}}{#7}}}{\xintMul {\xintMul {#3}{#4}}{#8}}}{\xintMul {\xintMul {#1}{#6}}{#8}}}{\xintMul {\xintMul {#2}{#4}}{#9}}⤸ }{\xintMul {\xintMul {#3}{#5}}{#7}}}

Notice that since 1.2c it is perhaps more natural to do:

% attention that «ad» would try to use non-existent variable "ad"

```
\int xintdeffunc det2(a, b, c, d) := a*d - b*c ;% This is impossible because we must use single letters :
    22, x_23, x_31, x_32, x_33) :=
    % x_11 * det2 (x_22, x_23, x_32, x_33) + x_21 * det2 (x_32, x_33, x_12, x_13)
                                          % + x_31 * det2 (x_12, x_13, x_22, x_23);
    \xrightarrow{\xrightarrow{\forall x} 1} (a, b, c, u, v, w, x, y, z) := a*v*z + b*w*x + c*u*y - b*u*z - c*v*x - a*w*y ;
    \xinttheexpr det3 (1,1,1,1,2,4,1,3,9), det3 (1,10,100,1,100,10000,1,1000,1000000),
       90*900*990, reduce(det3 (1,1/2,1/3,1/2,1/3,1/4,1/3,1/4,1/5))\relax\newline
    \int xintdeffunc det3bis (a, b, c, u, v, w, x, y, z) :=a*det2(v,w,y,z)-b*det2(u,w,x,z)+c*det2(u,v,x,y);\pdfsetrandomseed 123456789 % xint.pdf should be predictable from xint.dtx !
    \xinttheexpr subs(subs(subs(subs(subs(subs(subs(subs(subs(
    % we use one extra pair of parentheses to hide the commas from the subs
                (a, b, c, u, v, w, x, y, z, det3 (a, b, c, u, v, w, x, y, z),
                                            det3bis (a, b, c, u, v, w, x, y, z)),
        z=\pdfuniformdeviate 1000), y=\pdfuniformdeviate 1000), x=\pdfuniformdeviate 1000),
        w=\pdfuniformdeviate 1000), v=\pdfuniformdeviate 1000), u=\pdfuniformdeviate 1000),
        c=\pdfuniformdeviate 1000), b=\pdfuniformdeviate 1000), a=\pdfuniformdeviate 1000)\relax
2, 80190000, 80190000, 1/2160
339, 694, 33, 664, 31, 921, 891, 763, 353, 188129929, 188129929
  The last computation with its nine nested subs can be coded more economically (and efficiently),
exploiting the fact that a single dummy variable can expand to a whole list:
    \pdfsetrandomseed 123456789 % xint.pdf should be predictable from xint.dtx !
    \xinttheexpr subs((L, det3(L), det3bis(L)), % parentheses used to hide the inner commas
        L=\pdfuniformdeviate 1000, \pdfuniformdeviate 1000, \pdfuniformdeviate 1000,
          \pdfuniformdeviate 1000, \pdfuniformdeviate 1000, \pdfuniformdeviate 1000,
          \pdfuniformdeviate 1000, \pdfuniformdeviate 1000, \pdfuniformdeviate 1000)\relax
339, 694, 33, 664, 31, 921, 891, 763, 353, 188129929, 188129929
  With \xintverbosetrue we will find in the log:
        Function det3 for \xintexpr parser associated to \XINT_expr_userfunc_det3 w
    ith meaning macro:#1,#2,#3,#4,#5,#6,#7,#8,#9,->\xintSub {\xintSub {\xintSub {\x
    intAdd {\xintMul {\xintMul {\#1}{#5}}({#9}}{\xintMul {\xintMul {\#2}}({#6})}{#7}}}{\xintMul {\xintMul {#3}{#4}}{#8}}}{\xintMul {\xintMul {#2}{#4}}{#9}}}{\
    xintMul {\xintMul {#3}{#5}}{#7}}}{\xintMul {\xintMul {#1}{#6}}{#8}}
    Package xintexpr Info: (on line 11)
        Function det3bis for \xintexpr parser associated to \XINT_expr_userfunc_det
    3bis with meaning macro:#1,#2,#3,#4,#5,#6,#7,#8,#9,->\xintAdd {\xintSub {\xintM
    ul {#1}{\xintSub {\xintMul {#5}{#9}}{\xintMul {#6}{#8}}}}{\xintMul {#2}{\xintSu
    b {\xintMul {#4}{#9}}{\xintMul {#6}{#7}}}}}{\xintMul {#3}{\xintSub {\xintMul {#
    4}{#8}}{\xintMul {#5}{#7}}}}
  Lists, including <code>Python-like</code> selectors, are compatible with \verb|\xintNewExpr|^{74}\xintNewExpr\Foo[5]{\empty[#1..[#2]..#3][#4:#5]}
    \begin{itemize}[nosep]
    \item |\Foo{1}{3}{90}{20}{30}|->\Foo{1}{3}{90}{20}{30}
    \item |\Foo{1}{3}{90}{-40}{-15}|->\Foo{1}{3}{90}{-40}{-15}
    \item |\Foo{1.234}{-0.123}{-10}{3}{7}|->\Foo{1.234}{-0.123}{-10}{3}{7}
    \end{itemize}
    \fdef\test {\Foo {0}{10}{100}{3}{6}}\meaning\test +++
  • \sqrt{F}00\{1\}{3}{90}{20}{30}->61, 64, 67, 70, 73, 76, 79, 82, 85, 88
  • \Foo{1}{3}{90}{-40}{-15}->1, 4, 7, 10, 13, 16, 19, 22, 25, 28, 31, 34, 37, 40, 43, 46, 49, 52,
    55, 58, 61, 64, 67, 70, 73
  • \P{oo{1.234}{-0.123}{-10}{3}{7}->865[-3], 742[-3], 619[-3], 496[-3]macro:->30, 40, 50+++
```
In this last example the macro  $\F$ oo will not be able to handle an empty #4 or #5: this is only

<sup>&</sup>lt;sup>74</sup> The \empty token is optional here, but it would be needed in case of \xintNewFloatExpr or \xintNewIExpr.

possible in an expression, because the parser identifies ][: or :] and handles them appropriately. During the construction of \Foo the parser will find  $][\#4$ : and not  $]$ [:.

The \xintdeffunc, \xintdefiifunc, \xintdeffloatfunc declarators added to xintexpr since release 1.2c are based on the same underlying mechanism as \xintNewExpr, \xintNewIIExpr, ... The discussion that follows applies to them too.

#### 11.6.1 Conditional operators and **\NewExpr**

The ? and ?? conditional operators cannot be parsed by  $xintNewExpr$  when they contain macro parameters  $#1, \ldots, #9$  within their scope. However replacing them with the functions if and, respectively ifsgn, the parsing should succeed. And the created macro will not evaluate the branches to be skipped, thus behaving exactly like ? and ?? would have in the \xintexpr.

<span id="page-129-0"></span>\xintNewExpr\Formula [3]{ if((#1>#2) && (#2>#3), sqrt(#1-#2)\*sqrt(#2-#3), #1^2+#3/#2) }% \printnumber{\fixmeaning\Formula }

macro:#1#2#3->\romannumeral`^^@\xintSPRaw::csv {\xintiiifNotZero {\xintAND {\xintGt {#1}{#2}} {\xintGt {#2}{#3}}}{\xintMul {\XINTinFloatSqrtdigits {\xintSub {#1}{#2}}}{\XINTinFloatSqrtdig⤸ its  ${\xintSub {\#2}{#3}}}{\xintAdd {\xintPow {#1}{2}}{\xintDiv {#3}{#2}}}}$ 

This formula (with its \xintiiifNotZero) will gobble the false branch without evaluating it when used with given arguments.

Remark: the meaning above reveals some of the private macros used by the package. They are not for direct use.

Another example

\xintNewExpr\myformula[3]{ ifsgn(#1,#2/#3,#2-#3,#2\*#3) }%

```
\fixmeaning\myformula
```
macro:#1#2#3->\romannumeral`^^@\xintSPRaw::csv {\xintiiifSgn {#1}{\xintDiv {#2}{#3}}{\xintSub {#2}{#3}}{\xintMul {#2}{#3}}}

Again, this macro gobbles the false branches, as would have the operator ?? inside an  $\xi$ intexp) r-ession.

#### 11.6.2 External macros and **\NewExpr**; the protect function

For macros within such a created xint-formula macro, there are two cases:

- <span id="page-129-1"></span>• the macro does not involve the numbered parameters in its arguments: it may then be left as is, and will be evaluated once during the construction of the formula,
- it does involve at least one [of th](#page-94-0)e macro parameters as argument. Then:

the whole thing (macro + argument) should be protect-ed, not in the  $EEx$  sense (!), but in  $\mathbb{F}$  the following way: protect(\macro {#1}). {

Here is a silly example illustrating the general principle: the macros here have equivalent functional forms which are more convenient; but some of the more obscure package macros of xint dealing with integers do not have functions pre-defined to be in correspondance with them, use this mechanism could be applied to them.

```
\xintNewExpr\formulaA[2]{protect(\xintRound{#1}{#2}) - protect(\xintTrunc{#1}{#2})}%
\printnumber{\fixmeaning\formulaA}
```

```
\xintNewIIExpr\formulaB [3]{rem(#1,quo(protect(\the\numexpr #2\relax),#3))}%
\noindent\printnumber{\fixmeaning\formulaB }
```
macro:#1#2->\romannumeral`^^@\xintSPRaw::csv {\xintSub {\xintRound {#1}{#2}}{\xintTrunc {#1}{⤸ #2}}}

macro:#1#2#3->\romannumeral`^^@\xintCSV::csv {[\xintiiRe](#page-121-1)m {#1}{\xintiiQuo {\the \numexpr #2\rel¿ ax }{#3}}}

Only macros involving the #1, #2, etc... should be protected in this way; the  $+, *$ , etc... symbols, the functions from the  $\x$ intexpr syntax, none should ever be included in a protected string.

#### 11.6.3 Limitations of **\xintNewExpr** and **\xintdeffunc**

 $\x$ intNewExpr will pre-evaluate everything as long as it does not contain the macro parameters # 1, #2, ... and the spe[cial measu](#page-121-0)res to take when these are inside branches to ? and ?? (replace these operators by if and ifsgn) or as arguments to macros external to xintexpr (use protect) were discussed in subsubs[ection 11.6.1](#page-126-0) and [subsubsection](#page-25-0) 11.6.2.

The main remaining limitation is that expressions with dummy variables are compatible with \xintNewExpr only to the extent that the iterated-over list of values does not depend on the macro parameters #1, #2, ... For example, this works:

\xintNewExpr \FA [2] {reduce(add((t+[#1\)/\(t+#2\), t=0..5\)\)}](#page-129-1)

\FA {1}{1[}, \FA {1}{2}, \FA {2}{](#page-129-0)3}

6, 617/140, 1339/280 but the 5 can not be abstracted into a third argument #3.

There are no restriction on using macro parameters #1, #2, ... with list constructs. For example, this works:

```
\xintNewIExpr \FB [3] {[4] `+`([1/3..[#1/3]..#2]*#3)}
 \begin{itemize}[nosep]
 \item \FB {1}{10/3}{100} % (1/3+2/3+...+10/3)*100\item \FB {5}{5}{20} % (1/3+6/3+11/3)*20\item \FB {3}{4}{1} % (1/3+4/3+7/3+10/3)*1\end{itemize}
• 1833.3333
```

```
• 120.0000
```

```
• 7.3333
```
Some simple expressions with add or mul can be also expressed with  $\rightarrow$  and  $\rightarrow$  and list operations. But there is no hope for seq, iter, etc... if the  $#1, #2, \ldots$  are used inside the list argument:  $seq(x(x+#1)(x+#2), x=1..#3)$  is currently not compatible with \xintNewExpr. But  $seq(x(x))$  $+#1(x++2)$ ,  $x=1..10$  has no problem.

All the preceeding applies identically for \xintdeffunc, \xintdefiifunc, \xintdeffloatfunc which share the same routines as \xintNewExpr, \xintNewIIExpr, ..., replacing the #1, #2, ... in the discussion by the letters used as function arguments.

There is a final syntax restriction which however applies only to \xintNewExpr et. al., and not to \xintdeffunc, \xintdefiifunc, \xintdeffloatfunc [: it is](#page-25-0) p[ossible to use s](#page-25-0)u[b-expressions only](#page-25-0) if they use \xintexpr, those with \xinttheexpr are illegal.

 $\xi + 4$  \xintNewExpr \FC [4] {#1+\xintexpr #2\*#3\relax + #4}

\printnumber{\fixmeaning\FC}

macro:#1#2#3#4->\romannumeral`^^@\xintSPRaw::csv {\xintAdd {\xintAdd {#1}{\xintMul {#2}{#3}}} {#4}}

works, but already

\xintNewExpr \FD [1] {#1+\xinttheexpr 1\relax} doesn't. On the other hand

 $\int \mathcal{F}(t) := t + \xin t$  here 1\relax ; and even

 $\xintdeffunc FE(t,u) := t + \xinttheexpr u\relax ;$ 

have no issue. Anyway, one should never use \xinttheexpr for sub-expressions but only \xintexpr, so this restriction on the \xintNewExpr syntax isn't really one.

#### 11.7 The **\xintNewFunction** macro

New with See subsubsection 2.6.3 for its documentation. 1.2h

#### <span id="page-131-1"></span>11.8 **\xintiexpr**, **\xinttheiexpr**

 $x \star$  Equivalent to doing \xintexpr round(...)\relax (more precisely, round is applied to each one of the [evaluated values, i](#page-28-0)f the expression was comma separated). Thus, only the final result value is rounded to an integer. Half integers are rounded towards + $\infty$  for positive numbers and towards  $-\infty$  for negative ones.

<span id="page-131-4"></span>An optional parameter d>0 within brackets, immediately after \xintiexpr is allowed: it instructs the expression to do its final rounding to the nearest value with that many digits after the decimal mark, i.e., \xintiexpr [d] <expression>\relax is equivalent (in case of a single expression) to \xintexpr round(<expression>, d)\relax.

\xintiexpr [0] ... is the same as \xintiexpr ....<sup>75</sup>

If truncation rather than rounding is needed use (in case of a single expression, naturally)  $\chi\chi$ intexpr trunc(...)\relax for truncation to an integer or \xintexpr trunc(...,d)\relax for truncation to a decimal number with  $d>0$  digits after the decimal mark.

Perhaps in the future some meaning will be given t[o u](#page-131-2)sing negative value for the optional parameter d.<sup>76</sup>

New with  $\theta$  \thexintiexpr is synonym to \xinttheiexpr.

1.2h

#### 11.9 **\xintiiexpr**, **\xinttheiiexpr**

 $x \star$  This v[ari](#page-131-3)ant does not know fractions. It deals almost only with long integers. Comma separated lists of expressions are allowed.

<span id="page-131-0"></span>It maps / to the rounded quotient. The operator // is, like in  $\xi$ intexpr... $\relax$ relax, mapped to truncated division. The euclidean quotient (which for positive operands is like the truncated quotient) was, prior to release 1.1, associated to  $/$ . The function  $\text{quo}(a,b)$  can still be employed.

The \xintiiexpr-essions use the `ii' macros for addition, subtraction, multiplication, power, square, sums, products, euclidean quotient and remainder.

The round, trunc, floor, ceil functions are still available, and are about the only places where fractions can be used, but / within, if not somehow hidden will be executed as integer rounded divis[ion. To avoid](#page-131-0) this one can wrap the input in qfrac: this means however that none of the normal expression parsing will be executed on the argument.

To understand the illustrative examples, recall that round and trunc have a second (non negative) optional argument. In a normal \xintexpr-essions, round and trunc are mapped to \xintRound and  $\xintTrunc$ , in  $\xi$ intiiexpr-essions, they are mapped to  $\xi$ intiRound and  $\xi$ intiTrunc.

```
\xintthei\expr 5/3, round(5/3,3), trunc(\xintDiv {5}{3,3)},trunc(\xintRaw {5/3},3)\relax{} are problematic, but
%
\xinttheiiexpr 5/3, round(qfrac(5/3),3), trunc(qfrac(5/3),3), floor(qfrac(5/3)),
ceil(qfrac(5/3))\relax{} work!
```
2, 2000, 2000, 2000, 2000 are problematic, but 2, 1667, 1666, 1, 2 work!

On the other hand decimal numbers and scientific numbers can be used directly as arguments to the num, round, or any function producing an integer.

<span id="page-131-3"></span>132

<span id="page-131-2"></span><sup>&</sup>lt;sup>75</sup> Incidentally using round(...,0) in place of round(...) in \xintexpr would leave a trailing dot in the produced value. <sup>76</sup> Thanks to KT for this suggestion.

Scientific numbers will be represented with as many zeroes as necessary, thus one does not want to insert num(1e100000) for example in an [\xintiie](#page-121-1)xpression !

\xinttheiiexpr num(13.4567e3)+num(10000123e-3)\relax % should (num truncates) compute 13456+10000 23456

The reduce function is not available and will raise un error. The frac function also. The sqr $\chi$ t function is mapped to  $xintiSqrt$  which gives a truncated square root. The sqrtr function is mapped to  $xintiSqrtR$  which gives a rounded square root.

One can use the Float macros if one is careful to use num, or round etc. . . on their output. \xinttheiiexpr \xintFloatSqrt [20]{2}, \xintFloatSqrt [20]{3}\relax % no operations

\noin[dent The next e](#page-99-0)x[ample require](#page-99-0)s the |round|, and one could not put the |+| inside it:

\xinttheiiexpr round(\xintFloatSqrt [20]{2},19)+round(\xintFloatSqrt [20]{3},19)\relax

(the second argument of |round| and |trunc| tells how many digits from after the decimal mark one should keep.)

14142135623730950488[-19], 17320508075688772935[-19]

The next example requires the round, and one could not put the  $+$  inside it:

31462643699419723423

(the second argument of round and trunc tells how many digits from after the decimal mark one should keep.)

The whole point of \xintiiexpr is to gain some speed in integer-only algorithms, and the above explanations related to how to nevertheless use fractions therein are a bit peripheral. We observed (2013/12/18) of the order of 30% speed gain when dealing with numbers with circa one hundred digits (1.2: this info may be obsolete).

1.2h

New with  $\text{the} x\text{ in } s$  ynonym to  $\x\text{ in } s$ .

#### 11.10 **\xintboolexpr**, **\xinttheboolexpr**

 $x \star$  Equivalent to doing \xintexpr ...\relax and returning 1 if the result does not vanish, and 0 is the result is zero. As \xintexpr, this can be used on comma separated lists of expressions, and will return a comma separated list of 0's and 1's.

New with  $\text{thexintboolean}$  is synonym to  $\xint \text{theboolean}$ <br>1.2h There is slight quirk in case it is used as a sub

<span id="page-132-1"></span>There is slight quirk in case it is used as a sub-expression: the boolean expression needs at least one logic operation else the value is not standardized to 1 or 0, for example we get from \xinttheexpr \xintboolexpr 1.23\relax\relax\newline

123[-2]

which is to be compared with

\xinttheboolexpr 1.23\relax

1

A related issue existed with \xinttheexpr \xintiexpr 1.23\relax\relax, which was fixed with  $1.\lambda$ 1 release, and I decided back then not to add the needed overhead also to the \xintboolexpr context, as one only needs to use ?(1.23) for example or involve the 1.23 in any logic operation like 1.23 'a  $\omega$ nd' 3.45, or involve the \xintboolexpr ..\relax itself with any logical operation, contrarily to the sub-\xintiexpr case where \xinttheexpr 1+\xintiexpr 1.23\relax\relax did behave contrarily to expectations until 1.1.

#### 11.11 **\xintfloatexpr**, **\xintthefloatexpr**

<span id="page-132-0"></span>\xintfloatexpr...\relax is exactly like \xintexpr...\relax but with the four binary operations

 $x \star$ 

and the power function are mapped to \xintFloatAdd, \xintFloatSub, \xintFloatMul, \xintFloatDiv and \xintFloatPower, respectively.<sup>77</sup>

The target precision for the computation is from the current setting of  $\int$ intDigits. Comma separated lists of expressions are allowed.

An optional (positive) parameter within brackets is allowed: the final float will have that many digits of precision. This is provi[ded](#page-133-2) to get rid of possibly irrelevant last digits, thus makes sense only if this parameter is less than the \xinttheDigits precision.

Since 1.2f all float operations first round their arguments; a parsed number is not rounded prior to its use as operand to such a float operation.

New with \thexintfloatexpr is synonym to \xintthefloatexpr.

```
1.2h \xintDigits:=36;
             \xintthefloatexpr (1/13+1/121)*(1/179-1/173)/(1/19-1/18)\reflax0.00564487459334466559166166079096852897
            \xintthefloatexpr\xintexpr (1/13+1/121)*(1/179-1/173)/(1/19-1/18)\relax\relax
            0.00564487459334466559166166079096852912
```
The latter is the rounding of the exact result. The former one has its last three digits wrong due to the cumulative effect of rounding errors in the intermediate computations, as compared to exact evaluations.

I recall here from subsection 3.2 that with release 1.2f the float macros for addition, subtraction, multiplication and division round their arguments first to P significant places with P the asked-for precision of the output; and similarly the power macros and the square root macro. This does not modify anything for computations with arguments having at most P significant places already.

#### 11.12 Using an expression parser within another one

This was already illustrated before. In the following:

\xintthefloatexpr \xintexpr add(1/i, i=1234..1243)\relax ^100\relax

```
5.136088460396579e-210, the inner sum is computed exactly. Then it will be rounded to \xint hDQigits significant digits, and then its power will be evaluated as a float operation. One should
avoid the "\xintthe" parsers in inner positions as this induces digit by digit parsing of the inner
computation result by the outer parser. Here is the same computation done with floats all the way:
```
\xintthefloatexpr add(1/i, i=1234..1243)^100\relax

5.136088460396643e-210

Not surprisingly this differs from the previous one which was exact until raising to the 100th power.

The fact that the inner expression occurs inside a bigger one has nil influence on its behaviour. There is the limitation though that the outputs from \xintexpr and \xintfloatexpr can not be used directly in \xinttheiiexpr integer-only parser. But one can do:

\xinttheiiexpr round(\xintfloatexpr 3.14^10\relax)\relax % or trunc

93174

## 11.13 The **[\xintthecoo](#page-131-0)rds** macro

<span id="page-133-1"></span>It converts a comma separated list into the format for list of coordinates as expected by the TikZ coordinates syntax. The code had to work around the problem that TikZ seemingly allows only a maximal number of about one hundred expansion steps for the list to be entirely produced. Presumably to catch an infinite loop.

```
\begin{figure}[htbp]
\centering\begin{tikzpicture}[scale=10]\xintDigits:=8;
  \clip (-1.1,-.25) rectangle (.3,.25);
  \draw [blue] (-1.1, 0) --(1, 0);
```
<span id="page-133-2"></span><sup>77</sup> Since  $1.2f$  the  $\hat{ }$  handles half-integer exponents, contrarily to  $\xintFloatPower$ .

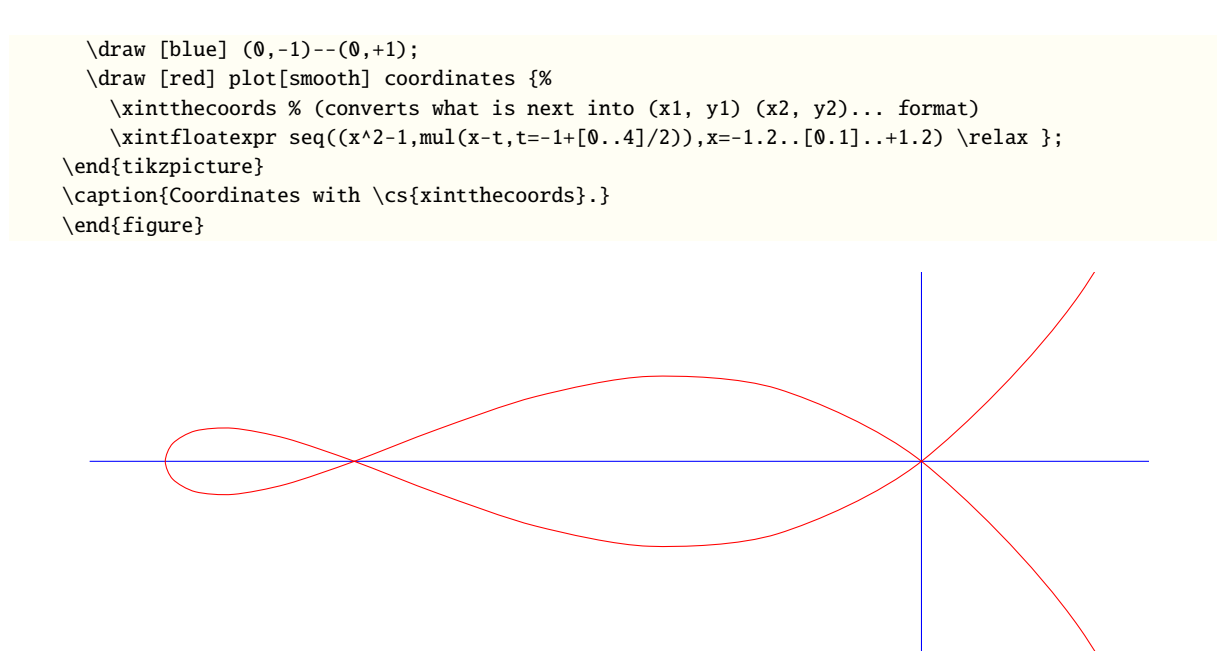

Figure 1: Coordinates with \xintthecoords.

 $\xint the coordinates should be followed immediately by \xintfloatexpr or \xintiexpr,$ but not \xintthefloatexpr, etc...

Besides, as TikZ will not understand the  $A/B[N]$  format which is used on output by  $\xrightarrow{kil}$ ntexpr is not really usable with \xintthecoords for a TikZ picture, but one may use it on its own, a[nd the reason for](#page-133-1) the spaces in and between coordin[ate pairs is to](#page-132-0) al[low if neces](#page-131-4)sar[y to print o](#page-131-0)n the page for examination with about correct line-breaks.

\edef\x{\xintthecoords \xintexpr rrseq(1/2,1/3; @1+@2, x=1..20)\relax }  $\n\meaning\ x +++$ 

macro:->(1/2, 1/3) (5/6, 7/6) (12/6, 19/6) (31/6, 50/6) (81/6, 131/6) (212/6, 343/6) (555/6, 898/6) (1453/6, 2351/6) (3804/6, 6155/6) (9959/6, 16114/6) (26073/6, 42187/6)+++

#### 11.14 **\xintifboolexpr**

 $x$ nn  $\star$  \xintifboolexpr{<expr>}{YES}{NO} does \xinttheexpr <expr>\relax and then executes the YES or the NO branch depending on whether the outcome was non-zero or zero. <expr> can involve various & and |, parentheses, all, any, xor, the bool or togl operators, but is not limited to them: the most general computation can be done, the test is on whether the outcome of the computation vanishes or not.

<span id="page-134-0"></span>Will not work on an expression composed of comma separated sub-expressions.

## 11.15 **\xintifboolfloatexpr**

<sup>x</sup> <sup>n</sup> <sup>n</sup> ⋆ \xintifboolfloatexpr{<expr>}{YES}{NO} does \xintthefloatexpr <expr>\relax and then executes the YES or the NO branch depending on whether the outcome was non zero or zero.

#### <span id="page-134-2"></span><span id="page-134-1"></span>11.16 **\xintifbooliiexpr**

<sup>x</sup> <sup>n</sup> <sup>n</sup> ⋆ \xintifbooliiexpr{<expr>}{YES}{NO} does \xinttheiiexpr <expr>\relax and then executes the YES or the NO branch depending on whether the outcome was non zero or zero.

## 11.17 **\xintNewFloatExpr**

This is exactly like  $\xint NewExpr$  except that th[e created](#page-121-1) formulas are set-up to use  $\xint the flow$ texpr. The precision used for the computation will be the one given by \xinttheDigits at the time of use of the created formulas. However, the numbers hard-wired in the original expression will have been evaluated with the then current setting for \xintDigits.

```
\xintNewFloatExpr \f [1] {sqrt(#1)}
    \f {2} (with \xinttheDigits{} of precision).
    {\xintDigits := 32;\f {2} (with \xinttheDigits}{ of precision).}\xintNewFloatExpr \f [1] {sqrt(#1)*sqrt(2)}
    \f {2} (with \xinttheDigits {} of precision).
    {\xintDigit} := 32;\f {2} (?? we thought we had a higher precision. Explanation next)}
    The sqrt(2) in the second formula was computed with only xint the Digits of
    precision. Setting |\xinttheDigits| to a higher value at the time of definition will
    confirm that the result above is from a mismatch of the precision for |sqrt(2)| at
    the time of its evaluation and the precision for the new |sqrt(2)| with |#1=2| at
    the time of use.
    {\xintDigits := 32;\xintNewFloatExpr \{ [1] {sqrt(<i>#1</i>) *sqrt(2)} }\f {2} (with \xinttheDigits {} of precision)}
1.414213562373095 (with 16 of precision).
  1.4142135623730950488016887242097 (with 32 of precision).
```
2.000000000000000 (with 16 of precision).

1.9999999999999999309839899395125 (?? we thought we had a higher precision. Explanation next) The sqrt(2) in the second formula was computed with only 16 of precision. Setting  $\xint the Digit\theta$ s to a higher value at the time of definition will confirm that the result above is from a mismatch of the precision for sqrt(2) at the time of its evaluation and the precision for the new sqrt(2) with #1=2 at the time of use.

2.0000000000000000000000000000000 (with 32 of precision)

#### 11.18 **\xintNewIExpr**

Like \xintNewExpr but using \xinttheiexpr.

#### <span id="page-135-1"></span>11.19 **\xintNewIIExpr**

Like [\xintNewExpr](#page-126-0) but using \xinttheiiexpr.

### 11.20 **\xintNewBoolExpr**

Like [\xintNewExpr](#page-126-0) but using \xinttheboolexpr.

## <span id="page-135-2"></span>11.21 Technicalities

As a[lready mention](#page-126-0)ed \xintNewExpr\myformula[n] does not check the prior existence of a macro \my formula. And the number of parameters n given as mandatory argument within square brackets should be (at least) equal to the number of parameters in the expression.

<span id="page-135-3"></span>Obviously I should mention that \xintNewExpr itself can not be used in an expansion-only context, as it creates a macro.

The \escapechar setting may be arbitrary when using \xintexpr.

The format of the output of \xintexpr(stuff)\relax is a ! (with catcode 11) followed by various things:

\edef\f {\xintexpr 1.23^10\relax }\meaning\f macro:->!\XINT\_expr\_usethe \XINT\_protectii \XINT\_expr\_print \.=792594609605189126649/1[-20]

Note that  $\xint \exp r$  expands in an  $\cdot \det$ , contrarily to  $\cdot \det$  which is non-expandable, if not prefixed by  $\theta$ ,  $\text{normal or in some other context where TEX is building}$ a number. See subsection 2.9 for some illustration.

I decided to put all intermediate results (from each evaluation of an infix operators, or of a parenthesized subpart of the expression, or from application of the minus as prefix, or of the exclamation sig[n as postfix, or](#page-31-0) any encountered braced material) inside \csname...\endcsname, as this can be done expandably and encapsulates an arbitrarily long fraction in a single token (left with undefined meaning), thus providing tremendous relief to the programmer in his/her expansion control.

As the \xintexpr computations corresponding to functions and infix or postfix operators are done inside \csname...\endcsname, the  $f$ -expandability could possibly be dropped and one could imagine implementing the basic operations with expandable but not  $f$ -expandable macros (as  $\xrightarrow{}$  Trunc.) I have not investigated that possibility.

Syntax errors in the input such as using a o[ne-argum](#page-37-0)ent function with two arguments will generate low-level T<sub>EX</sub> processing unrecoverable errors, with cryptic accompanying m[essage.](#page-37-0)

Som[e other prob](#page-107-0)lems will give rise to `error messages' macros giving some indication on the location and nature of the problem. Mainly, an attempt has been made to handle gracefully missing or extraneous parentheses.

However, this mechanism is completely inoperant for parentheses involved in the syntax of the se $\chi$ q, add, mul, subs, rseq and rrseq functions, and missing parentheses may cause the parser to fetch tokens beyond the ending  $\relax{\text{relax}}$  necessarily ending up in cryptic low-level T<sub>E</sub>X-errors.

Note that the ,<letter>= part must be visible, it can not arise from expansion (the equal sign  $\mathbb{R}$  does not have to be an equal sign, it can be any token and will be gobbled). However for iter, iter $\chi$ r, rseq, rrseq, the initial values delimited by a ; are parsed in the normal way, and in particular may be braced or arise from expansion. This is useful as the ; may be hidden from \xintdeffunc as  $\{;\}$ } for example. Again, this remark does not apply to the comma , which precedes the <letter>= part. The comma will be fetched by delimited macros and must be there. Nesting is handled by checking (again using suitable delimited macros) that parentheses are suitably balanced.

Note that \relax is mandatory (contrarily to the situation for \numexpr).

#### 11.22 Acknowledgements (2013/05/25)

<span id="page-136-0"></span>I was greatly helped in my preparatory thinking, prior to producing such an expandable parser, by the commented source of the  $13fp$  package, specifically the  $13fp$ -parse.dtx file (in the version of April-May 2013; I think there was in particular a text called ``roadmap'' which was helpful). Also the source of the calc package was instructive, despite the fact that here for \xintexpr the principles are necessarily different due to the aim of achieving expandability.

{

# 12 Macros of the **xintbinhex** package

<span id="page-137-0"></span>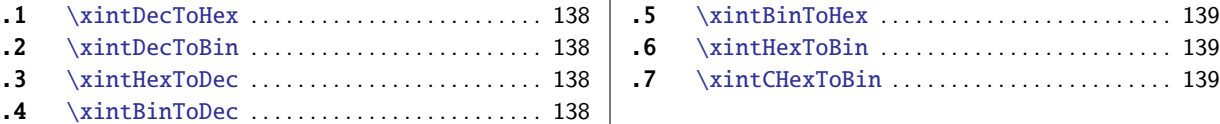

Thi[s package was f](#page-137-1)irst included in the  $1.08$  [\(2](#page-137-1)01[3/0](#page-138-0)6/[07\) release of](#page-138-0)  $xint.$  It provides expanda[ble](#page-138-0) [co](#page-137-2)nve[rsions of arbi](#page-137-2)trarily big integers to a[nd f](#page-137-2)ro[m b](#page-138-1)in[ary and hexadeci](#page-138-1)mal. Routines have not b[een](#page-138-1) [mo](#page-137-3)dif[ied since.](#page-137-3)

The argument is first  $f$ -expanded.

It may optionally have a leading minus sign (explicit plus sign i[s not](#page-94-0) allowed), then leading zeroes, then digits. Hexadecimal digits A..F must be in uppercase. Category code for them on input may be letter or other. The hexadecimal letters on output are of category code letter, and again in uppercase.

Input must not be within quotes or with 0b, 0x, #x or similar prefixes: simply decimal, binary, or hexadecimal digits.

With this package loaded additionally to xintexpr, hexadecimal input becomes possible in expressions with the prefix ". Such hexadecimal numbers may have an hexadecimal mark and fractional digits. The letters must be in uppercase.

#### 12.1 **\xintDecToHex**

 $f \star$  Converts from decimal to hexadecimal.

```
\xintDecToHex{2718281828459045235360287471352662497757247093699959574966967627724076630353}
547594571382178525166427427466391932003}
```
->11A9397C66949A97051F7D0A817914E3E0B17C41B11C48BAEF2B5760BB38D272F46DCE46C6032936BF37DAC918⤸ 814C63

#### 12.2 **\xintDecToBin**

 $f \star$  Converts from decimal to binary.

\xintDecToBin{2718281828459045235360287471352662497757247093699959574966967627724076630353⤸ 547594571382178525166427427466391932003}

```
->100011010100100111001011111000110011010010100100110101001011100000101000111110111110100001⤸
01010000001011110010001010011100011111000001011000101111100010000011011000100011100010010001⤸
01110101110111100101011010101110110000010111011001110001101001001110010111101000110110111001⤸
11001000110110001100000001100101001001101101011111100110111110110101100100100011000100000010⤸
100110001100011
```
## 12.3 **\xintHexToDec**

 $f \star$  Converts from hexadecimal to decimal.

\xintHexToDec{11A9397C66949A97051F7D0A817914E3E0B17C41B11C48BAEF2B5760BB38D272F46DCE46C603 2936BF37DAC918814C63}

```
->271828182845904523536028747135266249775724709369995957496696762772407663035354759457138217⤸
8525166427427466391932003
```
#### 12.4 **\xintBinToDec**

<span id="page-137-3"></span>Converts from binary to decimal.

 $f \star$ 

\xintBinToDec{1000110101001001110010111110001100110100101001001101010010111000001010001111⤸ 101111101000010101000000101111001000101001110[0011111000](#page-137-0)0010110001011111000100000110110001000⤸ 11100010010001011101011101111001010110101011101100000101110110011100011010010011100101111010⤸ 00110110111001110010001101100011000000011001010010011011010111111001101111101101011001001000⤸ 11000100000010100110001100011}

->271828182845904523536028747135266249775724709369995957496696762772407663035354759457138217⤸ 8525166427427466391932003

# 12.5 **\xintBinToHex**

 $f \star$  Converts from binary to hexadecimal.

\xintBinToHex{1000110101001001110010111110001100110100101001001101010010111000001010001111⤸ 10111110100001010100000010111100100010100111000111110000010110001011111000100000110110001000⤸ 11100010010001011101011101111001010110101011101100000101110110011100011010010011100101111010⤸ 00110110111001110010001101100011000000011001010010011011010111111001101111101101011001001000⤸ 11000100000010100110001100011}

->11A9397C66949A97051F7D0A817914E3E0B17C41B11C48BAEF2B5760BB38D272F46DCE46C6032936BF37DAC918⤸ 814C63

## 12.6 **\xintHexToBin**

 $f \star$  Converts from hexadecimal to binary.

\xintHexToBin{11A9397C66949A97051F7D0A817914E3E0B17C41B11C48BAEF2B5760BB38D272F46DCE46C603 2936BF37DAC918814C63}

<span id="page-138-0"></span>->100011010100100111001011111000110011010010100100110101001011100000101000111110111110100001⤸ 01010000001011110010001010011100011111000001011000101111100010000011011000100011100010010001⤸ 01110101110111100101011010101110110000010111011001110001101001001110010111101000110110111001⤸ 11001000110110001100000001100101001001101101011111100110111110110101100100100011000100000010⤸ 100110001100011

### 12.7 **\xintCHexToBin**

 $f \star$  Also converts from hexadecimal to binary. Faster on inputs with at least one hundred hexadecimal digits.

<span id="page-138-1"></span>\xintCHexToBin{11A9397C66949A97051F7D0A817914E3E0B17C41B11C48BAEF2B5760BB38D272F46DCE46C60 32936BF37DAC918814C63}

->100011010100100111001011111000110011010010100100110101001011100000101000111110111110100001⤸ 01010000001011110010001010011100011111000001011000101111100010000011011000100011100010010001⤸ 01110101110111100101011010101110110000010111011001110001101001001110010111101000110110111001⤸ 11001000110110001100000001100101001001101101011111100110111110110101100100100011000100000010⤸ 100110001100011

# 13 Macros of the **xintgcd** package

<span id="page-139-0"></span>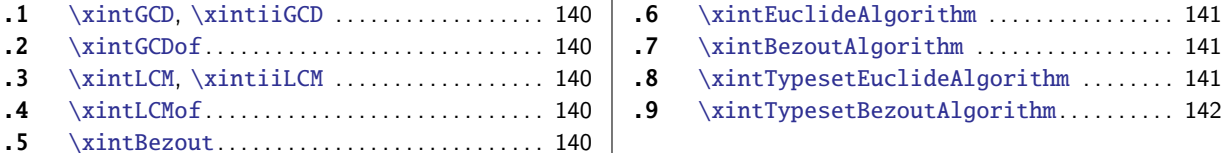

Thi[s package was include](#page-139-2)d in the original [rel](#page-139-2)ea[se](#page-140-0)  $1.0$  [\(2013/03/28\) of the](#page-140-0) xint bundle.

Sin[ce release](#page-139-3) 1.09a the macros filter th[eir](#page-139-3) in[put](#page-141-0)s t[hrough the](#page-141-0) \xintNum macro, so one can [use](#page-141-0) [co](#page-139-4)unt [registers,](#page-139-4) or fractions as long as th[ey re](#page-139-4)duce to integers.

Since release 1.1, the two ``typeset'' macros require the explicit loading by the user of package xinttools.

## 13.1 **\xintGCD**, **\xintiiGCD**

[\xintGCD{N](#page-69-0)}{M} computes the greatest common divisor. It is positive, except when both N and M Num Num<br> $f f \star$ vanish, in which case the macro returns zero.

<span id="page-139-1"></span>\xintGCD{10000}{1113}=1

\xintiiGCD{123456789012345}{9876543210321}=3

```
ff \star \quad \setminus \text{xintl}(CD) skips the \setminus \text{xintNum} overhead.
```
## 13.2 **\xintGCDof**

 $\xint GCDof({a}{b}{c}...$  computes the greatest common divisor of all integers a, b, ... The list Num  $f \rightarrow * f \star$ argument may be a macro[, it is](#page-104-0)  $f$ -expanded first and must contain at least one item.

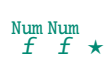

## 13.3 **\xintLCM**, **\xintiiLCM**

\xintGCD{N}{M} computes the l[east comm](#page-37-0)on multiple. It is 0 if one of the two integers vanishes.  $ff \star \quad \setminus \text{xintil}$  skips the  $\_{xintNum}$  overhead.

### <span id="page-139-2"></span>13.4 **\xintLCMof**

\xintLCMof{{a}{b}{c}...} computes the least common multiple of all integers a, b, ... The list Num<br> $f \star$ argument may be a macro[, it is](#page-104-0)  $f$ -expanded first and must contain at least one item.

#### <span id="page-139-3"></span>13.5 **\xintBezout**

```
Num Num<br>f f \star
```
\xintBezout{N}{M} returns fiv[e number](#page-37-0)s A, B, U, V, D within braces. A is the first (expanded, as usual) input number, B the second, D is the GCD, and  $UA - VB = D$ .

\xintAssign[oo]{{\xintBezout {10000}{1113}}}\to\X

```
\meaning\X\newline
```
\xintAssign {\xintBezout {10000}{1113}}\to\A\B\U\V\D

```
A: \meaning\A\newline
```

```
B: \meaning\B\newline
```

```
U: \meaning\U\newline
```

```
V: \meaning\V\newline
```

```
D: \meaning\D\par
```
macro:->{10000}{1113}{-131}{-1177}{1}

```
A: macro:->10000
```

```
B: macro:->1113
```

```
U: macro:->-131
```

```
V: macro:->-1177
```
#### D: macro:->1

For more than three years (from 1.09j 2014/01/09 [to](#page-139-0) 1.2l in 2017...) this documentation looked strange (also in the next two sub-sections,) because \xintAssign was modified at 1.09j but the example above was missing the now needed [oo] (or  $[f]$ , or  $[e]$ ) hence \X was simply displayed as \xintBezout {10000}{1113}.

```
\xintAssign {\xintBezout {123456789012345}{9876543210321}}\to\A\B\U\V\D
```
- A: \meaning\A\newline
- B: \meaning\B\newline
- U: \meaning\U\newline
- V: \meaning\V\newline
- D: \meaning\D\par

```
A: macro:->123456789012345
```
- B: macro:->9876543210321
- U: macro:->256654313730
- V: macro:->3208178892607
- D: macro:->3

## 13.6 **\xintEuclideAlgorithm**

\xintEuclideAlgorithm{N}{M} applies the Euclide algorithm and keeps a copy of all quotients and Num Num<br> $f f \star$ remainders.

\xintAssign [oo]{{\xintEuclideAlgorithm {10000}{1113}}}\to\X

\meaning\X

#### macro:->{5}{10000}{1}{1113}{8}{1096}{1}{17}{64}{8}{2}{1}{8}{0}

The first token is the number of steps, the second is N, the third is the GCD, the fourth is M then the first quotient and remainder, the second quotient and remainder, . . . until the final quotient and last (zero) remainder.

# Num Num<br> $f f \star$

Num Num f f

#### 13.7 **\xintBezoutAlgorithm**

\xintBezoutAlgorithm{N}{M} applies the Euclide algorithm and keeps a copy of all quotients and remainders. Furthermore it computes the entries of the successive products of the 2 by 2 matrices  $( q 1$ 

 $\binom{1}{0}$ formed from the quotients arising in the algorithm.

\xintAssign [oo]{{\xintBezoutAlgorithm {10000}{1113}}}\to\X

\printnumber{\meaning\X}

#### macro:->{5}{10000}{0}{1}{1}{1113}{1}{0}{8}{1096}{8}{1}{1}{17}{9}{1}{64}{8}{584}{65}{2}{1}{11⤸ 77}{131}{8}{0}{10000}{1113}

The first token is the number of steps, the second is N, then 0, 1, the GCD, M, 1, 0, the first quotient, the first remainder, the top left entry of the first matrix, the bottom left entry, and then these four things at each step until the end.

#### 13.8 **\xintTypesetEuclideAlgorithm**

Requires explicit loading by the user of package xinttools.

```
This macro is just an example of how to organize the data returned by \xintEuclideAlgorithm.
Copy the source code to a new macro and modify it to what is needed.
```

```
\xintTypesetEuclideAlgorithm {123456789012345}{9876543210321}
```

```
884939876543210321 = 2 \times 4938270488493 + 22333354938270488493 = 2211164 \times 2233335 + 5365532233335 = 4 \times 536553 + 87123536553 = 6 \times 87123 + 1381587123 = 6 \times 13815 + 4233
```

```
13815 = 3 \times 4233 + 11164233 = 3 \times 1116 + 8851116 = 1 \times 885 + 231885 = 3 \times 231 + 192231 = 1 \times 192 + 39192 = 4 \times 39 + 3639 = 1 \times 36 + 336 = 12 \times 3 + 0
```
## 13.9 **\xintTypesetBezoutAlgorithm**

```
Num
f
Num
f
```
Requires explicit loading by the user of package xinttools.

This macro is just an example of how to organize the data returned by \xintBezoutAlgorithm. Copy the source code to a new macro and modify it to what is needed.

```
\xintTypesetBezoutAlgorithm {10000}{1113}
  10000 = 8 \times 1113 + 10968 = 8 \times 1 + 01 = 8 \times 0 + 11113 = 1 \times 1096 + 179 = 1 \times 8 + 11 = 1 \times 1 + 01096 = 64 \times 17 + 8584 = 64 \times 9 + 865 = 64 \times 1 + 117 = 2 \times 8 + 11177 = 2 \times 584 + 9131 = 2 \times 65 + 18 = 8 \times 1 + 010000 = 8 \times 1177 + 5841113 = 8 \times 131 + 65131 \times 10000 - 1177 \times 1113 = -1
```
# 14 Macros of the **xintseries** package

<span id="page-142-0"></span>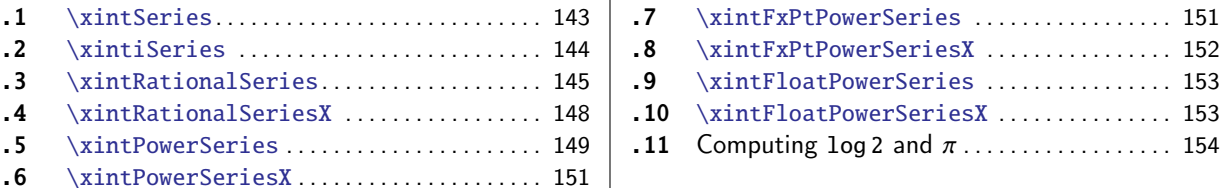

Thi[s package was first re](#page-147-0)leased with vers[ion](#page-147-0)  $1.03$  $1.03$  (20[13/04/14\) of the](#page-152-0) xint bundle.

Frac Frac III – Rum Mum<br>The f [expansion ty](#page-148-0)pe of various macro [argu](#page-148-0)me[nts](#page-153-0) i[s only a](#page-153-0) f if only <mark>xint</mark> but not <mark>xi</mark>ntf[rac](#page-153-0) [is](#page-150-0) lo[aded. The macro](#page-150-0) \xintiSeries is specia[l an](#page-150-0)d expects summing big integers obeying the strict format, even if xintfrac is loaded.

The arguments serving as indices are of the  $\frac{num}{x}$  expansion type.

In some cases one or two of the macro arguments are only expanded at a l[ater s](#page-94-0)tage no[t immedi](#page-103-0)ately.

#### 14.1 **\xintSeries**

 $\infty$  \xintSeries{A}{B}{\coeff} computes  $\sum_{n= A}^{n=B}$  "coeff $-n$ ". The initial and final indices must obey the \n num num  $\frac{\text{Frac}}{f}$   $\star$ umexpr constraint of expanding to numbers at most  $2^{\wedge}31-1$ . The \coeff macro must be a one-parameter  $f$ -expandable macro, taking on input an explicit number n and producing some number or fraction \coeff{n}; it is expanded at the time it is needed.<sup>78</sup>

> <span id="page-142-1"></span> $\def\coeff #1{\xintiMON{#1}/#1.5} % (-1)^n/(n+1/2)$ \fdef\w {\xintSeries {0}{50}{\coeff}} % we want to re-use it

> [\fde](#page-37-0)f\z {\xintJrr {\w}[0]} % the [0] for a microsecond gain.

% \xintJrr preferred to \xintIrr: a big common f[act](#page-142-2)or is suspected.

% But numbers much bigger would be needed to show the greater efficiency.

\[ \sum\_{n=0}^{n=50} \frac{(-1)^n}{n+\frac12} = \xintFrac\z \]

n=50<br>**√** n=0  $(-1)^n$  $n + \frac{1}{2}$ = 173909338287370940432112792101626602278714 110027467159390003025279917226039729050575

The definition of  $\coeff$  as  $\xin\1/#1.5$  is quite suboptimal. It allows #1 to be a big integer, but anyhow only small integers are accepted as initial and final indices (they are of the num<br>x type). Second, when the xintfrac parser sees the #1.5 it will remove the dot hence create a denominator with one digit more. For example 1/3.5 turns internally into 10/35 whereas it would be more efficient to have  $2/7$ . For info here is the non-reduced  $\setminus w$ :

> 24489212733740439818553118189578822128979076445102691650390625 <u>24469212755740459616555116169576622126979076445102691650590625</u><br>1549362487578[742993755](#page-103-0)48246172975814272155426442623138427734375

It would have been bigger still in releases earlier than  $1.1$ : now, the xintfrac \xintAdd routine does not multiply blindly denominators anymore, it checks if one is a multiple of the other. However it does not practice systematic reduction to lowest terms.

A more efficient way to code \coeff is illustrated next.

\def\coeff #1{\the\numexpr\ifodd #1 -2\else2\fi\relax/\the\numexpr 2\*#[1+1\relax](#page-103-0) [\[0\]}%](#page-111-0)

% The [0] in \coeff is a tiny optimization: in its presence the \xintfracname parser

% sees something which is already in internal format.

 $\left\{w \{\xintSeries {\ 0} {\ 50} {\coeff}\}$ 

 $\[\sum_{n=0}^{\n=50}\ \frac{(-1)^n}{n+\frac{12}-\xintFrac\w}{]$ 

<span id="page-142-2"></span> $78$  \xintiiMON is like \xintMON but does not parse its argument through \xintNum, for efficiency; other macros of this type are \xintiiAdd, \xintiiMul, \xintiiSum, \xintiiPrd, \xintiiMMON, \xintiiLDg, \xintiiFDg, \xintiiOdd, . . .

```
n=50<br>∖
                    n=0
                        (-1)^nn + \frac{1}{2}=
164344324681565538708346588536037139153384730
                                 103975956465623552858889521778607543952793375
The reduced form \zeta as displayed above only differs from this one by a factor of 945.
```

```
\def\coeffleibnitz #1{\the\numexpr\ifodd #1 1\else-1\fi\relax/#1[0]}
   \cnta 1
   \loop % in this loop we recompute from scratch each partial sum!
   % we can afford that, as \xintSeries is fast enough.
   \noindent\hbox to 2em{\hfil\texttt{\the\cnta.} }%
            \xintTrunc {12}{\xintSeries {1}{\cnta}{\coeffleibnitz}}\dots
   \endgraf
   \ifnum\cnta < 30 \advance\cnta 1 \repeat
1. 1.000000000000. . .
2.0.500000000000...3. 0.833333333333. . .
4. 0.583333333333. . .
5. 0.783333333333. . .
6. 0.616666666666...
7. 0.759523809523. . .
8. 0.634523809523. . .
9. 0.745634920634. . .
10. 0.645634920634. . .
                                 11. 0.736544011544. . .
                                 12. 0.653210678210. . .
                                 13. 0.730133755133. . .
                                14. 0.658705183705. . .
                                15. 0.725371850371. . .
                                16. 0.662871850371. . .
                                17. 0.721695379783. . .
                                18. 0.666139824228. . .
                                19. 0.718771403175. . .
                                20. 0.668771403175. . .
                                                                  21. 0.716390450794. . .
                                                                  22. 0.670935905339. . .
                                                                  23. 0.714414166209. . .
                                                                  24. 0.672747499542. . .
                                                                  25. 0.712747499542. . .
                                                                  26. 0.674285961081. . .
                                                                  27. 0.711322998118. . .
                                                                  28. 0.675608712404. . .
                                                                  29. 0.710091471024. . .
                                                                  30. 0.676758137691. . .
```
## 14.2 **\xintiSeries**

\xintiSeries{A}{B}{\coeff} computes  $\sum_{n=A}^{n=B}$ \coeff{n} where \coeff{n} must  $f$ -expand to a (possibly num num<br> $X$   $X$   $f$   $\star$ long) integer in the strict format.

```
\def\coeff #1{\xintiTrunc {40}{\xintMON{#1}/#1.5}}%
% better:
\def\coeff #1{\xintiTrunc {40}
   {\the\numexpr 2*\xintiiMON{#1}\relax/\the\numexpr 2*#1+1\relax [0]}}%
% better still:
\def\coeff #1{\xintiTrunc {40}
 {\the\numexpr\ifodd #1 -2\else2\fi\relax/\the\numexpr 2*#1+1\relax [0]}}%
% (-1)^{n}/(n+1/2) times 10^40, truncated to an integer.
\[ \sum_{n=0}^{n=50} \frac{(-1)^n}{n+\frac12} \approx
        \xintTrunc {40}{\xintiSeries {0}{\coeff}[-40]}\dots\]
```

$$
\sum_{n=0}^{n=50} \frac{(-1)^n}{n+\frac{1}{2}} \approx 1.5805993064935250412367895069567264144810
$$

We should have cut out at least the last two digits: truncating errors originating with the first coefficients of the sum will never go away, and each truncation introduces an uncertainty in the last digit, so as we have 40 terms, we should trash the last two digits, or at least round at 38 digits. It is interesting to compare with the computation where rounding rather than truncation is used, and with the decimal expansion of the exactly computed partial sum of the series:

```
\def\coeff #1{\xintiRound {40} % rounding at 40
  {\the\numexpr\ifodd #1 -2\else2\fi\relax/\the\numexpr 2*#1+1\relax [0]}}%
% (-1)^{n}/(n+1/2) times 10^40, rounded to an integer.
\[\ \sum_{n=0}^{\n=50}\ \frac{(-1)^n}{n+\frac{12}} \approx\]\xintTrunc {40}{\xintiSeries {0}{50}{\coeff}[-40]}\]
\def\exactcoeff #1%
  {\the\numexpr\ifodd #1 -2\else2\fi\relax/\the\numexpr 2*#1+1\relax [0]}%
\[ \sum_{n=0}^{n=50} \frac{(-1)^n}{n+\frac12}
   = \xintTrunc {50}{\xintSeries {0}{\0}{\exactcoeff}}\dots\]
```
$$
\sum_{n=0}^{n=50} \frac{(-1)^n}{n+\frac{1}{2}} \approx 1.5805993064935250412367895069567264144804
$$
  

$$
\sum_{n=0}^{n=50} \frac{(-1)^n}{n+\frac{1}{2}} = 1.58059930649352504123678950695672641448068680288367...
$$

This shows indeed that our sum of truncated terms estimated wrongly the 39th and 40th digits of the exact result<sup>79</sup> and that the sum of rounded terms fared a bit better.

#### 14.3 **\xintRationalSeries**

 $\lim_{x \to f} \frac{\text{Frac}}{\text{Frac}} \text{Frac}}{\text{Frac}}$ 

<span id="page-144-1"></span> $\infty$ lation[alS](#page-144-0)eries{A}{B}{f}{\ratio} evaluates  $\sum_{n=A}^n F(n)$ , where  $F(n)$  is specified indirectly via the data of  $f=F(A)$  and the one-parameter macro \ratio which must be such that \macro{n} expands to  $F(n)/F(n-1)$ . The name indicates that \xintRationalSeries was designed to be useful in the cases where  $F(n)/F(n-1)$  is a rational function of n but it may be anything expanding to a fraction. The macro \ratio must be an expandable-only compatible macro and expand to its value after iterated full expansion of its first token. A and B are fed to a \numexpr hence may be count registers or arithmetic expressions built with such; they must obey the TEX bound. The initial term  $f$  may be a macro  $\setminus f$ , it will be expanded to its value representing  $F(A)$ .

```
\def\rightarrow #1{2/#1[0]}% 2/n, to compute exp(2)
\cnta 0 % previously declared count
\begin{quote}
\loop \fdef\z {\xintRationalSeries {0}{\cnta}{1}{\ratio }}%
\noindent$\sum_{n=0}^{\the\cnta} \frac{2^n}{n!}=
           \xintTrunc{12}\z\dots=
           \xintFrac\z=\xintFrac{\xintIrr\z}$\vtop to 5pt{}\par
\ifnum\cnta<20 \advance\cnta 1 \repeat
\end{quote}
```

```
\sum_{n=0}^{\infty} \frac{2^n}{n!} = 1.000000000000 \cdots = 1 = 1
```

```
\sum_{n=0}^{1} \frac{2^n}{n!} = 3.000000000000 \cdots = 3 = 3\sum_{n=0}^{2} \frac{2^{n}}{n!} = 5.000000000000 \cdots = \frac{10}{2} = 5\sum_{n=0}^{3} \frac{2^{n}}{n!} = 6.3333333333333 \cdots = \frac{38}{6} = \frac{19}{3}\sum_{n=0}^{4} \frac{2^{n}}{n!} = 7.000000000000 \cdots = \frac{168}{24} = 7\sum_{n=0}^{5} \frac{2^{n}}{n!} = 7.266666666666 \cdots = \frac{872}{120} = \frac{109}{15}\sum_{n=0}^{6} \frac{2^{n}}{n!} = 7.3555555555555 \cdots = \frac{5296}{720} = \frac{331}{45}\sum_{n=0}^{7} \frac{2^{n}}{n!} = 7.380952380952 \cdots = \frac{37200}{5040} = \frac{155}{21}\sum_{n=0}^{8} \frac{2^{n}}{n!} = 7.387301587301 \cdots = \frac{297856}{40320} = \frac{2327}{315}\sum_{n=0}^{9} \frac{2^{n}}{n!} = 7.388712522045 \cdots = \frac{2681216}{362880} = \frac{20947}{2835}\sum_{n=0}^{10} \frac{2^n}{n!} = 7.388994708994 \cdots = \frac{26813184}{3628800} = \frac{34913}{4725}\sum_{n=0}^{11} \frac{2^n}{n!} = 7.389046015712 \cdots = \frac{294947072}{39916800} = \frac{164591}{22275}\sum_{n=0}^{12} \frac{2^n}{n!} = 7.389054566832 \cdots = \frac{3539368960}{479001600} = \frac{691283}{93555}\sum_{n=0}^{13} \frac{2^n}{n!} = 7.389055882389 \cdots = \frac{46011804672}{6227020800} = \frac{14977801}{2027025}
```
<span id="page-144-0"></span> $\overline{^{79}}$  as the series is alternating, we can roughly expect an error of  $\sqrt{40}$  and the last two digits are off by 4 units, which is not contradictory to our expectations.

```
\sum_{n=0}^{14} \frac{2^n}{n!} = 7.389056070325 \cdots = \frac{644165281792}{87178291200} = \frac{314533829}{42567525}638512875}\sum_{n=0}^{16} \frac{2^n}{n!} = 7.389056098516 \cdots = \frac{154599668219904}{20922789888000} = \frac{1572669151}{212837625}\sum_{n=0}^{17} \frac{2^n}{n!} = 7.389056098884 \cdots = \frac{2628194359869440}{355687428096000} = \frac{16041225341}{2170943775}\sum_{n=0}^{18} \frac{2^n}{n!} = 7.389056098925 \cdots = \frac{47307498477912064}{6402373705728000} = \frac{103122162907}{13956067125}\sum_{n=0}^{19} \frac{2^n}{n!} = 7.389056098930 \cdots = \frac{898842471080853504}{121645100408832000} = \frac{4571749222213}{618718975875}\sum_{n=0}^{20} \frac{2^n}{n!} = 7.389056098930 \cdots = \frac{17976849421618118656}{2432902008176640000} = \frac{6857623833199}{9280784638125}
```

```
\def\ratio #1{-1/#1[0]}% -1/n, comes from the series of exp(-1)
\cnta 0 % previously declared count
\begin{quote}
\loop
\left\{x \in \mathbb{S} \left\} \right\}\noindent$\sum_{n=0}^{\the\cnta} \frac{(-1)^n}{n!}=
  \xintTrunc{20}\z\dots=\xintFrac{\z}=\xintFrac{\xintIrr\z}$%
        \vtop to 5pt{}\par
\ifnum\cnta<20 \advance\cnta 1 \repeat
\end{quote}
```

```
\sum_{n=0}^{0} \frac{(-1)^n}{n!} = 1.00000000000000000000 \cdots = 1 = 1\sum_{n=0}^{\infty} \frac{(-1)^n}{n!} = 0 \cdots = 0 = 0\sum_{n=0}^{2} \frac{(-1)^n}{n!} = 0.5000000000000000000 \cdots = \frac{1}{2} = \frac{1}{2}\sum_{n=0}^{3} \frac{(-1)^n}{n!} = 0.333333333333333333333 \cdots = \frac{2}{6} = \frac{1}{3}\sum_{n=0}^{4} \frac{(-1)^n}{n!} = 0.3750000000000000000 \cdots = \frac{9}{24} = \frac{3}{8}\sum_{n=0}^{5} \frac{(-1)^n}{n!} = 0.3666666666666666666 \cdots = \frac{44}{120} = \frac{11}{30}\sum_{n=0}^{6} \frac{(-1)^n}{n!} = 0.368055555555555555555 \cdots = \frac{265}{720} = \frac{53}{144}\sum_{n=0}^{7} \frac{(-1)^n}{n!} = 0.36785714285714285714 \cdots = \frac{1854}{5040} = \frac{103}{280}\sum_{n=0}^{8} \frac{(-1)^n}{n!} = 0.36788194444444444444 \cdots = \frac{14833}{40320} = \frac{2119}{5760}\sum_{n=0}^{9} \frac{(-1)^n}{n!} = 0.36787918871252204585 \cdots = \frac{133496}{362880} = \frac{16687}{45360}\sum_{n=0}^{10} \frac{(-1)^n}{n!} = 0.36787946428571428571 \cdots = \frac{1334961}{3628800} = \frac{16481}{44800}\sum_{n=0}^{11} \frac{(-1)^n}{n!} = 0.36787943923360590027 \cdots = \frac{14684570}{39916800} = \frac{1468457}{39916800}\sum_{n=0}^{12} \frac{(-1)^n}{n!} = 0.36787944132128159905 \cdots = \frac{176214841}{479001600} = \frac{16019531}{43545600}\sum_{n=0}^{13} \frac{(-1)^n}{n!} = 0.36787944116069116069 \cdots = \frac{2290792932}{6227020800} = \frac{63633137}{172972800}\sum_{n=0}^{14} \frac{(-1)^n}{n!} = 0.36787944117216190628 \cdots = \frac{32071101049}{87178291200} = \frac{2467007773}{6706022400}\sum_{n=0}^{15} \frac{(-1)^n}{n!} = 0.36787944117139718991 \cdots = \frac{481066515734}{1307674368000} = \frac{34361893981}{93405312000}\sum_{n=0}^{16} \frac{(-1)^n}{n!} = 0.36787944117144498468 \cdots = \frac{7697064251745}{20922789888000} = \frac{15549624751}{42268262400}\sum_{n=0}^{17} \frac{(-1)^n}{n!} = 0.36787944117144217323 \cdots = \frac{130850092279664}{355687428096000} = \frac{8178130767479}{22230464256000}\sum_{n=0}^{18} \frac{(-1)^n}{n!} = 0.36787944117144232942 \cdots = \frac{2355301661033953}{6402373705728000} = \frac{138547156531409}{376610217984000}
```

```
\sum_{n=0}^{19} \frac{(-1)^n}{n!} = 0.36787944117144232120 \cdots = \frac{44750731559645106}{121645100408832000} = \frac{92079694567171}{250298560512000}2902008176640000} = \frac{4282366656425369}{11640679464960000}
```
We can incorporate an indeterminate if we define \ratio to be a macro with two parameters:  $\de Q$ f\ratioexp #1#2{\xintDiv{#1}{#2}}% x/n: x=#1, n=#2. Then, if \x expands to some fraction x, the macro

```
\xintRationalSeries {\0}{b}{1}{\ratioexp{\x}}will compute \sum_{n=0}^{\text{n=b}} x^n/n!:
    \cnta 0
    \def\ratioexp #1#2{\xintDiv{#1}{#2}}% #1/#2
    \loop
    \noindent
    \sum_{n=0}^{\t{the\cnta} (0.57)^n/n! = \xintTrunc {50}{\xintRationalSeries {\0}{\cnta}{1}{\ratioexp{.57}}\dots\vtop to 5pt {}\endgraf
    \ifnum\cnta<50 \advance\cnta 10 \repeat
∑0
n=0(.57)n/n! = 1.00000000000000000000000000000000000000000000000000 . . .
\sum_{n=0}^{10} (.57)^n/n! = 1.76826705137947002480668058035714285714285714285714 \ldots\sum_{n=0}^{20} (.57)^n/n! = 1.76826705143373515162089324271187082272833005529082\dots\sum_{n=0}^{30} (.57)<sup>n</sup>/n! = 1.76826705143373515162089339282382144915484884979430...
\sum_{n=0}^{40} (.57)<sup>n</sup>/n! = 1.76826705143373515162089339282382144915485219867776...
\sum_{n=0}^{50} (.57)<sup>n</sup>/n! = 1.76826705143373515162089339282382144915485219867776...
```
Observe that in this last example the x was directly inserted; if it had been a more complicated explicit fraction it would have been worthwile to use  $\tau \times \mathbf{v}$  with  $\mathbf{x}$  defined to expand to its value. In the further situation where this fraction x is not explicit but itself defined via a complicated, and time-costly, formula, it should be noted that \xintRationalSeries will do again the evaluation of  $\chi$  for each term of the partial sum. The easiest is thus when x can be defined as an \edef. If however, you are in an expandable-only context and cannot store in a macro like  $\setminus x$  the value to be used, a variant of \xintRationalSeries is needed which will first evaluate this \x and then use this result without recomputing it. This is \xintRationalSeriesX, documented next.

Here is a slightly more complicated evaluation:

```
\cnta 1
\begin{multicols}{2}
\loop \fdef\z {\xintRationalSeries
                   {\cnta}
                   {2*\cdot\cdot1}{\xintiPow {\the\cnta}{\cnta}/\xintiiFac{\cnta}}
                   {\ratioexp{\the\cnta}}}%
\fdef\w {\xintRationalSeries {0}{2*\cnta-1}{1}{\ratioexp{\the\cnta}}}%
\noindent
$\sum_{n=\the\cnta}^{\the\numexpr 2*\cnta-1\relax} \frac{\the\cnta^n}{n!}/%
          \sum_{n=0}^{\the\numexpr 2*\cnta-1\relax} \frac{\the\cnta^n}{n!} =
          \xintTrunc{8}{\xintDiv\z\w}\dots$ \vtop to 5pt{}\endgraf
\ifnum\cnta<20 \advance\cnta 1 \repeat
\end{multicols}
```

```
\sum_{n=1}^{1} \frac{1^{n}}{n!} / \sum_{n=0}^{1} \frac{1^{n}}{n!} = 0.50000000...\sum_{n=2}^3 \frac{2^n}{n!} / \sum_{n=0}^3 \frac{2^n}{n!} = 0.52631578...\sum_{n=3}^{5} \frac{3^{n}}{n!} / \sum_{n=0}^{5} \frac{3^{n}}{n!} = 0.53804347...\sum_{n=4}^{7} \frac{4^{n}}{n!} / \sum_{n=0}^{7} \frac{4^{n}}{n!} = 0.54317053...\sum_{n=5}^{9} \frac{5^{n}}{n!} / \sum_{n=0}^{9} \frac{5^{n}}{n!} = 0.54502576...\sum_{n=6}^{11} \frac{6^n}{n!} / \sum_{n=0}^{11} \frac{6^n}{n!} = 0.54518217...\sum_{n=7}^{13} \frac{7^n}{n!} / \sum_{n=0}^{13} \frac{7^n}{n!} = 0.54445274...\sum_{n=8}^{15} \frac{8^n}{n!} / \sum_{n=0}^{15} \frac{8^n}{n!} = 0.54327992...\sum_{n=9}^{17} \frac{9^n}{n!} / \sum_{n=0}^{17} \frac{9^n}{n!} = 0.54191055...\sum_{n=10}^{19} \frac{10^n}{n!} / \sum_{n=0}^{19} \frac{10^n}{n!} = 0.54048295...
```

```
\sum_{n=1}^{21} \frac{11^n}{n!} / \sum_{n=0}^{21} \frac{11^n}{n!} = 0.53907332...\sum_{n=12}^{23} \frac{12^n}{n!} / \sum_{n=0}^{23} \frac{12^n}{n!} = 0.53772178...\sum_{n=13}^{25} \frac{13^n}{n!} / \sum_{n=0}^{25} \frac{13^n}{n!} = 0.53644744...\sum_{n=14}^{27} \frac{14^n}{n!} / \sum_{n=0}^{27} \frac{14^n}{n!} = 0.53525726...\sum_{n=15}^{29} \frac{15^n}{n!} / \sum_{n=0}^{29} \frac{15^n}{n!} = 0.53415135...\sum_{n=16}^{31} \frac{16^n}{n!} / \sum_{n=0}^{31} \frac{16^n}{n!} = 0.53312615...n=17}^{33} \frac{17^{n}}{n!} / \sum_{n=0}^{33} \frac{17^{n}}{n!} = 0.53217628...\sum_{n=18}^{35} \frac{18^n}{n!} / \sum_{n=0}^{35} \frac{18^n}{n!} = 0.53129566...\sum_{n=19}^{37} \frac{19^n}{n!} / \sum_{n=0}^{37} \frac{19^n}{n!} = 0.53047810...\sum_{n=20}^{39} \frac{20^n}{n!} / \sum_{n=0}^{39} \frac{20^n}{n!} = 0.52971771...
```
#### 14.4 **\xintRationalSeriesX**

um <sup>Frac Frac</sup><br>X<sup>f</sup>fff+

\xintRationalSeriesX{A}{B}{\first}{\ratio}{\g} is a parametrized version of \xintRationalSeries where \first is now a one-parameter macro such that \first{\g} gives the initial term and \ratio is a two-parameter macro such that  $\rat{o{n}{\g}$  represents the ratio of one term to the previous one. The parameter  $\gtrsim g$  is evaluated only once at the beginning of the computation, and can thus itself be the yet unevaluated result of a previous computation.

Let \ratio be such a two-parameter macro; note the subtle differences between

\xintRationalSeries {A}{B}{\first}{\ratio{\g}}

and \xintRationalSeriesX  ${A}{B}{\first}{\ratio}{\g}.$ 

First the location of braces differ... then, in the former case \first is a no-parameter macro expanding to a fractional number, and in the latter, it is a one-parameter macro which will use  $\setminus \ell$ g. Furthermore the X variant will expand \g at the very beginning whereas the former non-X former variant will evaluate it each time it needs it (which is bad if this evaluation is time-costly, but good if  $\gtrsim$  is a big explicit fraction encapsulated in a macro).

The example will use the macro \xintPowerSeries which computes efficiently exact partial sums of power series, and is discussed in the next section.

```
\def\firstterm #1{1[0]}% first term of the exponential series
    % although it is the constant 1, here it must be defined as a
    % one-parameter macro. Next comes the ratio function for exp:
    \def\ratioexp #1#2{\xintDiv {#1}{#2}}% x/n
    % These are the (-1)^{\wedge}{n-1}/n of the log(1+h) series:
    \def\coefflog #1{\the\numexpr\ifodd #1 1\else-1\fi\relax/#1[0]}%
    % Let L(h) be the first 10 terms of the log(1+h) series and
    % let E(t) be the first 10 terms of the exp(t) series.
    % The following computes E(L(a/10)) for a=1,\ldots,12.
    \begin{multicols}{3}\raggedcolumns
    \cnta 0
    \loop
    \noindent\xintTrunc {18}{%
         \xintRationalSeriesX {0}{9}{\firstterm}{\ratioexp}
             {\xintPowerSeries{1}{10}{\coefflog}{\the\cnta[-1]}}}\dots
    \endgraf
    \ifnum\cnta < 12 \advance \cnta 1 \repeat
    \end{multicols}
1.000000000000000000. . .
1.099999999999083906. . .
                                  1.499954310225476533. . .
                                  1.599659266069210466. . .
                                                                     1.907197560339468199. . .
                                                                    1.845117565491393752. . .
```
1.199999998111624029. . . 1.299999835744121464. . . 1.399996091955359088. . . 1.698137473697423757. . . 1.791898112718884531. . . 1.870485649686617459. . . 1.593831932293536053. . .

These completely exact operations rapidly create numbers with many digits. Let us print in full the raw fractions created by the operation illustrated above:

E(L(1[-1]))=837588191708763593233567174687168686839043767250040308005177927752494629866184 007635859046126459421356378683685505198743151968256/761443810644964678986073374720000000000 [Q -90] (length of numerator: 129)

E(L(12[-2]))=85281706791717040474336745569417595859595883484964778227548803968303902814014 62750410775245075221639397742094514261221418681795641855210942699861990610743717023845402454⤸ 667641495862929470530943064378996949784217455[16544/7614](#page-142-0)43810644964678986073374720000000000[-⤸ 180] (length of numerator: 219)

E(L(123[-3]))=8551013993474841738233155784033291664723025750879587881703381129666246322497⤸ 19142331115922733076372551695958545295492787962370297931258555533483817301699338027676688217⤸ 11937462646659548122843462038519313445955610033625003390580325399668592548664920048874872935⤸ 7193753147231854444914269381901852177272347295744/761443810644964678986073374720000000000[-2⤸ 70] (length of numerator: 309)

We see that the denominators here remain the same, as our input only had various powers of ten as denominators, and xintfrac efficiently assemble (some only, as we can see) powers of ten. Notice that 1 more digit in an input denominator seems to mean 90 more in the raw output. We can check that with some other test cases:

E(L(1/7))=246928403777284535542005925363994435551841707513610888309477702059412077893312772 84560470805390727[438310056](#page-103-0)96/216062353313908320166111873421327988666012866884203817376345172⤸ 792064291516013203517727545795543040000000000[0] (length of numerator: 108; length of denominator: 108)

E(L(1/71))=3169300311442099377360154109521651988619749469636812012996039128574586021477119 41617633287791743518431089068458413689544226451199649958198207101271260417461397348496443539⤸ 24405185605375986452422252984559104/31252822515609591082313658362898310090366346803217188055⤸ 17909559920810648831070356023014954791927140195556483418027207701375854088819520711593349719⤸ 4372055039374604062422190122738418253432587550720000000000[0] (length of numerator: 206; length of denominator: 206)

E(L(1/712))=300356435377840602055967040841188592538909311419930838799656013626071029784174⤸ 49681929088495804136203813242174405561415315426829241317287053037273453329055814153891517325⤸ 75694112320026364569495366534918031439051104610487529796192058205725999641657806615904929048⤸ 98946463533146662233869249/29993517810522090976696848959176310536177550755703969736435921535⤸ 22460410892328532539738041911202121412424715881734049254716640082470987340985151932504281494⤸ 24064596788874441470533147848207863549778847000617103264666638782677019019130113930837421531⤸ 810478062025966102914017525760000000000[0] (length of numerator: 288; length of denominator: 288)

Thus decimal numbers such as 0.123 (equivalently 123[-3]) give less computing intensive tasks than fractions such as 1/712: in the case of decimal numbers the (raw) denominators originate in the coefficients of the series themselves, powers of ten of the input within brackets being treated separately. And even then the numerators will grow with the size of the input in a sort of linear way, the coefficient being given by the order of series: here 10 from the log and 9 from the exp, so 90. One more digit in the input means 90 more digits in the numerator of the output: obviously we can not go on composing such partial sums of series and hope that xint will joyfully do all at the speed of light!

Hence, truncating the output (or better, rounding) is the only way to go if one needs a general calculus of special functions. This is why the package xintseries provides, besides  $\xint$ -Series, \xintRationalSeries, or \xintPowerSeries which compute exact [sum](#page-94-0)s, \xintFxPtPowerSeries for fixed-point computations and a (tentative naive) \xintFloatPowerSeries.

#### 14.5 **\xintPowerSeries**

 $\setminus$ xintPo[werSeries{A}{B}{\coe](#page-144-1)ff}{f} [evaluates the s](#page-148-0)um  $\sum_{n=A}^{n=B}$  "[coeff](#page-152-0)—n" $\cdot$  f<sup>n</sup>. The [initial and final in](#page-150-0)dices are given to a \numexpr expression. The \coeff macro (which, as argument to \xintPowerSeries is expanded only at the time  $\zeta$  is needed) should be defined as a one-parameter expandable macro, its input will be an explicit number.

<span id="page-148-0"></span>The f can be either a fraction directly input or a macro  $\setminus$ f expanding to such a fraction. It is actually more efficient to encapsulate an explicit fraction f in such a macro, if it has big

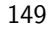

# $\lim_{x \to f} \frac{\text{Frac}}{\text{Frac}} \text{Frac}}{\text{Frac}}$

numerators and denominators (`big' means hundreds of digits) as it will then take less space in the processing until being (repeatedly) used.

This macro computes the exact result (one ca[n use it al](#page-142-0)so for polynomial evaluation), using a Horner scheme which helps avoiding a denominator build-up (this problem however, even if using a naive additive approach, is much less acute since release 1.1 and its new policy regarding  $\xint$ -Add).

```
\def\geom #1{1[0]} % the geometric series
   \def\f {5/17[0]}
   \[\ \sum_{n=0}^{\n=20} \Big(\frac{5}{17}\Big)^n\]=\xintrT_{\xintPowerSeries {\theta}{20}{\geom}{\f}}=\xintFrac{\xinttheexpr (17^21-5^21)/12/17^20\relax}\]
               n=20<br>
\
               n=0
                   (
5
                    17
                       )n
=
5757661159377657976885341
                           4064231406647572522401601
=
69091933912531895722624092
                                                           48770776879770870268819212
   \def\coefflog #1{1/#1[0]}% 1/n
   \def\f {1/2[0]}%
   \lceil \log 2 \approx \sum_{n=1}^{20} \frac{1}{n\cdot 2^n}= \xintFrac {\xintIrr {\xintPowerSeries {1}{20}{\coefflog}{\f}}\\[\log 2 \approx \sum_{n=1}^{50} \frac1{n\cdot 2^n}
        = \xintFrac {\xintIrr {\xintPowerSeries {1}{50}{\coefflog}{\f}}}\]
                                  \log 2 \approx \sum^{20}n=1
                                                1
                                              \frac{1}{n \cdot 2^n} = \frac{42299423848079}{61025172848640}61025172848640
                      \log 2 \approx \sum^{50}n=1
                                    1
                                  \frac{1}{\ln 2^n} = \frac{60463469751752265663579884559739219}{87230347965792839223946208178339840}87230347965792839223946208178339840
   \setlength{\columnsep}{0pt}
   \begin{multicols}{3}
   \cnta 1 % previously declared count
   \loop % in this loop we recompute from scratch each partial sum!
   % we can afford that, as \xintPowerSeries is fast enough.
   \noindent\hbox to 2em{\hfil\texttt{\the\cnta.} }%
             \xintTrunc {12}
                 {\xintPowerSeries {1}{\cnta}{\coefflog}{\f}}\dots
   \endgraf
   \ifnum \cnta < 30 \advance\cnta 1 \repeat
   \end{multicols}
1. 0.500000000000. . .
2.0.625000000000...3. 0.66666666666...4. 0.682291666666. . .
5. 0.688541666666. . .
6. 0.691145833333. . .
7. 0.692261904761. . .
8. 0.692750186011. . .
9. 0.692967199900. . .
10. 0.693064856150. . .
                                  11. 0.693109245355. . .
                                 12. 0.693129590407. . .
                                 13. 0.693138980431. . .
                                 14. 0.693143340085. . .
                                 15. 0.693145374590. . .
                                 16. 0.693146328265. . .
                                 17. 0.693146777052. . .
                                 18. 0.693146988980. . .
                                 19. 0.693147089367. . .
                                 20. 0.693147137051. . .
                                                                      21. 0.693147159757. . .
                                                                      22. 0.693147170594. . .
                                                                      23. 0.693147175777. . .
                                                                      24. 0.693147178261. . .
                                                                      25. 0.693147179453. . .
                                                                      26. 0.693147180026. . .
                                                                      27. 0.693147180302. . .
                                                                      28. 0.693147180435. . .
                                                                     29. 0.693147180499. . .
                                                                     30. 0.693147180530. . .
   \def\coeffarctg #1{1/\the\numexpr\ifodd #1 -2*#1-1\else2*#1+1\fi\relax }%
   % the above gives (-1)^{n}/(2n+1). The sign being in the denominator,
   % **** no [0] should be added ****,
```
% else nothing is guaranteed to work (even if it could by sheer luck)

% Notice in passing this aspect of \numexpr:

% \*\*\*\* \numexpr -(1)\relax is ilegal !!! \*\*\*\* \def\f {1/25[0]}% 1/5^2  $\[\mathrm{Arctg}(\frac{15}{approx}\frac{m_{n=0}^{15}} \frac{(-1)^{n}}{(2n+1)25^n}\]$ = \xintFrac{\xintIrr {\xintDiv {\xintPowerSeries {0}{15}{\coeffarctg}{\f}}{5}}}\] Arctg( $\frac{1}{2}$  $\frac{15}{\sqrt{2}}$  $(-1)^n$ 

 $\frac{1}{5}$ )  $\approx \frac{1}{5}$ 5 n=0  $\frac{(-1)^n}{(2n+1)25^n} = \frac{165918726519122955895391793269168}{840539304153062403202056884765625}$ 840539304153062403202056884765625

#### 14.6 **\xintPowerSeriesX**

num num <sup>Frac Frac</sup><br>X X *f f* 

num num<br>  $F$ rac Frac<br>  $f$   $f$   $x$ 

This is the same as  $\int$ xintPowerSeries apart from the fact that the last parameter f is expanded once and for all before being then used repeatedly. If the f parameter is to be an explicit big fraction with many (dozens) digits, rather than using it directly it is slightly better to have some macro  $\gtrsim$  defined to expand to the explicit fraction and then use  $\xintPowerSeries$  with  $\gtrsim$ ; but if f has not yet been evaluated and will be the output of a complicated expansion of some  $\setminus \mathrm{f}$ , and if, due to an expanding only [context, doing](#page-148-0)  $\ede\{f\}$  is no option, then  $\xi$ intPowerSeriesX should be used with  $\f$  as last parameter.

```
\def\ratioexp #1#2{\xintDiv {#1}{#2}}% x/n
    % These are the (-1)^{\wedge}{n-1}/n of the log(1+h) series:
    \def\coefflog #1{\the\numexpr\ifodd #1 1\else-1\fi\relax/#1[0]}%
    % Let L(h) be the first 10 terms of the log(1+h) series and
    % let E(t) be the first 10 terms of the exp(t) series.
    % The following computes L(E(a/10)-1) for a=1,\ldots, 12.
    \begin{multicols}{3}\raggedcolumns
    \cnta 1
    \loop
    \noindent\xintTrunc {18}{%
       \xintPowerSeriesX {1}{10}{\coefflog}
      {\xintSub
          {\xintRationalSeries {0}{9}{1[0]}{\ratioexp{\the\cnta[-1]}}}
          {1}}}\dots
    \endgraf
    \ifnum\cnta < 12 \advance \cnta 1 \repeat
    \end{multicols}
0.099999999998556159. . .
                                  0.499511320760604148. . .
                                  0.593980619762352217. . .
                                                                     -1.597091692317639401...
```

```
0.199999995263443554. . .
0.299999338075041781. . .
0.399974460740121112. . .
                                0.645144282733914916. . .
                                0.398118280111436442. . .
```

```
-12.648937932093322763. . .
-66.259639046914679687. . .
-304.768437445462801227. . .
```
#### 14.7 **\xintFxPtPowerSeries**

<span id="page-150-0"></span> $\infty$  \xintFxPtPowerSeries{A}{B}{\coeff}{f}{D} computes  $\sum_{n=A}^{n=B}$  "coeff $-n$ " $\cdot$ f" with each term of the series truncated to D digits after the decimal point. As usual, A and B are completely expanded through their inclusion in a \numexpr expression. Regarding D it will be similarly be expanded each time it is used inside an \xintTrunc. The one-parameter macro \coeff is similarly expanded at the time it is used inside the computations. Idem for f. If f itself is some complicated macro it is thus better to use the variant \xintFxPtPowerSeriesX which expands it first and then uses the result of that expansion.

The current  $(1.04)$  implementation is: the first power  $f^{\wedge}A$  is computed exactly, then truncated. Then each successive power is obtained from the previous one by multiplication by the exact value of f, and tru[ncated. And](#page-151-0)  $\coeff\{n\} \cdot f^n$  is obtained from that by multiplying by  $\co$ eff{n} (untruncated) and then truncating. Finally the sum is computed exactly. Apart from that \xintFxPtPowerSeries (where FxPt means `fixed-point') is like \xintPowerSeries.

There should be a variant for things of the type  $\sum\mathtt{c_n}\frac{\mathtt{f^n}}{\mathtt{n}!}$  to avoid having to compute the factorial from scratch at each coefficient, the same way \xintFxPtPowerSeries does not compute f^n from scratch at each n. Perhaps in the next package r[elease.](#page-142-0)

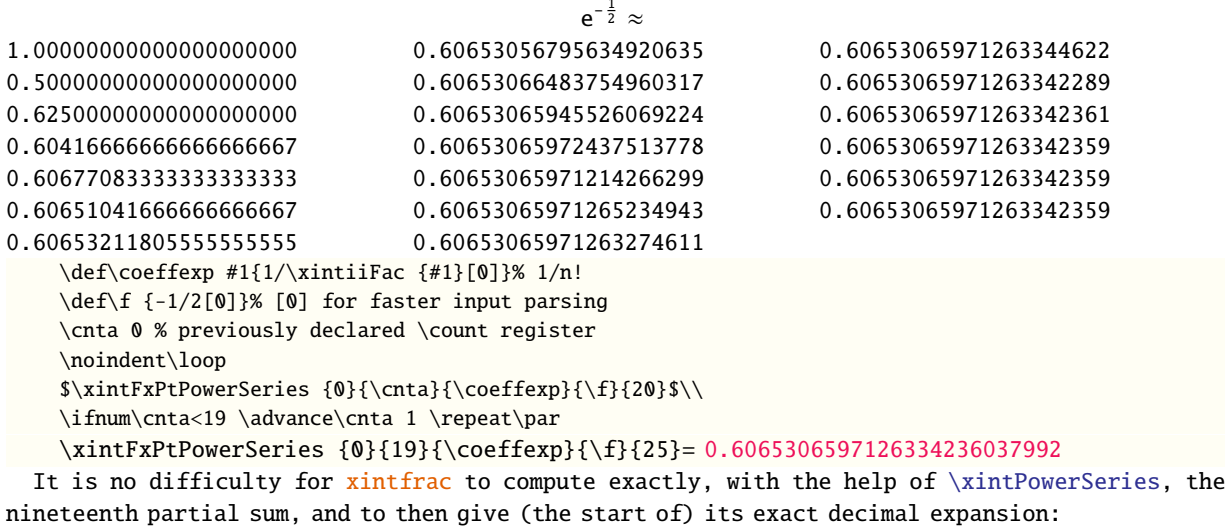

\xintPowerSeries {0}{19}{\coeffexp}{\f} = 38682746160036397317757 63777066403145711616000

 $= 0.606530659712633423603799152126...$  $= 0.606530659712633423603799152126...$  $= 0.606530659712633423603799152126...$ 

Thus, one should always estimate a priori how many ending digits are not reliable: if there are N terms and N has k digits, then digits up to but excluding the last k may usually be trusted. If we are optimistic and the series is alternating we may even replace <sup>N</sup> with <sup>√</sup> N to get the number k of digits possibly of dubious significance.

#### 14.8 **\xintFxPtPowerSeriesX**

```
num
x
num
x
Frac
   f
        Frac
           f
                 num
                   x^{\text{un}} \star
```
\xintFxPtPowerSeriesX{A}{B}{\coeff}{\f}{D} computes, exactly as \xintFxPtPowerSeries, the sum of  $\coeff\{n\}\$ .  $f^{\wedge}$  from n=A to n=B with each term of the series being truncated to D digits after the decimal point. The sole difference is that  $\f$  is first expanded and it is the result of this which is used in the computations.

<span id="page-151-0"></span>Let us illustrate this on the numerical exploration of the identity

 $log(1+x) = -log(1/(1+x))$ 

Let  $L(h)=\log(1+h)$ , and  $D(h)=L(h)+L(-h/(1+h))$ . Theoretically thus,  $D(h)=0$  but we shall evaluate  $L(h)$  and  $-h/(1+h)$  keeping only 10 terms of their respective series. We will assume  $h < 0.5$ . With only ten terms kept in the power series we do not have quite 3 digits precision as  $2^{10}$  = 1024. So it wouldn't make sense to evaluate things more precisely than, say circa 5 digits after the decimal points.

```
\cnta 0
\def\coefflog #1{\the\numexpr\ifodd#1 1\else-1\fi\relax/#1[0]}% (-1)^{n-1}/n
\def\coeffalt #1{\the\numexpr\ifodd#1 -1\else1\fi\relax [0]}% (-1)^n
\begin{multicols}2
\loop
\noindent \hbox to 2.5cm {\hss\texttt{D(\the\cnta/100): }}%
\xintAdd {\xintFxPtPowerSeriesX {1}{10}{\coefflog}{\the\cnta [-2]}{5}}
         {\xintFxPtPowerSeriesX {1}{10}{\coefflog}
             {\xint FxPtPowerSeriesX {1}{10}{\coeffalt}{\the\cnta [-2]}}{5}}{5}}\endgraf
\ifnum\cnta < 49 \advance\cnta 7 \repeat
\end{multicols}
```

```
D(0/100): 0/1[0]D(7/100): 2/1[-5]D(14/100): 2/1[-5]D(21/100): 3/1[-5]D(28/100): 4/1[-5]D(35/100): 4/1[-5]
                                             D(42/100): 9/1[-5]D(49/100): 42/1[-5]
```
Let's say we evaluate functions on  $[-1/2,+1/2]$  with values more or less also in  $[-1/2,+1/2]$  and we want to keep 4 digits of precision. So, roughly we need at least 14 terms in series like the geometric or log series. Let's make this 15. Then it doesn't make sense to compute intermediate summands with more than 6 digits precision. So we compute with 6 digits precision but return only 4 digits (rounded) after the decimal point. This result with 4 post-decimal points precision is then used as input to the next evaluation.

```
\begin{multicols}2
\loop
\noindent \hbox to 2.5cm {\hss\texttt{D(\the\cnta/100): }}%
\dtt{\xintRound{4}
 {\xintAdd {\xintFxPtPowerSeriesX {1}{15}{\coefflog}{\the\cnta [-2]}{6}}
           {\xintFxPtPowerSeriesX {1}{15}{\coefflog}
                  {\xintRound {4}{\xintFxPtPowerSeriesX {1}{15}{\coeffalt}
                                 {\the\cnta [-2]}{6}}}
            {6}}%
 }}\endgraf
\ifnum\cnta < 49 \advance\cnta 7 \repeat
\end{multicols}
 D(0/100): 0
 D(7/100): 0.0000
D(14/100): 0.0000
D(21/100): -0.0001D(28/100): -0.0001D(35/100): -0.0001D(42/100): -0.0000D(49/100): -0.0001
```
Not bad... I have cheated a bit: the `four-digits precise' numeric evaluations were left unrounded in the final addition. However the inner rounding to four digits worked fine and made the next step faster than it would have been with longer inputs. The morale is that one should not use the raw results of \xintFxPtPowerSeriesX with the D digits with which it was computed, as the last are to be considered garbage. Rather, one should keep from the output only some smaller number of digits. This will make further computations faster and not less precise. I guess there should be some macro to do this final truncating, or better, rounding, at a given number  $D' < D$  of digits. Maybe for the next release.

#### 14.9 **\xintFloatPowerSeries**

\xintFloatPowerSeries[P]{A}{B}{\coeff}{f} computes ∑n=B n=A "coeff–n˝ · f <sup>n</sup> [ with a floating point precision given by the optional parameter P or by the current setting of  $\xrightarrow{\xrightarrow{\ }$ 

> <span id="page-152-0"></span>In the current, preliminary, version, no attempt has been made to try to guarantee to the final result the precision P. Rather, P is used for all intermediate floating point evaluations. So rounding errors will make some of the last printed digits invalid. The operations done are first the evaluation of  $f^A$  using  $\xrightarrow{}$  then each successive power is obtained from this first one by multiplication by f using \xintFloatMul, then again with \xintFloatMul this is multiplied with  $\coeff{n}$ , and the sum is done adding one term at a time with  $\xintIodAdd$ . To sum up, this is just the naive transformation of \xintFxPtPowerSeries from fixed point to floating point.

```
\def\coefflog #1{\the\numexpr\ifodd#1 1\else-1\fi\relax/#1[0]}%
\xintFloatPowerSeries [8]{1}{30}{\coefflog}{-1/2[0]}
-6.9314718e-1
```
## 14.10 **\xintFloatPowerSeriesX**

 $\begin{bmatrix} \text{num} \\ \text{X} \end{bmatrix}$   $\begin{bmatrix} \text{num} \\ \text{X} \end{bmatrix}$   $\begin{bmatrix} \text{num} \\ \text{X} \end{bmatrix}$ 

num  $\ddot{\bm{x}}$  ] num x num x

Frac f Frac  $\ddot{f}$   $\star$ 

> \xintFloatPowerSeriesX[P]{A}{B}{\coeff}{f} is like \xintFloatPowerSeries with the difference that f is expanded once and for all at the start of the computation, thus allowing efficient chain-

```
ing of such series evaluations.
    \def\coeffexp #1{1/\xintiiFac {#1}[0]}% 1/n! (exact, not float)
    \def\coefflog #1{\the\numexpr\ifodd#1 1\else-1\fi\relax/#1[0]}%
    \xintFloatPowerSeriesX [8]{0}{30}{\coeffexp}
        {\xintFloatPowerSeries [8]{1}{30}{\coefflog}{-1/2[0]}}
    5.0000001e-1
```
## 14.11 Computing log 2 and  $\pi$

Frac Frac $\stackrel{\text{Frac}}{f}$   $\star$ 

In this final section, the use of \xintFxPtPowerSeries (and \xintPowerSeries) will be illustrated on the (expandable... why make things simple when it is so easy to make them difficult!) computations of the first digits of the decimal expansion of the familiar constants log 2 and  $\pi$ .

Let us start with log 2. We will get it from this formula (which is left as an exercise):

 $log(2) = -2 log(1-13/256) - 5 log(1-1/9)$  $log(2) = -2 log(1-13/256) - 5 log(1-1/9)$ 

The number of terms to be kept in the log series, for a desired precision of  $10^{-2}$  was roughly estimated without much theoretical analysis. Computing exactly the partial sums with \xintPowerSeries and then printing the truncated values, from D=0 up to D=100 showed that it worked in terms of quality of the approximation. Because of possible strings of zeroes or nines in the exact decimal expansion (in the present case of log 2, strings of zeroes around the fourtieth and the sixtieth decimals), this does not mean though that all digits printed were always exact. In the end one always end up having to compute at some higher level of desired precision to validate the earlier result.

Then we tried with \xintFxPtPowerSeries: this is worthwile only for D's at least 50, as the exact evaluations are faster (with these short-length f's) for a lower number of digits. And as expected the degradation in the quality of approximation was in this range of the order of two or three digits. This meant roughly that the 3+1=4 ending digits were wrong. Again, we ended up having to compute with five more digits and compare with the earlier value to validate it. We use truncation rather than rounding because our goal is not to obtain the correct rounded decimal expansion but the correct exact truncated one.

```
\def\coefflog #1{1/#1[0]}% 1/n
\def\xa {13/256[0]}% we will compute log(1-13/256)
\def\ib{\alpha} = w we will compute log(1-1/9)
\def\LogTwo #1%
% get log(2)=-2log(1-13/256)- 5log(1-1/9)
{% we want to use \printnumber, hence need something expanding in two steps
 % only, so we use here the \romannumeral0 method
  \romannumeral0\expandafter\LogTwoDoIt \expandafter
    % Nb Terms for 1/9:
  {\the\numexpr #1*150/143\expandafter}\expandafter
    % Nb Terms for 13/256:
  {\the\numexpr #1*100/129\expandafter}\expandafter
    % We print #1 digits, but we know the ending ones are garbage
  {\the\numexpr #1\relax}% allows #1 to be a count register
}%
\def\LogTwoDoIt #1#2#3%
% #1=nb of terms for 1/9, #2=nb of terms for 13/256,
{% #3=nb of digits for computations, also used for printing
 \xinttrunc {#3} % lowercase form to stop the \romannumeral0 expansion!
 {\xintAdd
  {\xintMul {2}{\xintFxPtPowerSeries {1}{#2}{\coefflog}{\xa}{#3}}}
  {\xintMul {5}{\xintFxPtPowerSeries {1}{#1}{\coefflog}{\xb}{#3}}}%
}%
}%
\noindent $\log 2 \approx \LogTwo {60}\dots$\endgraf
```

```
14 Macros of the xintseries package
```

```
\noindent\phantom{$\log 2$}${}\approx{}$\printnumber{\LogTwo {65}}\dots\endgraf
   \noindent\phantom{$\log 2$}${}\approx{}$\printnumber{\LogTwo {70}}\dots\endgraf
075500134360255254120484...\approx 0.69314718055994530941723212145817656807550013436025525412068000711\ldots
```
 $\approx 0.6931471805599453094172321214581765680755001343602552541206800094933723...$ 

Here is the code doing an exact evaluation of the partial sums. We have added a  $+1$  to the number of digits for estimating the number of terms to keep from the log series: we experimented that this gets exactly the first D digits, for all values from D=0 to D=100, except in one case (D=40) where the last digit is wrong. For values of D higher than 100 it is more efficient to use the code using \xintFxPtPowerSeries.

```
\def\LogTwo #1% get log(2)=-2log(1-13/256)- 5log(1-1/9)
{%
    \romannumeral0\expandafter\LogTwoDoIt \expandafter
    {\the\numexpr (#1+1)*150/143\expandafter}\expandafter
    {\the\numexpr (#1+1)*100/129\expandafter}\expandafter
    {\the\numexpr #1\relax}%
}%
\def\LogTwoDoIt #1#2#3%
{% #3=nb of digits for truncating an EXACT partial sum
  \xinttrunc {#3}
    {\xintAdd
      {\xintMul \{2}{\xintPowerSeries \{1}{#2}{\coefflog}{\xa}}\}{\xintMul \{5\} {\xintPowerSeries \{1\} {\coefflog}{\xb}}\}\}%
}%
```
Let us turn now to Pi, computed with the Machin formula (but see also the approach via the Brent-Salamin algorithm with \xintfloatexpr) Again the numbers of terms to keep in the two arctg series were roughly estimated, and some experimentations showed that removing the last three digits was enough (at least for  $D=0-100$  range). And the algorithm does print the correct digits when used with D=1000 (to be convinced of that one needs to run it for D=1000 and again, say for D[=1010.\)](#page-20-0) [A theoretical ana](#page-20-0)lysis could help confirm that this algorithm always gets better than  $10^{-6}$ {-D} precision, but again, strings of zeroes or nines encountered in the decimal expansion may falsify the ending digits, nines may be zeroes (and the last non-nine one should be increased) and zeroes may be nine (and the last non-zero one should be decreased).

```
\def\coeffarctg #1{\the\numexpr\ifodd#1 -1\else1\fi\relax/%
                                       \the\numexpr 2*#1+1\relax [0]}%
%\def\coeffarctg #1{\romannumeral0\xintmon{#1}/\the\numexpr 2*#1+1\relax }%
\def\xa {1/25[0]}% 1/5^2, the [0] for faster parsing\def\xb {1/57121[0]}% 1/239^2, the [0] for faster parsing
\def\Machin #1{% #1 may be a count register, \Machin {\mycount} is allowed
    \romannumeral0\expandafter\MachinA \expandafter
     % number of terms for arctg(1/5):
    {\the\numexpr (#1+3)*5/7\expandafter}\expandafter
     % number of terms for arctg(1/239):
    {\the\text{numexpr (#1+3)}*10/45\expandafter}\expandafter}% do the computations with 3 additional digits:
    {\the\numexpr #1+3\expandafter}\expandafter
     % allow #1 to be a count register:
    {\the\numexpr #1\relax }}%
\def\MachinA #1#2#3#4%
{\xinttrunc {#4}
 {\xintSub
  {\xintMul {16/5}{\xintFxPtPowerSeries {0}{#1}{\coeffarctg}{xa}{#3}}}{\xintMul{4/239}{\xintFxPtPowerSeries {0}{#2}{\coeffarctg}{xb}{#3}}}}}%
\begin{framed}
```
*14 Macros of the* xintseries *package*

```
\{ \pi = \Machin \{ 60 \} \dots \}\end{framed}
```
 $\pi$  = 3.141592653589793238462643383279502884197169399375105820974944...

```
Here is a variant\MachinBis, which evaluates the partial sums exactly using \xintPowerSeries,
before their final truncation. No need for a \rightarrow +3'' then.
    \def\MachinBis #1{% #1 may be a count register,
    % the final result will be truncated to #1 digits post decimal point
        \romannumeral0\expandafter\MachinBisA \expandafter
         % number of terms for arctg(1/5):
        {\the\numexpr #1*5/7\expandafter}\expandafter
        % number of terms for arctg(1/239):
        {\the\numexpr #1*10/45\expandafter}\expandafter
          % allow #1 to be a count register:
        {\the\numexpr #1\relax }}%
    \def\MachinBisA #1#2#3%
    {\xinttrunc {#3} %
     {\xintSub
       {\xintMul \{16/5\}\{\xintPowerSeries \{0\}\{\#1\}\{\coeffarctg\{\xa\}\}\}\{\xintMul{4/239}{\xintPowerSeries {0}{#2}{\coeffarctg}{\xb}}}%
    }}%
 Let us use this variant for a loop showing the build-up of digits:
    \begin{multicols}{2}
      \cnta 0 % previously declared \count register
      \loop \noindent
            \centeredline{\dtt{\MachinBis{\cnta}}}%
      \ifnum\cnta < 30
      \advance\cnta 1 \repeat
    \end{multicols}
                       3.
                       3.1
                      3.14
                      3.141
                     3.1415
                    3.14159
                    3.141592
                   3.1415926
                   3.14159265
                   3.141592653
                  3.1415926535
                  3.14159265358
                 3.141592653589
                3.1415926535897
                3.14159265358979
                                                                  3.141592653589793
                                                                 3.1415926535897932
                                                                3.14159265358979323
                                                                3.141592653589793238
                                                               3.1415926535897932384
                                                               3.14159265358979323846
                                                              3.141592653589793238462
                                                              3.1415926535897932384626
                                                             3.14159265358979323846264
                                                             3.141592653589793238462643
                                                            3.1415926535897932384626433
                                                           3.14159265358979323846264338
                                                           3.141592653589793238462643383
                                                          3.1415926535897932384626433832
                                                          3.14159265358979323846264338327
                                                         3.141592653589793238462643383279
  You want more digits and have some time? compile this copy of the \Machin with etex (or pdftex):
    % Compile with e-TeX extensions enabled (etex, pdftex, ...)
    \input xintfrac.sty
    \input xintseries.sty
    % pi = 16 Arctg(1/5) - 4 Arctg(1/239) (John Machin's formula)
    \def\coeffarctg #1{\the\numexpr\ifodd#1 -1\else1\fi\relax/%
                                          \the\numexpr 2*#1+1\relax [0]}%
    \def\xa {1/25[0]}%
```

```
\def\xb {1/57121[0]}%
\def\Machin #1{%
    \romannumeral0\expandafter\MachinA \expandafter
    {\the\numexpr (#1+3)*5/7\expandafter}\expandafter
    {\the\numexpr (#1+3)*10/45\expandafter}\expandafter
    {\the\numexpr #1+3\expandafter}\expandafter
    {\the\numexpr #1\relax }}%
\def\MachinA #1#2#3#4%
{\xinttrunc {#4}
 {\xintSub
  {\xintMul \{16/5\}\{\xint FxPtPowerSeries \{0\}{#1}\{\coeffarctg\{\xa\}_{#3}\}\}\}{\xintMul {4/239}{\xintExptPowerSeries} {\\state{\state}{\\state\}{#3}}}%
}}%
\pdfresettimer
\fdef\Z {\Machin {1000}}
\odef\W {\the\pdfelapsedtime}
\message{\Z}
\message{computed in \xintRound {2}{\W/65536} seconds.}
\bye
```
This will log the first 1000 digits of  $\pi$  after the decimal point. On my laptop (a 2012 model) this took about 5.05 seconds last time I tried.<sup>80</sup> 81

As mentioned in the introduction, the file pi.tex by D. Roegel shows that orders of magnitude faster computations are possible within TEX, but recall our constraints of complete expandability and be merciful, please.

**Why truncating rather than rounding?** One of o[ur](#page-156-0) [mai](#page-156-1)n competitors on the market of scientific computing, a canadian product (not encumbered wit[h expan](http://www.ctan.org/pkg/pi)dability constraints, and having barely ever heard of TEX ;-), prints numbers rounded in the last digit. Why didn't we follow suit in the macros \xintFxPtPowerSeries and \xintFxPtPowerSeriesX? To round at D digits, and excluding a rewrite or cloning of the division algorithm which anyhow would add to it some overhead in its final steps, xintfrac needs to truncate at  $D+1$ , then round. And rounding loses information! So, with more time spent, we obtain a worst result than the one truncated at  $D+1$  (one could imagine that additions and so on, done with only D digits, cost less; true, but this is a negligeable effect per summand compared to the additional cost for this term of having been truncated at  $D+1$  then rounded). Rounding [is the wa](#page-103-0)y to go when setting up algorithms to evaluate functions destined to be composed one after the other: exact algebraic operations with many summands and an f variable which is a fraction are costly and create an even bigger fraction; replacing  $f$  with a reasonable rounding, and rounding the result, is necessary to allow arbitrary chaining.

But, for the computation of a single constant, we are really interested in the exact decimal expansion, so we truncate and compute more terms until the earlier result gets validated. Finally if we do want the rounding we can always do it on a value computed with  $D+1$  truncation.

<span id="page-156-1"></span><span id="page-156-0"></span> $80$  With 1.09i and earlier xint, this used to be 42 seconds; starting with 1.09j, and prior to 1.2, it was 16 seconds (this was probably due to a more efficient division with denominators at most 9999). The 1.2 xintcore achieves a further gain at  $5.6$  seconds.  $81$  With \xintDigits :=1001;, the non-optimized implementation with the iter of xintexpr fame using the Brent-Salamin algorithm, took, last time I tried (1.2i), about 7 seconds on my laptop (the last two digits were wrong, which is ok as they serve as guard digits), and for obtaining about 500 digits, it was about 1.7s. This is not bad, taking into account that the syntax is almost free rolling speech, contrarily to the [code](#page-94-0) above for the Machin formula computation; we would like to use the quadratically convergent Brent-Salamin algorithm for more digits, but with such computations [with num](#page-89-0)bers of one thousand digits we are beyond the border of the reasonable range for xint. Innocent people not knowing w[hat it me](#page-121-0)ans to comput[e with TEX, and with the](#page-20-0) extra constraint of expandability will wonder why this is at least thousands of times slower than with any other language (with a little Python program using the Decimal library, I timed the Brent-Salamin algorithm to 4.4ms for about 1000 digits and 1.14ms for 500 digits.) I will just say that for example digits are represented and manipulated via their ascii-code ! all computations must convert from ascii-code to cpu words; furthermore nothing can be stored away. And there is no memory storage with O(1) time access... if expandability is to be verified.

**.16** \xintCtoCv . . . . . . . . . . . . . . . . . . . . . . . . . . . . . 168

**.19** \xintFtoCCv. . . . . . . . . . . . . . . . . . . . . . . . . . . . 169 **[.20](#page-167-1)** [\xintCntoF](#page-167-1) . . . . . . . . . . . . . . . . . . . . . . . . . . . . . [169](#page-167-1)

**[.23](#page-168-1)** [\xintCntoGC](#page-168-1). . . . . . . . . . . . . . . . . . . . . . . . . . . . [170](#page-168-1)

## 15 Macros of the **xintcfrac** package

<span id="page-157-0"></span>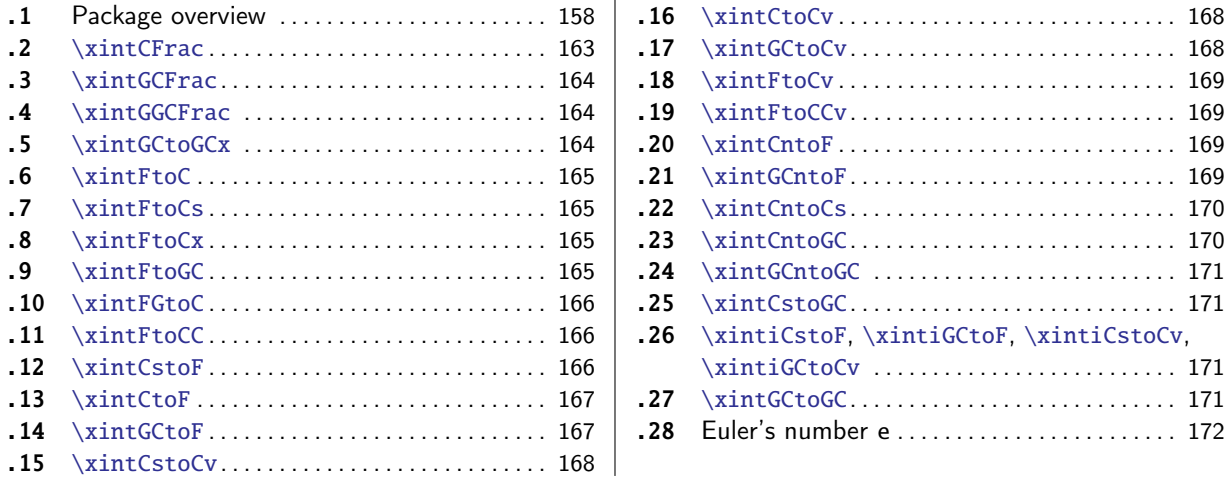

[Th](#page-166-0)i[s package](#page-166-0) was first included in relea[se](#page-166-0)  $1.04$  [\(2](#page-170-2)0[13/04/25\) of](#page-170-2) the xint bundle. It was k[ept](#page-170-2) [almo](#page-166-1)s[t unchanged](#page-166-1) until 1.09m of  $2014/02/26$  [whi](#page-166-1)ch [bri](#page-171-0)n[gs some new macr](#page-171-0)os:  $\xint FtoC$ ,  $xintCtoF$ , [\xin](#page-167-0)t[CtoCv, deali](#page-167-0)ng with sequences of brace[d pa](#page-167-0)rtial quotients rather than comma separated ones, \xintFGtoC which is to produce ``guaranteed'' coefficients of some real number known approximately, and \xintGGCFrac for displaying arbitrary material as a contin[ued f](#page-94-0)raction; also, some changes to existing macros: \xintFtoCs and \xintCntoCs insert spaces after [the commas](#page-164-0), [\xintCsto](#page-166-0)F and [\xintCs](#page-167-1)toCv authorize spaces in the input also before the commas.

[This sect](#page-165-0)ion contains:

- 1. an overview [of the pac](#page-163-1)k[age function](#page-164-1)ali[ties,](#page-169-0)
- 2. [a descriptio](#page-167-0)n of each one of the package macros,
- 3. further illustration of their use via the study of the convergents of e.

#### 15.1 Package overview

<span id="page-157-1"></span>The package computes partial quotients and convergents of a [fraction, or con](#page-171-0)versely start from coefficients and obtain the corresponding fraction; three macros \xintCFrac, \xintGCFrac and \xint-GGCFrac are for typesetting (the first two assume that the coefficients are numeric quantities acceptable by the xintfrac \xintFrac macro, the last one will display arbitrary material), the others can be nested (if applicable) or see their outputs further processed by other macros from the xint bundle, particularly the macros of xinttools dealing [with seque](#page-162-0)[nces of brace](#page-163-0)d i[tems or](#page-163-1) [comma se](#page-163-1)parated lists.

A simple continu[ed fracti](#page-103-0)[on has coef](#page-105-0)ficients  $[0,0,1,\ldots,0]$  (usually called partial quotients, but I dislike this entrenched terminology), where c0 is a positive or negative integer and the oth[ers ar](#page-94-0)e positive integers.

Typesetting is usually done via the amsmath macro \cfrac:

 $\[\ c_0 + \cfrac{1}{c_1+\cfrac{1}{c_2+\cfrac{1}{c_3+\cfrac{1}{ddots}}}\}\]$ 

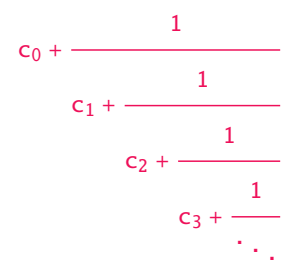

Here is a concrete example:

\[ \xintFrac {208341/66317}=\xintCFrac {208341/66317}\]%

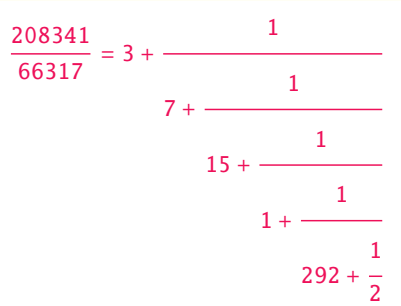

But it is the macro \xintCFrac which did all the work of computing the continued fraction and using \cfrac from amsmath to typeset it.

A generalized continued fraction has the same structure but the numerators are not restricted to be 1, and numbers used in the continued fraction may be arbitrary, also fractions, irrationals, complex, indeterminates.  $82$  The centered continued fraction is an example:

1

1 +

1

1

1

 $51 +$ 

1

1

\[ \xintFrac {9152[86/188421}=\](#page-162-0)xintGCFrac {5+-1/7+1/39+-1/53+-1/13}

$$
= \left(\frac{915286}{188421}\right)^{100421} = \frac{1}{100418421}
$$
\n
$$
\frac{915286}{188421} = 5 - \frac{1}{100418421} = 4 + \frac{1}{100418421} = 4 + \frac{1}{100418421} = 4 + \frac{1}{100418421} = 5 - \frac{1}{100418421} = 5 -
$$

The macro  $\xintGCFrac$ , contrarily to  $\xiintCFrac$ , does not compute anything, it just typesets starting from a generalized continued fraction in inline format, which in this example was input literally. We also used \xintCFrac for comparison of the two types of continued fractions.

To let TEX compute the centered continued fraction of f there is  $xintFtoCC$ :

\[\xintF[rac {915286/1](#page-163-0)88421}\to\xintFto[CC {915286/](#page-162-0)188421}\]

$$
\frac{915286}{188421} \rightarrow 5+ -1/7 + 1/39 + -1/53 + -1/13
$$

The package macros are expandable and may be nested (naturally  $\xintCFrac$  and  $\xi$ rintGCFrac must be at the top level, as they deal with typesetting). \[\xintGCFrac {\xintFtoCC{915286/188421}}\]

<span id="page-158-0"></span><sup>82</sup> xintcfrac may be used with indeterminates, for basic conversions from one inline format to another, but not for actual computations. See \xintGGCFrac.

$$
5 - \cfrac{1}{7 + \cfrac{1}{39 - \cfrac{1}{53 - \cfrac{1}{13}}}}
$$

The `inline' format expected on input by  $\xi$ intGCFrac is

 $a_0 + b_0/a_1 + b_1/a_2 + b_2/a_3 + \cdots + b_{n-2}/a_{n-1} + b_{n-1}/a_n$ Fractions among the coefficients are allowed but they must be enclosed within braces. Signed integers may be left without braces (but the + signs are mandatory). No spaces are allowed around the plus and fraction symbols. The coefficient[s may themsel](#page-163-0)ves be macros, as long as these macros are <sup>f</sup>-expandable.

\[ \xintFrac{\xintGCtoF {1+-1/57+\xintPow {-3}{7}/\xintiQuo {132}{25}}}

= \xintGCFrac  ${1+-1/57+\xintPow {\t-3}{7}/\xintiQuo {132}{25}}\$ 

$$
\frac{1907}{1902} = 1 - \frac{1}{57 - \frac{2187}{5}}
$$

To compute the actual fraction one has \xintGCtoF:

\[\xintFrac{\xintGCtoF {1+-1/57+\xintPow {-3}{7}/\xintiQuo {132}{25}}}\]

$$
\frac{1907}{1902}
$$

For non-numeric input there is \xintGG[CFrac.](#page-166-1)

\[\xintGGCFrac {a\_0+b\_0/a\_1+b\_1/a\_2+b\_2/\ddots+\ddots/a\_{n-1}+b\_{n-1}/a\_n}\]

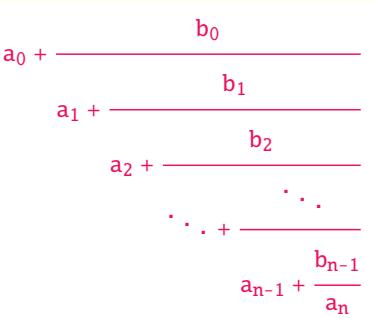

For regular continued fractions, there is a simpler comma separated format:

\[-7,6,19,1,33\to\xintFrac{\xintCstoF{-7,6,19,1,33}}=\xintCFrac{\xintCstoF{-7,6,19,1,33}}\]

$$
-7, 6, 19, 1, 33 \rightarrow \frac{-28077}{4108} = -7 + \cfrac{1}{6 + \cfrac{1}{19 + \cfrac{1}{19 + \cfrac{1}{33}}}}
$$

The macro \xintFtoCs produces from a fraction f the comma separated list of its coefficients. \[\xintFrac{1084483/398959}=[\xintFtoCs{1084483/398959}]\]

$$
\frac{1084483}{398959} = [2, 1, 2, 1, 1, 4, 1, 1, 6, 1, 1, 8, 1, 1, 10, 2]
$$

If one pr[efers other](#page-164-1) separators, one can use the two arguments macros \xintFtoCx whose first argument is the separator (which may consist of more than one token) which is to be used. \[\xintFrac{2721/1001}=\xintFtoCx {+1/(}{2721/1001})\cdots)\]

#### 2721  $\frac{111}{1001}$  = 2 + 1/(1 + 1/(2 + 1/(1 + 1/(1 + 1/(4 + 1/(1 + 1/(1 + 1/(6 + 1/(2) · · · )

This allows under Plain T<sub>E</sub>X with amstex to obtain [the same e](#page-157-0)ffect as with ET<sub>E</sub>X+\amsmath+\xintCFrac: \$\$\xintFwOver{2721/1001}=\xintFtoCx {+\cfrac1\\ }{2721/1001}\endcfrac\$\$

As a shortcut to  $xintFtoCx$  with separator  $1+/$ , there is  $xintFtoGC$ :

2721/1001=\xintFtoGC {2721/1001}

 $2721/1001=2+1/1+1/2+1/1+1/1+1/4+1/1+1/1+1/6+1/2$  Let us compare in that case with t[he output o](#page-162-0)f \xintFtoCC:

2721/1001=\xintFtoCC {2721/1001}

 $2721/1001=3+-1/4+-1/2+1/5+-1/2+1/7+-1/2$  To obtain the co[efficients](#page-164-3) as a sequence of braced numbers, there is \xintFtoC (this is a shortcut for \xintFtoCx  $\})$ . This list (sequence) may then [be manipula](#page-165-1)ted using the various macros of xinttools such as the non-expandable macro \xint-AssignArray or the expandable \xintApply and \xintListWithSep.

Conversely to go from such a sequence of braced coefficients to the corresponding fraction there is \xintCtoF.

The `\printnumber' (subsection 1.3) macro [which we u](#page-69-0)se in this document to print long [numbers](#page-87-0) [can also be u](#page-87-0)seful on long con[tinued frac](#page-74-0)tions.

\printnumber{\xintFtoCC {350370189063507202[04351049/2442417378](#page-73-0)86197404558180}}

 $143+1/2+1/5+(-1/4+-1/4+-1/4+-1/3+1/2+1/2+1/6+-1/22+1/2+1/10+-1/5+-1/11+-1/3+1/4+-1/2+1/4+2$  $143+1/2+1/5+(-1/4+-1/4+-1/4+-1/3+1/2+1/2+1/6+-1/22+1/2+1/10+-1/5+-1/11+-1/3+1/4+-1/2+1/4+2$  $143+1/2+1/5+(-1/4+-1/4+-1/4+-1/3+1/2+1/2+1/6+-1/22+1/2+1/10+-1/5+-1/11+-1/3+1/4+-1/2+1/4+2$  $-1/2+1/23+1/3+1/8+-1/6+-1/9$  [If we ap](#page-6-0)ply \xintGCtoF to this generalized continued fraction, we discover that the original fraction was reducible:

\xintGCtoF {143+1/2+...+-1/9}=2897319801297630107/20197107104701740

When a generalized continued fraction is built with integers, and numerators are only 1's or  $-\lambda$ 1's, the produced fraction is irreducible[. And if we](#page-166-1) compute it again with the last sub-fraction omitted we get another irreducible fraction related to the bigger one by a Bezout identity. Doing this here we get:

\xintGCtoF {143+1/2+...+-1/6}=328124887710626729/2287346221788023 and indeed:

 $\begin{array}{c} \hline \rule{0pt}{2.5ex} \rule{0pt}{2.5ex} \$ 2897319801297630107 328124887710626729 20197107104701740 2287346221788023  $\begin{array}{c} \hline \rule{0pt}{2.5ex} \rule{0pt}{2.5ex} \$ = 1

The various fractions obtained from the truncation of a continued fraction to its initial terms are called the convergents. The macros of xintcfrac such as  $\xintFtoCv$ ,  $\xintFtoCCv$ , and others which compute such convergents, return them as a list of braced items, with no separator (as does \xintFtoC for the partial quotients). Here is an example:

\[\xintFrac{915286/188421}\to

\xintListWithSep{,}{\xintApply\xintFra[c{\xintFtoC](#page-157-0)v{915286[/188421}}}\\]](#page-168-0) 915286  $\frac{915286}{188421} \rightarrow 4, 5, \frac{34}{7}$  $\frac{1297}{7}$ ,  $\frac{1297}{267}$ l297,<mark>1331</mark><br>267<sup>,</sup>274 l331 69178<br>274 14241 14241 , 70509 14515 , 9152[86](#page-168-1) 188421

\[\xintFrac{915286/188421}\to

```
\xintListWithSep{,}{\xintApply\xintFrac{\xintFtoCCv{915286/188421}}}\]
                                       915286
                                       \frac{915286}{188421} \rightarrow 5, \frac{34}{7}\frac{34}{7}, \frac{1331}{274}l331 70509<br>274 14515
                                                                            14515
,
915286
                                                                                       188421
```
We thus see that the `centered convergents' obtained with \xintFtoCCv are among the fuller list of convergents as returned by \xintFtoCv.

Here is a more complicated use of \xintApply and \xintListWithSep. We first define a macro which will be applied to each convergent:

\newcommand{\mymacro}[1]{\$\xintFrac{#1}=[\xintFtoCs{[#1}\]\\$\vtop t](#page-168-1)o 6pt{}}

Next, we use the following cod[e:](#page-168-0)

\$\xintFrac{49171/18089}\to{}\$

\xintListWithSep {, }{\xintApply{\mymacro}{\xintFtoCv{49171/18089}}}

It produces:

 $\frac{49171}{18089} \rightarrow 2 = [2], 3 = [3], \frac{8}{3} = [2, 1, 2], \frac{11}{4} = [2, 1, 3], \frac{19}{7} = [2, 1, 2, 2], \frac{87}{32} = [2, 1, 2, 1, 1, 4], \frac{106}{39} =$  $[2, 1, 2, 1, 1, 5], \frac{193}{71} = [2, 1, 2, 1, 1, 4, 2], \frac{1264}{465} = [2, 1, 2, 1, 1, 4, 1, 1, 6], \frac{1457}{536} = [2, 1, 2, 1, 1, 4, 1, 1, 7],$  $[2, 1, 2, 1, 1, 5], \frac{193}{71} = [2, 1, 2, 1, 1, 4, 2], \frac{1264}{465} = [2, 1, 2, 1, 1, 4, 1, 1, 6], \frac{1457}{536} = [2, 1, 2, 1, 1, 4, 1, 1, 7],$  $[2, 1, 2, 1, 1, 5], \frac{193}{71} = [2, 1, 2, 1, 1, 4, 2], \frac{1264}{465} = [2, 1, 2, 1, 1, 4, 1, 1, 6], \frac{1457}{536} = [2, 1, 2, 1, 1, 4, 1, 1, 7],$  $\frac{2721}{1001}$  = [2, 1, 2, 1, 1, 4, 1, 1, 6, 2],  $\frac{23225}{8544}$  = [2, 1, 2, 1, 1, 4, 1, 1, 6, 1, 1, 8],  $\frac{49171}{18089}$  = [2, 1, 2, 1, 1, 4, 1, 1, 6, 1, 1, 6, 1, 1, 8, 2]. The macro \xintCntoF allows to specify the coefficients as a function given by a one-parameter

macro. The produced values do not have to be integers.

\def\cn #1{\xintiiPow {2}{#1}}% 2^n

\[\xintFrac{\xintCntoF {6}{\cn}}=\xintCFrac [l]{\xintCntoF {6}{\cn}}\]

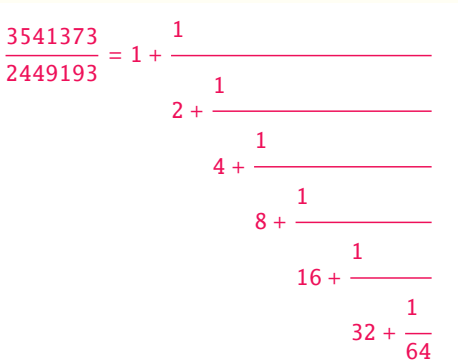

Notice the use of the optional argument [1] to  $xintCFrac$ . Other possibilities are [r] and (default) [c].

\def\cn #1{\xintPow {2}{-#1}}%

```
\[\xintFrac{\xintCntoF {6}{\cn}}=\xintGCFrac [r]{\xintCntoGC {6}{\cn}}=
     [\xiFtoCs \{\xintCntF_6\}\{\cn\}\]\]3159019
      \frac{2465449}{2465449} = 1 +
                                                           1
                           \frac{1}{2} +
                                                           1
                                 \frac{1}{4} +
                                                           1
                                      \frac{1}{8} +
                                                           1
                                            \frac{1}{16} +
                                                           1
                                                   rac{1}{32} +
                                                           1
                                                          \frac{1}{64}= [1, 3, 1, 1, 4, 14, 1, 1, 1, 1, 79, 2, 1, 1, 2]
```
We used \xintCntoGC as we wanted to display also the continued fraction and not only the fraction returned by \xintCntoF.

There are also \xintGCntoF and \xintGCntoGC which allow the same for generalized fractions. An initial portion of a generalized continued fraction for  $\pi$  is obtained like this

\def[\an #1{\the\n](#page-169-1)umexpr 2\*#1+1\relax }%

 $\def\bn #1{\the\numexpr (#1+1)*(*1+1)\relax }%$ 

 $\[\xint\frac{\xintDiv{4}{\xintGCntoF {5}{\an}{\bn}}\} =$ 

 $\cfrac{4}{\xintGCrac{\xintGCntcGC {5}{\an}{\bn}} =$ 

\xintTrunc  ${10}{\xintDiv {4}{\xintGCntoF {5}{\an}{\bn}}}\dots$ 

#### *15 Macros of the* xintcfrac *package*

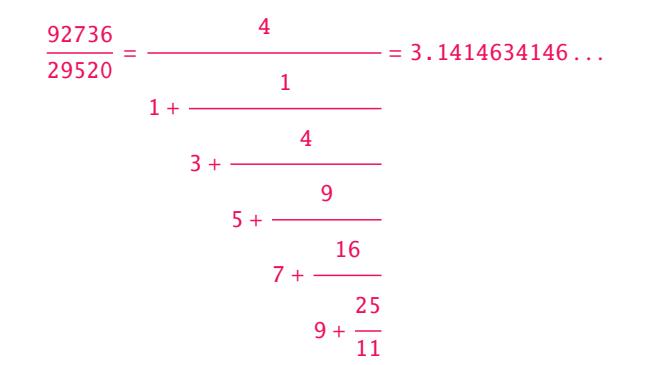

We see that the quality of approximation is not fantastic compared to the simple continued fraction of  $\pi$  with about as many terms:

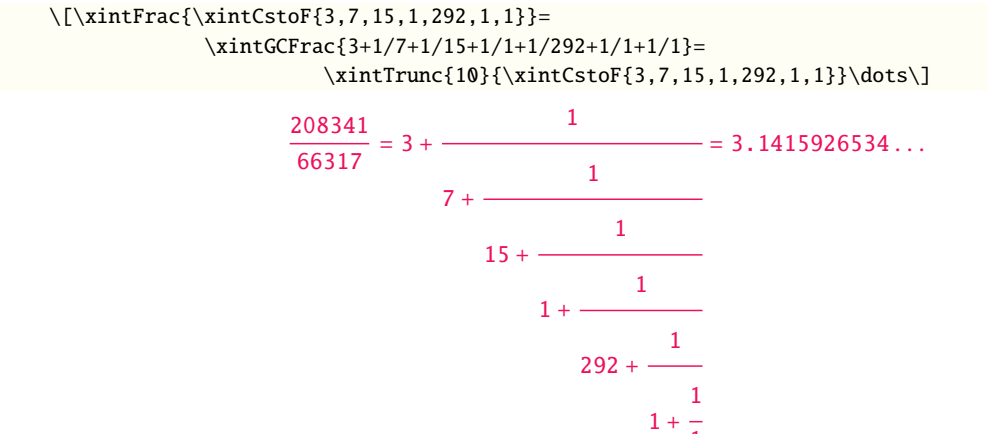

When studying the continued fraction of some real number, there is always some doubt about how many terms are valid, when computed starting from some approximation. If  $f \leqslant x \leqslant g$  and  $f$ ,  $g$  both have the same first K partial quotients, then x also has the same first K quotients and convergents. The macro \xintFGtoC outputs as a sequence of braced items the common partial quotients of its two arguments. We can thus use it to produce a sure list of valid convergents of  $\pi$  for example, starting from some proven lower and upper bound:

1

```
$$\pi\to [\xintListWithSep{,}
         {\xintFGtoC {3.14159265358979323}{3.14159265358979324}}, \dots]$$
dent$\pi\to\xintListWithSep{,\allowbreak\;}
   {\xintApply{\xintFrac}
   {\xintCtoCv{\xintFGtoC {3.14159265358979323}{3.14159265358979324}}}}, \dots$
                   \pi \rightarrow [3, 7, 15, 1, 292, 1, 1, 1, 2, 1, 3, 1, 14, 2, 1, 1, \ldots]
```
 $\pi \rightarrow 3$ ,  $\frac{22}{7}$ ,  $\frac{333}{106}$ ,  $\frac{355}{13102}$ ,  $\frac{103993}{33215}$ ,  $\frac{104348}{66317}$ ,  $\frac{208341}{99532}$ ,  $\frac{312689}{265381}$ ,  $\frac{833719}{364913}$ ,  $\frac{1146408}{1360120}$ ,  $\frac{4272943}{1725033}$ ,  $\frac{5419351}{2551058$ 

## 15.2 **\xintCFrac**

Frac f

<span id="page-162-0"></span> $\xrightarrow{\int}$  intCFrac{f} is a math-mode only,  $\mathbf{E}$ With amsmath only, macro which first computes then displays with the help of \cfrac the simple continued fraction corresponding to the given fraction. It admits an optional argument which may be [l], [r] or (the default) [c] to specify the location of the one's in the numerators of the sub-fractions. Each coefficient is typeset using the \xint-Frac macro from the xintfrac package. This macro is  $f$ -expandable in the sense that it prepares expandably the whole expression with the multiple \cfrac's, but it is not completely expandable naturally as \cfrac isn't.

#### 15.3 **\xintGCFrac**

 $f \ \xin tGCFrac{a+b/c+d/e+f/g+h/ \dots +x/y}$  uses simi[larly](#page-157-0) \cfrac to prepare the typesetting with the a msmath  $\c$ frac ( $\mathbb{E}$ TEX) of a generalized continued fraction given in inline format (or as macro which will f-expand to it). It admits the same optional argument as \xintCFrac. Plain TEX with amstex users, see \xintGCtoGCx.

<span id="page-163-0"></span> $\[\int_{\xi}^{\xi} - \frac{1+\xi}{\frac{1.5}{3}}{(1/7} + \{-3/5\}\]\$ 

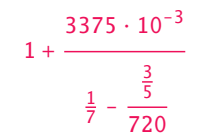

This is mostly a typesetting macro, although it does provoke the expansion of the coefficients. See \xintGCtoF if you are impatient to see this specific fraction computed.

It admits an optional argument within square brackets which may be either [l], [c] or [r]. Default is [c] (numerators are centered).

Numerators and denominators are made arguments to the \xintFrac macro. This allows them to be the[mselves frac](#page-166-1)tions or anything  $f$ -expandable giving numbers or fractions, but also means however that they can not be arbitrary material, they can not contain color changing macros for example. One of the reasons is that  $\xrightarrow{\rightharpoonup}$  tries to determine the signs of the numerators and chooses accordingly to use  $+$  or  $-$ .

#### 15.4 **\xintGGCFrac**

<span id="page-163-1"></span>f \xintGGCFrac{a+b/c+d/e+f/g+h/...+x/y} is a clone of \xintGCFrac, hence again LTEX specific with package amsmath. It does not assume the coefficients to be numbers as understood by xintfrac. The macro can be used for displaying arbitrary content as a continued fraction with \cfrac, using only plus signs though. Note though that it will first  $f$ -expand its argument, which may be thus be one of the xintcfrac macros producing a (general) continued fraction in inline format, see \xintFtoCx for an example. If this expansion is not wished, it is [enough to st](#page-163-0)art the argument [with a spa](#page-103-0)ce.

 $\[\chi\inGGCFrac{1+q/1+q^2/1+q^3/1+q^4/1+q^5/\ddot{\}]\]$ 

$$
1 + \cfrac{q}{1 + \cfrac{q^{2}}{1 + \cfrac{q^{3}}{1 + \cfrac{q^{4}}{1 + \cfrac{q^{5}}{1 + \ddots}}}}}}
$$

#### 15.5 **\xintGCtoGCx**

 $nn f \star \chi$ intGCtoGCx{sepa}{sepb}{a+b/c+d/e+f/...+x/y} returns the list of the coefficients of the generalized continued fraction of f, each one within a pair of braces, and separated with the help of sepa and sepb. Thus

<span id="page-163-2"></span>\xintGCtoGCx :;{1+2/3+4/5+6/7} gives 1:2;3:4;5:6;7

The following can be used byt Plain TrX+amstex users to obtain an output similar as the ones produced by \xintGCFrac and \xintGGCFrac:

```
$$\xintGCtoGCx {+\cfrac}{\\}{a+b/...}\endcfrac$$
```

```
$$\xintGCtoGCx {+\cfrac\xintFwOver}{\\\xintFwOver}{a+b/...}\endcfrac$$
```
## 15.6 **\xintFtoC**

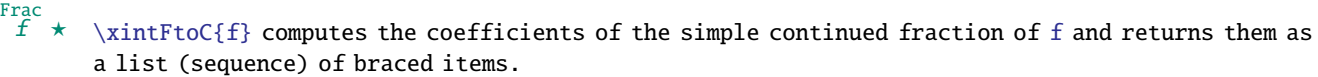

<span id="page-164-0"></span>\fdef\test{\xintFtoC{-5262046/89233}}\texttt{\meaning\test} macro:->{-59}{33}{27}{100}

## 15.7 **\xintFtoCs**

 $\overline{\quad}$  frac  $\quad$   $\setminus$  <code>xintFtoCs{f}</code> returns the comma separated list of the coefficients of the simple continued fraction of f. Notice that starting with 1.09m a space follows each comma (mainly for usage in text mode, as in math mode spaces are produced in the typeset output by  $T_F X$  itself).

<span id="page-164-1"></span>\[ \xintSignedFrac{-5262046/89233} \to [\xintFtoCs{-5262046/89233}]\]

 $-\frac{5262046}{00000}$  $\frac{202010}{89233}$   $\rightarrow$  [-59, 33, 27, 100]

#### 15.8 **\xintFtoCx**

Frac<br> $f \star$ 

\xintFtoCx{sep}{f} returns the list of the coefficients of the simple continued fraction of f separated with the help of sep, which may be anything (and is kept unexpanded). For example, with Plain TEX and amstex,

<span id="page-164-2"></span>\$\$\xintFtoCx {+\cfrac1\\ }{-5262046/89233}\endcfrac\$\$

will display the continued fraction using \cfrac. Each coefficient is inside a brace pair { }, allowing a macro to end the separator and fetch it as argument, for example, again with Plain TrX and amstex:

\def\highlight #1{\ifnum #1>200 \textcolor{red}{#1}\else #1\fi}

\$\$\xintFtoCx {+\cfrac1\\ \highlight}{104348/33215}\endcfrac\$\$

Due to the different and extremely cumbersome syntax of  $\cf$ rac under EEX it proves a bit tortuous to obtain there the same effect. Actually, it is partly for this purpose that  $1.09m$  added  $\xint$ -GGCFrac. We thus use \xintFtoCx with a suitable separator, and then the whole thing as argument to \xintGGCFrac:

\def\highlight #1{\ifnum #1>200 \fcolorbox{blue}{white}{\boldmath\color{red}\$#1\$}% \else #1\fi}

 $\[\xi\] \$  $\[\xi\] \$ 

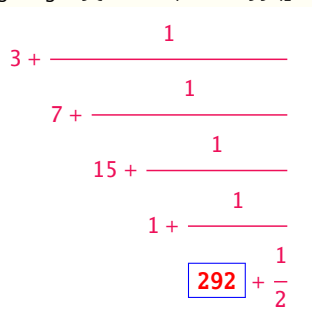

#### 15.9 **\xintFtoGC**

Frac<br> $f \star$ 

\xintFtoGC{f} does the same as \xintFtoCx{+1/}{f}. Its output may thus be used in the package macros expecting such an `inline format'.

566827/208524=\xintFtoGC {566827/208524}

<span id="page-164-3"></span>566827/208524=2+1/1+1/2+1/1+1/1+1/4+1/1+1/1+1/6+1/1+1/1+1/8+1/1+1/1+1/11

#### 15.10 **\xintFGtoC**

<span id="page-165-0"></span> $\xrightarrow{\int\mathrm{GtoC}\{f\}}$  computes the common initial co[efficients](#page-157-0) to two given fractions f and g. Notice that any real number  $f < x < g$  or  $f > x > g$  will then necessarily share with f and g these common initial coefficients for its regular continued fraction. The coefficients are output as a sequence of braced numbers. This list can then be manipulated via macros from xinttools, or other macros of xintcfrac.

```
\fdef\test{\xintFGtoC{-5262046/89233}{-5314647/90125}}\texttt{\meaning\test}
macro:->{-59}{33}{27}
    est}
macro:->{3}{7}{15}{1}
    \fdef\test{\xintFGtoC{3.1415926535897932384}{3.1415926535897932385}}\meaning\test
macro:->{3}{7}{15}{1}{292}{1}{1}{1}{2}{1}{3}{1}{14}{2}{1}{1}{2}{2}{2}
    \xintRound {30}{\xintCstoF{\xintListWithSep{,}{\test}}}
3.141592653589793238386377506390
    \xintRound {30}{\xintCtoF{\test}}
3.141592653589793238386377506390
   \fdef\test{\xintFGtoC{1.41421356237309}{1.4142135623731}}\meaning\test
macro:->{1}{2}{2}{2}{2}{2}{2}{2}{2}{2}{2}{2}{2}{2}{2}{2}{2}{2}{2}
```
#### 15.11 **\xintFtoCC**

Frac<br> $f \star$ 

Frac Frac $\stackrel{\text{Frac}}{f}$   $\star$ 

\xintFtoCC{f} returns the `centered' continued fraction of f, in `inline format'. 566827/208524=\xintFtoCC {566827/208524} 566827/208524=3+-1/4+-1/2+1/5+-1/2+1/7+-1/2+1/9+-1/2+1/11

<span id="page-165-1"></span> $\[\xint\frac{566827}{208524} = \xintGCFrac{\xintFtoCC{566827/208524}}\]$ 

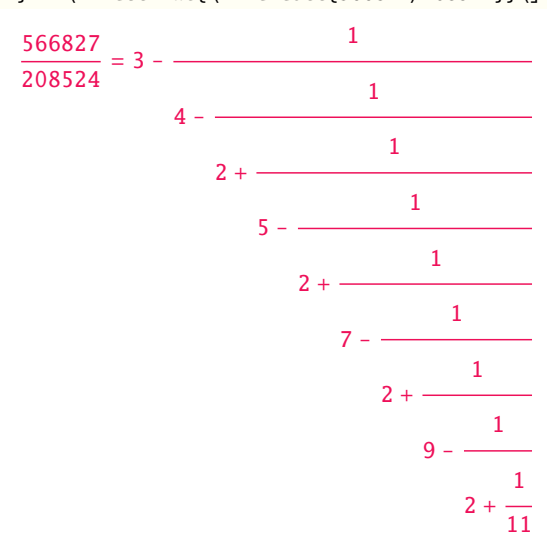

#### 15.12 **\xintCstoF**

 $f \star \ \xinCstoF{a,b,c,d,\ldots,z}$  computes the fraction corresponding to the coefficients, which may be fractions or even macros expanding to such fractions. The final fraction may then be highly reducible. Starting with release 1.09m spaces before commas are allowed and trimmed automatically (spaces after commas were already silently handled in earlier releases).

\[\xintGCFrac {-1+1/3+1/-5+1/7+1/-9+1/11+1/-13}= \xintSignedFrac{\xintCstoF {-1,3,-5,7,-9,11,-13}}=\xintSignedFrac{\xintGCtoF  ${-1+1/3+1/-5+1/7+1/-9+1/11+1/-13}}\$ 

#### *15 Macros of the* xintcfrac *package*

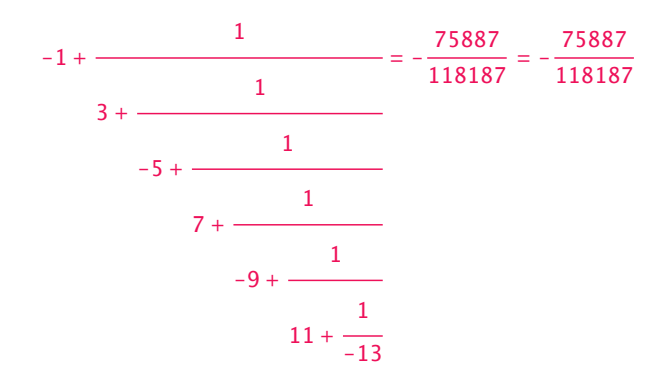

\[\xintGCFrac{{1/2}+1/{1/3}+1/{1/4}+1/{1/5}}=\xintFrac{\xintCstoF {1/2,1/3,1/4,1/5}}\]

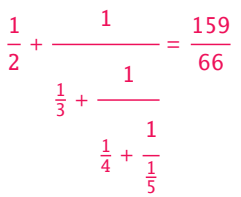

A generalized continued fraction may produce a reducible fraction (\xintCstoF tries its best not to accumulate in a silly way superfluous factors but will not do simplifications which would be obvious to a human, like simplification by 3 in the result above).

## 15.13 **\xintCtoF**

 $f \star \ \xinCtoF$ {{a}{b}{c}...{z}} computes the fraction corresponding to the coefficients, which may be fractions or even macros.

\xintCtoF {\xintApply {\xintiiPow 3}{\xintSeq {1}{5}}}

#### <span id="page-166-0"></span>14946960/4805083

\[ \xintFrac{14946960/4805083}=\xintCFrac {14946960/4805083}\]

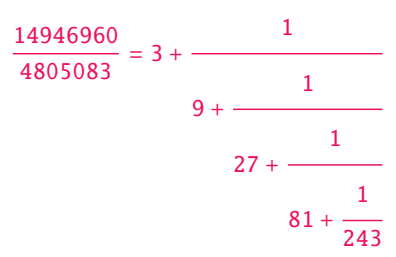

In the example above the power of 3 was already pre-computed via the expansion done by  $\xi$ intAppl y, but if we try with \xintApply { \xintiiPow 3} where the space will stop this expansion, we can check that \xintCtoF will itself provoke the needed coefficient expansion.

#### 15.14 **\xintGCtoF**

 $f \star \ \xin\text{GCtoF{a+b/c+d/e+f/g+......+v/w+x/y}}$  computes the fraction defined by the inline generalized continued fraction. Coefficients may be fractions but must then be put within braces. They can be macros. The plus signs are mandatory.

<span id="page-166-1"></span> $\[\int_{\xintGCFrac{1+\xintPow{1.5}{3}}{(1/7}{+{-3/5}}/\xintiFac {6}} =$  $\xintfrac{\xintGCtoF {1+\xintPow{1.5}{3}/{1/7}+{-3/5}/\xintiFac {6}} =$ \xintFrac{\xintIrr{\xintGCtoF  ${1+\xintPow{1.5}{3}/{1/7}+{-3/5}/\xintiFac {6}}\}$ 

$$
1 + \frac{3375 \cdot 10^{-3}}{\frac{3}{7} - \frac{3}{720}} = \frac{88629000}{3579000} = \frac{29543}{1193}
$$

 $\[\ \{\xin\text{GFrac}{1/2}+\{2/3\}/\{4/5\}+\{1/2\}/\{1/5\}+\{3/2\}/\{5/3\}\}$  = \xintFrac{\xintGCtoF {{1/2}+{2/3}/{4/5}+{1/2}/{1/5}+{3/2}/{5/3}}} \]

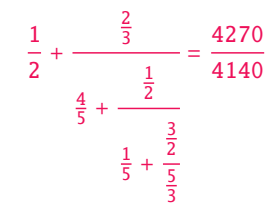

The macro tries its best not to accumulate superfluous factor in the denominators, but doesn't reduce the fraction to irreducible form before returning it and does not do simplifications which would be obvious to a human.

#### 15.15 **\xintCstoCv**

 $f \star \ \xinCstocv{a,b,c,d,\ldots,z}$  returns the sequence of the corresponding convergents, each one within braces.

<span id="page-167-0"></span>It is allowed to use fractions as coefficients (the computed convergents have then no reason to be the real convergents of the final fraction). When the coefficients are integers, the convergents are irreducible fractions, but otherwise it is not necessarily the case.

```
\xintListWithSep:{\xintCstoCv{1,2,3,4,5,6}}
1/1:3/2:10/7:43/30:225/157:1393/972
    \xintListWithSep:{\xintCstoCv{1,1/2,1/3,1/4,1/5,1/6}}
1/1:3/1:9/7:45/19:225/159:1575/729
    \[\xintListWithSep{\to}{\xintApply\xintFrac{\xintCstoCv {\xintPow
            {-.3}{-5},7.3/4.57,\xintCstoF{3/4,9,-1/3}}\}\-100000
                                  243
                                         \rightarrow-72888949
                                             177390
                                                        \rightarrow-2700356878
                                                             6567804
```
## 15.16 **\xintCtoCv**

 $f \star \in \text{Cov}({a}{b}{c}...{z}$  returns the sequence of the corresponding convergents, each one within braces.

<span id="page-167-1"></span>\fdef\test{\xintCtoCv {1111111111}}\texttt{\meaning\test} macro:->{1/1}{2/1}{3/2}{5/3}{8/5}{13/8}{21/13}{34/21}{55/34}{89/55}{144/89}

#### 15.17 **\xintGCtoCv**

 $f \star \ \xin\text{GCtoCv}\{a+b/c+d/e+f/g+\dots++v/w+x/y\}$  returns the list of the corresponding convergents. The coefficients may be fractions, but must then be inside braces. Or they may be macros, too. The convergents will in the general case be reducible. To put them into irreducible form, one needs one more step, for example it can be done with \xintApply\xintIrr.

<span id="page-167-2"></span>\[\xintListWithSep{,}{\xintApply\xintFrac

{\xintGCtoCv{3+{-2}/{7/2}+{3/4}/12+{-56}/3}}}\] \[\xintListWithSep{,}{\xintApply\xintFrac{\xintApply\xintIrr  ${\xintGCtoCv{3+{-2}}/{7/2}+{3/4}/12+{-56}/3}}\}\$  *15 Macros of the* xintcfrac *package*

 $3, \frac{17}{1}$  $\frac{17}{7}, \frac{834}{342}$  $\frac{834}{342}, \frac{1306}{542}$ 542  $3, \frac{17}{1}$  $\frac{17}{7}, \frac{139}{57}$  $\frac{139}{57}, \frac{653}{271}$  $\frac{139}{57}, \frac{653}{271}$  $\frac{139}{57}, \frac{653}{271}$ 271

## 15.18 **\xintFtoCv**

 $\xintFtoCv{f}$  returns the list of the (braced) convergents of f, with no separator. To be treated Frac<br> $f \star$ with \xintAssignArray or \xintListWithSep.

<span id="page-168-0"></span>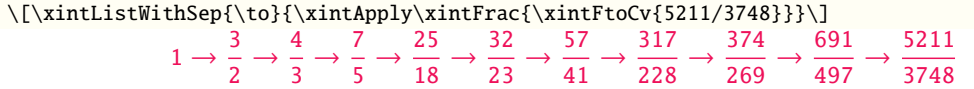

## 15.19 **\xintFtoCCv**

\xintFtoCCv{f} returns the list of the (braced) centered convergents of f, with no separator. To Frac<br> $f \star$ be treated with \xintAssignArray or \xintListWithSep.

<span id="page-168-1"></span>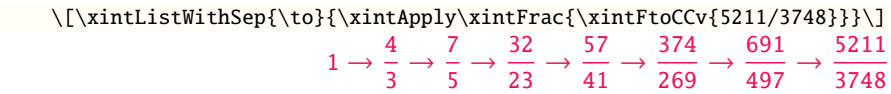

## 15.20 **\xintCntoF**

\xintCntoF{N}{\macro} computes the fraction f having coefficients c(j)=\macro{j} for j=0,1,...,⤸ num<sup>x</sup> <sup>f</sup> ⋆ N. The N parameter is given to a \numexpr. The values of the coefficients, as returned by \macro do not have to be positive, nor integers, and it is thus not necessarily the case that the original  $c(i)$  are the true coefficients of the final f.

<span id="page-168-2"></span>\def\macro #1{\the\numexpr 1+#1\*#1\relax} \xintCntoF {5}{\macro}

#### 72625/49902[0]

This example shows that the fraction is output with a trailing number in square brackets (representing a power of ten), this is for consistency with what do most macros of xintfrac, and does not have to be always this annoying [0] as the coefficients may for example be numbers in scientific notation. To avoid these trailing square brackets, for example if the coefficients are known to be integers, there is always the possibility to filter the output via  $\xintPRaw$ , or  $\xintIrr$ (the latter is overkill in the case of integer coefficients, as the fraction [is guarant](#page-103-0)eed to be irreducible then).

#### 15.21 **\xintGCntoF**

\xintGCntoF{N}{\macroA}{\macroB} returns the fraction f corresponding to the inline generalized  $\lim_{x \to f} f$ continued fraction  $a0+b0/a1+b1/a2+\ldots+b(N-1)/aN$ , with  $a(j)=\max(A_{j})= \max\{j\}$ . The N parameter is given to a \numexpr.

> <span id="page-168-3"></span> $\def\coeffA #1{\the\numexpr #1+4-3*((#1+2)/3)\relax }%$ \def\coeffB #1{\the\numexpr \ifodd #1 -\fi 1\relax }% (-1)^n  $\[\xint GCFrac{\xintGCntoGC \{6}{\coeffA}{\coeffB}\} =$ \xintFrac{\xintGCntoF {6}{\coeffA}{\coeffB}}\]

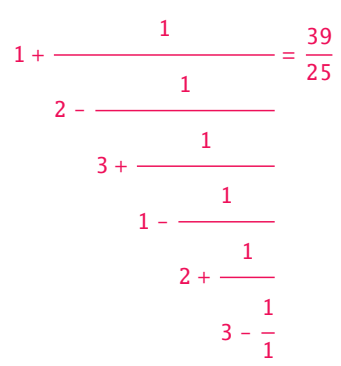

There is also \xintGCntoGC to get the `inline format' continued fraction.

## 15.22 **\xintCntoCs**

- $\overline{x}$  f  $\star$   $\infty$   $\mathbb{N}$ { $\mathbb{N}$   $\mathbb{N}$  produces the comma separated list of the corresponding coefficients, from  $n=0$  to  $n=N$ . The N is given to a \numexpr.
	- \xintCntoCs {5}{\macro}

<span id="page-169-0"></span>1, 2, 5, 10, 17, 26

\[ \xintFrac{\xintCntoF{5}{\macro}}=\xintCFrac{\xintCntoF {5}{\macro}}\]

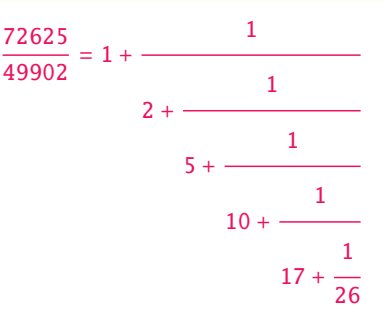

#### 15.23 **\xintCntoGC**

 $\xintCntoGC{N}{\maxo}$  evaluates the c(j)=\macro{j} from j=0 to j=N and returns a continued frac- $\lim_{x \to \infty} f$   $\star$ tion written in inline format:  $\{c(0)\}+1/\{c(1)\}+1/\ldots+1/\{c(N)\}$ . The parameter N is given to a \num expr. The coefficients, after expansion, are, as shown, being enclosed in an added pair of braces, they may thus be fractions.

<span id="page-169-1"></span>\def\macro #1{\the\numexpr\ifodd#1 -1-#1\else1+#1\fi\relax/\the\numexpr 1+#1\*#1\relax}

\fdef\x{\xintCntoGC {5}{\macro}}\meaning\x

\[\xintGCFrac{\xintCntoGC {5}{\macro}}\]

macro:->{1/\the \numexpr 1+0\*0\relax }+1/{-2/\the \numexpr 1+1\*1\relax }+1/{3/\the \numexpr  $1+2*2\relax$   $+1/4-\the \numexpr 1+3*3\relax$   $+1/4\relax$   $+1/4-\the \numexpr 1+3*3\relax$ \numexpr 1+5\*5\relax }

$$
1 + \cfrac{1}{\cfrac{-2}{2} + \cfrac{1}{\cfrac{3}{10} + \cfrac{1}{\cfrac{5}{17} + \cfrac{5}{\cfrac{1}{26}}}}}
$$

## 15.24 **\xintGCntoGC**

\xintGCntoGC{N}{\macroA}{\macroB} evaluates th[e coeffici](#page-157-0)ents and then returns the corresponding  $\lim_{x \to f} f f$  ${a0}+{b0}/{a1}+{b1}/{a2}+...+{b(N-1)}/{aN}$  inline generalized fraction. N is givent to a \nume xpr. The coefficients are enclosed into pairs of braces, and may thus be fractions, the fraction slash will not be confused in further processing by the continued fraction slashes.

<span id="page-170-0"></span> $\def\an \#1{\the\numexpr$  #1\*#1\*#1+1\relax}%  $\def\bn #1{\then~mmerpr \ifodd#1 -\fi 1*(#1+1)\relax}\$  $\xintGCntoGC {5}{\an}{\bn}=\xintGCFrac {\xintGCntoGC {5}{\an}{\bn} =$ \displaystyle\xintFrac {\xintGCntoF {5}{\an}{\bn}}\$\par

$$
1 + 1/2 + \frac{-2}{9} + \frac{3}{28} + \frac{-4}{65} + \frac{5}{126} = 1 + \frac{1}{2}
$$
\n
$$
2 - \frac{2}{2}
$$
\n
$$
9 + \frac{3}{28 - \frac{4}{126}}
$$
\n
$$
65 + \frac{5}{126}
$$

#### 15.25 **\xintCstoGC**

 $f \star \ \xinCstoGC{a,b,...,z}$  transforms a comma separated list (or something expanding to such a list) into an `inline format' continued fraction  $\{a\}+1/\{b\}+1/\ldots+1/\{z\}$ . The coefficients are just copied and put within braces, without expansion. The output can then be used in  $\int \right)$  and  $GCFrac$  for example.

<span id="page-170-1"></span>\[\xintGCFrac {\xintCstoGC {-1,1/2,-1/3,1/4,-1/5}}=\xintSignedFrac{\xintCstoF {-1,1/2,-1/3,1/4,-1/5}}\]

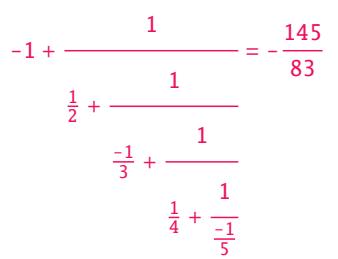

#### 15.26 **\xintiCstoF**, **\xintiGCtoF**, **\xintiCstoCv**, **\xintiGCtoCv**

 $f \star$  Essentially the same as the corresponding macros without the `i', but for integer-only input. Infinitesimally faster, mainly for internal use by the package.

## <span id="page-170-3"></span>15.27 **\xintGCtoGC**

 $f \star \chi \in GC_6C_4+b/c+d/e+f/q+...+y/w+x/y$  expands (with the usual meaning) each one of the coefficients and returns an inline continued fraction of the same type, each expanded coefficient being enclosed within braces.

<span id="page-170-2"></span>\fdef\x {\xintGCtoGC {1+\xintPow{1.5}{3}/{1/7}+{-3/5}/%

 $\xintiFac {6}+\xintCst0F {2,-7,-5}/16} \meaning\ x$ 

macro:->{1}+{3375/1[-3]}/{1/7}+{-3/5}/{720}+{67/36}/{16}

To be honest I have forgotten for which purpose I wrote this macro in the first place.

#### 15.28 Euler's number e

Let us explore the convergents of Euler's number [e. The vo](#page-157-0)lume of computation is kept minimal by the following steps:

- <span id="page-171-0"></span>• a comma separated list of the first 36 coefficients is produced by \xintCntoCs,
- this is then given to \xintiCstoCv which produces the list of the convergents (there is also \xintCstoCv, but our coefficients being integers we used the infinitesimally faster \xintiCstoCv),
- then the whole list was converted into a sequence of one-line paragraphs, each convergent becomes the argument [to a macro prin](#page-170-3)ting it together with its decimal expansion with 30 [digits](#page-170-3) [after the de](#page-167-0)cimal point.
- A count register \cnta was used to give a line count serving as a visual aid: we could also have done that in an expandable way, but well, let's relax from time to time...

```
\def\cn #1{\the\numexpr\ifcase \numexpr #1+3-3*((#1+2)/3)\relax
                                1\or1\or2*(\#1/3)\if1\relax{}% produces the pattern 1, 1, 2, 1, 1, 4, 1, 1, 6, 1, 1, 8, \ldots which are the
 % coefficients of the simple continued fraction of e-1.
 \cnta 0
 \def\mymacro #1{\advance\cnta by 1
                   \noindent
                   \hbox to 3em {\hfil\small\dtt{\the\cnta.} }%
                   \xi\ {30}{\xintAdd {1[0]}{#1}}\dots=\xintFrac{\xintAdd {1[0]}{#1}}$}%
 \xintListWithSep{\vtop to 6pt}{\vbox to 12pt}{\parbox{}{\xintApply\mymacro{\xintiCstoCv{\xintCntoCs {35}{\cn}}}}
1. 2.000000000000000000000000000000 · · · = 2
2. 3.000000000000000000000000000000 · · · = 3
 3. 2.666666666666666666666666666666 · · · =
8
3
 4. 2.75000000000000000000000000000000000\cdots = \frac{11}{4}5. 2.714285714285714285714285714285 \cdots = \frac{19}{7}6. 2.718750000000000000000000000000000\cdots = \frac{87}{32}7. 2.717948717948717948717948717948\cdots = \frac{106}{39}8. 2.718309859154929577464788732394 \cdots = \frac{193}{71}9. 2.718279569892473118279569892473\cdots = \frac{1264}{465}10. 2.718283582089552238805970149253\cdots = \frac{1457}{536}11. 2.718281718281718281718281718281\cdots = \frac{2721}{1001}12. 2.718281835205992509363295880149\cdots = \frac{23225}{8544}13. 2.718281822943949711891042430591\cdots = \frac{25946}{9545}14. 2.718281828735695726684725523798\cdots = \frac{49171}{18089}15. 2.718281828445401318035025074172 \cdots = \frac{517656}{190435}16. 2.718281828470583721777828930962\cdots = \frac{566827}{208524}
```
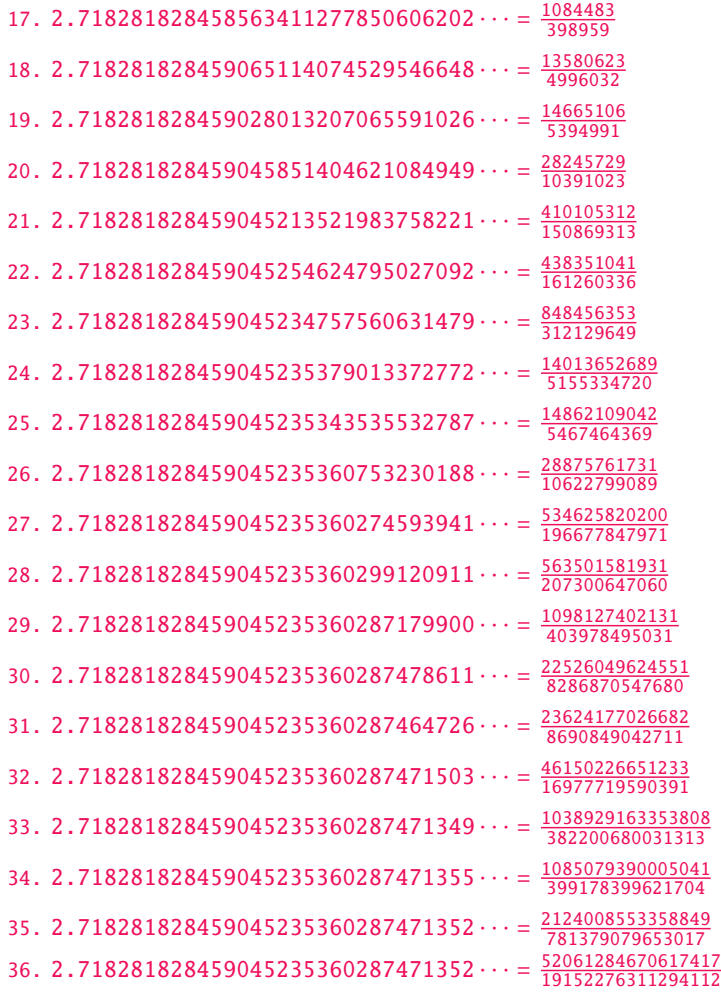

One can with no problem compute much bigger convergents. Let's get the 200th convergent. It turns out to have the same first 268 digits after the decimal point as e - 1. Higher convergents get more and more digits in proportion to their index: the 500th convergent already gets 799 digits correct! To allow speedy compilation of the source of this document when the need arises, I limit here to the 200th convergent.

\fdef\z {\xintCntoF {199}{\cn}}%

\begingroup\parindent 0pt \leftskip 2.5cm

\indent\llap {Numerator = }\printnumber{\xintNumerator\z}\par

\indent\llap {Denominator = }\printnumber{\xintDenominator\z}\par

\indent\llap {Expansion = }\printnumber{\xintTrunc{268}\z}\dots\par\endgroup

Numerator = 568964038871896267597523892315807875293889017667917446057232024547192296961118 23017524386017499531081773136701241708609749634329382906

Denominator = 3311238176697376193062563608163567533654688237293144381562056154632466597285812 86546133769206314891601955061457059255337661142645217223

Expansion =  $1.71828182845904523536028747135266249775724709369995957496696762772407663035352$ 475945713821785251664274274663919320030599218174135966290435729003342952605956⤸ 307381323286279434907632338298807531952510190115738341879307021540891499348841⤸ 675092447614606680822648001684774118. . .

One can also use a centered continued fraction: we get more digits but there are also more computations as the numerators may be either 1 or -1.

This documentation has been compiled without the source code, which is available in the separate file: source[xint.pdf,](#page-157-0)

which will open in a PDF viewer via texdoc sourcexint.pdf. To produce a single file including both the user documentation and the source code, run tex xint.dtx to generate xint.tex (if not already available), then edit xint.tex to set the \NoSourceCode toggle to 0, then run thrice latex on xint.tex and finally dvipdfmx on xint.dvi. Alternatively, run pdflatex either directly on xint.dtx, or on xint.tex with \NoSourceCode set to 0.